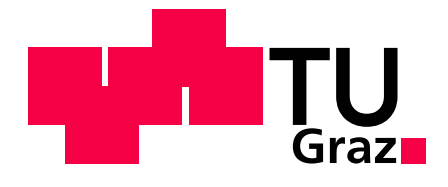

Maximilian Michael Prasser, BSc

# **FDS-Diagnostik an kunststoffisolierten Mittelspannungskabeln**

# **Masterarbeit**

zur Erlangung des akademischen Grades Diplom-Ingenieur Masterstudium Elektrotechnik

> eingereicht an der **Technischen Universität Graz**

**Betreuer** Univ.-Prof. Dr.-Ing. Uwe Schichler Dipl.-Ing. Alexander Pirker, BSc

Institut für Hochspannungstechnik und Systemmanagement

Graz, November 2018

## **EIDESSTATTLICHE ERKLÄRUNG**

Ich erkläre an Eides statt, dass ich die vorliegende Arbeit selbstständig verfasst, andere als die angegebenen Quellen/Hilfsmittel nicht benutzt, und die den benutzten Quellen wörtlich und inhaltlich entnommenen Stellen als solche kenntlich gemacht habe. Das in TUGRAZonline hochgeladene Textdokument ist mit der vorliegenden Masterarbeit identisch.

Datum Unterschrift

# **Danksagung**

Die Masterarbeit stellt den Abschluss einer großartigen Studienzeit dar. An dieser Stelle möchte ich mich bei all jenen bedanken, die mich in dieser Lebensphase unterstützt und begleitet haben.

Zuerst möchte ich mich bei meinem Betreuer Univ.-Prof. Dr.-Ing. Uwe Schichler für die Vergabe dieser interessanten Arbeit und der hervorragenden Betreuung bedanken. Außerdem möchte ich mich bei Ihm für die Möglichkeit bedanken am Institut für Hochspannungstechnik und Systemtechnik mitzuwirken.

Weiters möchte ich mich bei Univ.-Prof. Dipl.-Ing. Dr.techn. Rudolf Woschitz bedanken, den ich sechs Semester lang in sehr spannenden Bereichen unterstützten durfte.

Mein Dank geht auch an meinen Zweitbetreuer Dipl.-Ing. Alexander Pirker, der immer ein offenes Ohr für mich hatte und mich stets unterstützte. Zudem möchte ich mich bei allen Mitarbeitern des Instituts für Hochspannungstechnik und Systemmanagement, insbesondere Dipl.-Ing. Oliver Pischler, für die gute Zusammenarbeit bedanken.

Ich möchte mich ebenfalls bei Omicron Lab, insbesondere Frau Dipl.-Ing. Britta Pfeiffer und Dr.-Ing. Martin Anglhuber für die Unterstützung, sowie den interessanten Diskussionen bedanken.

Der Dynamobauzeichensaal war ein wichtiger Teil meines Studienlebens. Ich möchte mich bei allen Mitgliedern bedanken, die mich nicht nur menschlich und elektrotechnisch, sondern auch "schwämmtechnisch" bereichert haben.

Ein besonderer Dank geht an meine Eltern Manuela und Michael, sowie meiner Oma Marlene, die mich immer unterstützten und an mich geglaubt haben.

Abschließend bedanke ich mich bei meiner gesamten Familie, insbesondere Ernst, der mein Interesse an der Elektrotechnik geweckt hat, Mathias der mich als Mitbewohner "ertragen" hat, sowie Sabine die immer ein offenes Ohr für mich hatte.

# **Kurzfassung**

Der Anteil an Kabeln, besonders solcher mit einer VPE-Isolierung, steigt in den europäischen Mittelspannungsnetzen stetig. Die Belastungen für diese Kabelnetze nehmen aufgrund der Zunahme dezentraler Einspeiser durch PV- oder Windkraft-Anlagen zu. Um den Zustand der Isolierung zu bewerten, werden zerstörungsfreie Prüfverfahren, wie die Verlustfaktormessung (tan(δ)-Messung) angewendet, wobei die klassische Verlustfaktormessung bei einer diskreten Frequenz durchgeführt wird. Diese Methode ist jedoch nicht geeignet, um eine genaue und zuverlässige Aussage über den Zustand des Kabels bzw. der Kabelstrecke zu treffen. Eine Alternative bietet die FDS-Diagnostik (Frequency Domain Spectroscopy). Bei dieser wird der Verlustfaktor über einen großen Frequenzbereich gemessen.

Die folgende Arbeit beschäftigt sich mit der Theorie von Kabeldielektrika, den Grundlagen zur FDS-Diagnostik, sowie grundlegenden Erkenntnissen aus der Forschung. Desweiteren wird auf die Probleme bei der Messung eingegangen, wie Streukapazitäten, äußere Störquellen, Einfluss äußerer Grenzflächen und Probleme die sich aufgrund von Polarisationseffekten ergeben. Diese Erkenntnisse bilden die Basis, um eine reproduzierbare sowie korrekte Messung durchzuführen und wurden im weiteren Verlauf dieser Arbeit umgesetzt. Unter anderem wurde ein Vergleich zwischen einem Kabelstück und einer Kabelstrecke mit einer Muffe und Endverschlüssen gleichen Typs aufgestellt, sowie der Einfluss von Gleichspannung und thermischer Alterung untersucht.

Da es sehr schwer ist, aus dem Verlustfaktorverlauf der sich aus der FDS-Diagnostik ergibt, den Zustand des Dielektrikums zu bewerten, wurden diverse Ersatzschaltbilder untersucht und beurteilt. Zudem wurde ein eigenes Verfahren zur Erstellung von Ersatzschaltbildern entwickelt, welches auf Interpolation in Kombination mit Randbedingungen beruht. Abschließend werden die MTC Pattern (Multiple Time Constants Pattern) vorgestellt, welche die FDS-Diagnostik vereinfachen sollen.

# **Abstract**

The proportion of XLPE insulated power cables in the european medium voltage grid still increases. In addition, the stress for these cable grids rise, with the integration of renewable energy, like photovoltaics and wind turbines. The state of the insulation system can be determined by a non-destructive testing method, like the loss factor measurement, which is measured at a discrete frequency. This kind of measurement is not able to make an accurate statement of the dielectric conditions of the cable. An alternative is the frequency domain spectroscopy (FDS), which measures the loss factor in a wide frequency range.

This master thesis deals with the theorie of cable dielectrics and the basics of the FDS methode, as well as the problems, like parasitic capacities, external sources of interference, the influence of outer interfaces and polarization effects. With this knowledge, it is possible to make reproducible and correct measurements. In this thesis, the investigations of the influence of electrical and thermal stress on the dielectric loss factor are presented. Moreover, there was made a comparison between a short cable sample and a long one with terminations and a cable joint.

Because it is very difficult to rate the dielectric condition by the measured loss factor curve, different network diagrams were evaluated. Furthermore, an own method for creating a network diagram with interpolation and boundary conditions was developed. At least there is an introduction of the MTC-Paterns (Multiple Time Constants Pattern), which should improve the cable diagnostic.

**Inhaltsverzeichnis**

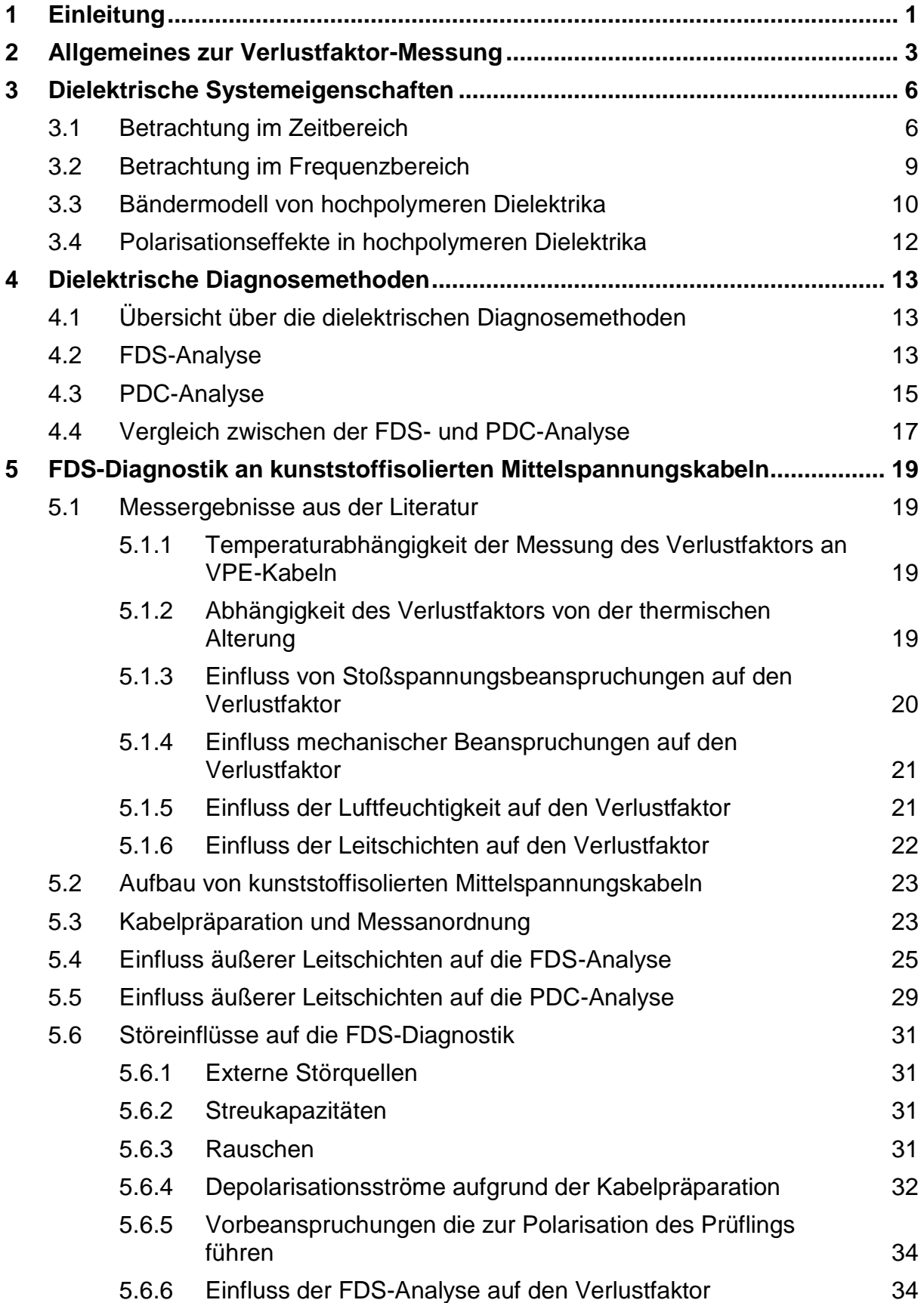

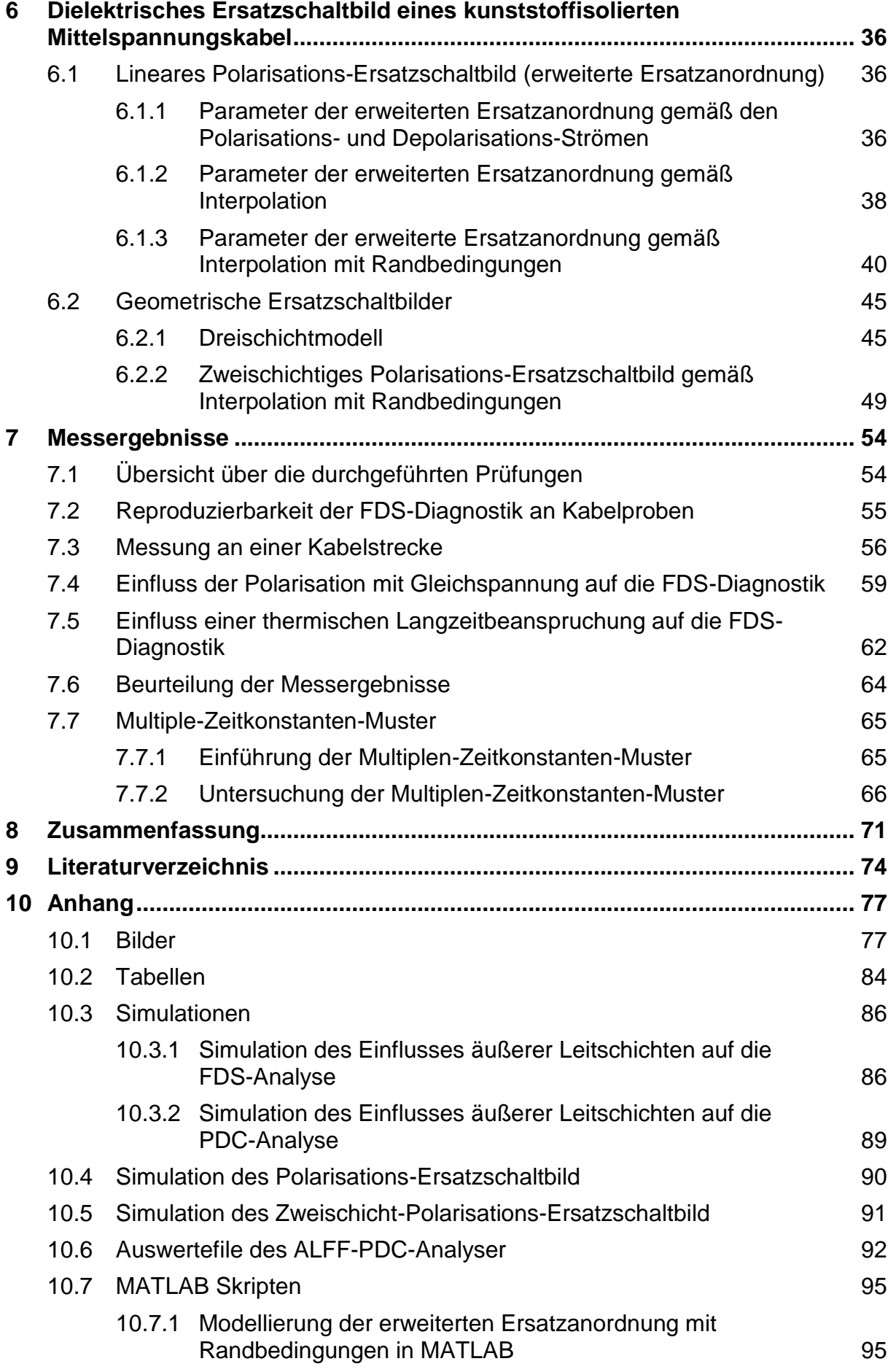

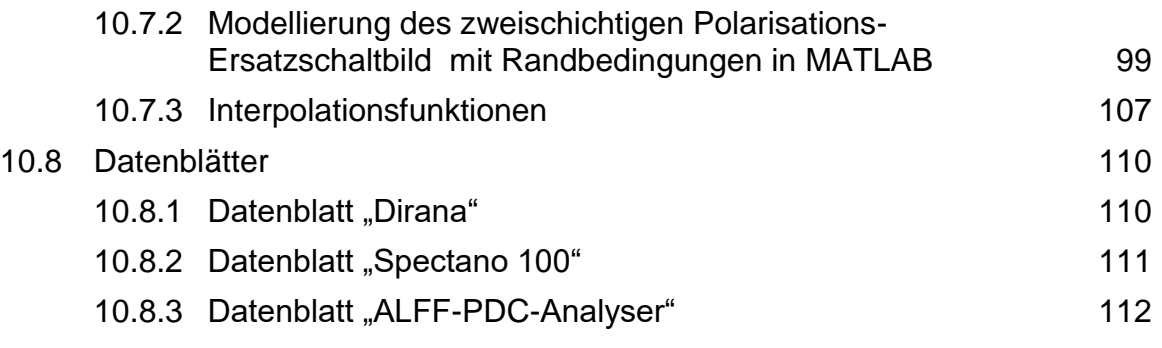

# <span id="page-8-0"></span>**1 Einleitung**

*Most dangerous breakdowns are caused by the aging effects of HV insulation systems used within [HV] components, and there is still a lack of appropriate tools to diagnose such systems non-destructively and reliably in the field* [1].

Dr.-Ing. W. S. Zaengl

Das Zitat von Zaengl beschreibt die Motivation für diese Arbeit sehr gut. Obwohl die verlegte Länge an kunststoffisolierten Kabeln im Mittelspannungsnetz seit über 50 Jahren steigt (siehe Bild 1-1) [2]**,** beschränken sich die in der Praxis eingesetzten zerstörungsfreien Diagnoseverfahren auf einige wenige Verfahren, wie die Verlustfaktormessung [3]. "Die Bestimmung des Verlustfaktors tan(δ) bei einer diskreten Frequenz f ist in der Regel jedoch nicht geeignet, um die komplexen Vorgänge bei Alterung des Isolierstoffes VPE abzubilden" [4]. Der dielektrische Verlustfaktor hängt von der Leitfähigkeit und Kapazität der Hauptisolierung, sowie den Leitschichten des Kabels und den Garnituren ab. Diese Parameter werden unteranderem durch die Temperatur, thermische- und elektrische-Alterung, Vorbeanspruchung durch transiente Spannungen, Electrical-Trees oder Feuchtegehalt beeinflusst. Eine Übersicht über die diversen Alterungsmechanismen von kunststoffisolierten Kabeln ist der [Tabelle 10-1](#page-91-1) im Anhang zu entnehmen. Jede dieser Parameter beeinflussen den Verlustfaktor über unterschiedliche Frequenzbereiche. Daher sollte der Verlustfaktor über einen großen Frequenzbereich gemessen werden, um eine genaue und zuverlässige Aussage über den Zustand des Kabels bzw. der Kabelstrecke zu treffen [5].

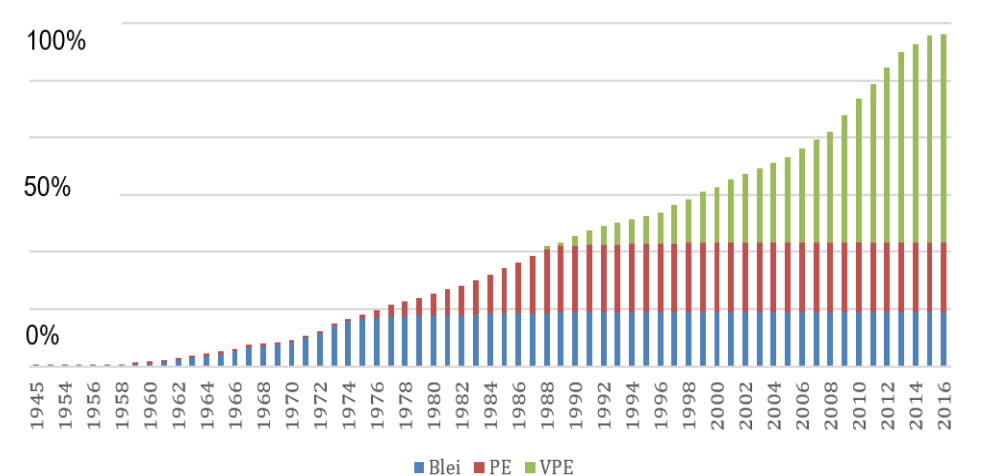

Bild 1-1: Mengenverteilung der Mittelspannungskabel im Netz der KNG. …………(Kärnten Netz GmbH) [2]

Doch besonders in Zeiten mit zunehmender dezentraler Energieerzeugung und der damit einhergehenden zusätzlichen Belastung für Kabelnetze, wird ein Diagnoseverfahren benötigt, welches die Möglichkeit bietet die Lebensdauer und Durchschlagsfestigkeit des Betriebsmittels genau zu bestimmen, damit unerwartete

Ausfälle verhindert werden können. Diese führen zu hohen Kosten und eine Verringerung der Versorgungssicherheit. Ein Diagnoseverfahren das diese Lücke füllen kann, ist die FDS (Frequency Domain Spectroscopy)-Diagnostik. Hier wird der Verlustfaktor über einen großen Frequenzbereich ermittelt. Dabei wird der Verlustfaktor bei einer Vielzahl unterschiedlicher diskreter Frequenzen gemessen und anschließend werden die Messpunkte interpoliert. Ein Beispiel für einen solchen Verlauf ist im Bild 1-2 zu sehen [5]. Aktuelle Messgeräte verwenden für niedrige Frequenzen (typisch  $f \leq 0,1$  Hz) die PDC (Polarisation Depolarisation Current)-Messung. Bei der PDC-Messung wird an das zu prüfende Isolationssystem ein Spannungssprung angelegt und der Polarisationsstrom sowie der Depolarisationsstrom gemessen. Beide Verfahren sind äquivalent und so lassen sich die Ergebnisse der PDC-Messung, die im Zeitbereich stattfindet, in den Frequenzbereich transformieren [6]. Dabei werden alle Frequenzen auf einmal bestimmt, jedoch ist diese Methode auf niedrige Frequenzen beschränkt. Im Vergleich zur FDS-Messung ist die PDC-Messung in diesem niedrigen Frequenzbereich zeitlich mit weniger Aufwand verbunden [7]. Die Grundlagen, Theorie, Einflussfaktoren, Herausforderungen der FDS-Diagnostik sowie praktische Messungen und Auswertung dieser Messergebnisse sind Gegenstand der vorliegenden Arbeit.

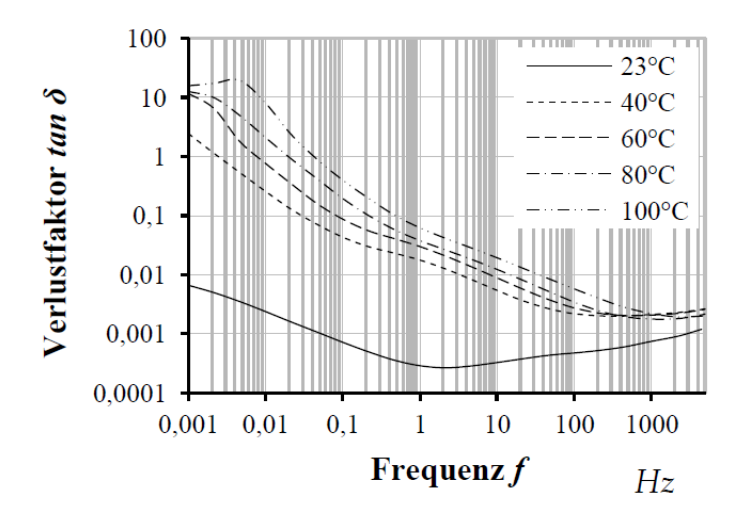

<span id="page-9-0"></span>Bild 1-2: Abhängigkeit des Verlustfaktorverlaufs eines Mittelspannungskabels von der Leitertemperatur [5]

# <span id="page-10-0"></span>**2 Allgemeines zur Verlustfaktor-Messung**

Ein festes Dielektrikum, wie die Kunststoffisolation eines Mittelspannungskabels, sollte einem idealen Kondensator gleichen, sprich Spannung und Strom sind um 90° phasenverschoben. Dies ist in der Realität nicht der Fall, denn neben dem kapazitiven Ladestrom I<sub>G</sub> fließt noch ein Wirkstrom I<sub>δ</sub> durch den Kondensator (Kabeldielektrikum) [8]. Der Winkel δ ist als Verlustwinkel definiert und aus Bild 2-1 kann Gleichung [\(1\)](#page-10-1) für den Verlustfaktor abgeleitet werden.

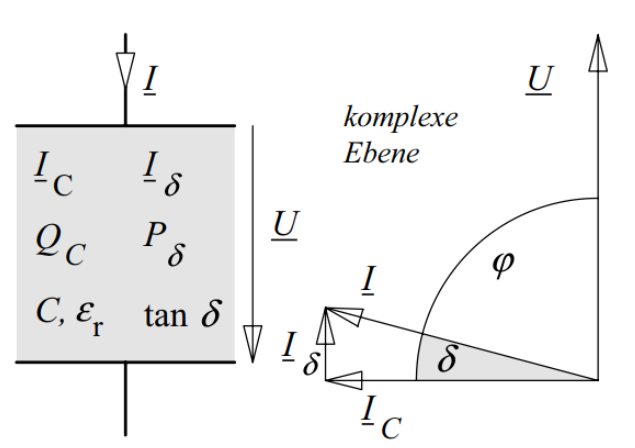

Bild 2-1: Beschreibung verlustbehafteter Dielektrika durch Wirkstrom, Verlustleistung, Verlustwinkel und Verlustfaktor mit den Methoden der komplexen Wechselstromrechnung [6]

<span id="page-10-1"></span>
$$
\tan\left(\delta\right) = \frac{I_{\delta}}{I_{C}}\tag{1}
$$

Der Verlustfaktor kann auch als Verhältnis von dielektrischer Verlustleistung P $_{\delta}$  zur kapazitiven Blindleistung  $P_c$  betrachtet werden [6]. Da sich die dielektrische Verlustleistung aus Leitfähigkeitsverlusten  $P_1$  und Polarisationsverlusten  $P_P$  zusammensetzt, gilt die Beziehung gemäß Gleichung (2). Verluste aufgrund von Teilentladungen werden hier außer acht gelassen [5].

$$
\tan(\delta) = \tan(\delta)_{\text{L}} + \tan(\delta)_{\text{P}}
$$
 (2)

Verlustbehaftete Dielektrika werden im klassischen Parallel- oder Reihenersatzschaltbild dargestellt (Bild 2-2). Diese sind sehr einfach rechnerisch und messtechnisch erfassbar, aber nicht in der Lage die Frequenzabhängigkeit des Verlustfaktors korrekt zu beschreiben (Ersatzschaltbilder die dazu in der Lage sind werden im Kapitel [6](#page-43-0) vorgestellt) [6, 8].

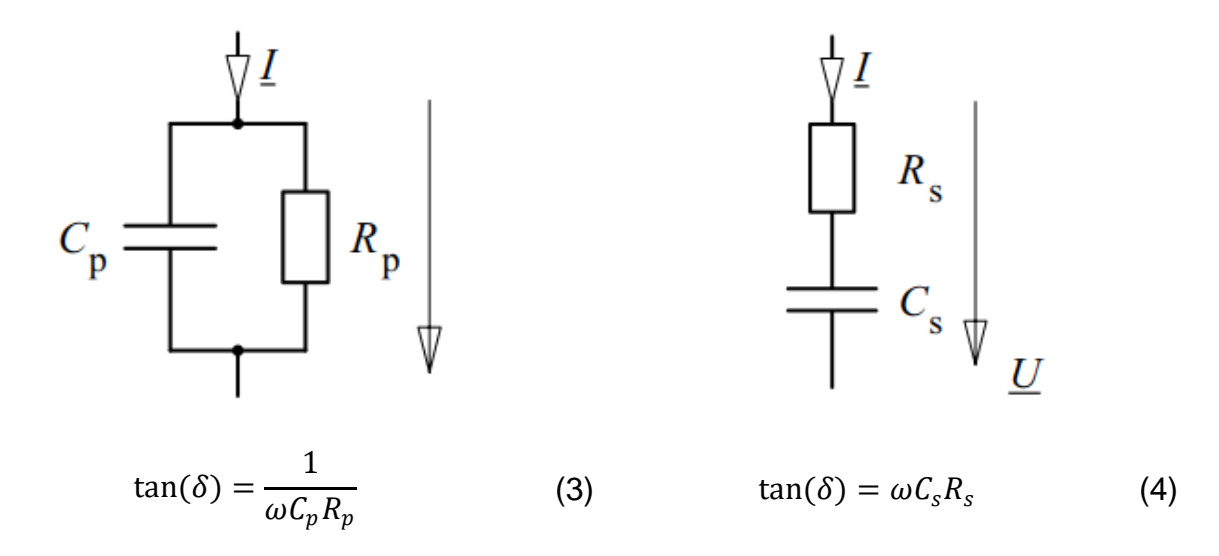

Bild 2-2: Parallel- (links) und Reihen-Ersatzschaltbild (rechts), mit den entsprechenden Formeln für den Verlustfaktor tan(δ) [6]

Viele Verlustfaktormessgeräte basieren auf der vor rund einem Jahrhundert von Schering entworfene C-tan(δ)-Hochspannungsmessbrücke (Bild 2-3). Der verlustbehaftete Prüfling ist als Reihenschaltung der Kapazität  $C_x$  und des Widerstandes  $R_x$ dargestellt.  $C_N$  ist ein Druckgaskondensator und entspricht einer nahezu idealen Kapazität (tan( $\delta$ ) ≈ 5·10<sup>-6</sup>). Die Brückenelemente (R3, R4, C4) sind in einem geerdeten Gehäuse untergebracht. Mit R3 und C4 kann die Brücke abgeglichen werden, sodass Punkt A und B auf dem gleichen Potential liegen und kein Strom im Brückenquerzweig fließt [9]. Für den Verlustfaktor des Prüflings gilt:

$$
\tan(\delta) = \omega C_X R_X = \omega C_4 R_4 \tag{5}
$$

Die Schering Messbrücke kann für Prüflinge mit einer Kapazität von 10 pF ≤ C ≤ 1 μF und einem Verlustfaktor von 0,5 ≤ tan(δ) ≤ 1 · 10<sup>-5</sup> eingesetzt werden. Der Frequenzbereich liegt im Bereich von wenigen 10 Hz bis mehrere 100 Hz [9]. Die Schering-Messbrücke weist eine Genauigkeit von rund  $1 \cdot 10^{-4}$  auf [10].

Nach dem Abgleich der Schering-Brücke liegen die Brückepunkte A und B zwar auf demselben Potential, welches jedoch ungleich null ist. Das führt dazu, dass über die Kabelkapazitäten des Prüflings und des Normalkondensators, sowie der Streukapazitäten der Brückenelemente Wechselströme gegen Erde abfließen und den Brückenabgleich verfälschen. Mit Hilfe des Wagnerschen Hilfszweigs (Bild 2-4) lässt sich dieser störende Effekt verhindern. Dieser Hilfszweig, bestehend aus dem Hochspannungskondensator  $Z_{w1}$  und der einstellbaren Impedanz  $Z_{w2}$ , soll die Brückenpunkte A und B auf ein virtuelles Nullpotenzial heben. Dies geschieht indem der Schalter S abwechselnd zwischen Brückenpunkt A und geerdeten Punkt E umschaltet, umso die beiden Brücken schrittweise abzugleichen [9].

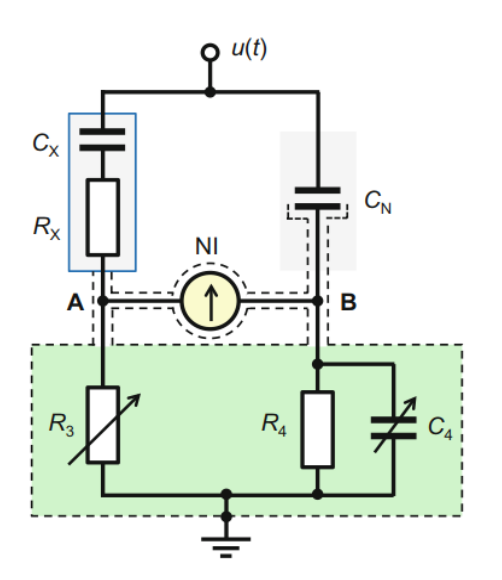

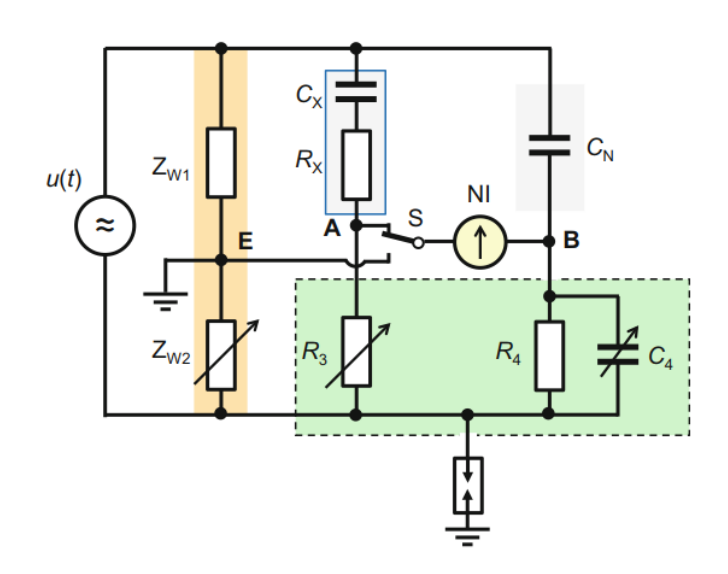

Bild 2-3: Klassische Schering Messbrücke [9]

Bild 2-4: Schering-Messbrücke mit Wagnerschem Hilfszweig [9]

Moderne C-tan(δ)-Messgerät basieren auf digitaler Datenerfassung (Bild 2-5). C<sub>x</sub> ist der verlustbehaftete kapazitive Prüfling,  $C_N$  ist ein nahezu verlustloser Normalkondensator. Die Sensoren  $(S_X, S_N)$  sind mit der Niederspannungsseite des jeweiligen Zweiges verbunden und messen die Ströme  $(I_X, I_N)$ . Die Stromsignale werden anschließend potenzialfrei (meist über Lichtwellenleiter) ausgekoppelt, verstärkt, digitalisiert, durchlaufen die Signalprozessoren (DSP) und werden anschließend am PC verarbeitet. Dabei werden mit Hilfe der Diskreten-Fourier-Transformation (DFT) die Grundschwingungen der Ströme bestimmt. Die Kapazität C<sub>x</sub> kann aus den Amplitudenverhältnissen ermittelt werden und der Verlustwinkel δ aus der Phasenverschiebung der beiden Ströme (Bild 2-5). C-tan(δ)-Messgerät mit digitaler Datenerfassung weisen eine sehr hohe Genauigkeit von bis zu 3  $\cdot$  10<sup>-6</sup> auf. Die Genauigkeit wird vor allem durch die Qualität des Normalkondensators bestimmt [9].

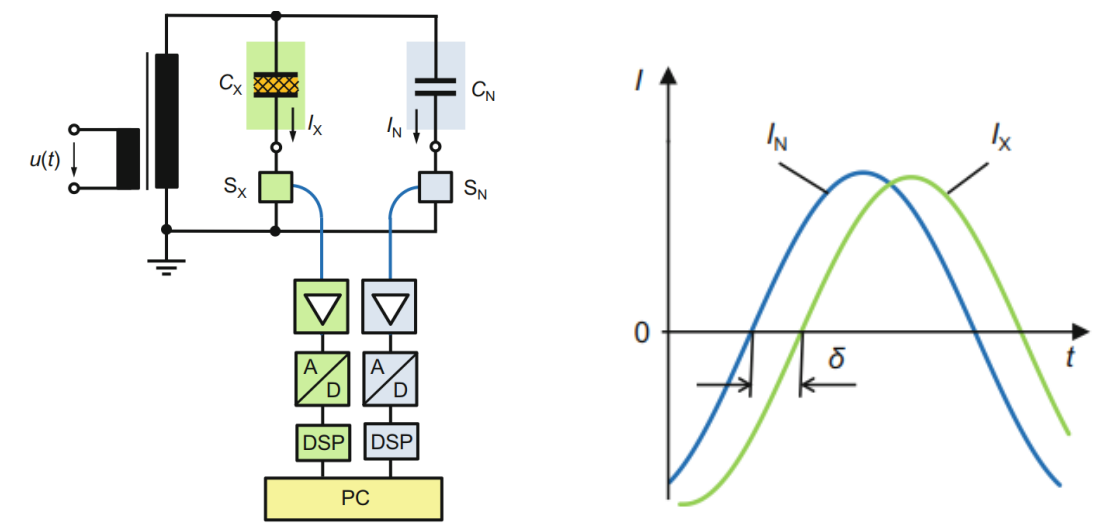

Bild 2-5: C-tan(δ)-Messeinrichtung mit digitaler Datenerfassung (links), sowie der Verlustfaktorwinkel δ des Prüflings  $C_X$  (rechts) [9]

# **3 Dielektrische Systemeigenschaften**

#### <span id="page-13-0"></span>**3.1 Betrachtung im Zeitbereich**

Die dielektrische Verschiebung **D** ist im Vakuum proportional zum elektrischen Feld **E**. Um ein vorhandenes isotropes dielektrisches Material zu berücksichtigen, muss die Polarisation **P** dieses Materials berücksichtigt werden und es folgt Gleichung [\(6\)](#page-13-1) [11].

<span id="page-13-1"></span>
$$
D(t) = \varepsilon_0 E(t) + P(t) \tag{6}
$$

Für ein lineares Dielektrikum kann angenommen werden, dass die Polarisation proportional zum Feld ist. Diese Proportionalität wird als elektrische Suszeptibilität  $\chi_e$ bezeichnet und es folgt Gleichung [\(7\)](#page-13-2) [12].

<span id="page-13-2"></span>
$$
P(t) = \varepsilon_0 \chi_e E(t) \tag{7}
$$

Unter Einführung der Dielektrizitätskonstante ε, die auch als Permitivität bezeichnet wird (Gleichung (8)), folgt für die dielektrische Verschiebung die Gleichung [\(9\).](#page-13-3)

$$
\varepsilon = \varepsilon_0 (1 + \chi_e) \tag{8}
$$

<span id="page-13-3"></span>
$$
D(t) = \varepsilon E(t) \tag{9}
$$

Die Systemeigenschaften dieses dielektrischen Materials lassen sich im Zeitbereich durch eine Sprungantwortmessung (Spannungs- bzw. Feldstärkensprung) ermitteln. Auf das Anlegen eines sogenannten Einheitssprungs  $\sigma(t)$  folgt die dielektrische Systemantwort E(t) (Gleichung [\(10\)\)](#page-13-4) [6].

<span id="page-13-4"></span>
$$
E(t) = E \sigma(t) \tag{10}
$$

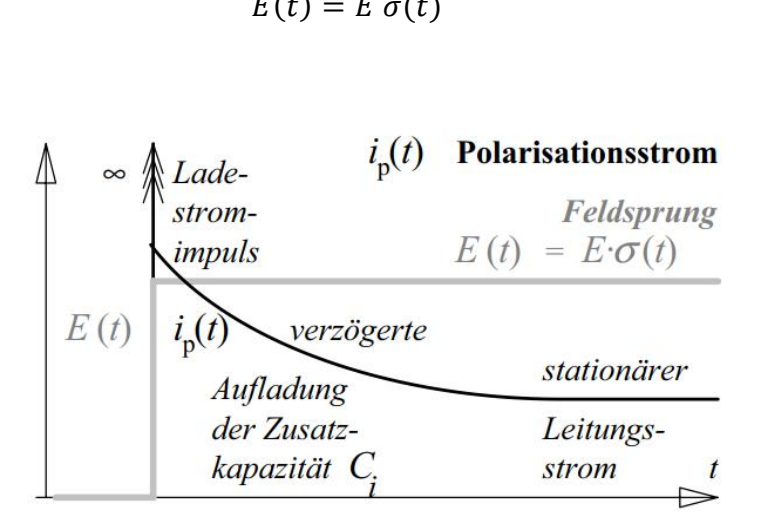

<span id="page-13-5"></span>Bild 3-1: Dielektrische Systemantwort nach Anlegen eines Feldsprunges [6]

Ein entsprechendes elektrisches Feld E(t) an einem dielektrischen Material erzeugt die Stromdichte J(t) [12].

<span id="page-14-0"></span>
$$
J(t) = \kappa E(t) + \frac{dD(t)}{dt}
$$
 (11)

Ein Spannungssprung führt nach Gleichung [\(6\)](#page-13-1) und [\(11\)](#page-14-0) im ersten Moment zu einem Ladestromimpuls, der das Vakuumfeld und die Ladungsdichte  $\epsilon_0$ E auf den Elektroden aufbaut. Weiters erfolgt die Ausrichtung der Dipole (Polarisation), welche zusätzliche Ladungsträger auf den Elektroden bindet. Die Polarisation P(t) setzt sich üblicherweise aus unterschiedlichen Polarisationsmechanismen  $P_i(t)$  [\(Tabelle 3-1\)](#page-14-1) zusammen und es gilt [13, 14]:

$$
P(t) = \sum_{i} P_i(t) \tag{12}
$$

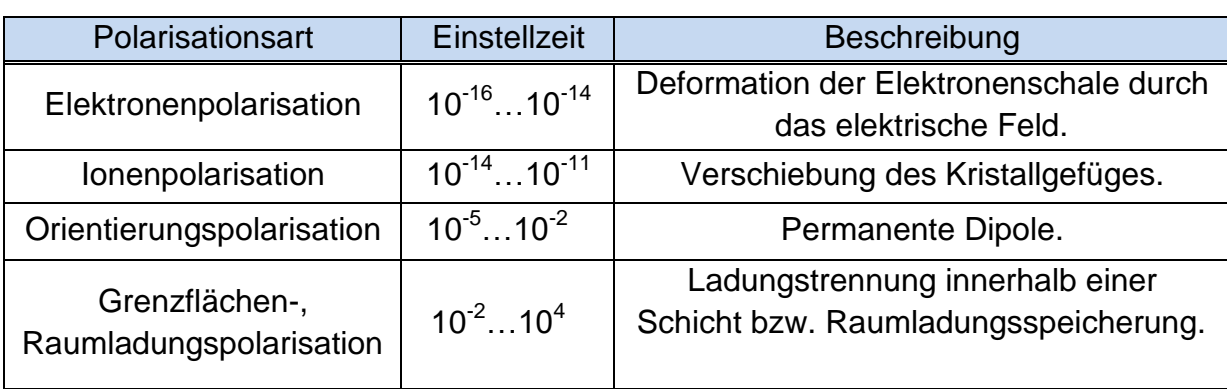

<span id="page-14-1"></span>Tabelle 3-1: Polarisationsarten einer PE/VPE Kabelisolation [13]

Nach dem Debye-Ansatz kann angenommen werden, dass die in Gleichung [\(11\)](#page-14-0) beschriebene zeitliche Änderung der Polarisation P(t) folgende Differenzialgleichung unterliegt [6]:

$$
\frac{dP_i}{dt} = \frac{1}{\tau_i} [P_i(\infty) - P_i(t)] \tag{13}
$$

<span id="page-14-2"></span>
$$
\tau_i = R_i C_i \tag{14}
$$

Nach Abklingen der transienten Vorgänge (laden der Kapazität und Ausrichtung der Dipole) fließt nur mehr ein stationärer Strom, der sich aus dem ersten Term der rechten Seiten von Gleichung [\(11\)](#page-14-0) ergibt [6].

Die zuvor beschriebenen mathematischen Zusammenhänge, sowie der Annahme, dass für die Zeitkonstanten τ Gleichung [\(14\)](#page-14-2) gilt, kann ein Netzwerkmodell des linearen Dielektrikums erstellt werden [\(Bild 3-2\)](#page-15-0).

Die Anfangskapazität  $C_0$  (Vakuumkapazität)\* kann über Integration des Anfangsstromimpulses ermittelt werden.

$$
C_0(\Delta t) = \frac{1}{U} \int_0^{\Delta t} i_p(t) dt
$$
\n(15)

(16)

Aus dem stationären Endwert des Polarisationsstromes i**p**(∞) folgt der Gleichstromwiderstand R**∞**:

U

$$
R_{\infty} = \frac{1}{i_{p}(\infty)}
$$
\n
$$
C_{0} \underbrace{\theta}_{\theta} \underbrace{R_{i}}_{\theta} \underbrace{\theta}_{\theta} \underbrace{R_{i}}_{\theta} \underbrace{\theta}_{\theta} \underbrace{R_{\infty}}_{\theta} \underbrace{\theta}_{\theta}
$$
\n
$$
I_{\text{trifoldsing} \text{Aufladung} \text{Aufladung} \text{Aufladung} \underbrace{\text{Aufladung} \text{Jstationärer} \text{Letungslationärer} \text{Letungslantum-} \text{Kapazität} \underbrace{\text{Letungslatomärer} \text{Ietungslantum} \text{Iotrom} \text{Iotrom} \text{Iotrom}
$$

Bild 3-2: Netzwerkmodell eines Dielektrikums [6]

<span id="page-15-0"></span>Das Polarisations-Ersatzelement (R**i**, C**i**) beschreibt die Polarisationserscheinungen und lässt sich aus dem Polarisationsstrom ermitteln. Nachdem der Anfangsstromimpuls abgeklungen ist (t = Δt), ist die Anfangskapazität C<sub>0</sub> geladen und es fließt der Ladestrom der noch ungeladenen Zusatzkapazität C**<sup>i</sup>** sowie der stationäre Strom über R**∞**. Der Widerstand R**<sup>i</sup>** lässt sich durch Abziehen des stationären Stromanteils folgendermaßen berechnen [6]:

$$
R_i = \frac{U}{i_p(\Delta t) - i_p(\infty)}\tag{17}
$$

Üblicherweise werden mehrere RC-Glieder verwendet, die jeweils unterschiedliche Polarisationsmechanismen beschreiben. Die Summe dieser Zusatzkapazitäten lässt sich durch Integration des Ladestromes ermitteln [6]:

$$
\sum_{i} C_{i} = \frac{1}{U} \int_{\Delta t}^{\infty} [i_{p}(t) - i_{p}(\infty)] dt
$$
\n(18)

*<sup>\*</sup> Nur wenn innerhalb des Integrationsintervalls noch keine Polarisationseffekte auftreten, wird von einer. ..Vakuumkapazität gesprochen, das ist praktisch jedoch nicht möglich.*

#### <span id="page-16-0"></span>**3.2 Betrachtung im Frequenzbereich**

Gleichung [\(11\)](#page-14-0) kann in den Frequenzbereich transformiert werden und es folgt:

<span id="page-16-4"></span><span id="page-16-2"></span><span id="page-16-1"></span>
$$
j(\omega) = \kappa \underline{E}(\omega) + i\omega \underline{D}(\omega) \tag{19}
$$

Die Proportionalitätskonstante liefert im Frequenzbereich die komplexe, frequenzabhängige Suszeptibilität  $\chi_e^*$ . Für die Polarisation gilt daher im Frequenzbereich:

$$
\underline{P}(\omega) = \varepsilon_0 \underline{\chi}_e^*(\omega) \underline{E}(\omega) = \varepsilon_0 [\chi'(\omega) - i \chi''(\omega)] \underline{E}(\omega)
$$
\n(20)

Für die Stromdichte gilt dann nach Gleichung [\(19\)](#page-16-1) und [\(20\)](#page-16-2):

$$
\underline{j}(\omega) = \{ \kappa + i\omega \varepsilon_0 [1 + \chi'(\omega) - i\chi''(\omega)] \} \underline{E}(\omega)
$$
\n(21)

Nach Gleichung [\(9\)](#page-13-3) muss es auch eine komplexe Dielektrizitätszahl geben:

<span id="page-16-5"></span>
$$
\underline{\varepsilon}_r^*(\omega) = \varepsilon_r^{'}(\omega) - i\varepsilon_r^{''}(\omega) = 1 + \chi'(\omega) - i\chi''(\omega)
$$
\n(22)

Die komplexe Dielektrizitätszahl hat folgende physikalische Bedeutung. In einem elektrischen Wechselfeld erfolgt die Polarisation nicht verzögerungsfrei und daher kommt es zu einer Phasenverschiebung zwischen dem elektrischen Feld und der dielektrischen Verschiebung. Deshalb muss in einem komplexen Zeigerdiagramm der Zeiger von  $D$  dem von  $E$  nacheilen. Dies wird durch die komplexe Dielektrizitätszahl beschrieben. Ein entsprechendes Zeigerdiagramm ist im [Bild 3-3](#page-16-3) illustriert.

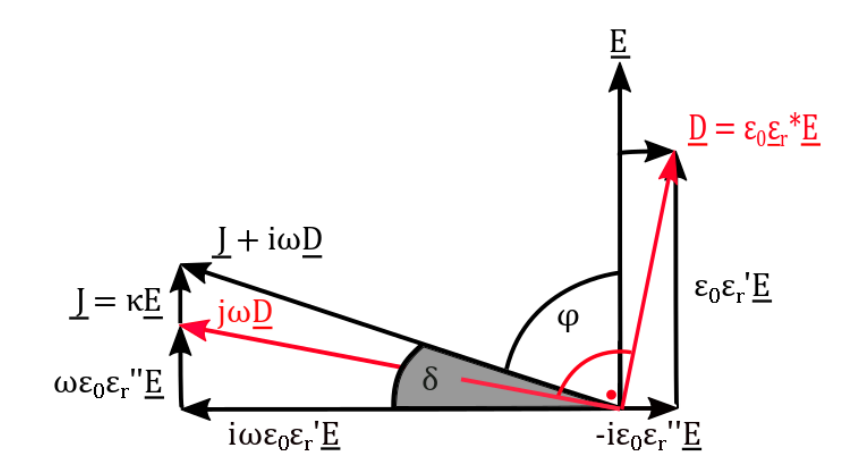

<span id="page-16-3"></span>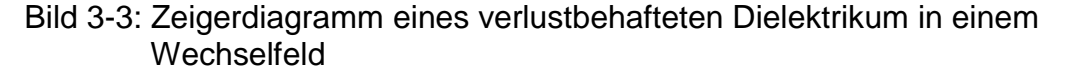

Nach Gleichung [\(1\)](#page-10-1) ist der Verlustfaktor das Verhältnis von Wirkstrom zu Blindstrom, bzw. Realteil zu Imaginärteil des Stroms. Daher muss für den Verlustfaktor nach Gleichung [\(21\)](#page-16-4) und [\(22\)](#page-16-5) gelten:

<span id="page-17-1"></span>
$$
\tan(\delta) = \frac{\varepsilon_r^{''}(\omega) + \frac{\kappa}{\varepsilon_0 \omega}}{\varepsilon_r^{'}(\omega)}
$$
 (23)

In der Literatur wird in diesem Zusammenhang auch von der komplexen Kapazität C(ω) gesprochen. Die komplexe Kapazität kann mit Hilfe eines dielektrischen Spektrometers gemessen werden und ist folgendermaßen definiert [11]:

$$
\underline{I}(\omega) = i\omega \underline{C}(\omega) \underline{U}(\omega) \tag{24}
$$

$$
\underline{C}(\omega) = \underline{C}'(\omega) - i \underline{C}''(\omega) = C_0 \{ \varepsilon_r'(\omega) - i[\varepsilon_r''(\omega) + \kappa_{\varepsilon_0(\omega)}]\} \tag{25}
$$

Nach Gleichung [\(23\)](#page-17-1) kann der Verlustfaktor tan(δ) folgendermaßen ausgedrückt werden:

<span id="page-17-2"></span>
$$
\tan(\delta) = \frac{C^{''}(\omega)}{C^{'}(\omega)}\tag{26}
$$

#### <span id="page-17-0"></span>**3.3 Bändermodell von hochpolymeren Dielektrika**

Das Bändermodell liefert eine genaue physikalische Erklärung des Verhaltens von Dielektrika. Insbesondere lassen sich mit diesem Modell das Isolationsvermögen, Polarisationseffekte und die Gleichstromleitfähigkeit beschreiben. Dieses quantenphysikalische Modell beschreibt die elektronischen Energiezuständen innerhalb eines Feststoffs mit Hilfe von Energiebändern. Die relevanten Energiebänder (Valenzband, Leitungsband) bestimmen ob ein Stoff ein Leiter, Isolator oder Halbleiter ist. Bei dem Valenzband VB handelt es sich um das höchste mit Elektronen besetzte energetische Band (bei  $T = 0$  K). Das Leitungsband LB ist das nach dem Valenzband nächst höhere energetische Band [14, 15].

Ein Leiter ist dadurch charakterisiert, dass sich das VB und LB überlappen und es können ohne Energiezufuhr Elektronen aus dem VB in das LB übergehen [\(Bild 3-4](#page-18-0) a). Bei Halbleitern trennt eine Energielücke die beiden relevanten Energiebänder. Diese Energielücke wird als verbotene Zone VZ bezeichnet. Elektronen in einem fehlstellenfreien Idealkristall können sich aus energetischen Gründen nicht in der VZ aufhalten. Daher müssen die Elektronen Energie (elektrisch, thermisch) aufnehmen um von der VB in das LB zu wechseln [\(Bild 3-4](#page-18-0) b). Isolatoren besitzen im Vergleich zu Halbleitern eine breitere VZ und der Wechsel eines Elektrons in ein höheres Energieband, benötigt mehr Energie. Die Breite zwischen VB und LB ist als Bandabstand W definiert und wird in der Einheit Elektronenvolt eV angegeben [\(Bild 3-4](#page-18-0) c) [15].

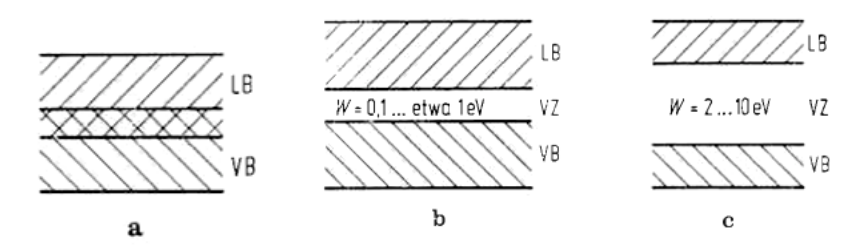

<span id="page-18-0"></span>Bild 3-4: Energieniveauschema eines a) Leiter b) Halbleiter c) Dielektrikum [15]

Hochpolymere Isolierstoffe wie VPE haben aufgrund ihres teilkristallinen Aufbaus [\(Bild 3-5\)](#page-18-1) und der dadurch fehlenden Fernordnung der einzelnen Gitterbausteine keine durchgehenden Energiebänder [15]. Stattdessen treten getrennte lokale Energieniveaus auf, die durch Potentialwälle voneinander getrennt sind. Diese Energieniveaus haben unterschiedliche energetische Lagen. Daher gibt es anstatt eines konstanten Bandabstands W einen mittleren energetischen Abstand zwischen VB und LB [14].

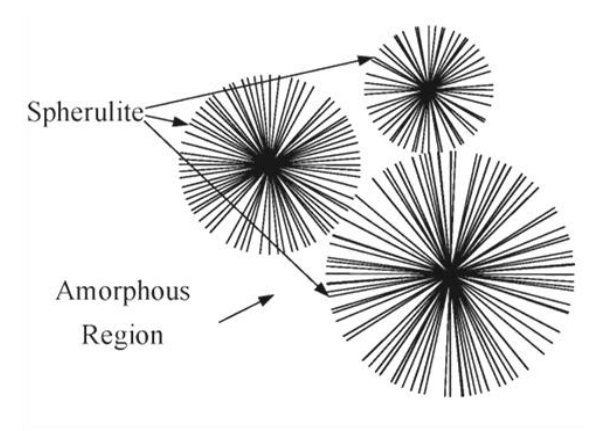

Bild 3-5: Mikrostruktur von VPE [16]

<span id="page-18-1"></span>Obwohl es keine Elektronenzustände in der VZ geben darf, treten diese in der Realität auf. Der Grund dafür sind Haftstellen HS (Elektronenplätze die im elektrisch neutralen Zustand unbesetzt sind) und donatorähnliche Zustände (elektrisch neutrale, aber mit Elektronen besetzte Stellen). Das entsprechende Energieniveauschema von hochpolymeren Dielektrika ist im [Bild 3-6](#page-19-1) illustriert. Die Ursachen dieser Elektronenzustände innerhalb der verbotenen Zone sind folgende [15]:

- Strukturunregelmäßigkeiten (Verunreinigungen, Verzweigungspunkte, Fremd- . moleküle, etc.).
- Elektronenplätze zwischen kristallinen und amorphen Bereichen.
- Elektroneninjektion aus der Elektrode in den Isolierstoff.

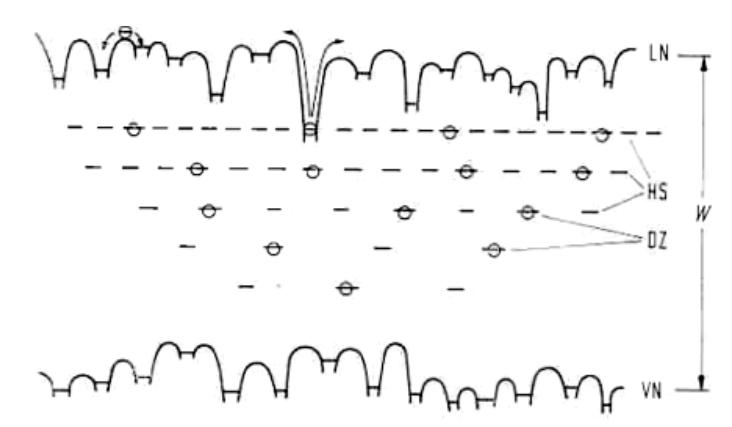

<span id="page-19-1"></span>Bild 3-6: Energieniveauschema für hochpolymere Dielektrika [15]

Unter der Bedingung das Elektronen die Hauptträger des Ladungstransport sind, setzt sich die elektrische Leitfähigkeit aus dem Produkt der Elektronendichte n, der Elektronenbeweglichkeit μ und der Elementarladung e zusammen [17]:

$$
\kappa = n \cdot \mu \cdot e \tag{27}
$$

Die Gleichung (27) ist für die Beschreibung von polymeren Isolierstoffen nicht ideal, bzw. muss entsprechend erweitert werden. Folgende Modelle sind je nach Bedingungen (Temperatur, elektrisches Feld, etc.) besser geeignet [17]:

- Space Charge Limited Conduction (SCLC)
- Poole Frenkel Effekt

Aufgrund der Komplexität und ihres Umfangs wird im Rahmen dieser Arbeit nicht genauer auf diese Modelle eingegangen. Gleiches gilt für die Ladungsträgerinjektion von der Elektrode in das Dielektrikum. Dieser Vorgang lässt sich durch folgende Modelle beschrieben [17]:

- Schottky Effekt
- Fowler Nordheim Injektion

#### <span id="page-19-0"></span>**3.4 Polarisationseffekte in hochpolymeren Dielektrika**

Im Kapitel [3.1](#page-13-0) wurde kurz auf die unterschiedlichen Polarisationsarten in einer VPE-Isolierung eingegangen. Da VPE ein unpolarer Stoff ist und eine sehr niedrige relative Permittivität  $ε<sub>r</sub> = 2.3$  aufweist, sind die Polarisationseffekte nur sehr schwach ausgeprägt [5]. Einzig die Raumladungspolarisation kann an den Grenzflächen sehr stark ausgeprägt sein [18]. Bei dieser entstehen lokale elektrische Felder innerhalb der Isolation aufgrund von Ladungsträgerinjektion in Haftstellen oder es kommt zur Ladungstrennung von donatorähnlichen Zuständen [5, 14]. In der Arbeit von Tzimas konnte nachgewiesen werden, dass sich Raumladungen in einer VPE-Kabelisolation auf unterschiedlichen Energieniveaus ansammeln [19]. Mitunter kann die Raumladungspolarisation die FDS-Diagnose massiv beeinflussen. Im Verlauf der Arbeit wird auf dieses Phänomen genauer eingegangen.

# **4 Dielektrische Diagnosemethoden**

## <span id="page-20-0"></span>**4.1 Übersicht über die dielektrischen Diagnosemethoden**

Die Verfahren zur dielektrischen Diagnose können in Zeit- oder Frequenzbereichs-Methoden unterteilt werden. Dabei wird bei den klassischen Diagnosemethoden der Verlustfaktor tan(δ), die Kapazität C, sowie der Isolationswiderstand R bestimmt. Durch die Messung der vollständigen dielektrischen Systemantwort können Ersatzschaltbilder höherer Ordnung ermittelt werden, um genauere Aussagen über den Isolationszustand zu treffen [6].

Die dielektrische Diagnostik im Frequenzbereich beschränkt sich auf die Frequenzbereichsspektroskopie (FDS), auf die im Kapitel [4.2](#page-20-1) genauer eingegangen wird. Im Vergleich dazu gibt es unterschiedlichste Diagnosemethoden im Zeitbereich, wie die Ladestromanalayse (LSA), Entladespannungsanalyse (ESU), Entladestromanalyse (ESA) oder Rückkehrspannungsanalyse (RSU). Etabliert hat sich vor allem die Kombination aus LSA- und ESA-Analyse. Dabei werden der Polarisations- und der Depolarisationsstrom (PDC) gemessen und es lassen sich so alle Größen des Frequenzbereichs durch Transformation ableiten. Eine Übersicht über die dielektrische Diagnostik im Zeitbereich liefert [Bild 4-1](#page-20-2).

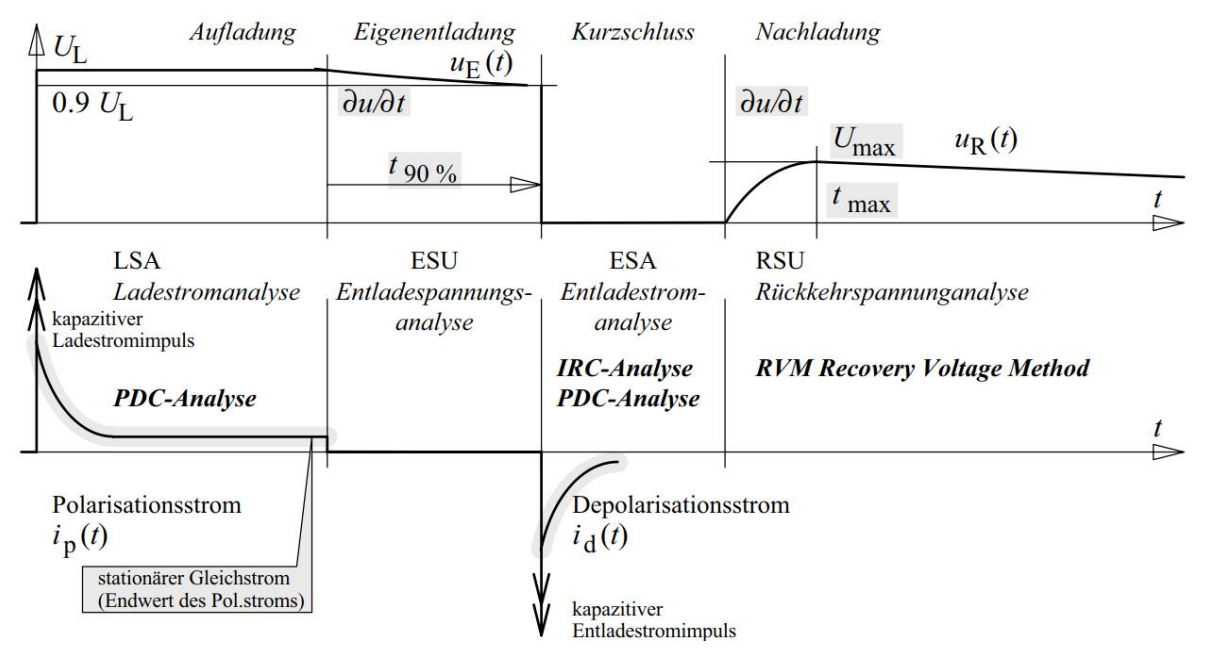

<span id="page-20-2"></span>Bild 4-1: Dielektrische Diagnosemethoden im Zeitbereich [6]

# <span id="page-20-1"></span>**4.2 FDS-Analyse**

Bei der Frequenzbereichsspektroskopie werden Kapazität, Widerstand und Verlustfaktor über eine Vielzahl von Einzelmessungen bei unterschiedlichen Frequenzen bestimmt. Dadurch lassen sich andere Größen wie die komplexe Dielektrizitätszahl  $\underline{\varepsilon}_r^*(\omega)$  oder die komplexe Kapazität  $\underline{C}(\omega)$  ableiten. Die Einzelmessungen müssen in einem eingeschwungenen Zustand durchgeführt werden, welcher nach ungefähr vier Perioden angenommen werden kann. Bei niedrigen Frequenzen ergeben sich dementsprechend lange Messzeiten [6].

Es gibt unterschiedlichste Messgeräte zur FDS-Diagnostik. In dieser Arbeit werden die Omicron-Systeme des Typs "Dirana", sowie "Spectano 100" verwendet. Die Datenblätter der verwendeten Messsysteme sind dem Kapitel [10.8](#page-117-0) im Anhang zu entnehmen. Die Messgenauigkeit der Omicron-Messsysteme ist Frequenzabhängig und beträgt im Frequenzbereich f < 1 mHz und f > 100 Hz bis zu 2 % + 5  $\cdot$  10<sup>-4</sup> und im Frequenzbereich 1 mHz < f < 100 Hz bis zu 1 % + 3  $\cdot$  10<sup>-4</sup>. Die Messanordnung für die Analyse an einem Kabel ist im [Bild 4-2](#page-21-0) illustriert. Die Messspannung wird von der internen Spannungsquelle ( $U_{\text{out,max}}$  = 200 V) der Omicron-Messsysteme geliefert, welche über den Ausgang (Output) ausgekoppelt wird. Mit einem Triaxialkabel wird die Messspannung zum Kabelschirm geführt. Der Leiter wird mit dem Eingang (Input) verbunden, um so den Strom der durch die Kabelisolation fließt zu messen. Parasitäre Ströme die vom Kabelschirm über die Kabeloberfläche zum Leiter fließen, lassen sich durch Verwendung des Guards eliminieren. Dazu wird ein Guard-Ring (Kupferband) über einen Teil der Kabeloberfläche zwischen Kabelschirm und Leiter gewickelt und mit dem Guardanschluss verbunden. Anschlusspunkt ist die Masse des Triaxialkabels, die mit dem Bezugspotential der Spannungsquelle verbunden ist. Das Bezugspotential der Spannungsquelle hat keine direkte Verbindung zum Erdpotential, trotzdem muss das Gehäuse des Messgerätes geerdet werden. Durch Spannungs- und Strom-Messung kann anschließend der Verlustfaktor über die Phasenbeziehung ermittelt werden. Zudem liefern die Omicron-Messsysteme Informationen über R, C,  $\varepsilon_r^{'}(\omega)$ ,  $\varepsilon_r^{''}(\omega)$ ,  $\mathcal{C}^{'}(\omega)$  und  $\mathcal{C}^{''}(\omega)$  [20, 21]. *′*

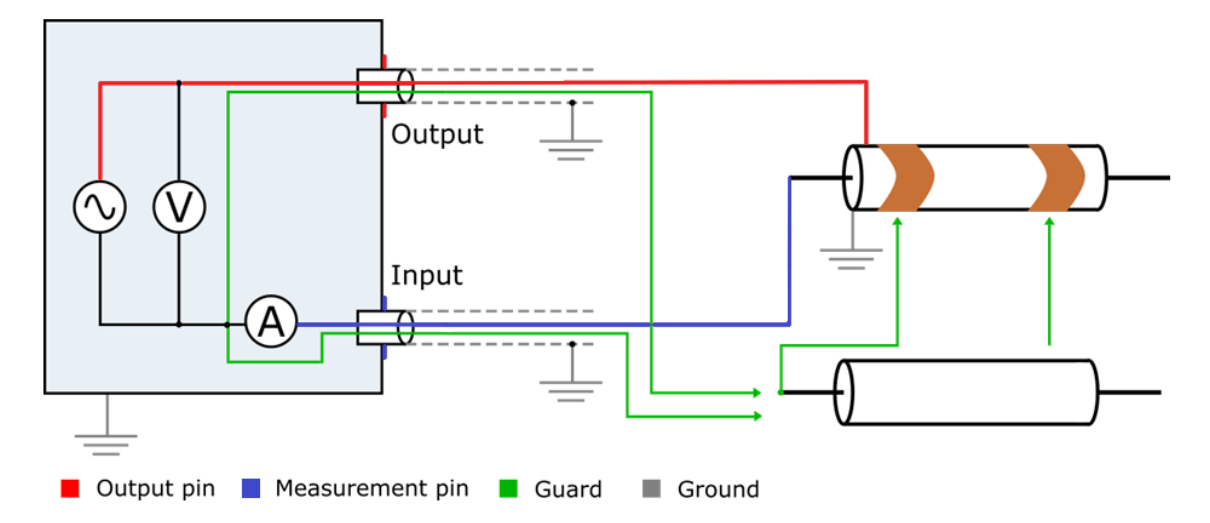

<span id="page-21-0"></span>Bild 4-2: Messanordnung für die FDS-Diagnostik an einem Kabel [20, 21]

#### <span id="page-22-1"></span><span id="page-22-0"></span>**4.3 PDC-Analyse**

Bei der PDC-Analyse handelt es sich um eine Sprungantwort-Messung. Die Grundlagen für dieses Verfahren bilden die im Kapitel [3.1](#page-13-0) beschriebenen mathematischen Zusammenhänge. Nach dem Anlegen eines Spannungssprungs wird der Polarisationsstrom  $i<sub>p</sub>(t)$  erfasst [\(Bild 3-1\)](#page-13-5). Anschließend wird das Isolationssystem kurzgeschlossen und der Depolarisationsstrom  $i_d(t)$  aufgenommen [6, 22].

Das Netzwerkmodell für ein lineares Dielektrikum besteht aus der Anfangskapazität C<sub>0</sub>, dem Gleichstromwiderstand R<sub>∞</sub>, sowie einem R-C-Glied mit dem Ladewiderstand R<sup>i</sup> und der Zusatzkapazität C**i**, welches die Polarisationseffekte beschreibt. Da sich in einem Dielektrikum üblicherweise mehrere Polarisationseffekte überlagern, sollte auf ein Netzwerkmodell höherer Ordnung zurückgegriffen werden. Dieses Ersatzschaltbild wird als Polarisations-Ersatzschaltbild oder erweiterte Ersatzanordnung bezeichnet und ist im [Bild 4-3](#page-22-1) zu sehen [6]. Mit Hilfe der folgenden mathematischen Zusammenhänge lässt sich das Polarisations-Ersatzschaltbild aus der PDC-Analyse ermitteln.

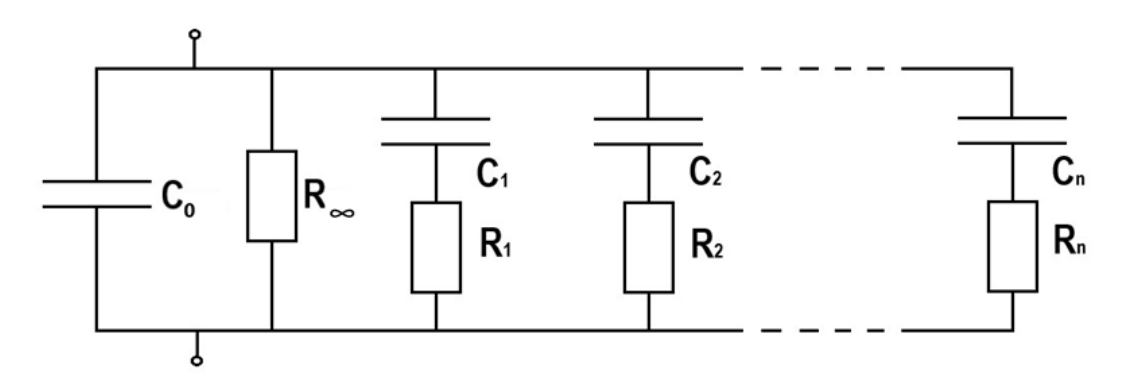

Bild 4-3: Polarisations-Ersatzschaltbild (erweiterte Ersatzanordnung)

Für den Polarisationsstrom muss folgende Gleichung gelten:

$$
i_p(t) = \frac{U}{R_{\infty}} + \sum_{i} \frac{U}{R_i} e^{-\frac{t}{\tau_i}}
$$
\n(28)

Nach Abklingen der transienten Vorgänge, welche mit der Zeitkonstante  $\tau_i$  abklingen, wird der theoretische Endwert des Stromes  $i<sub>0</sub>(∞)$  erreicht. Dieser Stromanteil (der sich aus U/R**∞** ergibt) wird durch die Leitfähigkeit verursacht [6]. Die Spannung kann an den Ersatzkapazitäten C<sub>i</sub>nach folgender Gleichung ermittelt werden:

$$
u_{C_i}(t_L) = U\left(1 - e^{-\frac{t}{\tau_i}}\right) \tag{29}
$$

Nach der Ladezeit  $t = t_L$  wird der Prüfling kurzgeschlossen und der Depolarisationsstrom  $i_d(t)$  kann gemessen werden.

$$
i_d(t) = -\sum_{i} \frac{u_{C_i}(t_L)}{R_i} e^{-\frac{t - t_L}{\tau_i}}
$$
\n(30)

Der systemtheoretische Zusammenhang wird sichtbar, wenn der Polarisations-  $i_p(t)$ und Depolarisations-  $i<sub>d</sub>(t)$  Strom um die Ladezeit t<sub>u</sub> gegeneinander verschoben werden:

$$
i_p(t) + i_d(t + t_L) \approx \frac{U}{R_{\infty}} = I_{\infty}
$$
\n(31)

Für die PDC-Analyse wird das Messgerät vom Typ "ALFF-PDC-Analyser" der Firmer ALFF-Engineering verwendet. Das Datenblatt des ALFF-PDC-Analyser ist dem Kapitel [10.8](#page-117-0) im Anhang zu entnehmen. Das Prinzip dieses Messsystems ist im [Bild 4-4](#page-23-0) abgebildet. Außerdem sind die verwendeten Omicron-Systeme ebenfalls in der Lage eine PDC-Analyse durchzuführen. Dabei muss der Messaufbau nach [Bild 4-2](#page-21-0) nicht geändert werden. Der prinzipielle Unterschied zwischen den Messgeräten liegt in der maximalen Ausgangsspannung U<sub>outmax</sub>. Diese beträgt beim Gerät von ALFF-Engineering  $U_{\text{out,max}} = 2$  kV. Die Omicron Geräte liefern eine um das Zehnfache geringere maximale Ausgangsspannung  $U_{\text{out,max}} = 200$  V. Diese geringe Ausgangsspannung kann zu eventuellen Problemen wie einem geringeren Signal-Rausch-Abstand führen. Im Kapitel [5.6.3](#page-38-3) wird genauer auf diese Probleme eingegangen. Der Spannungssprung der Omicron-Systeme unterscheidet sich von dem des ALFF-PDC-Analysers im Kurvenverlauf. Die Omicron-Systeme verwenden statt einem scharfen Spannungssprung [\(Bild 3-1\)](#page-13-5) den sogenannten Slow-Step. Mit Hilfe mathematischer Methoden lassen sich mit den Omicron-Systemen die gleichen dielektrischen Systeminformationen wie bei Verwendung eines scharfen Spannungssprungs gewinnen.

Vor der PDC-Analyse (sowie der FDS-Analyse) muss der Prüfling vollständig entladen werden. Damit sollen die Einflüsse aufgrund einer Vorpolarisation des Dielektrikums verhindert werden. Der ALFF-PDC-Analyser bietet daher die Möglichkeit den Prüfling vor der Messung für eine frei wählbare Zeitdauer kurzzuschließen und den dabei fließenden Depolarisationsstrom I<sub>den</sub> zu messen. Dieselben Möglichkeiten bieten die Omicron-Systeme mit der Erweiterung den Start der Messung automatisch auszulösen, falls der Depolarisationsstrom I<sub>dep</sub> einen bestimmten Grenzwert unterschreitet.

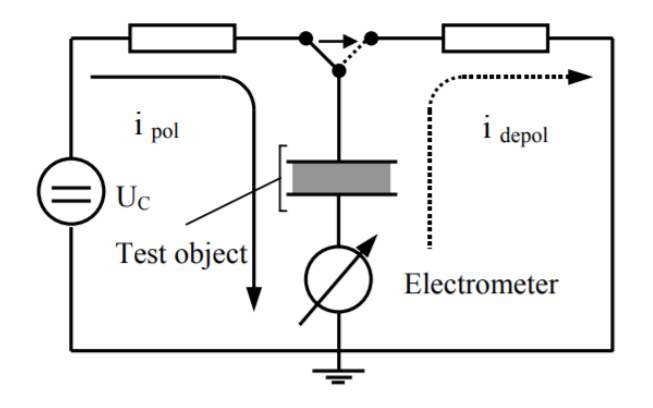

<span id="page-23-0"></span>Bild 4-4: Prinzip eines PDC-Messsystems [22]

#### <span id="page-24-0"></span>**4.4 Vergleich zwischen der FDS- und PDC-Analyse**

Die dielektrische Diagnose im Zeit- und Frequenzbereich ist äquivalent. Durch Transformation lassen sich die dielektrischen Systemeigenschaften im Frequenzbereich aus den Systemeigenschaften im Zeitbereich berechnen und umgekehrt (siehe Kapitel [3.1](#page-13-0) und [3.2\)](#page-16-0). Durch diese Methode ergeben sich Vorteile für die dielektrische Diagnostik, welche die verwendeten Omicron-Systeme ausnutzen. Die FDS-Analyse ist im niedrigen Frequenzbereich sehr langsam und störanfällig, stattdessen wird in diesem Bereich die PDC-Analyse angewendet. Die PDC-Analyse ist jedoch auf niedrige Frequenzen (f ≤ 0,1 Hz) beschränkt\* [7]. Durch die Kombination beider Verfahren lässt sich die Messzeit bei verbesserter Störfestigkeit deutlich verringern. Im [Bild 4-5](#page-24-1) ist ein Vergleich zwischen der PDC- und FDS-Analyse zu sehen. Beide Verläufe decken sich vollständig, jedoch beträgt die Messzeit bei der FDS-Analyse t<sub>FDS</sub> ≈ 12 h, bei der PDC-Analyse hingen nur t<sub>PDC</sub> ≈ 6 h.

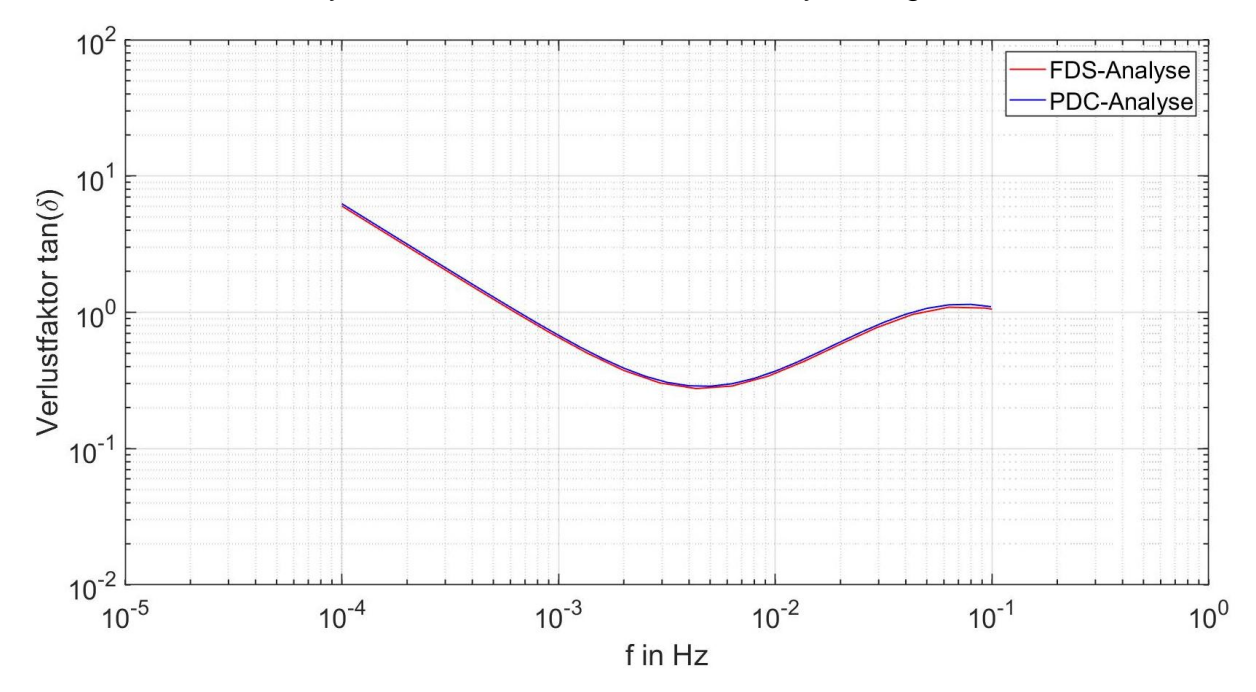

<span id="page-24-1"></span>Bild 4-5: Vergleich zwischen der PDC- und der FDS-Analyse an einem Netzwerkmodell (C<sub>0</sub> = 20 nF, R<sub>∞</sub> = 2 GΩ, C<sub>1</sub> = 100 nF, R<sub>1</sub> = 50 MΩ)

Die zuvor beschriebenen mathematischen und physikalischen Zusammenhänge sind theoretisch plausibel, doch die Transformation der Daten im Zeitbereich in den Frequenzbereich ist nicht trivial. Das klassische mathematische Verfahren zur Transformation vom Zeit- in den Frequenzbereich und umgekehrt, ist die Fourier-Transformation.

*<sup>\*</sup> Im* [Bild 6-2](#page-44-0) *im Kapitel [6.1.1](#page-43-2) ist ein Vergleich zwischen der FDS-Analyse mit dem Spectano-100-Messgerät und ...der PDC-Analyse mit dem ALFF-PDC-Analyser zu sehen. Hier wurde eine FDS-Diagnose an einem Kabelstück ...durchgeführt. Obwohl zwei unterschiedliche Messgeräte verwendet wurden, stimmen die Verläufe für , .. ...Frequenzen f ≤ 1 Hz gut überein.* 

Ein weitaus einfacheres Verfahren wird in der Arbeit von Zaengl behandelt und beruht auf der Tatsache, dass sich der Verlustfaktor tan(δ) über die komplexe Kapazität C(ω) ermitteln lässt (Gleichung [\(26\)](#page-17-2)) [1]. Diese komplexe Kapazität C(ω) lässt sich wiederum aus der Admittanz Y(ω) des Polarisations-Ersatzschaltbildes ableiten.

$$
\underline{C}(\omega) = \frac{\underline{Y}(\omega)}{i\omega} = C_0 + \frac{1}{i\omega R_\infty} + \sum_{i=1}^n \frac{C_i}{1 + i\omega R_i C_i}
$$
(32)

Wird Gleichung [\(32\)](#page-25-0) in Real- und Imaginärteil aufgespalten, folgt für den Verlustfaktor tan(δ) nach Gleichung [\(26\)](#page-17-2):

<span id="page-25-1"></span><span id="page-25-0"></span>
$$
\tan(\delta) = \frac{\frac{1}{\omega R_{\infty}} + \sum_{i=1}^{n} \frac{\omega R_{i} C_{i}^{2}}{1 + (\omega R_{i} C_{i})^{2}}}{C_{0} + \sum_{i=1}^{n} \frac{C_{i}}{1 + (\omega R_{i} C_{i})^{2}}}
$$
(33)

Umgekehrt lassen sich die dielektrischen Systemeigenschaften im Zeitbereich aus den Frequenzbereichsdaten ermitteln. Das geschieht, indem der Verlustfaktorverlauf, der sich aus der FDS-Analyse ergibt interpoliert wird. Die Gleichung [\(33\)](#page-25-1) wird als Basisfunktion für diese Interpolation verwendet. Diese Methode wird im Kapitel [6.1.3](#page-47-0) vorgestellt.

# **5 FDS-Diagnostik an kunststoffisolierten Mittelspannungskabeln**

### <span id="page-26-0"></span>**5.1 Messergebnisse aus der Literatur**

### <span id="page-26-1"></span>**5.1.1 Temperaturabhängigkeit der Messung des Verlustfaktors an VPE-Kabeln**

In den Arbeiten von Hadid, konnte ein deutlicher Einfluss des Verlustfaktors von der Kabeltemperatur festgestellt werden [5, 23]. [Bild](#page-26-3) 5-1 zeigt die Abhängigkeit des Verlustfaktors eines neuwertigen kunststoffisolierten Mittelspannungskabel von der Kabeltemperatur. Mit zunehmender Temperatur verschiebt sich das Minimum in höhere Frequenzbereiche. Außerdem kommt es zu einem Anstieg des Verlustfaktors in niedrigen Frequenzbereichen. Ein ähnliches Ergebnis zeigt [Bild 1-2](#page-9-0) in Kapitel 1. Daher ist es nicht möglich den Zustand des Kabels ohne Kenntnis der Kabeltemperatur zu bewerten. Die Änderung des Verlustfaktors mit zunehmender Kabeltemperatur resultiert aus der Erhöhung der Leitfähigkeit des Dielektrikums mit zunehmender thermischer Energie.

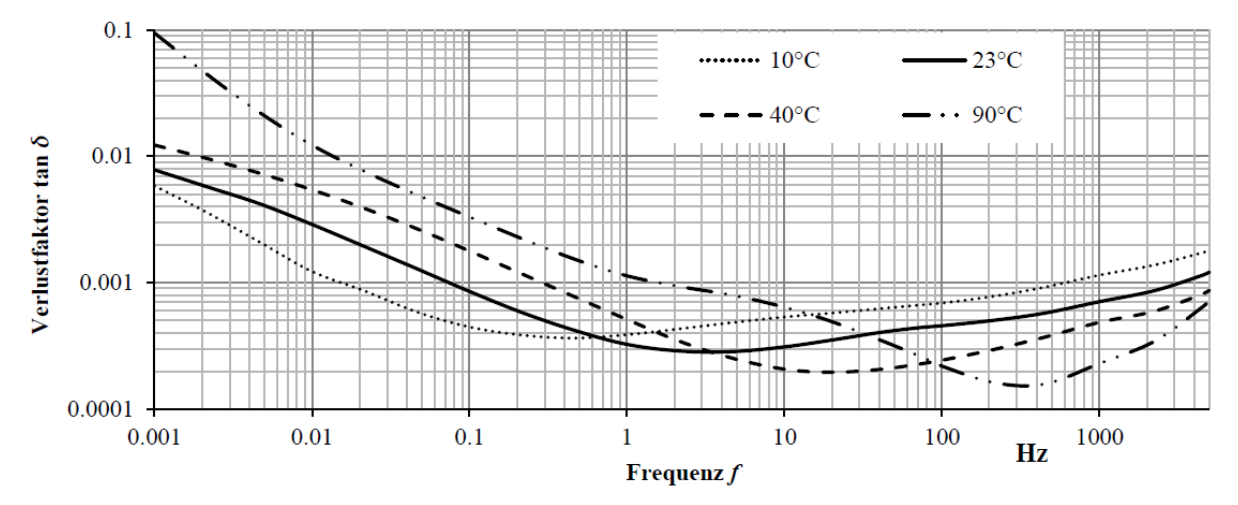

<span id="page-26-3"></span>Bild 5-1: Abhängigkeit des Verlustfaktorverlaufes von der Kabeltemperatur [23]

### <span id="page-26-2"></span>**5.1.2 Abhängigkeit des Verlustfaktors von der thermischen Alterung**

Folgendes Kapitel zeigt die Abhängigkeit des Verlustfaktorverlaufes von einer thermischen Alterung. In der Arbeit von Hadid wurde das Kabel definierten Erwärmungszyklen ausgesetzt [\(Bild 5-2\)](#page-27-1). In den Untersuchungen von Wang wurde der Prüfling bei T = 120 °C thermisch gealtert [\(Bild 5-3\)](#page-27-2). Die Untersuchungen von Hadid und Wang zeigen sehr ähnliche Ergebnisse [16, 23]. Aufgrund einer thermischen Alterung kommt es im hohen Frequenzbereich zu einer Vergrößerung des Verlustfaktors. Bei niedrigeren Frequenzen wird der Verlustfaktor aufgrund der thermischen Alterung zunehmend geringer. Die Ursache für eine Veränderung des Verlustfaktors lässt sich durch die Änderung der molekularen Struktur des Materials begründen [23].

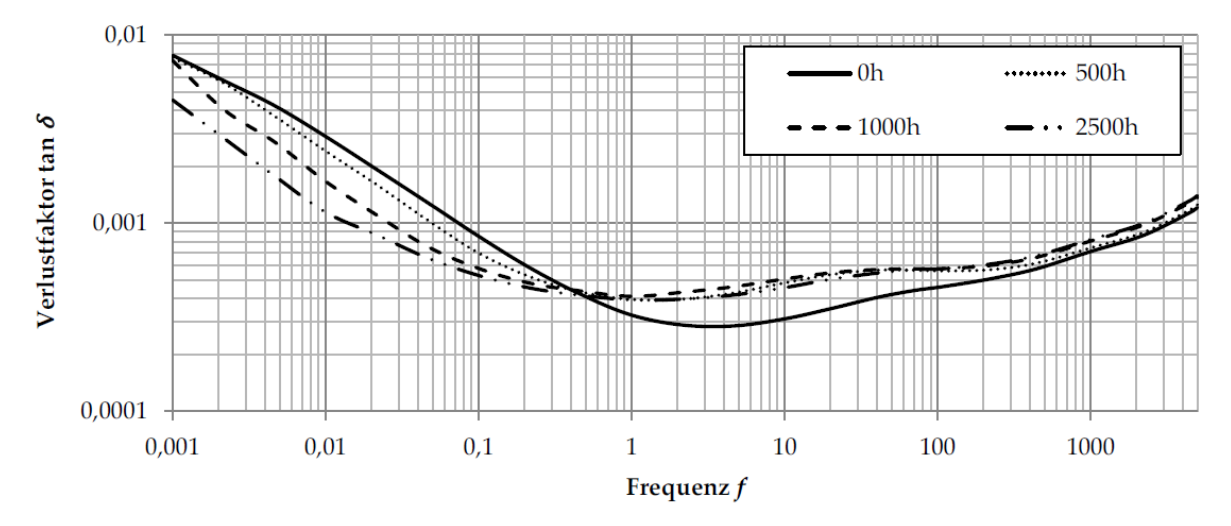

<span id="page-27-1"></span>Bild 5-2: Verlustfaktorverlauf in Abhängigkeit einer thermischen Alterung bei definierten Erwärmezyklen [23]

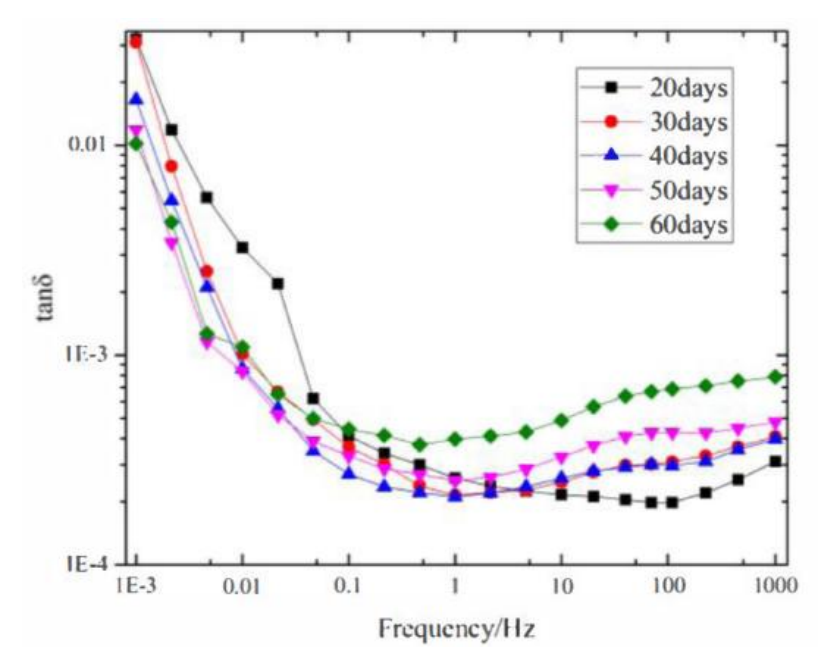

<span id="page-27-2"></span>Bild 5-3: Verlustfaktorverlauf in Abhängigkeit einer thermischen Alterung bei.  $T = 120^{\circ}C$  [16]

#### <span id="page-27-0"></span>**5.1.3 Einfluss von Stoßspannungsbeanspruchungen auf den Verlustfaktor**

In der Arbeit von Kuhnke wurde ein Prüfling mit 20 positiven und eine weitere Prüfung mit 20 negativen Stoßspannungsimpulsen mit  $\hat{U}_{L1} = 5 \cdot U_0$  durchgeführt [24]. Die Ergebnisse der Untersuchungen zeigt [Bild 5-4.](#page-28-2) Aufgrund der negativen Stoßspannung kommt es zu einer Vergrößerung des Verlustfaktors bei Frequenzen f < 5 Hz. Die Beanspruchung mit positiver Stoßspannung führte zu einer Verringerung des Verlustfaktors über den gesamten Frequenzbereich.

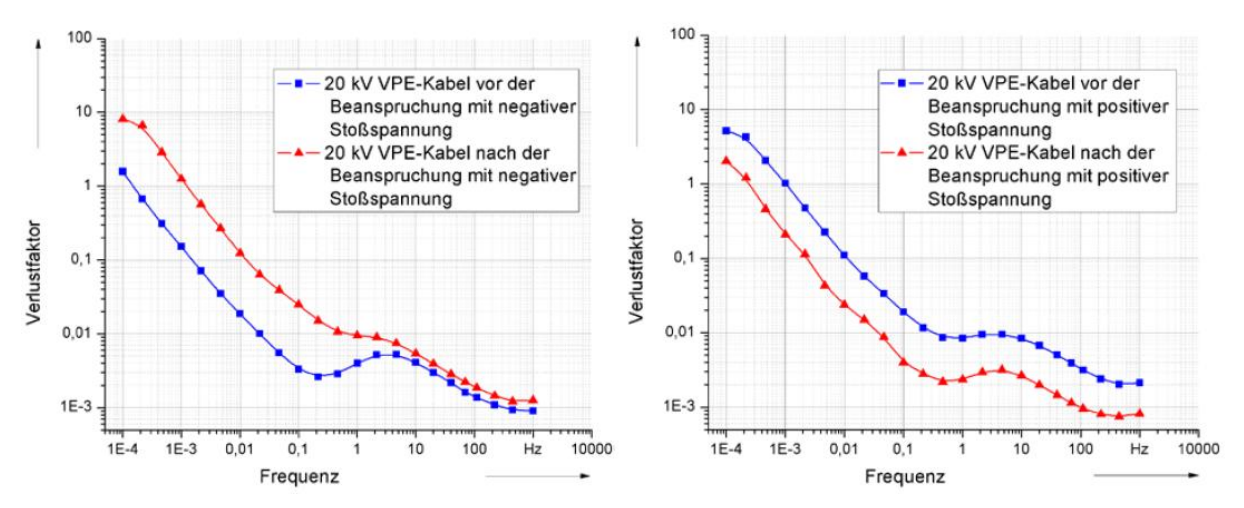

<span id="page-28-2"></span>Bild 5-4: Verlustfaktorverlauf vor und nach der Beanspruchung mit negativer (links) und positiver Stoßspannung (rechts) [24]

#### <span id="page-28-0"></span>**5.1.4 Einfluss mechanischer Beanspruchungen auf den Verlustfaktor**

In der Arbeit von Kuhnke wurde der Einfluss von mechanischen Beanspruchungen untersucht [24]. Dazu wurde der Prüfling auf einen Radius von r = 20 cm gebogen und anschließend begradigt. Das Ergebnis zeigt [Bild 5-5.](#page-28-3) Nach dem Biegetest zeigt sich eine deutliche Abweichung zwischen dem Ausgangszustand und dem mechanisch beanspruchten Kabel. Anschließend wurde der mechanisch beanspruchte Prüfling thermisch bei T =  $50^{\circ}$ C für t = 24 Stunden konditioniert und auf Raumtemperatur abgekühlt.

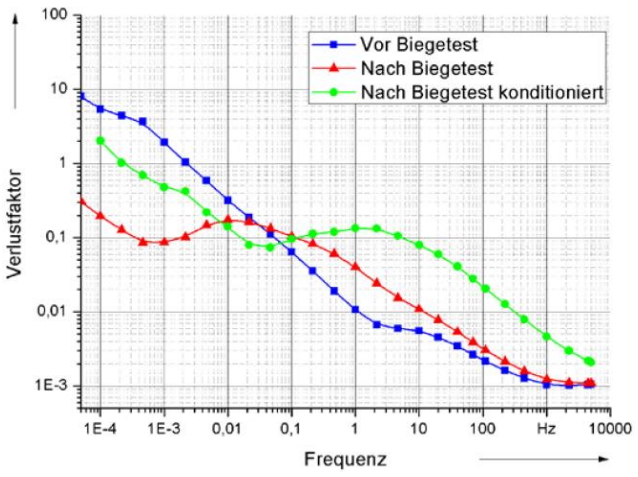

Bild 5-5: Verlustfaktorverlauf vor und nach dem Biegetest [24]

#### <span id="page-28-3"></span><span id="page-28-1"></span>**5.1.5 Einfluss der Luftfeuchtigkeit auf den Verlustfaktor**

In der Arbeit von Hadid wurde festgestellt, dass der Verlustfaktoverlauf durch die Luftfeuchtigkeit beeinflusst wird [23]. [Bild 5-6](#page-29-1) zeigt den Einfluss der relativen Luftfeuchtigkeit auf den Verlustfaktor. Es zeigt sich eine deutliche Abweichung zwischen der Messung bei RL = 30 % und RL = 80 %. Wieso die Luftfeuchtigkeit den

Verlustfaktor entsprechend stark beeinflusst, konnte in der Arbeit von Hadid nicht geklärt werden.

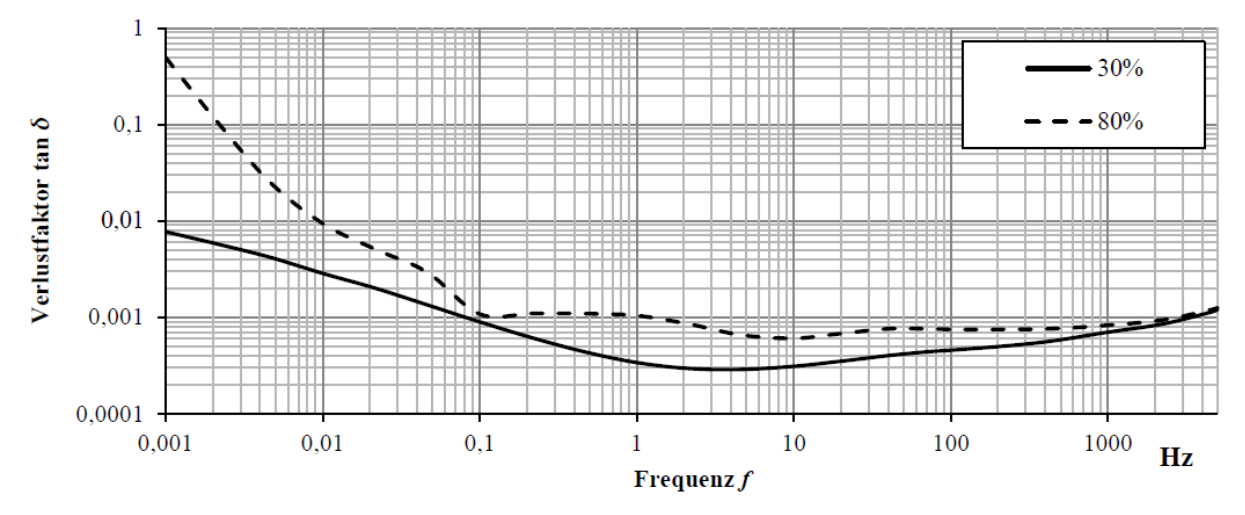

<span id="page-29-1"></span>Bild 5-6: Verlustfaktorverlauf in Abhängigkeit der Luftfeuchtigkeit [23]

### <span id="page-29-0"></span>**5.1.6 Einfluss der Leitschichten auf den Verlustfaktor**

In der Arbeit von Kühnert wurde der Einfluss der Leitschichten auf den Verlustfaktor von Kabelproben untersucht [25]. Dazu wurde eine FDS-Diagnostik an einer Kabelprobe durchgeführt. Anschließend wurde die innere und äußere Leitschicht entfernt und der Verlustfaktorverlauf erneut gemessen. Das Ergebnis ist im [Bild 5-7](#page-29-2) dargestellt. Ohne äußere Leitschichten nimmt der Verlustfaktor aufgrund der Verringerung der Kabelisolation zu. Im hohen Frequenzbereich f > 4 Hz steigt der Verlustfaktor der gesamten Kabelprobe. Im Gegensatz dazu, bleibt der Verlustfaktor der VPE-Hauptisolierung im hohen Frequenzbereich nahezu konstant.

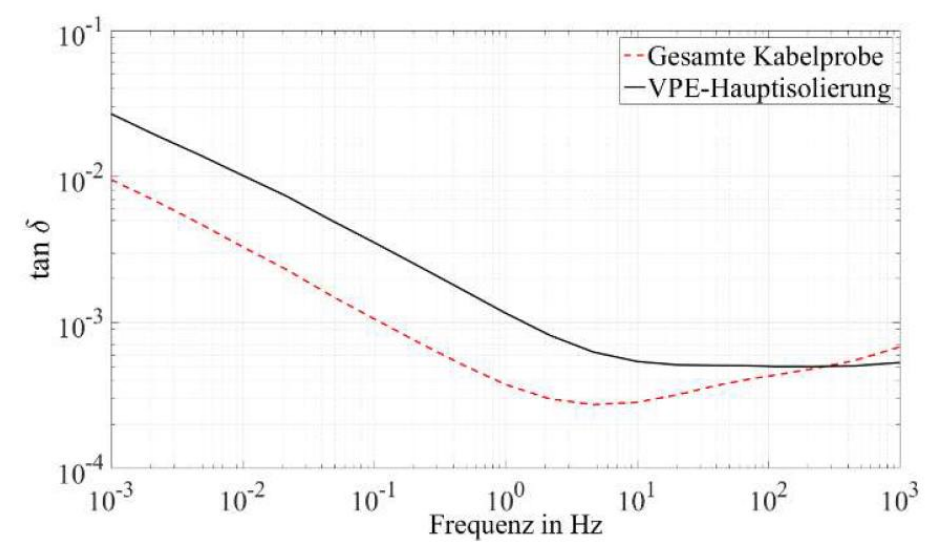

<span id="page-29-2"></span>Bild 5-7: Verlustfaktorverlauf einer Kabelprobe mit und ohne Leitschichten [25]

### <span id="page-30-0"></span>**5.2 Aufbau von kunststoffisolierten Mittelspannungskabeln**

Neue Kabelstrecken werden hauptsächlich als einadrige kunststoffisolierte Kabel ausgeführt. Gleiches gilt für alte Kabelstrecken die erneuert werden. Als Kunststoff hat sich vernetzte Polyethylen (VPE) durchgesetzt. Der grundsätzliche Aufbau der untersuchten kunststoffisolierten Mittelspannungskabeln ist auf [Bild 5-8](#page-30-2) zu sehen. Die untersuchten Kabelproben des Typs NA2XS(FL)2Y 1x240 RM 25 und NA2XS(F)2Y 1x150 RM 25 bestehen aus Aluminiumleiter welche rund angeordnet sind. An den Übergängen vom Leiter zur Isolation und Isolation zu Schirm, werden Leitschichten aus leitfähigem Kunststoff eingebracht. Diese sollen Teilentladungen oder hohe elektrische Feldstärken verhindern. Der Schirm besteht aus Kupferdrähten und dient als Berührungsschutz sowie dem Leiten von Ableit- oder Erdschlussströmen. Zwischen dem Schirm und dem Außenmantel befindet sich ein Quellvlies. Der Außenmantel wird aus Polyethylen (PE) ausgeführt und dient als äußerer Schutz des Kabels. Zwischen Quellvlies und Außenmantel befindet sich beim Kabel des Typs NA2XS(FL)2Y 1x240 RM 25 eine Diffusionssperre aus Aluminiumfolie [26].

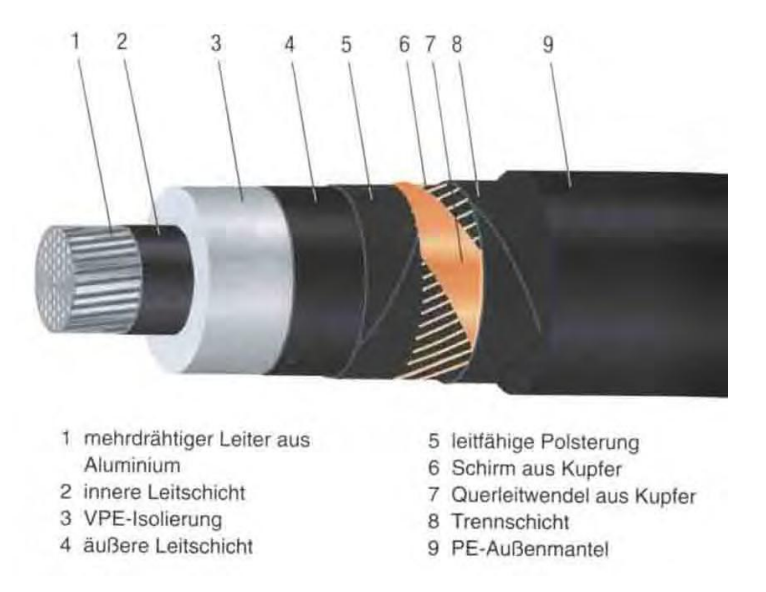

<span id="page-30-2"></span>Bild 5-8: Aufbau eines kunststoffisolierten Mittelspannungskabels [3]

#### <span id="page-30-1"></span>**5.3 Kabelpräparation und Messanordnung**

Im [Bild 4-2](#page-21-0) wurde die Messanordnung für die FDS-Diagnose dargestellt. Da sich diese Arbeit auf die Messung von Mittelspannungskabel ohne Garnituren konzentriert, muss das Kabel für die Messung präpariert werden. In Anlehnung an diverse Literaturquellen wurde das Kabel entsprechend [Bild 5-9](#page-31-0) für die Messung vorbereitet [5, 17, 20, 24]. Dies geschieht folgendermaßen:

- Entfernen des Kabelmantels und der Trennschicht auf beiden Kabelenden
- Zurückbiegen des Kabelschirms
- Entfernen der äußeren Leitschicht mit einem Kabelschälgerät
- Entfernen der Isolierung an den äußeren Enden des Kabels
- Aufbringen der Kupferbänder (Guard)

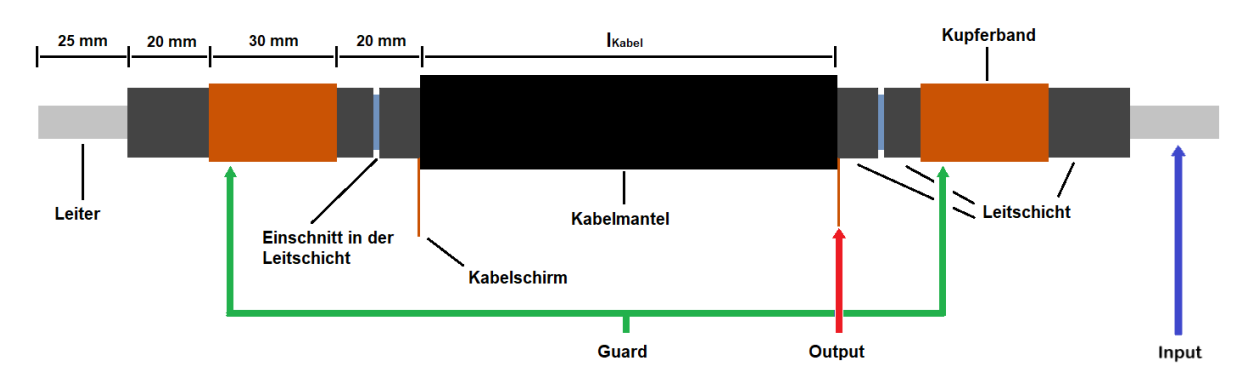

### <span id="page-31-0"></span>Bild 5-9: Messanordnung für die FDS-Diagnostik an kunststoffisolierten Kabeln ohne …. Garnituren

Die Messspannung liefert nach [Bild 5-9](#page-31-0) der Ausgang (Output) der Omicron-Messgeräte. Der Eingang der Messgeräte ist der Input. Der Guardanschluss wird beidseitig mit den Kupferbändern (Guardringe) verbunden. Diese verhindern parasitäre Ströme, welche über die Kabeloberfläche fließen und vom Messgerät erfasst werden. Dieser vorwiegend resistive parasitäre Strom beeinflusst die Messung durch eine Phasenverschiebung, die zum Phänomen des negativen Verlustfaktor führen kann [27]. Die Kabellänge wird so gewählt dass die Kabelkapazität die Mindestkapazität von C<sub>Kabel</sub> ≥ 200 pF hat [21]. Daher wurde I<sub>Kabel</sub> = 1 m gewählt. Diese Messanordnung ist jedoch nicht ideal und kann zu Fehlmessungen führen. In den beiden nachfolgenden Kapiteln wird darauf näher eingegangen.

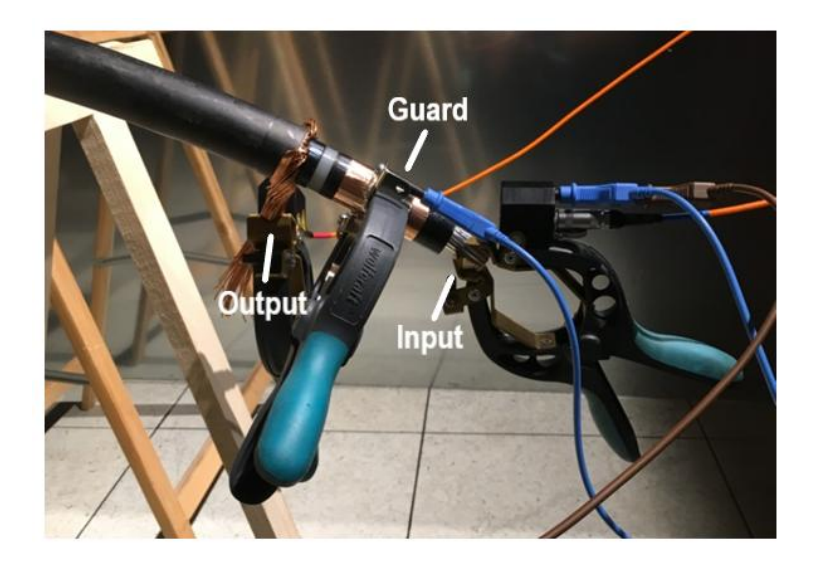

Bild 5-10: Messanordnung für die FDS-Diagnose an einem Mittelspannungskabel

<span id="page-32-0"></span>Je nach Oberflächenwiderstand der VPE-Isolation fließen Ladungsträger vom Kabelschirm über den Guard-Anschluss gegen Erde ab. Diese Ströme werden vom Messgerät nicht erfasst. Bei einem einschichtigen Prüfobjekt würden diese Ströme die Messung nicht beeinflussen. Bei einem Kabel müssen die Ströme jedoch durch die Leitschicht fließen, bevor sie auf die Oberfläche der VPE-Isolierung übergehen und über den Guard gegen Erde abfließen. [Bild 5-11](#page-32-1) beschreibt dieses Phänomen mit Hilfe einer vereinfachten Anordnung. Es wird angenommen, dass das Kabel ein ideales Dielektrikum ist und die äußere Leitschicht  $C<sub>ls(a)</sub>$  und die Hauptisolation  $C<sub>h</sub>$ werden als Kapazitäten dargestellt. Daher müssen der Messstrom Ih, welcher durch das Kabeldielektrikum fließt und die Messspannung U die zwischen Kabelschirm und Leiter anliegt um 90° phasenverschoben sein. Der leitfähige Pfad R<sub>Oberfläche</sub> zwischen Leitschicht und Guard wird als idealer Widerstand betrachtet. Verläuft parallel zur Hauptkapazität  $C_h$  ein leitfähiger Zweig R<sub>Oberfläche</sub> (rot), kommt es zu einer Beeinflussung des Phasenwinkels φ zwischen dem Messstrom I<sup>h</sup> und der Messspannung U aufgrund des resistiven Stromes I<sub>Oberfläche</sub> [\(Bild 5-12\)](#page-33-0). Dabei kann der Verlustfaktor sogar negativ werden. Dieser scheinbar negative Verlustfaktor resultiert aus der Tatsache, dass die nicht zusammen gehörenden Größen I<sup>h</sup> und U verglichen werden. Ein physikalisch sinnvoller positiver Wert ergibt sich beim Vergleich zwischen der Messspannung U und dem Gesamtstrom I. Ein ähnliches Phänomen tritt bei betriebsgealterten Hochspannungsdurchführungen auf und wird von Küchler beschrieben [28].

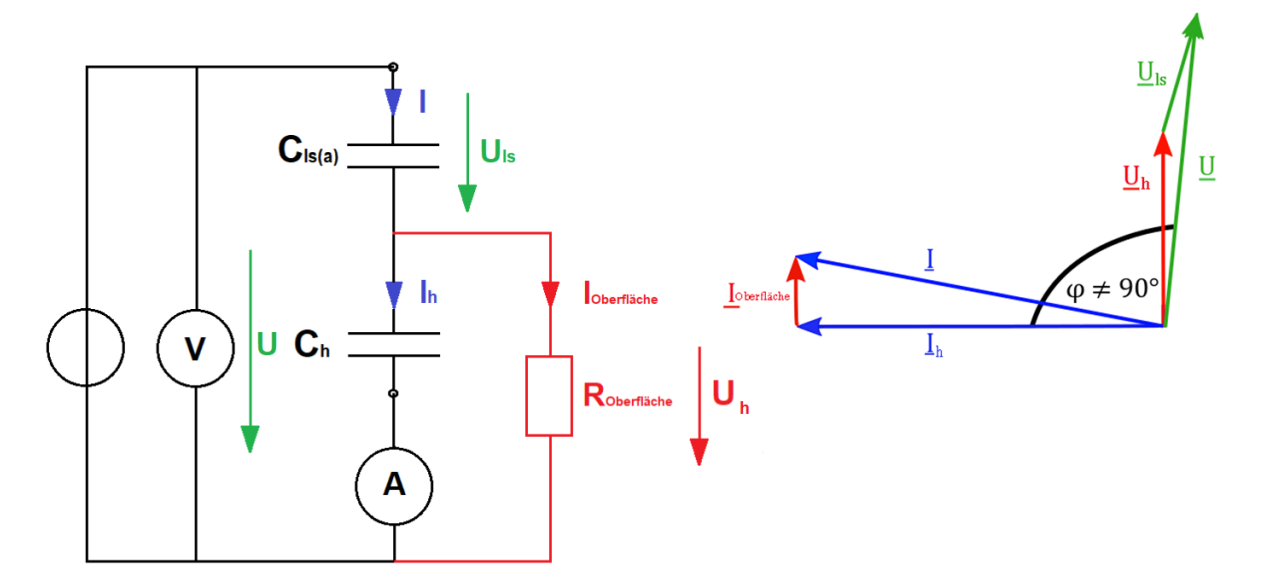

<span id="page-32-1"></span>Bild 5-11: Vereinfachte Darstellung des Messfehlers eines zweischichtigen Prüflings aufgrund eines zur Hauptisolation parallelen leitfähigen Pfades (rot)

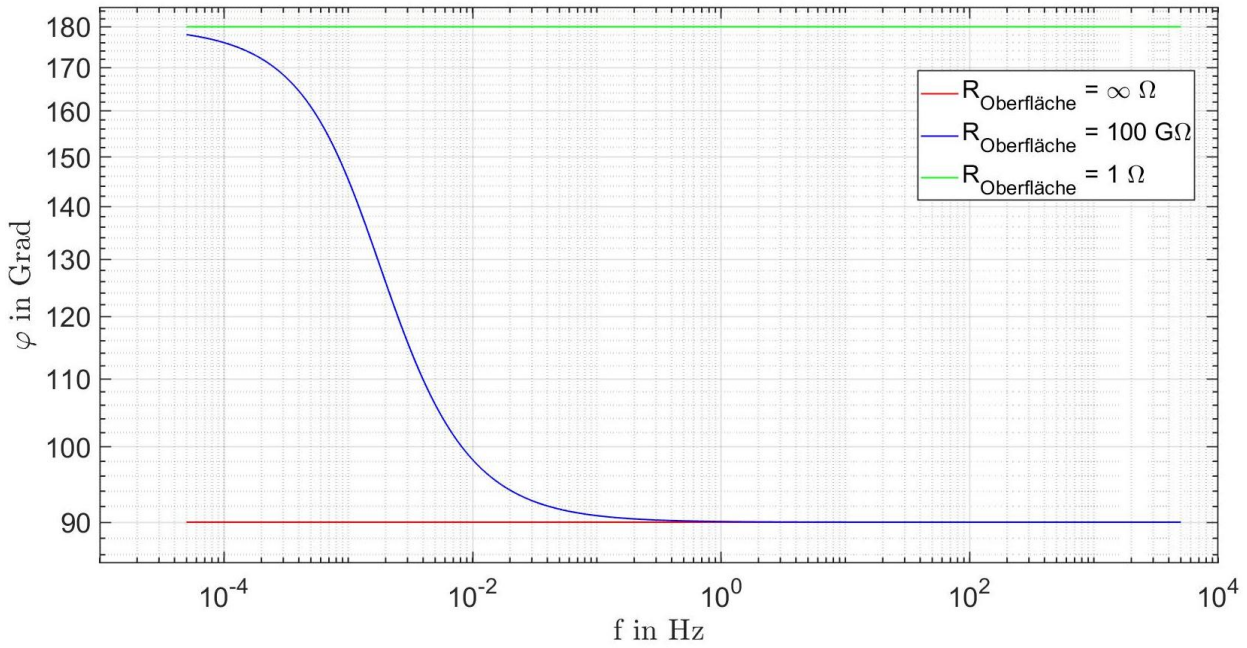

<span id="page-33-0"></span>Bild 5-12: Pspice-Simulation des Einflusses äußerer Leitschichten auf den Winkel φ nach Bild 5-11, mit  $C<sub>ls(a)</sub> = 1 nF$ ,  $C<sub>h</sub> = 100 pF$  (Das vollständige Pspice Modell ist dem Kapitel [10.3.1.1](#page-93-2) im Anhang zu entnehmen)

Desweiteren wurde der Einfluss äußerer Leitschichten an dem geometrischen Kabelmodell eines fiktiven Mittelspannungskabels simuliert. Die Simulation und die Ergebnisse sind dem Kapitel [10.3.1.2](#page-94-0) im Anhang zu entnehmen. Prinzipiell ist dieses Phänomen vom Widerstand der Leitschicht und dem Oberflächenwiderstand des Parallelzweigs zur Hauptisolation abhängig und muss nicht bei jedem Kabel gleich stark ausgeprägt sein.

Um den Einfluss äußerer Leitschichten zu eliminieren, wurde versucht die Anschlüsse zu vertauschen, sprich die Messspannung (Output) an den Leiter und den Eingang des Messsystems (CH1) an den Schirm zu legen. Dies brachte keine Verbesserung, da es zur Beeinflussung aufgrund der inneren Leitschicht kommt. Um den Einfluss äußerer Leitschichten zu verhindern, darf der Strom der über den Guard gegen Erde abfließt (I<sub>Oberfläche</sub>) nicht durch die Leitschicht fließen (siehe [Bild 5-13\)](#page-34-0). Dadurch wird der tatsächliche Strom I, der durch die Leitschicht und Hauptisolation fließt, vom Messgerät erfasst und resultiert in der Messung des korrekten Phasenwinkel  $\varphi = 90^\circ$ . Die Simulation des im [Bild 5-13](#page-34-0) dargestellten Ersatzschaltbildes ergibt den gleichen Phasenverlauf wie der im [Bild 5-12](#page-33-0) dargestellte Verlauf (rot) mit unendlich großem Oberflächenwiderstand (R<sub>Oberfläche</sub> =  $\infty$  Ω).

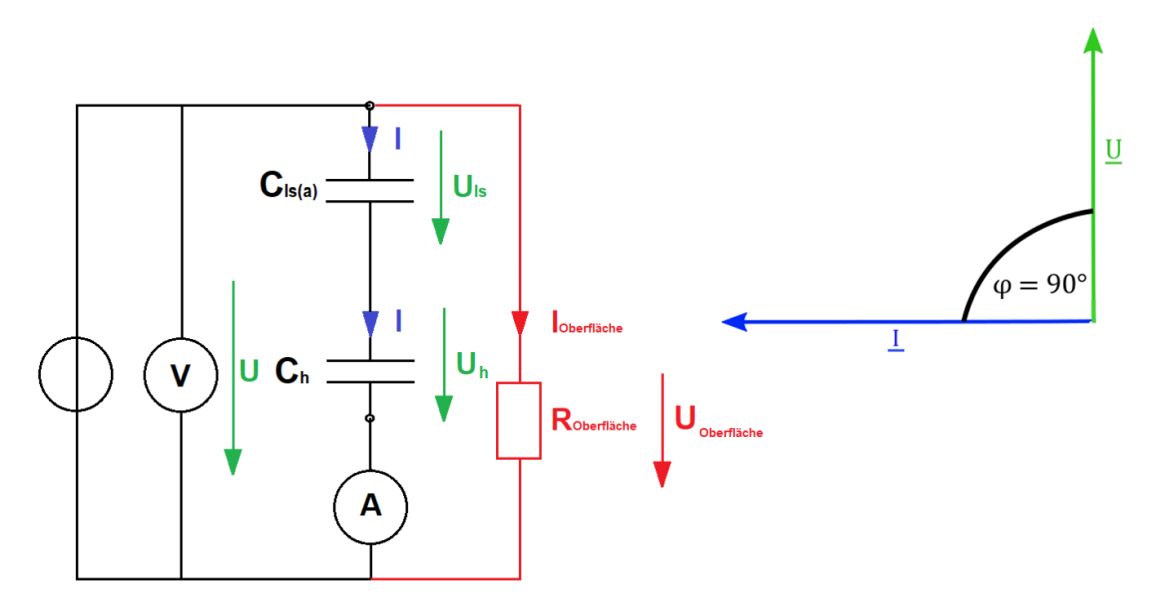

<span id="page-34-0"></span>Bild 5-13: Vereinfachte Darstellung um den Messfehler aufgrund von äußeren …… …… …….Leitschichten zu eliminieren

Um den Einfluss äußerer Leitschichten zu eliminieren wird die Messanordnung nach [Bild 5-9](#page-31-0) modifiziert. Die neue Messanordnung ist im [Bild 5-14](#page-34-1) dargestellt. Dazu wird die äußere Leitschicht an beiden Enden, bis auf l = 5 mm vollständig abgesetzt. Die verbleibende frei zugängliche 5 mm lange Leitschicht wird mit einem Kupferband umwickelt. Das Kupferband soll ebenfalls über eine Länge von ca. l = 4 mm über die Oberfläche der VPE-Isolierung gewickelt werden. Mit Hilfe des Kupferbands wird das Potential des Kabelschirms auf einen Teil der VPE-Oberfläche geführt. Der Guardstrom (I<sub>Oberfläche</sub>) fließt nicht mehr durch die Leitschicht, sondern durch das Kupferband auf die VPE-Oberfläche. Das Kupferband muss dafür mit dem Kabelschirm kontaktiert werden. Dazu wird das Kupferband so geführt das es den Kabelschirm berührt. Zusätzlich wird empfohlen das Kupferband separat mit einem kurzen Messkabel und einer Klemme zu kontaktieren. Die Länge des Kupferbands auf der VPE Oberfläche soll so kurz wie möglich sein, um Einflüsse auf die Messung zu minimieren.

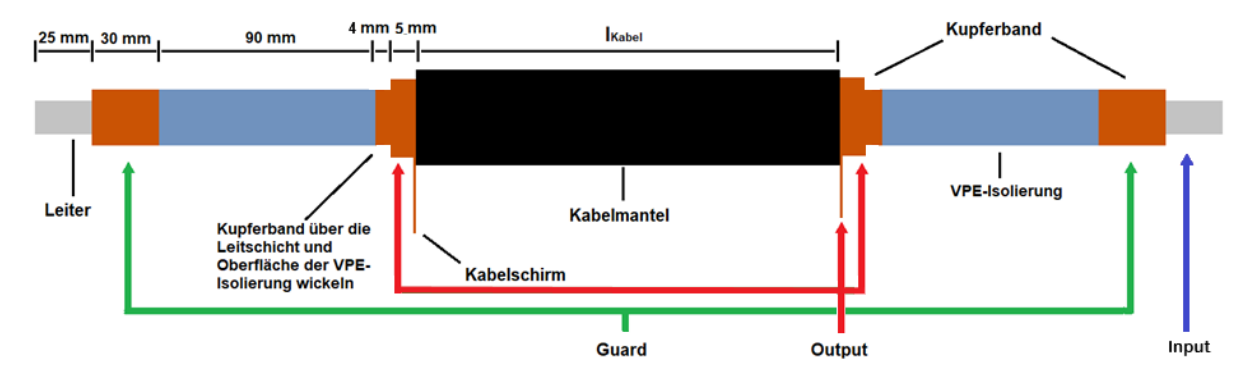

<span id="page-34-1"></span>Bild 5-14: Modifizierte Messanordnung für die FDS-Diagnostik an kunststoffisolierten Mittelspannungskabeln ohne Garnituren

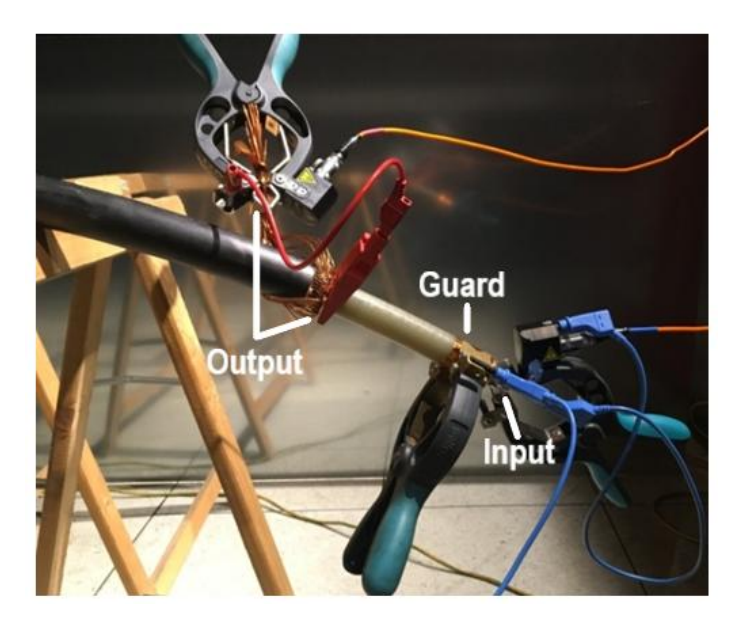

Bild 5-15: Modifizierte Messanordnung für die FDS-Diagnostik an einem realen ………. …Mittelspannungskabel

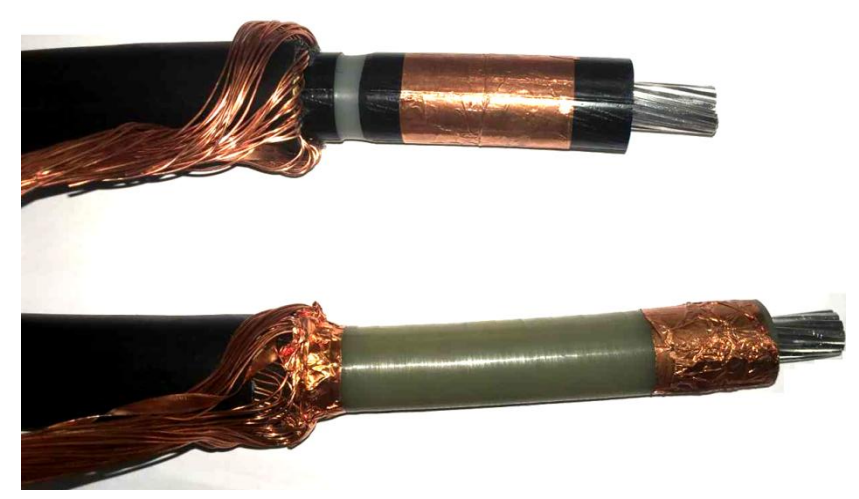

Bild 5-16: Vergleich zwischen der alten Messanordnung (oben) und der … modifizierten Messanordnung (unten)

Aufgrund der modifizierten Messanordnung wird eine bessere Reproduzierbarkeit der FDS-Diagnose erreicht (ein Vergleich liefern Bild 10-1 und Bild 10-2 im Anhang). Im [Bild 5-17](#page-36-1) wird der Einfluss äußerer Leitschichten an einer Kabelprobe gemessen. Beide Proben wurden vor der Messung mit  $U = +12$  kV Gleichspannung für  $t = 48$  h vorpolarisiert um den Wert des Verlustfaktors zu erhöhen. Es zeigt sich, dass der Verlustfaktor der Kabelprobe bei der kein Kupferband über die äußere Leitschicht und die VPE-Isolierung gewickelt wird (roter Verlauf) teilweise negativ wird. Außerdem kommt es zu einer nahezu durchgehenden Verringerung des Verlustfaktors.
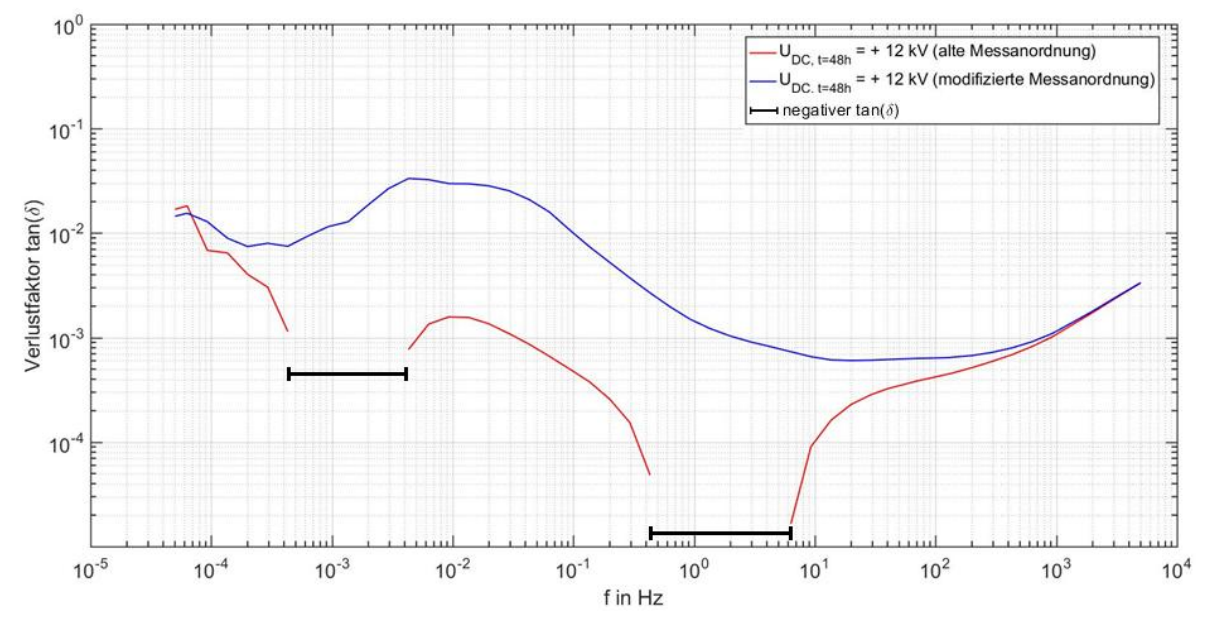

Bild 5-17: Messabweichung zwischen der modifizierten und der in der Literatur …….. beschriebenen Messanordnung (Kabeltyp: NA2XS(F)2Y 1x150 RM 25)

#### **5.5 Einfluss äußerer Leitschichten auf die PDC-Analyse**

Die äußere Leitschicht eines Kabels und ein damit einhergehender resistiver Parallelzweig zur Hauptisolation kann auch die PDC-Analyse beeinflussen. Dieser Effekt wurde wiederum von Küchler an Transformatordurchführungen beschrieben [28]. Zur Erklärung des Fehlers wird auf das idealisierte Kabelmodell zurückgegriffen. Dieses Modell stellt die einzelnen Schichten (Leitschichten, Hauptisolation) in Form von Kapazitäten dar und ist im [Bild 5-18](#page-37-0) dargestellt. Der resistive Parallelzweig zwischen der Leitschicht und dem Guard (roter Zweig im [Bild 5-18\)](#page-37-0) wird mit dem Widerstand R<sub>Oberfläche</sub> beschrieben. Durch Anlegen eines Spannungsprungs fließt ein transienter Polarisationsstrom I<sub>pol</sub> und beide Kapazitäten werden aufgeladen. Die Kapazität C<sub>h</sub> kann sich über den Widerstand R<sub>Oberfläche</sub> entladen. Dieser Entladestrom wird als  $I_{\text{Obertische}}$  bezeichnet und fließt von der Anode der Kapazität C<sub>h</sub> über den Oberflächenwiderstand R<sub>Oberfläche</sub> und das Amperemeter zur Kathode. Daraus resultiert ein negativer Polarisationsstrom  $I_{pol}$  < 0 A. Dieser Vorgang wurde simuliert und bestätigt (Kapitel [10.3.2](#page-96-0) im Anhang). Das zuvor beschriebene Phänomen wurde auch messtechnisch mit dem ALFF-PDC-Analyser untersucht. Um einen Einfluss des Oberflächenwiderstandes zu messen, wird der Abstand zwischen der äußeren Leitschicht und dem Guard verändert. Bei der ersten Messreihe wurde kein Kupferband über die äußere Leitschicht der Kabelprobe gewickelt (alte Messanordnung). Die Ergebnisse sind im Bild 5-19 dargestellt. Das Messgerät erfasst einen negativen Polarisationsstrom der mit zunehmender Größe des Oberflächenwiderstands R<sub>Oberfläche</sub> kleiner wird. Beim größten Abstand zwischen Leitschicht und Guard ( $l = 105$  mm) ist der Polarisationsstrom überwiegend positiv und nach t = 300 ms kommt es zum Polaritätswechsel. Anschließend wurde ein Kupferband über die Leitschicht, sowie einen Teil der VPE-Isolierung gewickelt und

mit dem Schirm der Kabelprobe kontaktiert (modifizierte Messanordnung). Die Messung ergibt einen durchgehend positiven Polarisationsstrom  $I_{pol} > 0$  A. Die Polarisationsströme weichen zwar voneinander ab, jedoch zeigt sich keine Abhängigkeit vom Oberflächenwiderstand. Die Ursache für diese Abweichung resultiert vermutlich daraus, dass der Isolationswiderstand temperaturabhängig ist und sich daher auch der resultierende Strom ändert.

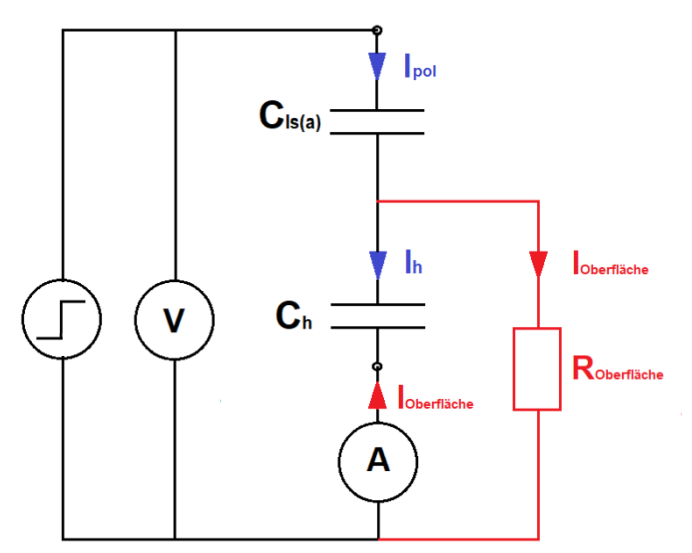

<span id="page-37-0"></span>Bild 5-18: Ersatzschaltbild für die Darstellung des Messfehlers bei der PDC-Analyse eines mehrschichtigen Prüflings aufgrund eines zur Hauptisolation parallelen leitfähigen Pfades

Der Einfluss der äußeren Leitschicht wurde ebenfalls mit dem Spectano-100- Messgerät untersucht. Auch mit diesem Messgerät konnte ein Polaritätswechsel des Polarisationsstroms nachgewiesen werden [\(Bild 10-3](#page-85-0) im Anhang).

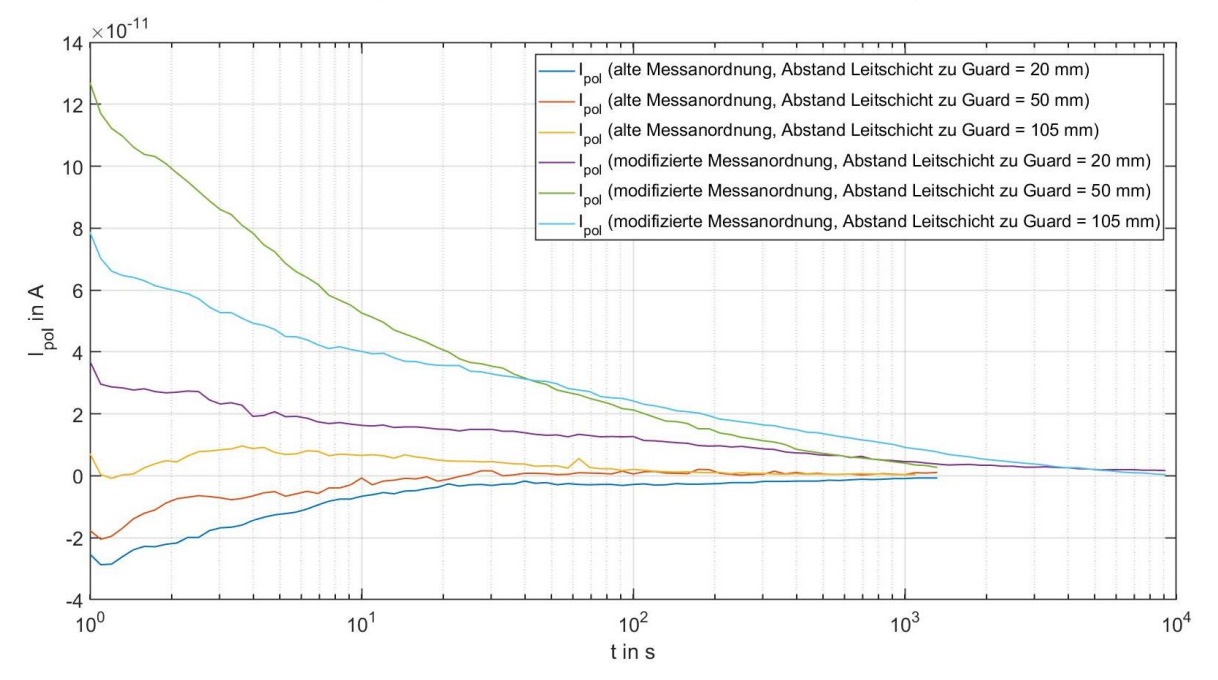

Bild 5-19: Einfluss der äußeren Leitschichten auf die PDC-Analyse mit dem ALFF- PDC-Analyser (Kabeltyp: NA2XS(F)2Y 1x150 RM 25)

#### **5.6 Störeinflüsse auf die FDS-Diagnostik**

#### **5.6.1 Externe Störquellen**

Externe Störquellen wie Hochspannungsquellen oder Leistungsschalter können Spannungen oder Ströme in den Messaufbau einkoppeln und die FDS-Diagnostik beeinflussen. Um diese Einflüsse zu minimieren, sollten etwaige Störquellen abgeschaltet werden. Ist dies nicht möglich, muss der Prüfling geschirmt werden. Wird eine FDS-Diagnostik gleichzeitig an mehreren Prüflingen durchgeführt, kann es zu einer gegenseitigen Beeinflussung kommen. Daher sollte der Abstand zwischen den Prüflingen groß genug sein, bzw. die Prüflinge untereinander geschirmt werden.

## **5.6.2 Streukapazitäten**

Streukapazitäten können die FDS-Diagnostik verfälschen. Zu berücksichtigen ist vor allem die Streukapazität zwischen Schirm und Leiter sowie gegen Erde. Streukapazitäten können prinzipiell durch entsprechend große Abstände ausgeschlossen werden. Die Kapazität zwischen dem Prüfling und dem menschlichen Körper kann die Messung ebenfalls beeinflussen. Messtechnisch lässt sich die Beeinflussung über die Messung des Depolarisationsstroms nachweisen. Bei Annäherung auf einige Zentimeter kann sich der Depolarisationsstrom auf über I<sub>dep</sub> > 10 pA erhöhen. Um den kapazitiven Einfluss des Menschen auf die FDS-Diagnose zu eliminieren, muss der Abstand zum Prüfling groß genug sein. Eine bessere Lösung bietet ein geschirmter Messaufbau.

#### **5.6.3 Rauschen**

Die spezifische Leitfähigkeit von polymeren Isolierstoffen liegt im Bereich von  $\kappa$  = 10<sup>-16</sup> - 10<sup>-13</sup> S/cm [15]. Dies führt vor allem bei den Omicron-Systemen zu Problemen, da diese eine maximale Ausgangsspannung von nur  $U_{\text{out,max}}$  = 200 V aufweisen. Aufgrund dieser geringen Messspannung fließen sehr kleine Messströme. Ein Beispiel dafür zeigt das Bild 5-20, bei dem der Polarisationsstrom einer Kabelprobe des Typs NA2XS(F)2Y 1x150 RM 25 gemessen wurde. Es zeigt sich schon nach t > 10 s eine Beeinflussung durch das Grundrauschen des Kabels. An der Kabelprobe aus Bild 5-20 wurde eine PDC- sowie FDS-Analyse durchgeführt. Ein Vergleich der beiden Messungen liefert [Bild 5-21.](#page-39-0) Der Verlustfaktorverlauf eines Kabels sollte einen stetigen Verlauf aufweisen. Dies ist bei dem Ergebnis der PDC-Messung jedoch nicht der Fall. Die vermutete Ursache ist der Einfluss des Grundrauschens auf die PDC-Messung. Im niedrigen Frequenzbereich (f ≤ 100 mHz) muss bei dieser Kabelprobe die FDS- der PDC-Analyse vorgezogen werden.

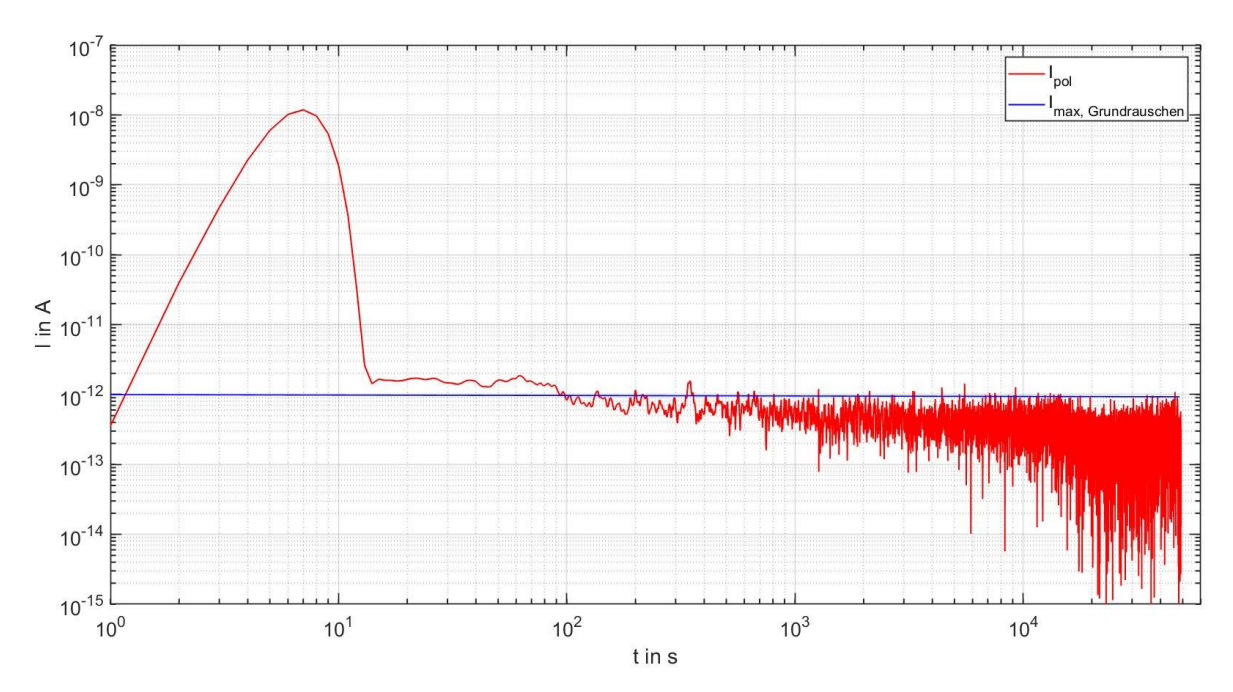

Bild 5-20: Polarisationsstrom im Vergleich zum maximalen Grundrauschen (Kabeltyp: NA2XS(F)2Y 1x150 RM 25)

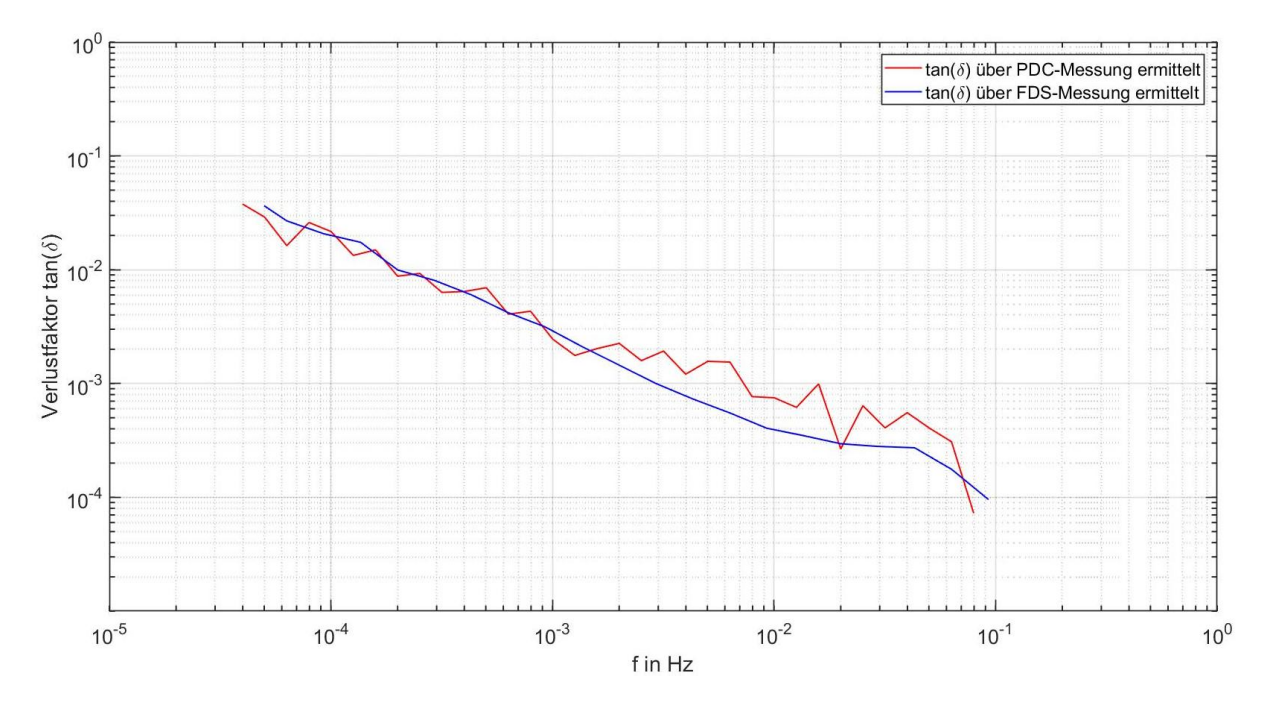

<span id="page-39-0"></span>Bild 5-21: Verlustfaktorverlauf einer Kabelprobe, dieser wurde über die PDC-, sowie FDS-Analyse ermittelt (Kabeltyp: NA2XS(F)2Y 1x150 RM 25)

#### **5.6.4 Depolarisationsströme aufgrund der Kabelpräparation**

In der Arbeit von Hadid konnte festgestellt werden, dass die Reinigung der freiliegenden äußeren Leitschicht zwischen Schirm und Leiter einen Einfluss auf die Verlustfaktormessung hat [29]. Diese Tatsache gab Anstoß, das Phänomen genauer zu untersuchen. Auf verschmutzten Oberflächen können Ströme aufgrund von elektrochemischen Prozessen generiert werden. Diese Ströme können Werte von bis zu  $I<sub>surface current</sub> \leq 10$  pA erreichen und liegen damit in der Größenordnung der Messströme [30].

Für die Untersuchung dieses Phänomens wurden zwei Kabelproben für die Messung präpariert, depolarisiert (kurzgeschlossen) und unterschiedlich behandelt. Die erste Probe wurde mit Isopropanol und die zweite mit fusselfreien Tüchern gereinigt. Anschließend wurde eine Vorabmessung des Depolarisationsstromes I<sub>dep</sub> mit den Omicron-Messystemen durchgeführt. Die Ergebnisse sind im [Bild 5-22](#page-40-0) dargestellt. Es zeigt sich, dass vor allem das mit Isopropanol gereinigte Kabel (rot) einen sehr hohen Depolarisationsstrom aufweist. Dieser Depolarisationsstrom klingt auch nur sehr langsam ab und nähert sich erst nach t ≈ 150 min dem Grundrauschen. Der Depolarisationsstrom des mit fusselfreien Tüchern gereinigtem Kabels ist deutlich kleiner und erreicht viel schneller das Grundrauschen ( $t \approx 50$  min). Ein besonderes Phänomen bei der Vorabmessung des Depolarisationsstromes ist das sprungartige aber nur kurzzeitige Abfallen des Depolarisationsstroms ( $I_{den} \le 1 \cdot 10^{-18}$  A). Dieser Effekt tritt bei dem mit Isopropanol gereinigtem Kabel (rot) in den Minuten  $t = 13$  min und  $t = 136$  min und bei dem mit fusselfreien Tüchern gereinigtem Kabel (blau) bei t = 113 min auf. Als Folge des kurzzeitigen Abfallens von  $I_{\text{dep}}$  startet die PDC-Analyse automatisch. Dies sollte jedoch vermieden werden. Als Gegenmaßnahme wird empfohlen, vor der Messung eine fixe Zeit einzustellen, in der das Kabel vom Messgerät depolarisiert wird. Damit wird sicher gegangen, dass die Messung nicht zu früh startet. Erst nach Abklingen dieser Zeitdauer soll das Omicron-Messsystem mit der Vorabmessung des Depolarisationsstromes beginnen. Diese Einstellung lässt sich entsprechend konfigurieren (siehe [Bild 10-4](#page-85-1) im Anhang).

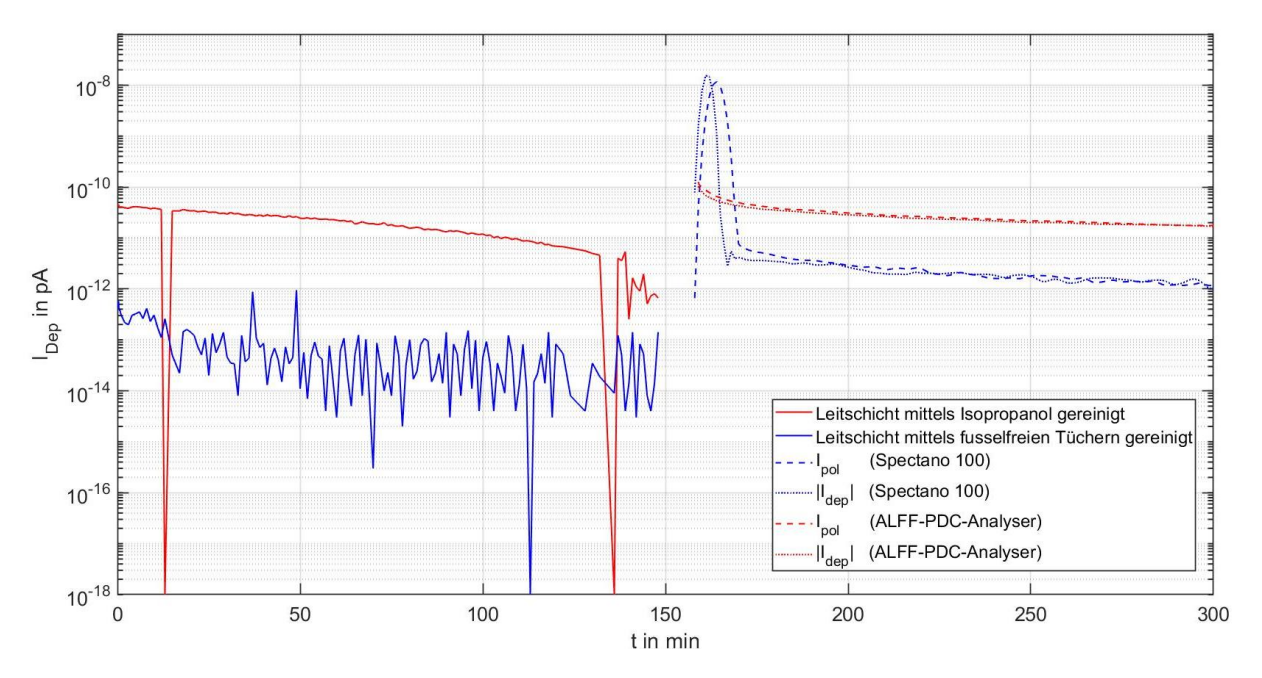

<span id="page-40-0"></span>Bild 5-22: Einfluss der Kabelpräparation auf die PDC-Analyse …………..(Kabeltyp: NA2XS(F)2Y 1x150 RM 25)

Nach t = 149 min wurde die Vorabmessung abgebrochen und eine PDC-Analyse durchgeführt. Die Kabelprobe, welche mit fusselfreien Tüchern behandelt (blau) wurde, mit dem Messgerät des Typs "Spectano 100", die andere Kabelprobe (rot) mit dem ALFF-PDC-Analyser untersucht. Es sind deutliche Unterschiede im Verlauf und Größe der Messströme beider Messsysteme erkennbar. Die Ursache ist der verwendete Spannungssprung. Der ALFF-PDC-Analyser verwendet einen scharfen Spannungssprung, wohingegen die Omicron-Systeme den Slow-Step verwenden. Außerdem beträgt die Messspannung des ALFF-PDC-Analysers Umess = 2 kV, die des Omicron-Systems  $U_{\text{mess}}$  = 200 V. Es ist deutlich erkennbar, dass Verunreinigungen aber auch die Behandlung der Oberfläche der Leitschicht und VPE-Isolation die Messung beeinflussen können. Daher sollte vor jeder PDC-Analyse (bzw. FDS-Diagnose) der Depolarisations-Strom gemessen werden.

# **5.6.5 Vorbeanspruchungen die zur Polarisation des Prüflings führen**

Wurde ein Kabel vor der Messung elektrisch beansprucht, kann dies zur Polarisation des Prüflings führen. Besonders massiv wirkt sich die Beanspruchung mit Gleichspannung auf den Verlustfaktor aus (im Kapitel [7.4](#page-66-0) wird darauf näher eingegangen). Soll der Einfluss von Polarisationseffekten auf die FDS-Diagnostik eliminiert werden, muss das Kabel vor der Messung entsprechend lang depolarisiert werden. Die Zeitkonstante  $\tau_i$  der Depolarisationsvorgänge lässt sich aus dem Polarisations-Ersatzschaltbild des Prüflings ableiten. Auch vorhergehende Messungen können sich auf den Verlustfaktor auswirken. Wird zum Beispiel mehrmals hintereinander eine FDS-Diagnostik an einer Kabelprobe durchführen, muss darauf geachtet werden, dass der Prüfling vor jeder Messung vollständig depolarisiert wird.

Es wird vermutet, dass mechanische Beanspruchungen aufgrund des piezoelektrischen Effekts zur Polarisation des Prüflings führen können. Dieser Effekt tritt vorrangig in den Leitschichten des Prüflings auf, da diese eine sehr hohe spezifische Dielektrizitätszahl ε ≈ 600 aufweisen [31]. Der Einfluss mechanischer Beanspruchungen auf den Verlustfaktor konnten bereits von Kuhnke nachgewiesen werden [24]. Ob Polarisationseffekte aufgrund von mechanischen Beanspruchungen auftreten und den Verlustfaktor von Kabeln beeinflussen, muss noch genauer untersucht werden.

## <span id="page-41-0"></span>**5.6.6 Einfluss der FDS-Analyse auf den Verlustfaktor**

Bei der FDS-Diagnostik an einer neuen Kabelprobe des Typs NA2XS(F)2Y 1x150 RM 25 konnten Polarisationseffekte aufgrund der FDS-Analyse nachgewiesen werden. Die Messung startet bei der höchsten Frequenz f = 5 kHz und endet bei f = 50 μHz, die Ergebnisse sind im [Bild 5-23](#page-42-0) dargestellt. Auffällig ist der teilweise negative Verlustfaktor im Frequenzbereich 200 mHz ≤ f ≤ 10 Hz. Anschließend wurde

die Messung wiederholt, jedoch wurde im Frequenzbereich von 2 mHz ≤ f ≤ 50 Hz der Verlustfaktor diskret gemessen und das Kabel vor jedem Messpunkt für t = 30 min depolarisiert. Diese Methode liefert einen physikalisch korrekten Wert für den Verlustfaktor. Es wäre daher sinnvoll, Prüflinge mit einem sehr niedrigen Verlustfaktor nicht nur vor der FDS-Diagnose, sondern auch vor jedem diskreten Messpunkt zu depolarisieren. In der Arbeit von Kuhnke konnte der Einfluss der FDS-Analyse auf die PDC-Analyse festgestellt werden und er empfiehlt die PDC-Analyse vor der FDS-Analyse durchzuführen [24]. Es wäre eventuell sinnvoller, den Prüfling zwischen der FDS- und PDC-Analyse erneut zu depolarisiert.

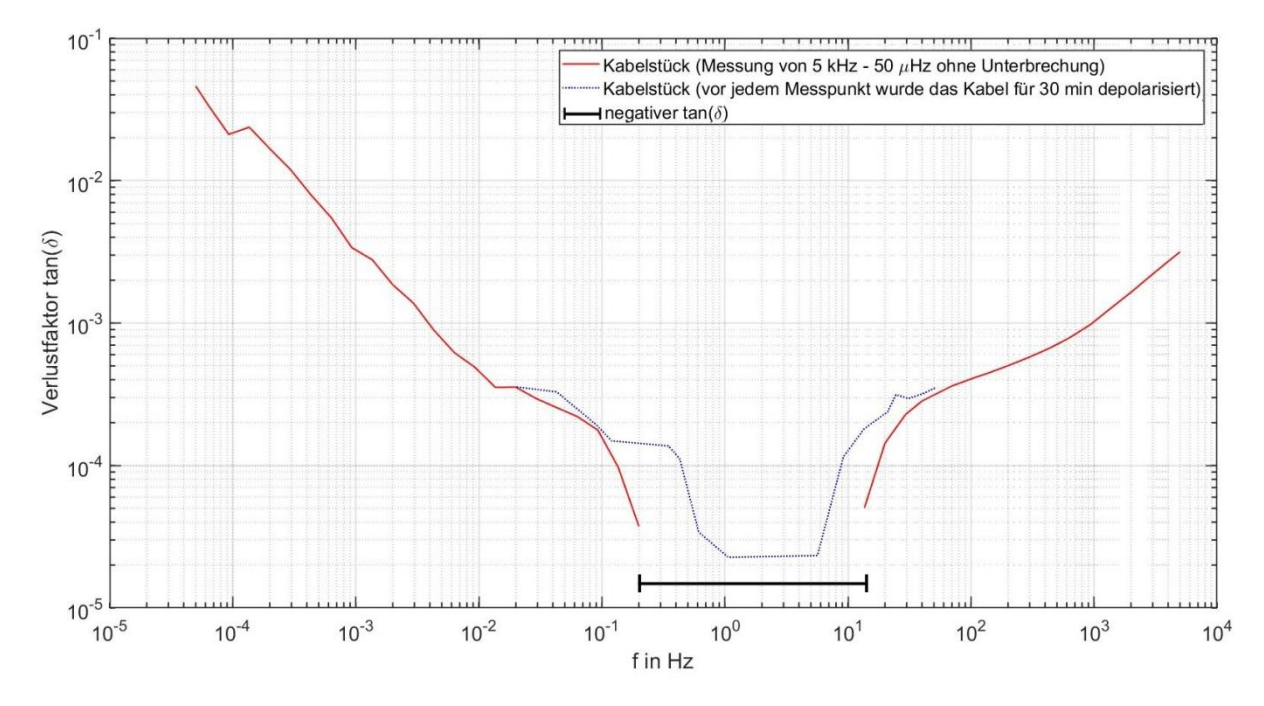

<span id="page-42-0"></span>Bild 5-23: Einfluss der FDS-Analyse auf eine Kabelprobe. (Kabeltyp: NA2XS(F)2Y 1x150 RM 25)

# **6 Dielektrisches Ersatzschaltbild eines kunststoffisolierten Mittelspannungskabel**

#### <span id="page-43-3"></span>**6.1 Lineares Polarisations-Ersatzschaltbild (erweiterte Ersatzanordnung)**

# <span id="page-43-4"></span>**6.1.1 Parameter der erweiterten Ersatzanordnung gemäß den Polarisationsund Depolarisations-Strömen**

Im Kapitel [4.3](#page-22-0) werden die systemtheoretischen Zusammenhänge der PDC-Analyse erläutert. Diese bilden die Grundlage, um das dielektrische Ersatzschaltbild eines Prüflings zu erstellen. Praktisch lassen sich die Stromwerte durch Interpolation des Polarisations- sowie Depolarisations-Stroms gemäß Gleichung [\(34\)](#page-43-0) ermitteln [1].

<span id="page-43-0"></span>
$$
i_{dep}(t) = \sum_{i=1}^{n} A_i e^{-\frac{t}{\tau_i}}
$$
 (34)

<span id="page-43-1"></span>
$$
A_i = \frac{U}{R_i} \left( 1 - e^{-\frac{t_L}{\tau_i}} \right) \tag{35}
$$

Wird die Ladezeit t<sub>i</sub> lange genug gewählt, kann der exponentielle Anteil aus Gleichung [\(35\)](#page-43-1) vernachlässigt werden. Pro logarithmischer Dekade der Abszisse werden zwei bis drei Zeitkonstanten benötigt, um den Stromverlauf mit hoher Genauigkeit zu interpolieren [1]. Aus den Zeitkonstanten der Gleichung [\(34\)](#page-43-0) lassen sich die R-C-Glieder berechnen. R<sub>0</sub> entspricht dem Gleichstromwiderstand R∞ ergibt sich aus Gleichung [\(31\).](#page-23-0) Die Anfangskapazität  $C_0$  lässt sich durch Messung bei  $f = 50$  Hz oder bei  $f = 1$  kHz ermitteln [11]. Alternativ kann auch der vom Kabelhersteller angegebene Kapazitätswert verwendet werden, wobei sich dieser nur geringfügig unterscheidet (siehe Tabelle 11-2 im Anhang). So lässt sich das lineare Polarisations-Ersatzschaltbild nach [Bild 6-1](#page-43-2) erstellen.

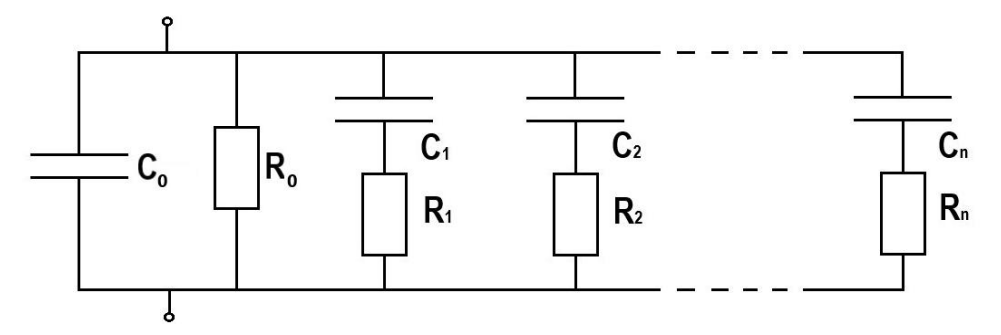

<span id="page-43-2"></span>Bild 6-1: Lineares Polarisations-Ersatzschaltbild (erweiterte Ersatzanordnung)

Der ALFF-PDC-Analyser ist in der Lage die PDC-Messdaten auszuwerten und ein lineares Polarisations-Ersatzschaltbild nach dem zuvor beschriebenen Verfahren zu erstellen. Die PDC-Analyse und Auswertung wurde an einer Kabelprobe des Typs NA2XS(FL)2Y 1x240 RM 25 erprobt. Zum Vergleich wurde an derselben Kabelprobe eine FDS-Diagnose durchgeführt. Die Ergebnisse sind im [Bild 6-2](#page-44-0) dargestellt. Im

Frequenzbereich f ≤ 1 Hz beschreibt das Polarisations-Ersatzschaltbild den Verlustfaktor tan(δ) des Kabeldielektrikums sehr gut. Für höhere Frequenzen stimmt das Ersatzschaltbild nicht mehr. Der Grund dafür ist, dass die PDC-Analyse auf niedrige Frequenzen beschränkt ist. Die Werte des Polarisations-Ersatzschaltbildes ist der [Tabelle 6-1](#page-44-1) zu entnehmen. Die gesamte Auswertedatei der PDC-Analyse, einschließlich den Polarisations- und Depolarisations-Stromverläufen ist dem Kapitel [10.6](#page-99-0) im Anhang zu entnehmen.

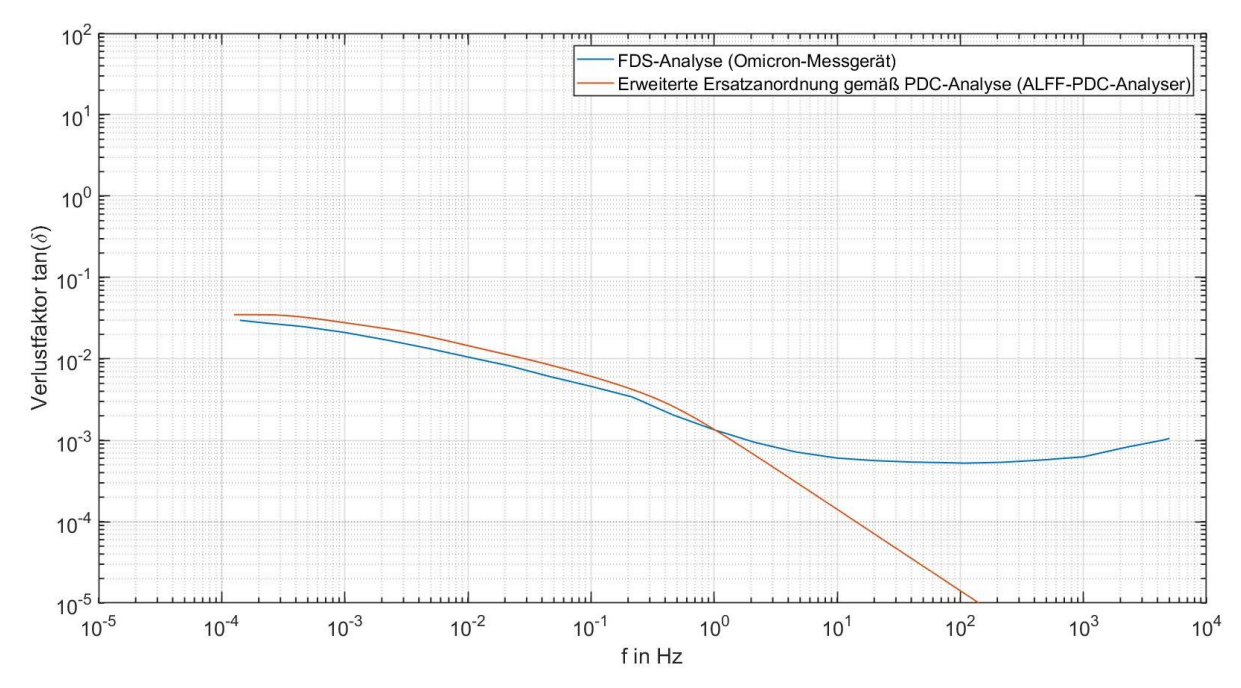

<span id="page-44-0"></span>Bild 6-2: Vergleich zwischen dem Verlustfaktorverlauf der erweiterten Ersatz anordnung welche mit dem ALFF-PDC-Analyser bestimmt wurde und dem mit einem Omicron-System gemessenen Verlustfaktorverlauf

<span id="page-44-1"></span>

|                | $R_i$                           | $C_i$                 | $\tau_i$             |
|----------------|---------------------------------|-----------------------|----------------------|
|                | Ω                               | F                     | S                    |
| $\Omega$       | $2,86 \cdot 10^{15}$            | $2,37 \cdot 10^{-10}$ | $6,78 \cdot 10^{5}$  |
| $\mathbf 1$    | $9,38 \cdot 10^{11}$            | $6,00 \cdot 10^{-13}$ | $5,63 \cdot 10^{-1}$ |
| 2              | $1,96 \cdot 10^{12}$            | $9,05 \cdot 10^{-13}$ | 1,77                 |
| 3              | $3,32 \cdot 10^{12}$            | $1,70 \cdot 10^{-12}$ | 5,64                 |
| $\overline{4}$ | $8,97 \cdot 10^{12}$            | $1,98 \cdot 10^{-12}$ | 17,76                |
| 5              | $1,26 \cdot 10^{13}$            | $4,45 \cdot 10^{12}$  | 56,07                |
| 6              | $4,20 \cdot \overline{10^{13}}$ | $4,23 \cdot 10^{12}$  | 177,66               |
| $\overline{7}$ | $6,16 \cdot 10^{13}$            | $9,12 \cdot 10^{12}$  | 561,79               |
| 8              | $4,72 \cdot 10^{14}$            | $3,77 \cdot 10^{-12}$ | $1,78 \cdot 10^{3}$  |
| 9              | $4,50 \cdot 10^{14}$            | $1,25 \cdot 10^{-11}$ | $5,63 \cdot 10^{3}$  |
| 10             | $8,77 \cdot \overline{10^{14}}$ | $6,42 \cdot 10^{-11}$ | $5,63 \cdot 10^{4}$  |

Tabelle 6-1: Parameter des Polarisations-Ersatzschaltbildes

#### <span id="page-45-0"></span>**6.1.2 Parameter der erweiterten Ersatzanordnung gemäß Interpolation**

Aufgrund der Tatsache, dass das im vorherigen Kapitel [6.1.](#page-43-3)1 beschriebene Verfahren zur Erstellung eines Ersatzschaltbilds nicht in der Lage ist, das Verhalten des Dielektrikums über den gesamten Frequenzbereich korrekt zu beschreiben, muss ein Verfahren gefunden werden, welches dazu in der Lage ist. Daher wurde versucht, den Verlustfaktorverlauf der sich aus der FDS-Diagnostik ergibt, auf die Gleichung [\(33\)](#page-25-0) zu interpolieren. Die Gleichung [\(33\)](#page-25-0) beschreibt den Verlustfaktor tan(δ) des Polarisations-Ersatzschaltbildes. Dazu wird die Methode der kleinsten Quadrate (KQ-Methode) verwendet. Diese wurde bereits in der Arbeit von Houhanessian zur Interpolation des Polarisations- und Depolarisations-Stroms verwendet [11].

Bei der Methode des kleinsten Quadrates handelt es sich um ein klassisches mathematische Methode, welche sich numerisch oder durch Variationsrechnung lösen lässt. Zuerst muss die Funktion g(x) gefunden werden, welche den funktionalen Zusammenhang zwischen den gemessenen Datenpaaren (x<sub>i</sub>, y<sub>i</sub>) mit  $j = 1...m$ , gut widerspiegelt. In diesem Fall entspricht  $g(x)$  der Gleichung [\(33\).](#page-25-0) Die Parameter  $p_0...p_n \in \mathbb{R}$  der Basisfunktion  $q(x)$  entsprechen dann R<sub>i</sub> und C<sub>i</sub>. Zur Bestimmung dieser Parameter muss die Summe der Abstandsquadrate minimal werden [32]. Bei den Residuen handelt es sich um die Differenz zwischen den Messdaten y<sub>i</sub> und den entsprechenden Werten  $\hat{y}_i = g(x_i)$  der interpolierten Funktion [33].

$$
S = \sum_{j}^{m} (y_j - \hat{y}_j)^2
$$
 (36)

Die Interpolation mit der Methode des kleinsten Quadrates wurde in MATLAB durchgeführt. Diese Software bietet unterschiedliche Verfahren zur Bestimmung der minimalen Summe der Abstandsquadrate. Die "Curve Fitting Toolbox" ist ein sehr einfacher und schneller Weg das richtige Verfahren zu ermitteln. In dieser Arbeit wurde die nichtlineare Methode der kleinsten Quadrate (nonlinear least squares) in Kombination mit dem Trust-Region-Algorithmus zur Bestimmung der Parameter R<sup>i</sup> und C<sub>i</sub> verwendet. Zusätzlich muss die Bedingung p<sub>0</sub>...p<sub>n</sub> ∈ ℝ<sub>>0</sub> gelten. Eine Erklärung der nichtlinearen Methode des kleinsten Quadrates in Kombination mit dem Trust-Region-Algorithmus ist in der "Encyclopedia of Optimization" zu finden [34]. Für die Interpolation sollten nur die relevanten Messpunkte verwendet werden. Die Interpolation wurde am Verlustfaktorverlauf eines gealterten Mittelspannungskabels vom Typ NA2XS(FL)2Y 1x240 RM25 durchgeführt. Um die Anzahl der benötigten R-C-Glieder zu ermitteln wurde der Parameter n variiert. Die Ergebnisse sind im [Bild 10-5](#page-86-0) und [Bild 10-6](#page-86-1) im Anhang dargestellt. Die ideale Interpolation liefert n = 11 R-C-Glieder [\(Bild 6-3\)](#page-46-0). Pro logarithmischer Dekade der Abszisse wird ca. ein R-C-Glied benötigt. Übersteigt die Zahl der R-C-Glieder das Optimum (n = 11 R-C-Glieder) kommt es zwar zu einer noch besseren Annäherung der einzelnen Datenpunkte und die Residuen werden immer kleiner. Jedoch steigt damit die Welligkeit und die Abweichung zwischen dem Verlustfaktorverlauf der erweiterten

Ersatzanordnung und dem gesamten gemessenen Verlustfaktorverlauf (interpolierte Messdaten) kann größer werden.

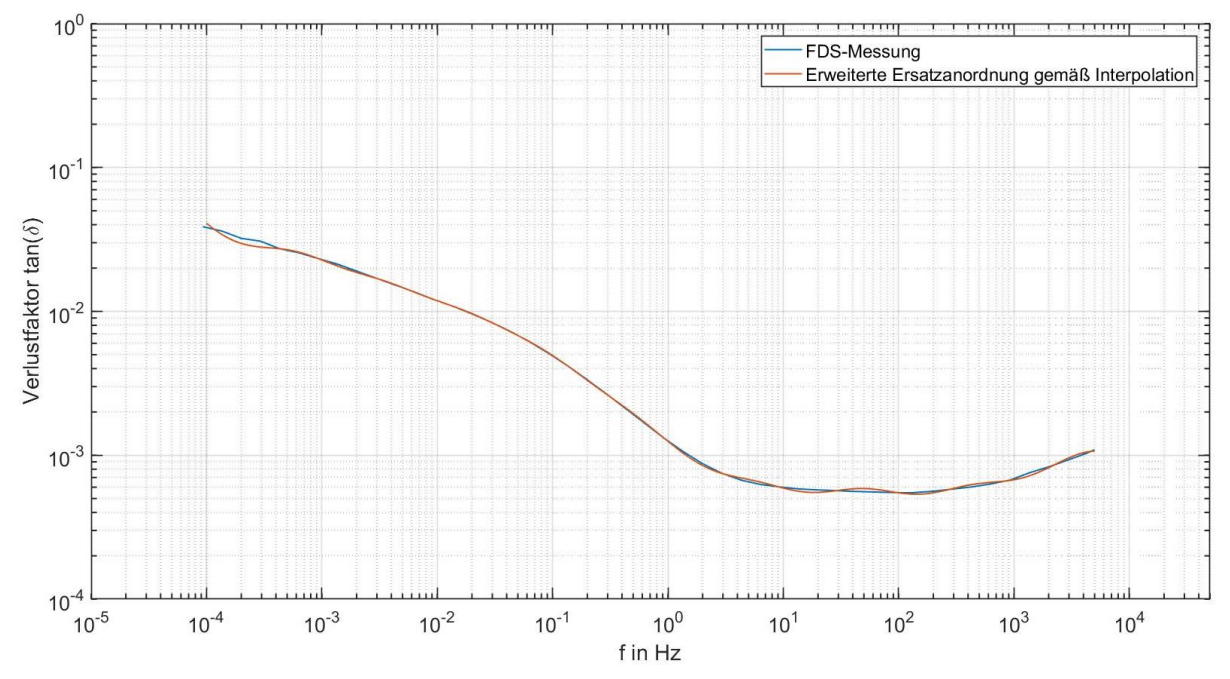

<span id="page-46-0"></span>Bild 6-3: Modellierung der erweiterten Ersatzanordnung durch Interpolation des gemessenen Verlustfaktorverlaufes

[Tabelle](#page-46-1) 6-2 zeigt die Parameter  $R_n$  und  $C_n$ , welche sich aus der Interpolation mit n = 11 R-C-Gliedern ergibt. Die Parameter haben keinen physikalischen Bezug zu der analysierten Kabelprobe. Ein Interpolationsverfahren, welches in der Lage ist ein Ersatzschaltbild mit einem physikalischen Bezug zum Prüfling zu erstellen, liefert das nachfolgende Kapitel 6.1.3.

| i.             | $R_i$                 | $C_i$                | $\tau_i$             |  |
|----------------|-----------------------|----------------------|----------------------|--|
|                | $\Omega$              | F                    | S                    |  |
| $\overline{0}$ | 119,70                | 364,20               | $4,36 \cdot 10^{4}$  |  |
| $\mathbf 1$    | $39,27 \cdot 10^{-6}$ | 0,73                 | $2,87 \cdot 10^{-5}$ |  |
| $\overline{2}$ | $1,30 \cdot 10^{-3}$  | 0,27                 | $3,51 \cdot 10^{-4}$ |  |
| 3              | $11,40 \cdot 10^{-3}$ | 0,28                 | $3,19 \cdot 10^{-3}$ |  |
| $\overline{4}$ | 0,11                  | 0,26                 | $2,86 \cdot 10^{2}$  |  |
| 5              | 0,72                  | 0,52                 | 0,37                 |  |
| 6              | 20,74                 | $46,60 \cdot 10^{3}$ | 0,97                 |  |
| $\overline{7}$ | 1,35                  | 1,60                 | 2,16                 |  |
| 8              | 8,86                  | 0,56                 | 4,96                 |  |
| 9              | 3,27                  | 3,23                 | 10,56                |  |
| 10             | 8,38                  | 5,96                 | 49,95                |  |
| 11             | 23,52                 | 13,22                | $3,11 \cdot 10^{2}$  |  |

<span id="page-46-1"></span>Tabelle 6-2: Parameter der erweiterten Ersatzanordnung

Die Bewertung der Qualität des interpolierten Modells erfolgt durch den optischen Vergleich zwischen dem gemessenen und dem modellierten Verlustfaktorverlauf. Aufgrund der logarithmischen Skalierung lässt sich über den optischen Vergleich die Qualität des Ersatzschaltbildes sehr gut bestimmen. Für eine genauere Bewertung muss die Abweichung zwischen den Messpunkten y<sub>i</sub> und den Werten des interpolierten Modells  $\hat{y}_i$  betrachtet werden. Den Residuen-Plot des im [Bild 6-3](#page-46-0) interpolierten Verlustfaktorverlaufes zeigt [Bild 6-4.](#page-47-0) Die Abweichung ändert sich mit der Größe des Verlustfaktors. Daher werden die Residuen im niedrigen Frequenzbereich größer.

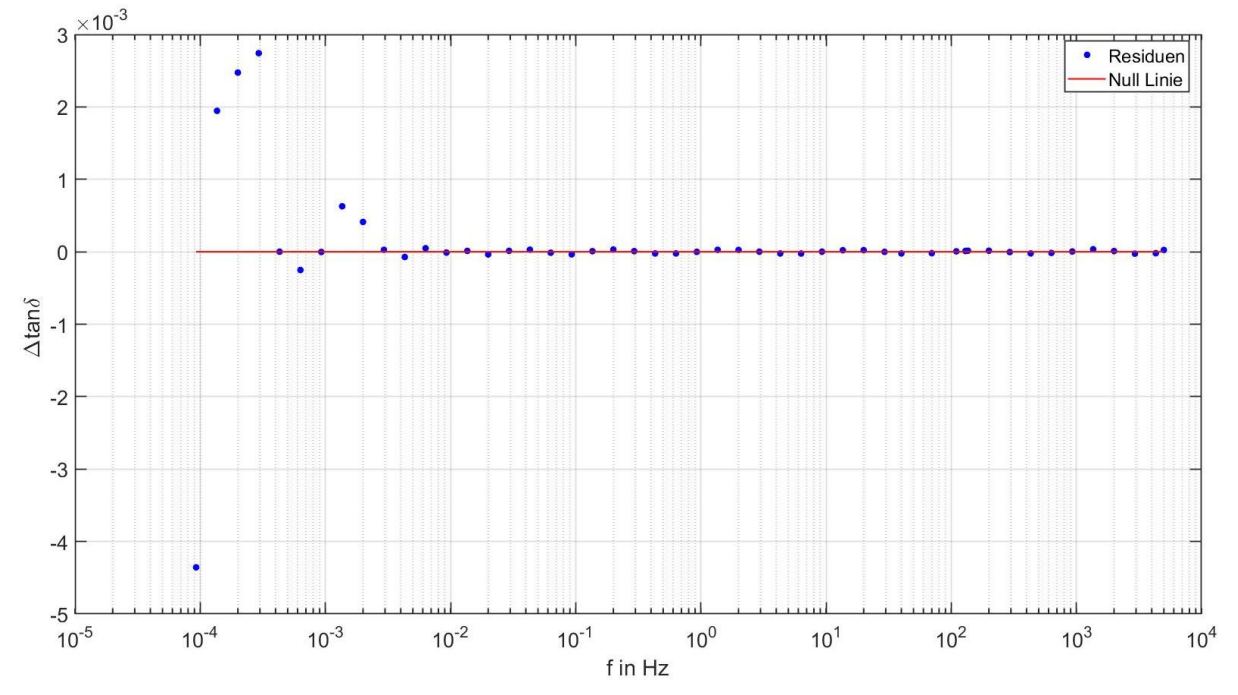

<span id="page-47-0"></span>Bild 6-4: Residuen-Plot der in [Bild 6-3](#page-46-0) interpolierten erweiterten Ersatzanordnung

#### **6.1.3 Parameter der erweiterte Ersatzanordnung gemäß Interpolation mit Randbedingungen**

Um einen physikalischen Bezug zwischen dem interpolierten dielektrischen Ersatzschaltbild und dem realen Kabel herzustellen, müssen passende Randbedingungen festgelegt werden. Als Randbedingungen sollten idealerweise real messbare Größen des Polarisations-Ersatzschaltbildes vorgegeben werden. Dazu eignet sich der Gleichstromwiderstand R∞ und die Anfangskapazität C<sub>0</sub>. Der Gleichstromwiderstand lässt sich nach Gleichung [\(31\)](#page-23-0) aus dem Polarisations- und Depolarisationsstrom ermitteln. Die Anfangskapazität  $C_0$  lässt sich wie bei der PDC-Messung im Kapitel [6.1.1](#page-43-4) durch die Messung der Kapazität bei f = 50 Hz oder f = 1 kHz bestimmen. In dieser Arbeit wurde die in Anlehnung an die Dissertation von Houhuanessian die Kapazität C50Hz verwendet [11]. Alternativ kann auch die Vakuumkapazität verwendet werden, die sich aus den geometrischen Eigenschaften des Kabels ermitteln lässt. Die Berechnung der Vakuumkapazität wird in Kapitel [6.2.1](#page-52-0) beschrieben. Außerdem müssen für alle Parameter (C<sub>i</sub>, R<sub>i</sub>) gelten p<sub>1</sub>...p<sub>n</sub>  $\in \mathbb{R}_{>0}$ .

Für die Bestimmung des Gleichstromwiderstands tritt folgende Problematik auf. Nach abklingen der transienten Stromanteile t  $\approx$  40000 s, liegt der Polarisations- sowie Depolarisations-Strom in der Größenordnung des Grundrauschens [\(Bild 6-5\)](#page-48-0). Bereits nach t = 1000 s ist ein merklicher Einfluss des Grundrauschens auf die PDC-Analyse erkennbar. In der Arbeit von Zink wurde der Einfluss der Messdauer auf die Bestimmung des Gleichstromwiderstands von Isolationsproben untersucht [35]. Es konnte gezeigt werden, dass sich der Gleichstromwiderstand auch bei kürzeren Messzeiten korrekt erfassen lässt.

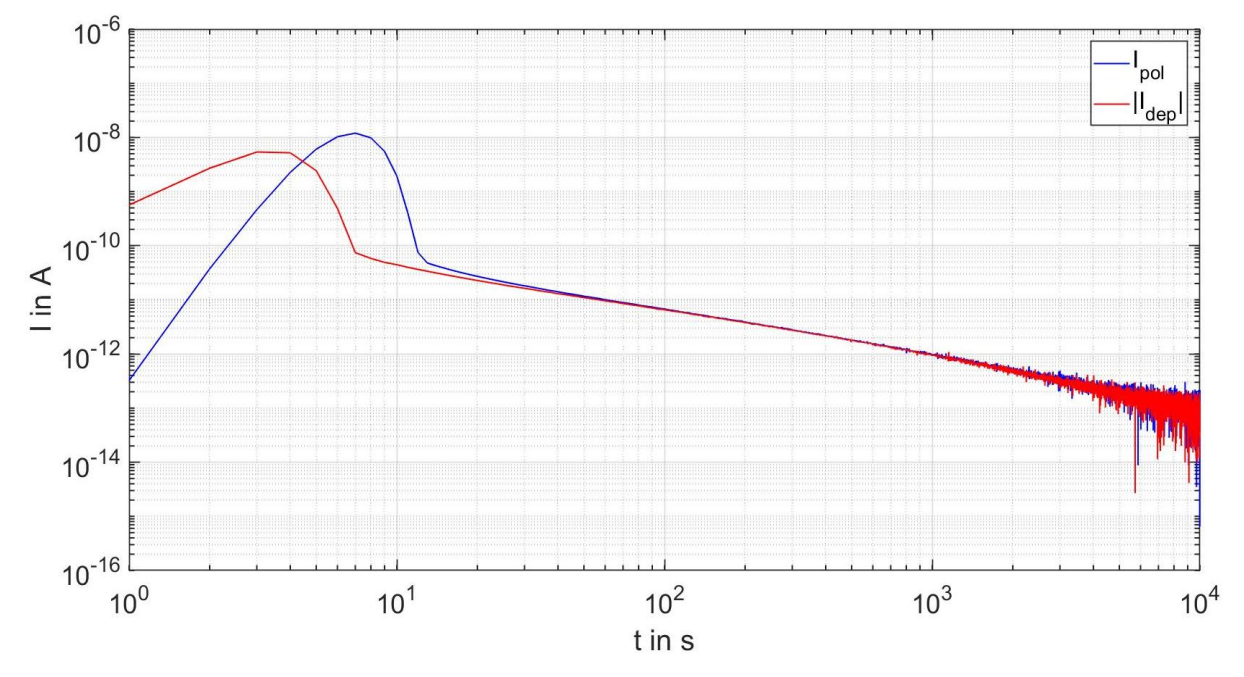

<span id="page-48-0"></span>Bild 6-5: Polarisations- und Depolarisations-Ströme einer Kabelprobe

Daher wurde der Gleichstromwiderstand mit Hilfe der Gleichung [\(31\)](#page-23-0) nach  $t = 150$  s ermittelt und ergab R∞ = 3,06 · 10<sup>15</sup> Ω. Die PDC-Analyse mit dem ALFF-PDC-Analyser an einer Kabelprobe desselben Typs lieferte nach t = 40000 s einen Gleichstromwiderstand von R∞ = 2,86 · 10<sup>15</sup> Ω. Daher lässt sich zumindest die Größenordnung des Gleichstromwiderstands auch vor Abklingen der transienten Stromanteile ermitteln.

Es wurde Versucht den gemessenen Verlustfaktorverlauf unter Berücksichtigung von Randbedingungen zu interpolieren. Dazu wurde die Gleichung [\(33\)](#page-25-0) als Basisfunktion gewählt. Trotz der Wahl von bis zu einer Million Interpolationsschritten konnte der Trust-Region-Algorithmus keine Lösung berechnen. Die Problematik ist, das die Differenz zwischen R∞ und C<sub>50Hz</sub> extrem groß ist. Im folgenden Abschnitt wird ein Verfahren beschrieben, mit dem sich die Parameter  $C_n$  und  $R_n$  trotzdem bestimmen lassen. Zur besseren Übersicht wurde ein Flussdiagramm dieses Verfahren erstellt [\(Bild 6-6\)](#page-50-0). Im ersten Schritt wird die Anzahl n der R-C-Glieder und die Randbedingungen (R∞, C<sub>50Hz</sub>) vorgegeben. Die nachfolgenden Schritte werden automatisch in einem Matlab Skript ausgeführt. Je nach der vorgegebenen Anzahl n,

erstellt das MATLAB Skript nach Gleichung [\(33\)](#page-25-0) das mathematische Modell des Polarisations-Ersatzschaltbildes. Anschließend wird der gemessene Verlustfaktorverlauf ohne Vorgabe der Randbedingungen auf das zuvor erstellte Modell interpoliert. Danach wird der Betrag der Differenz der Zehnerpotenz von  $C_0$  und  $C_{50Hz}$ folgendermaßen berechnet:

$$
k = |[\log(C_0)] - [\log(C_{50HZ})]| \tag{37}
$$

Im nächsten Schritt wird die folgende Eigenschaft der Gleichung [\(33\)](#page-25-0) ausgenutzt. Werden alle Widerstandswerte R<sub>i</sub> mit einem beliebigen Wert z multipliziert, sowie alle Kapazitäten C<sub>i</sub> durch z dividiert hat dies keinen Einfluss auf den Verlustfaktor tan(δ). Diesen Zusammenhang zeigt Gleichung [\(38\)](#page-49-0). Mit  $z = 10^{-k}$  verringert sich die Differenz zwischen den Randbedingungen  $R_0 = R_\infty$  und  $C_0 = C_{50Hz}$  drastisch.

$$
\tan(\delta) = \frac{\frac{1}{\omega z R_0} + \sum_{i=1}^{n} \frac{\omega \frac{z}{z^2} R_i C_i^2}{1 + (\omega \frac{z}{z} R_i C_i)^2}}{\frac{C_0}{z} + \sum_{i=1}^{n} \frac{\frac{C_i}{z}}{1 + (\omega \frac{z}{z} R_i C_i)^2}} = \frac{\frac{1}{\omega R_0} + \sum_{i=1}^{n} \frac{\omega R_i C_i^2}{1 + (\omega R_i C_i)^2}}{\frac{C_i}{1 + (\omega R_i C_i)^2}}
$$
(38)

Daher werden im nächsten Schritt  $C_0$  und  $R_0$  als fixe Größen vorgegeben. Es gilt:

<span id="page-49-2"></span><span id="page-49-1"></span><span id="page-49-0"></span>
$$
C_0 = \frac{C_{50Hz}}{10^{-k}}
$$
 (39)

$$
R_0 = R_\infty \cdot 10^{-k} \tag{40}
$$

Das mathematische Modell wird unter Berücksichtigung der Gleichung [\(39\)](#page-49-1) und [\(40\)](#page-49-2) erneut interpoliert. Die Parameter die sich aus der Interpolation ergeben, sowie  $C_0$ und  $R_0$  werden anschließend mit  $z^{-1}$  auf einen physikalisch korrekten Wert zurückgerechnet. Für die Elemente des Polarisations-Ersatzschaltbilds mit i = 0…n folgt:

$$
C_i = \frac{C_i}{10^k} \tag{41}
$$

$$
R_i = R_i \cdot 10^k \tag{42}
$$

Nach durchführen der Interpolation wird die Qualität des interpolierten Modells überprüft. Dazu wird der gemessene Verlustfaktor mit dem Verlustfaktorverlauf des Ersatzschaltbildes verglichen. Aufgrund der logarithmischen Skalierung lässt sich die Qualität des Ersatzschaltbildes sehr gut bestimmen. Beide Kurven sollten weitgehend deckungsgleich sein. Als weiters Beurteilungskriterium dient der Residuen-Plot. Die Residuen sollten im Bereich von -5 · 10<sup>-3</sup> < Δtan(δ) < 5 · 10<sup>-3</sup> liegen. Ist die Qualität des Modells zu gering, kann die Anzahl n der R-C-Glieder

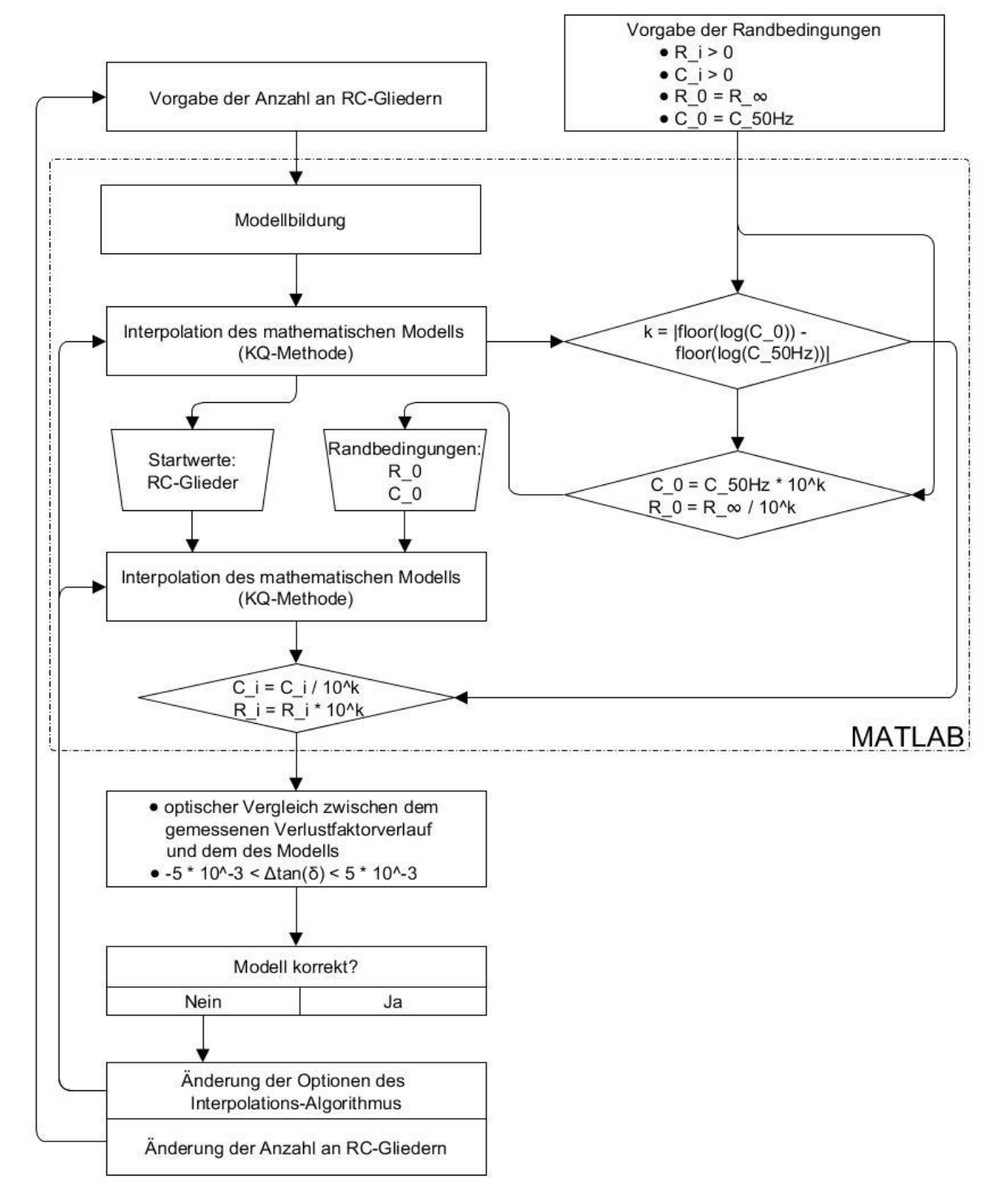

variiert werden. Soll n als fixe Größe vorgegeben werden, kann zur Steigerung der Qualität die Optionen des Interpolations-Algorithmus (Kapitel [10.7.3\)](#page-114-0) variiert werden.

#### <span id="page-50-0"></span>Bild 6-6: Flussdiagramm zur Ermittlung des Polarisations-Ersatzschaltbildes gemäß Interpolation mit Randbedingungen

Die Interpolation mit Randbedingungen wurde an derselben Kabelprobe wie im Kapitel [6.1.2](#page-45-0) durchgeführt. Ein Vergleich zwischen dem gemessen und modellierten Verlustfaktorverlauf ist im [Bild 6-7](#page-51-0) zu sehen. Das Modell spiegelt den realen Verlauf des tan(δ) sehr gut wieder. Die Werte der Elemente des Polarisations-Ersatzschaltbildes sind der [Tabelle 6-3](#page-52-1) zu entnehmen. Werden die Größen der Parameter aus [Tabelle 6-3](#page-52-1) mit denen der PDC-Messung [Tabelle 6-1](#page-44-1) verglichen, ergeben sich bis auf R<sub>o</sub> und C<sub>o</sub> große Unterschiede. Besonders auffällig ist der Wert R<sub>1</sub> = 6,36 · 10<sup>5</sup> Ω des Interpolierten Modells. Die Ursache lässt sich auf den vielschichtigen Aufbau des Mittelspannungskabels zurückführen. Im nachfolgenden Kapitel wird der Einfluss des geschichteten Kabelaufbaus auf die FDS-Diagnostik genauer untersucht. Der Residuen-Plot der im [Bild 6-7](#page-51-0) interpolierten erweiterten Ersatzanordnung ist im [Bild 10-7](#page-87-0) im Anhang dargestellt. Das Verfahren der Interpolation mit Randbedingungen wurden ebenfalls an einem Ersatzschaltbild mit zehn R-C-Gliedern durchgeführt [\(Bild 10-8](#page-87-1) und [Tabelle 10-3\)](#page-92-0).

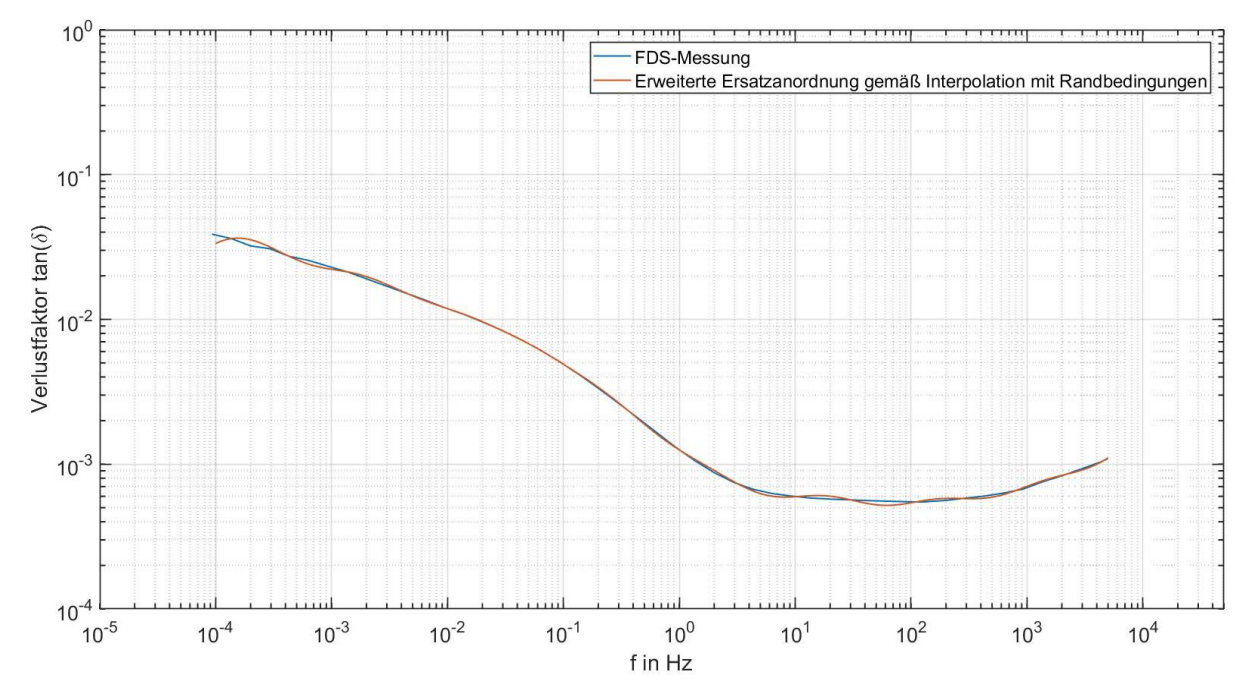

<span id="page-51-0"></span>Bild 6-7: Modellierung der erweiterten Ersatzanordnung über Interpolation mit Randbedingungen des gemessenen Verlustfaktorverlaufes

Der Vorteil des zuvor beschriebenen Interpolationsverfahrens ist, dass es sich auch für andere Betriebsmittel wie Transformatoren oder Generatorstäbe eignet. Um zu prüfen ob das Polarisations-Ersatzschaltbild, das durch Interpolation mit Randbedingungen ermittelt wurde korrekt ist, wurde ein gemessener Verlustfaktorverlauf mit Pspice simuliert. Beide Verläufe weisen einen identen Verlustfaktorverlauf auf (Kapitel [10.4\)](#page-97-0).

|                | Ri                   | Ci                               | $\tau_i$                        |
|----------------|----------------------|----------------------------------|---------------------------------|
|                | $\Omega$             | F                                |                                 |
| $\Omega$       | $3,06 \cdot 10^{15}$ | $210 \cdot 10^{-12}$             | $6,43 \cdot 10^{5}$             |
|                | $6,36 \cdot 10^{5}$  | $2,93 \cdot 10^{-12}$            | $1,86 \cdot 10^{-6}$            |
| $\overline{2}$ | $5,01 \cdot 10^8$    | $1,92 \cdot 10^{-13}$            | $9,62 \cdot 10^{-5}$            |
| 3              | $5,86 \cdot 10^{9}$  | $1,54 \cdot 10^{-13}$            | $9,02 \cdot \overline{10^{-4}}$ |
| 4              | $5,13 \cdot 10^{10}$ | $1,77 \cdot 10^{-13}$            | $9,08 \cdot 10^{-3}$            |
| 5              | $6,73 \cdot 10^{11}$ | $1,70 \cdot \overline{10^{-13}}$ | 0,11                            |
| 6              | $1,63 \cdot 10^{13}$ | $2,60 \cdot 10^{-14}$            | 0,42                            |
| $\overline{7}$ | $1,69 \cdot 10^{12}$ | $6,26 \cdot 10^{-13}$            | 1,06                            |
| 8              | $3,10 \cdot 10^{12}$ | $1,60 \cdot 10^{-12}$            | 4,96                            |
| 9              | $8,76 \cdot 10^{12}$ | $2,49 \cdot 10^{-12}$            | 21,81                           |
| 10             | $2,20 \cdot 10^{13}$ | $5,49 \cdot 10^{-12}$            | $1,21 \cdot 10^{2}$             |
| 11             | $8,21 \cdot 10^{13}$ | $1,47 \cdot 10^{-11}$            | $1,21 \cdot 10^{3}$             |

<span id="page-52-1"></span>Tabelle 6-3: Parameter der erweiterten Ersatzanordnung, welche durch Interpolation mit Randbedingungen ermittelt wurden

# **6.2 Geometrische Ersatzschaltbilder**

## <span id="page-52-0"></span>**6.2.1 Dreischichtmodell**

In einem geschichteten Dielektrikum, wie das Isolationssystem eines Mittelspannungskabels, kommt es an den Grenzflächen zu geometriebedingten Polarisationserscheinungen (Grenzflächenpolarisation). Bei der FDS-Diagnostik ist die Grenzflächenpolarisation nicht von materialbedingten Polarisationserscheinungen unterscheidbar. Daher verliert das lineare Polarisations-Ersatzschaltbild (Bild 6-1) eines geschichtet Dielektrikums viel von seiner Aussagekraft. Durch Diskretisierung der materialspezifischen Elemente, lässt sich ein Ersatzschaltbild mit einem größeren Informationsgehalt bestimmen [6].

Das Maxwellsche Zweischichtmodell bildet die einfachste Form, die Grenzflächenpolarisation physikalisch korrekt zu beschreiben. Das Zweischichtmodell besteht aus der Reihenschaltung zweier Parallelersatzschaltbilder [6]. Unter der Annahme, dass die innere und äußere Leitschicht des Kabels die gleichen Materialeigenschaften aufweisen, lässt sich ein Kabel mit dem Zweischichtmodell beschreiben. Vollständigkeitshalber wird in diesem Kapitel das Dreischichtmodell verwendet [5]. Das Modell ist im Bild 6-8 dargestellt. Wie beim Maxwellschen-Zweischichtmodell wird jede Schicht (Hauptisolation, innere und äußere Leitschicht) mit einem Parallelersatzschaltbild dargestellt.

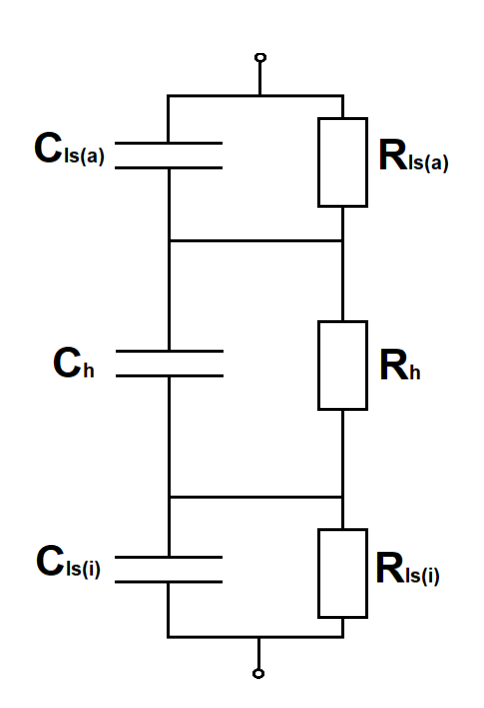

## Bild 6-8: Dreischichtmodell des Dielektrikums eines kunststoffisolierten Mittel- …………spannungskabels (Index: ls(a) = äußere Leitschicht, h = Hauptisolation  $Is(i) =$  innere Leitschicht)

Das Dreischichtmodell ist in der Lage, den typischen V-förmigen Verlauf des tan(δ) von VPE-isolierten Mittelspannungskabeln zu erklären. Im niedrigen Frequenzbereich bis ca. f ≈ 10 Hz wird der Verlustfaktorverlauf durch die Hauptisolation bestimmt. Mit steigender Frequenz nimmt die Reaktanz der Hauptisolation ab und der Blindstrom steigt. Dadurch lässt sich der abfallende Verlauf des Verlustfaktors bis ca. f ≈ 10 Hz erklären. Mit steigender Frequenz wird der Einfluss der Leitschichten größer. Aufgrund des steigenden Blindstroms, steigt der Spannungsabfall an den Leitschichten. Die Impedanz der Leitschichten wird überwiegend durch den geringen Realteil bestimmt und erklärt den Anstieg des Verlustfaktors mit höheren Frequenzen [5].

Das Dreischichtmodell lässt sich über die Kabelgeometrie erstellen. Die Kapazität C der einzelnen Schichten lässt sich wie ein Zylinderkondensator berechnen (Gleichung [\(43\)\)](#page-53-0). Der Leiter ist dabei der innere, der Kabelschirm der äußere Zylinder [\(Bild 6-9\)](#page-54-0). Wird die relative Permitivität vernachlässigt, lässt sich mit Gleichung [\(43\)](#page-53-0) die Vakuumkapazität ermitteln.

<span id="page-53-0"></span>
$$
C = \frac{2\pi\varepsilon_0\varepsilon_r l_{Kabel}}{ln\frac{R_2}{R_1}}
$$
\n(43)

Der Leitwert G der einzelnen Schichten lässt sich unter der Annahme eines Zylindersymmetrischen Kabels folgendermaßen berechnen:

$$
G = \frac{2\pi\kappa l_{Kabel}}{ln\frac{R_2}{R_1}}
$$
(44)

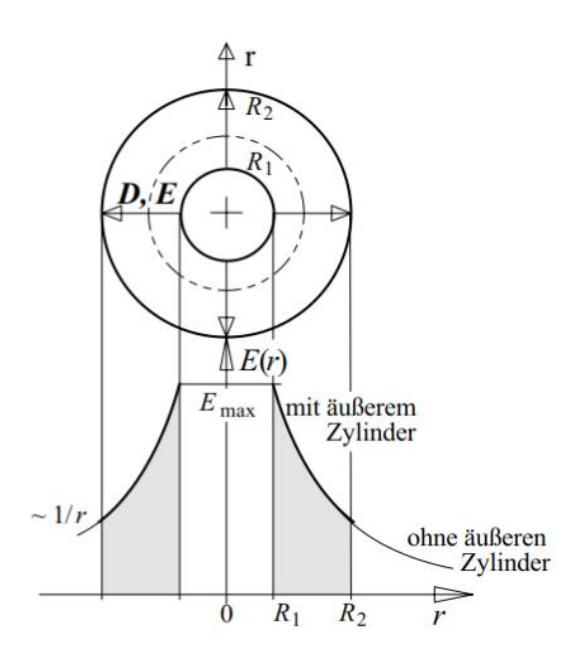

Bild 6-9: Zylindersymmetrische Elektrodenanordnung [6]

<span id="page-54-0"></span>Für die Berechnung der einzelnen Schichten wurde die Vereinfachung getroffen, dass das Kabel einer konzentrischen Anordnung entspricht. Ein reales Mittelspannungskabel weißt jedoch immer eine gewisse Exzentrizität auf. Aufgrund der Exzentrizität des Prüflings kommt es zu einer Spannungsabhängigkeit der Kapazität C [9]. Die Änderung der Kapazität kann einen Einfluss auf den Verlustfaktor haben. In der Arbeit von Hadid und Heine konnte eine Abhängigkeit des Verlustfaktors von Mittelspannungskabel von der Messspannung festgestellt werden [23, 36]. Die Abhängigkeit des Verlustfaktors tan(δ) = f(U) wird z. B. bei der Vor-Ort-Prüfung von kunststoffisolierten Mittelspannungskabeln ausgenutzt. Dadurch können Aussagen zur globalen Alterung des Mittelspannungkabels getroffen werden [37].

Für den Verlustfaktor des Dreischichtmodells gilt Gleichung (45).

$$
tan(\delta) = \{R_h(\omega C_h)^{-2}[R_{lsa}^2 R_{lsi}^2 + R_{lsa}^2(\omega C_{lsi})^{-2} + R_{lsi}^2(\omega C_{lsa})^{-2}+ (\omega C_{lsa})^{-2}(\omega C_{lsi})^{-2}] + R_{lsa}(\omega C_{Isa})^{-2}[R_h^2 R_{lsi}^2 + R_h^2(\omega C_{lsi})^{-2} + R_{lsi}^2(\omega C_h)^{-2}+ (\omega C_h)^{-2}(\omega C_{lsi})^{-2}] + R_{lsi}(\omega C_{lsi})^{-2}[R_{lsa}^2 R_h^2 + R_{lsa}^2(\omega C_h)^{-2} + R_h^2(\omega C_{lsa})^{-2}+ (\omega C_{lsa})^{-2}(\omega C_h)^{-2}]\} + {(\omega C_{lsa})^{-2}(\omega C_h)^{-2}] + {(\omega C_{lsa})^{-2}(\omega C_{lsi})^{-2} + R_{lsa}^2(\omega C_{lsi})^{-2} + R_{lsi}^2(\omega C_{lsa})^{-2} + (\omega C_{lsa})^{-2}(\omega C_{lsi})^{-2}] + (\omega C_{lsa})^{-1}R_{lsa}^2[R_h^2 R_{lsi}^2 + R_h^2(\omega C_{lsi})^{-2} + R_{lsi}^2(\omega C_h)^{-2}+ (\omega C_h)^{-2}(\omega C_{isi})^{-2}] + (\omega C_{lsi})^{-1}R_{lsi}^2[R_{lsa}^2 R_h^2 + R_{isa}^2(\omega C_h)^{-2} + R_h^2(\omega C_{lsa})^{-2}+ (\omega C_{lsa})^{-2}(\omega C_h)^{-2}]
$$

Das Dreischichtmodell wurde für eine Kabelprobe des Typs NA2XS(FL)2Y 1x240 RM 25 erstellt. Die Werte der einzelnen Parameter wurden in Anlehnung an diverse

Literaturquellen [5, 6, 31] gewählt (siehe Tabelle 6-4). Das Dreischichtmodell wurde im [Bild 6-10](#page-55-0) mit dem realen Verlauf des tan(δ) verglichen. Der gemessene und der modellierte Verlustfaktorverlauf stimmen nicht überein. Auch durch Variation der Parameter des Dreischichtmodells konnte der gemessene tan(δ) nicht annähernd korrekt nachgebildet werden. In der Literatur konnte mit dem Dreischichtmodell eine weitaus bessere Annäherung an den realen Verlustfaktorverlauf erreicht werden [23].

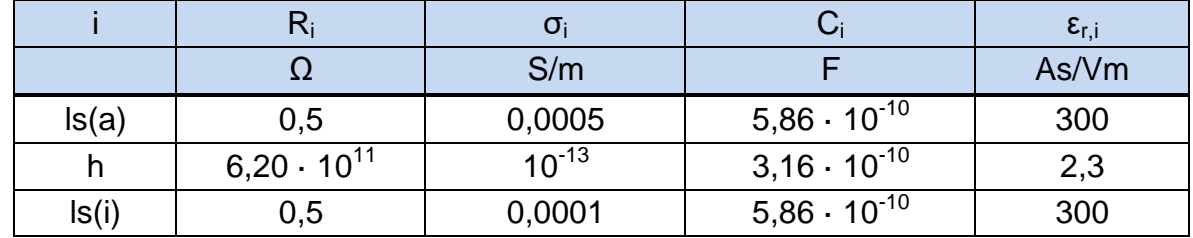

Tabelle 6-4: Parameter des Dreischichtmodells

Die Dreischichtmodelle aus der Literatur konnten den Verlustfaktorverlauf jedoch nicht so gut wie das Polarisations-Ersatzschaltbild nachbilden, welches durch Interpolation mit Randbedingungen ermittelt wurde. Außerdem kann der Verlustfaktorverlauf von vorbeanspruchten Kabeln, vom typischen V-förmigen Verlauf abweichen. Im nächsten Kapitel wird daher ein zweischichtiges Polarisations-Ersatzschaltbild gemäß Interpolation mit Randbedingungen ermittelt. [Bild 6-10](#page-55-0) zeigt zudem den Einfluss der Leitschicht. Wird nur die Hauptisolation betrachtet, fällt der Verlustfaktor tan(δ) mit steigender Frequenz stetig. Andere Arbeiten, wie die von Liu ergaben dasselbe Ergebnis [17].

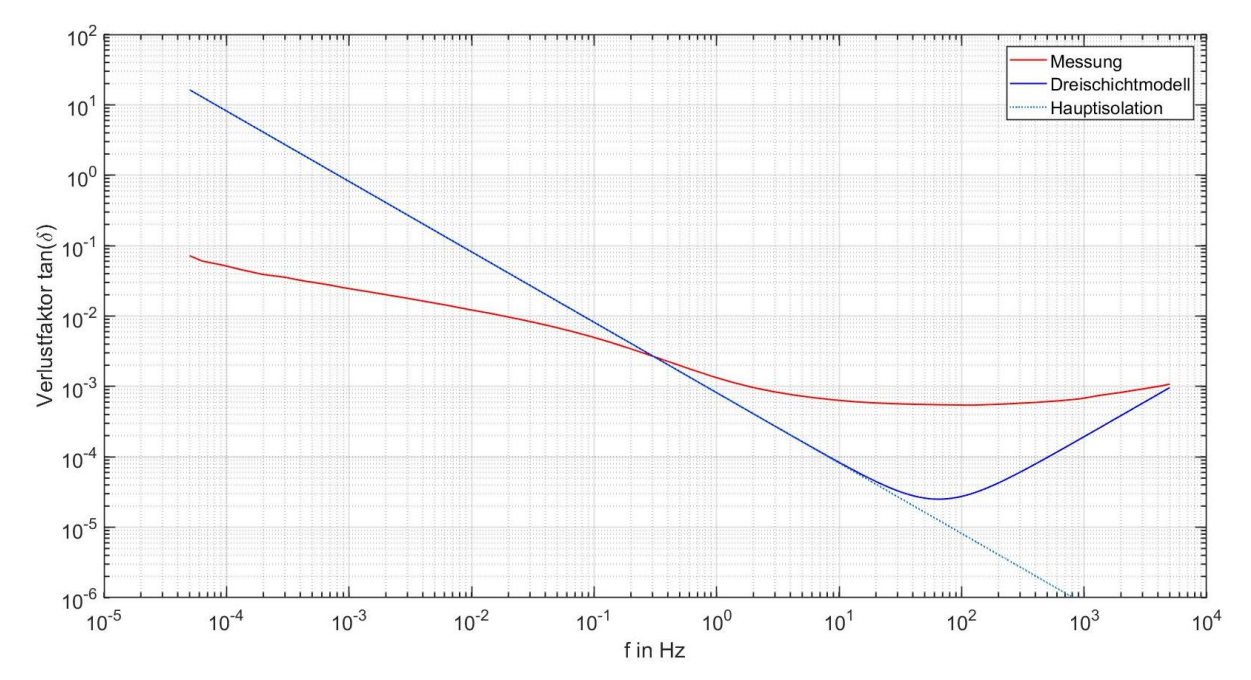

<span id="page-55-0"></span>Bild 6-10: Verlustfaktor des geometrischen Kabelmodells in Vergleich zum ge messenen Verlustfaktorverlauf (Kabeltyp: NA2XS(FL)2Y 1x240 RM 25)

Auch Messungen wie in der Arbeit von Kühnert konnten den Einfluss der äußeren Leitschicht nachweisen [25]. Zwar ist der Einfluss in der Realität nicht so ideal wie in der Simulation, denn ohne Leitschicht erhöht sich der Verlustfaktor aufgrund der geringeren Isolation. Außerdem fällt der Verlustfaktor der Hauptisolation in der Realität nicht stetig, sondern nimmt ab einer gewissen Frequenz einen stationären Wert an. Jedoch zeigt sich laut der Literatur nur bei der vollständigen Kabelprobe mit Leitschichten ein Anstieg des Verlustfaktors bei höheren Frequenzen.

### **6.2.2 Zweischichtiges Polarisations-Ersatzschaltbild gemäß Interpolation mit Randbedingungen**

In diesem Kapitel wird beschrieben, wie sich ein zweischichtiges Polarisations-Ersatzschaltbild gemäß Interpolation mit Randbedingungen ermitteln lässt. Das Zweischicht-Polarisations-Ersatzschaltbild besteht aus einer Serienschaltung zweier linearer Polarisations-Ersatzschaltbilder. Eine Schicht beschreibt die Hauptisolation, die andere die beiden Leitschichten. Das entsprechende Ersatzschaltbild ist im [Bild 6-11](#page-56-0) dargestellt.

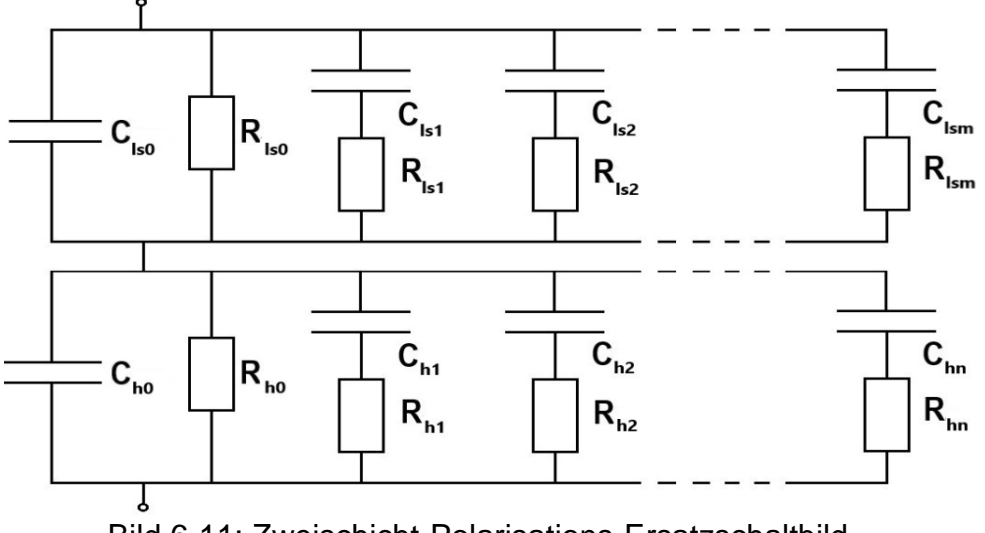

Bild 6-11: Zweischicht-Polarisations-Ersatzschaltbild

<span id="page-56-0"></span>Die Gleichung für den Verlustfaktor des Zweischicht-Polarisations-Ersatzschaltbildes lässt sich über die Admittanz nach Gleichung [\(32\)](#page-25-1) ermitteln. Für den Verlustfaktor konnte Gleichung (47) hergeleitet werden. Die Vorgehensweise zur Ermittlung des Ersatzschaltbildes entspricht weitgehend der aus Kapitel 6.1.3 und wird im Bild 6-13 als Flussdiagramm dargestellt. Zuerst müssen die Randbedingungen definiert werden. Da der Widerstand der Hauptisolation R<sub>h0</sub> deutlich größer als der Widerstand der Leitschichten R<sub>ls0</sub> ist, wird angenommen, dass der Gleichstromwiderstand der Hauptisolation  $R_{h0} = R\infty$  entspricht.

$$
\tan(\delta) = \left\{ \left| \frac{1}{R_{h0}} + \sum_{i=1}^{n} \frac{\omega^2 R_{hi} C_{hi}^2}{1 + (\omega R_{hi} C_{hi})^2} \right| \left| \frac{1}{R_{is0}^2} + \omega^2 C_{is0}^2 \right| + \left( \sum_{i=1}^{m} \frac{\omega^2 R_{isi} C_{isi}^2}{1 + (\omega R_{lis} C_{isi})^2} \right) \left( \frac{2}{R_{is0}} + \sum_{i=1}^{m} \frac{\omega^2 R_{isi} C_{isi}^2}{1 + (\omega R_{isi} C_{isi})^2} \right) + \left( \sum_{i=1}^{m} \frac{\omega C_{isi}}{1 + (\omega R_{isi} C_{isi})^2} \right) \left( 2\omega^2 C_{is0} + \sum_{i=1}^{m} \frac{\omega C_{isi}}{1 + (\omega R_{isi} C_{isi})^2} \right) \right\} + \left[ \frac{1}{R_{is0}} + \sum_{i=1}^{m} \frac{\omega^2 R_{ki} C_{ki}^2}{1 + (\omega R_{isi} C_{isi})^2} \right] \left[ \frac{1}{R_{h0}^2} + \omega^2 C_{h0}^2 \right] + \left( \sum_{i=1}^{n} \frac{\omega^2 R_{hi} C_{hi}^2}{1 + (\omega R_{hi} C_{hi})^2} \right) \left( \frac{2}{R_{h0}} + \sum_{i=1}^{n} \frac{\omega^2 R_{hi} C_{hi}^2}{1 + (\omega R_{hi} C_{hi})^2} \right) + \left( \sum_{i=1}^{n} \frac{\omega C_{hi}}{1 + (\omega R_{hi} C_{hi})^2} \right) \left( 2\omega^2 C_h + \sum_{i=1}^{n} \frac{\omega C_{hi}}{1 + (\omega R_{hi} C_{hi})^2} \right) \right\}
$$
  
+ 
$$
\left\{ \omega C_{h0} + \sum_{i=1}^{n} \frac{\omega C_{hi}}{1 + (\omega R_{ki} C_{isi})^2} \right\} \left[ \frac{1}{R_{is0}^2} + \omega^2 C_{is0}^2 \right. + \left( \sum_{i=1}^{m} \frac{\omega^2 R_{isi} C_{isi}^2}{1 + (\omega R_{ki} C_{isi})^2} \right) \left( \frac{2}{R_{
$$

Die Serienschaltung der Anfangskapazitäten der Hauptisolation C<sub>h0</sub> und der Leitschichten C<sub>ls0</sub> muss der Kapazität bei f = 50 Hz entsprechen. Daher gilt:

$$
C_{50Hz} = \frac{C_{h0} \cdot C_{ls0}}{C_{h0} + C_{ls0}}
$$
(48)

Für die Hauptkapazität wird zudem angenommen, dass sie der Größenordnung der geometrischen Kapazität entspricht  $C_{h0} \approx C_{h0, qee}$ . Es wurde versucht den gemessenen Verlustfaktorverlauf auf die Gleichung (47) zu interpolieren, jedoch ohne Erfolg. Das Problem ist die Komplexität der Gleichung, sowie die hohe Zahl an Parametern. Um dieses Problem zu lösen, muss die Interpolation schrittweise erfolgen. Im Kapitel [6.2.1](#page-52-0) konnte gezeigt werden, dass der Einfluss der Leitschichten erst ab höheren Frequenzen f ≈ 10 Hz zur Geltung kommt. Daher wurde die

idealisierte Annahme getroffen, dass bis zum niedrigsten gemessenen Verlustfaktor der Verlauf ausschließlich durch die Hauptisolation bestimmt wird. Im ersten Interpolationsschritt kann daher die Leitschicht ignoriert werden und Gleichung [\(38\)](#page-49-0) als Basisfunktion verwendet werden. Der Verlustfaktorverlauf der Hauptisolation ist im [Bild 6-12](#page-58-0) dargestellt. Im nächsten Interpolationsschritt wird der gesamte gemessene Verlustfaktor auf die Gleichung (47) interpoliert. Die Werte R<sub>h0</sub>...R<sub>hn</sub> werden aus dem vorherigen Interpolationsschritt übernommen.

Das modellierte Zweischicht-Polarisations-Ersatzschaltbild ist im [Bild 6-12](#page-58-0) dargestellt. Das Modell stimmt bis auf eine leichte Abweichung im höheren Frequenzbereich f ≥ 100 Hz sehr gut mit dem gemessenen tan(δ) überein. Die Hauptisolation beschreibt den Verlustfaktorverlauf bis zur Frequenz f < 100 Hz. Sieben R-C-Glieder ergaben eine ausreichende Genauigkeit. Die Parameter dieses Modells sind der [Tabelle 6-5](#page-59-0) zu entnehmen. Beim Vergleich der Parameter der Hauptisolation mit den Parametern die sich aus der Interpolation mit Hilfe des Polarisations- und Depolarisationsstrom (siehe Bild 6-2) ergeben, sind die Größenordnungen nahezu ident. Auch die Parameter der Leitschicht entsprechen der Größenordnung der Parameter des geometrischen Modells.

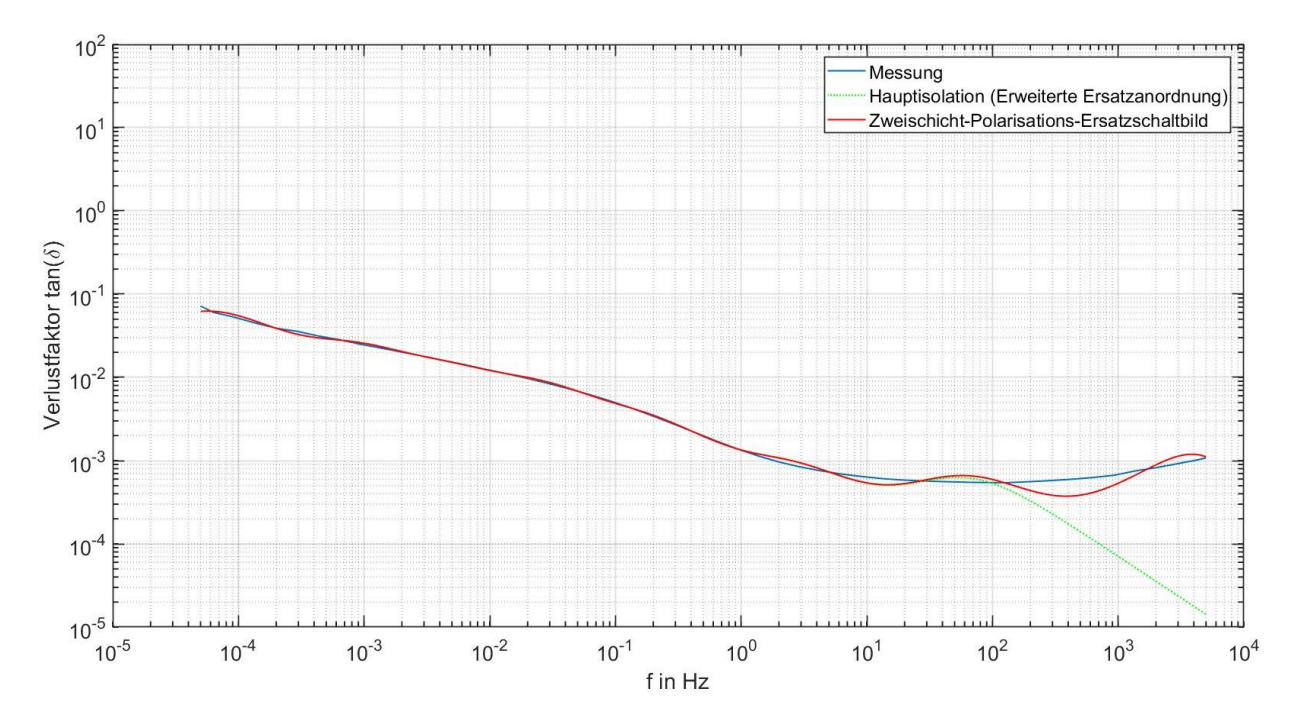

<span id="page-58-0"></span>Bild 6-12: Modellierung des Zweischicht-Polarisations-Ersatzschaltbildes gemäß Interpolation mit Randbedingungen (Kabeltyp: NA2XS(FL)2Y 1x240 RM 25)

|                | $R_{hi}$                      | $C_{hi}$              | $\tau_i$             | $R_{\text{lsi}}$ | $C_{\text{lsi}}$      | $\tau_i$             |
|----------------|-------------------------------|-----------------------|----------------------|------------------|-----------------------|----------------------|
|                | $\Omega$                      | F                     | S                    | Ω                | F.                    | S                    |
| $\mathbf 0$    | $3,06 \cdot 10^{15}$          | $3,35 \cdot 10^{-10}$ | $1,03 \cdot 10^6$    | 211,38           | $5,64 \cdot 10^{-10}$ | $1,19 \cdot 10^{-7}$ |
| $\mathbf{1}$   | $7,05 \cdot 10^9$             | $3,77 \cdot 10^{-13}$ | $2,66 \cdot 10^{-3}$ | 875,90           | $6,10 \cdot 10^{10}$  | $5,34 \cdot 10^{-7}$ |
| $\overline{2}$ | $1,72 \cdot 10^{11}$          | $3,97 \cdot 10^{-13}$ | $6,83 \cdot 10^{2}$  | 8772,7           | $6,10 \cdot 10^{-11}$ | $5,35 \cdot 10^{7}$  |
| 3              | $8,29 \cdot 10^{11}$          | $1,20 \cdot 10^{-12}$ | 0,99                 |                  |                       |                      |
| $\overline{4}$ | $1,96 \cdot 10^{12}$          | $3,43 \cdot 10^{-12}$ | 6,72                 |                  |                       |                      |
| 5              | 7,91 $\cdot$ 10 <sup>12</sup> | $4,40 \cdot 10^{-12}$ | 34,80                |                  |                       | $\blacksquare$       |
| 6              | $1,72 \cdot 10^{13}$          | $1,13 \cdot 10^{-11}$ | 194,36               |                  |                       |                      |
| $\overline{7}$ | $6,86 \cdot 10^{13}$          | $4,36 \cdot 10^{-11}$ | $2,99 \cdot 10^{4}$  |                  |                       |                      |

<span id="page-59-0"></span>Tabelle 6-5: Parameter des Zweischicht-Polarisations-Ersatzschaltbilds, welche gemäß Interpolation mit Randbedingungen ermittelt wurden ……..(Typ: NA2XS(FL)2Y 1x240 RM 25)

Ein Vergleich zwischen einem Zweischicht-Polarisations-Ersatzschaltbild, das gemäß Interpolation mit Randbedingungen ermittelt wurde und dem gleichen Modell in Pspice, ist im Kapitel [10.5](#page-98-0) im Anhang zu finden.

Es besteht grundsätzlich die Möglichkeit das Ersatzschaltbild mit Hilfe des Polarisations- und Depolarisations-Stroms zu ermitteln und den Verlustfaktorverlauf für die Frequenzen, welche die PDC-Analyse nicht mehr erfassen kann (f ≥ 0,1 Hz) zu interpolieren. Dieser Ansatz wurde nicht weiter verfolgt, da der Fokus dieser Arbeit auf der Messung mit den Omicron-Systemen liegt und diese für die PDC-Messung den Slow-Step verwenden. Für diesen Spannungssprung sind die mathematischen Zusammenhänge nach Kapitel [3.1](#page-13-0) nur mehr teilweise gültig. Es gibt auch Verfahren zur Modellierung mehrschichtiger Polarisations-Ersatzschaltbilder aus dem Polarisations- und Depolarisations-Strom [6, 11]. Diese Verfahren sind prinzipiell für Transformatoren konzipiert und wurden im Rahmen dieser Arbeit nicht genauer untersucht.

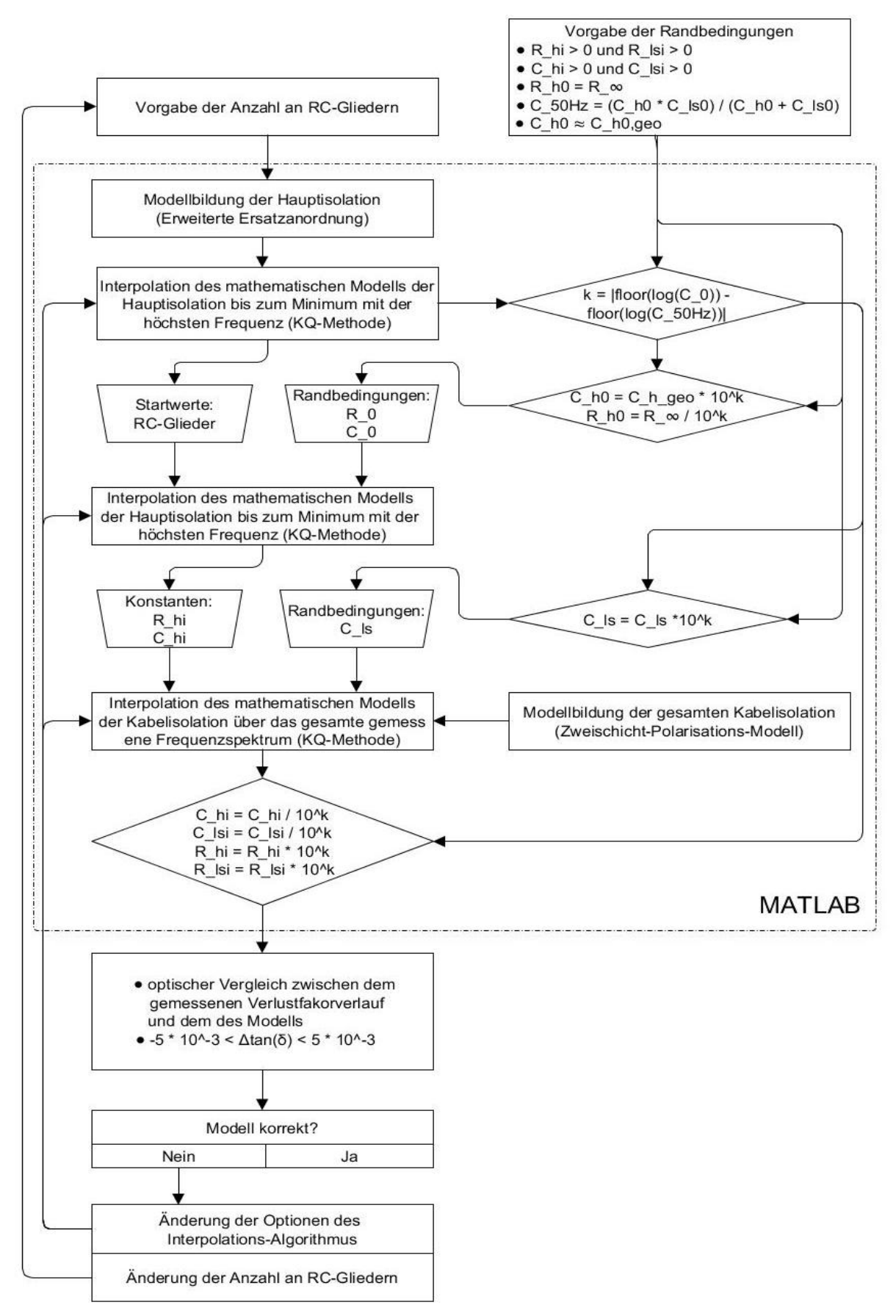

Bild 6-13: Flussdiagramm zur Ermittlung des Zweischicht-Polarisations-Ersatzschaltbildes durch Interpolation mit Randbedingungen

# **7 Messergebnisse**

# **7.1 Übersicht über die durchgeführten Prüfungen**

Im folgenden Kapitel werden die Ergebnisse der Prüfungen, welche im Rahmen dieser Arbeit durchgeführt wurden präsentiert. Zur besseren Übersicht wurde eine Prüfmatrix erstellt [\(Tabelle 7-1\)](#page-61-0).

<span id="page-61-0"></span>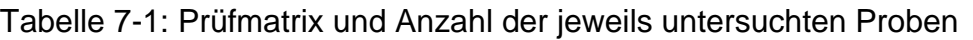

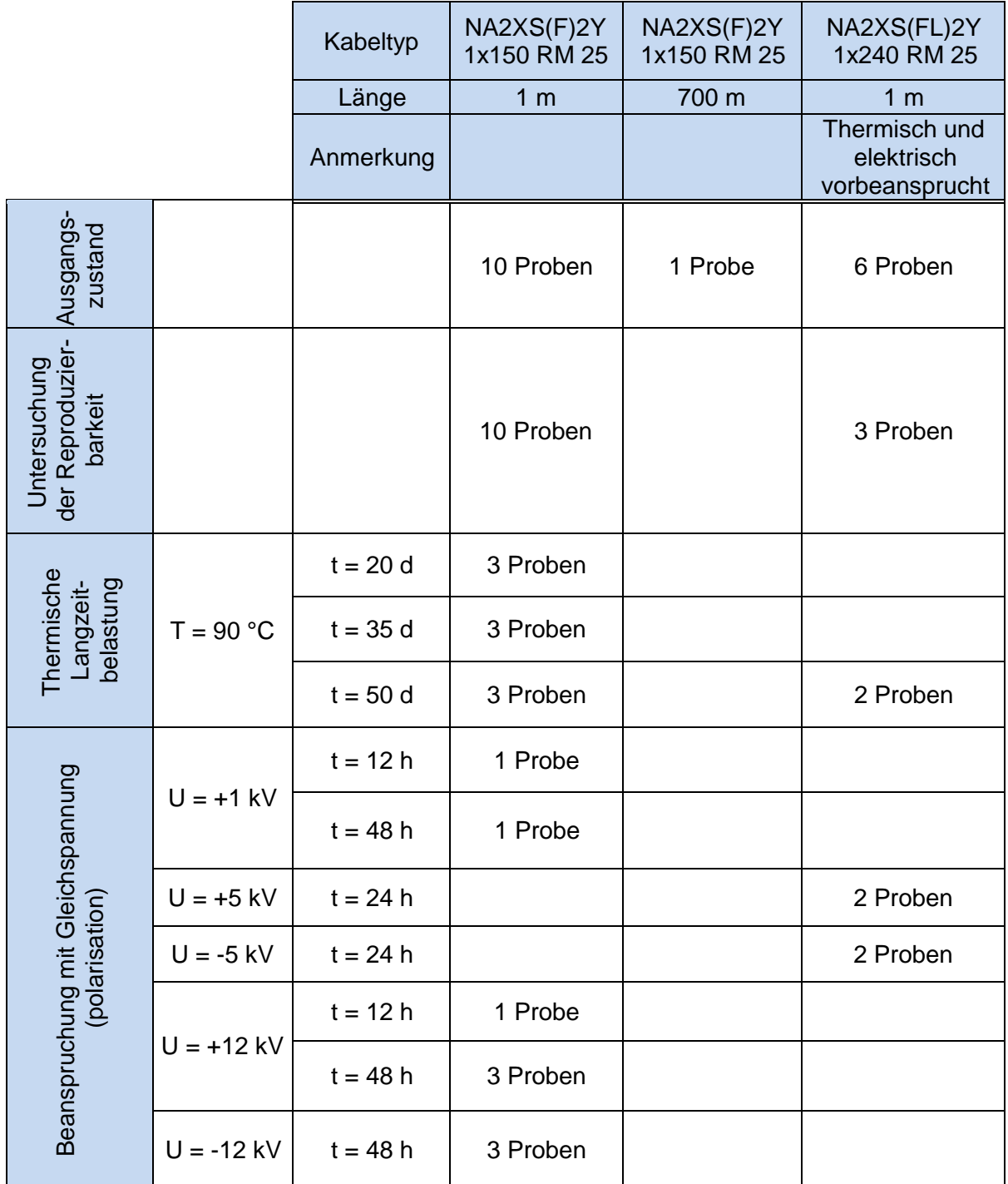

Damit die FDS-Diagnostik an kunststoffisolierten Mittelspannungskabeln überhaupt Sinn macht, muss die Messung reproduzierbar sein. In der Arbeit von Schreiber konnte die Reproduzierbarkeit der Messung erfolgreich bestätigt werden [38]. Jedoch fanden die Untersuchungen unter konstanten klimatischen Bedingungen in einer Klimakammer statt. Damit die FDS-Diagnostik sinnvoll im Feld eingesetzt werden kann, sollten geringe Schwankungen der Umgebungsbedingungen die Messung nur minimal beeinflussen. Daher wurde in dieser Arbeit die Reproduzierbarkeit der FDS-Diagnostik unter normalen Laborbedingungen untersucht. Unter diesen Bedingungen kann es zu geringen Schwankungen der Temperatur (T ≈ 22 °C) und Luftfeuchte (R<sup>L</sup> ≈ 40 %) kommen. Die Untersuchung wurde an drei bereits vorbeanspruchten Kabelproben des Typs NA2XS(FL)2Y 1x240 RM 25 durchgeführt. Die Proben wurden vor der Messung für  $t = 96$  h depolarisiert (kurzgeschlossen) und die Messung in einem geschirmten Labor durchgeführt. Nach der Messung wurden die Proben außerhalb des Labors erneut für t = 96 h depolarisiert und die Messung wiederholt. Die Ergebnisse sind im [Bild 7-1](#page-62-0) abgebildet. Es zeigt sich eine Abweichung zwischen den einzelnen Kabelproben. Die Ursache dafür kann in der Vorbeanspruchung und der langen Lagerung (über mehrere Monate) der Kabelproben vermutet werden. Die wiederholende Messung der einzelnen Prüflinge nach t = 96 h, liefert das nahezu selbe Ergebnis, wie bei der vorhergehenden Messung. Somit kann die Reproduzierbarkeit der FDS-Diagnostik bestätigt werden.

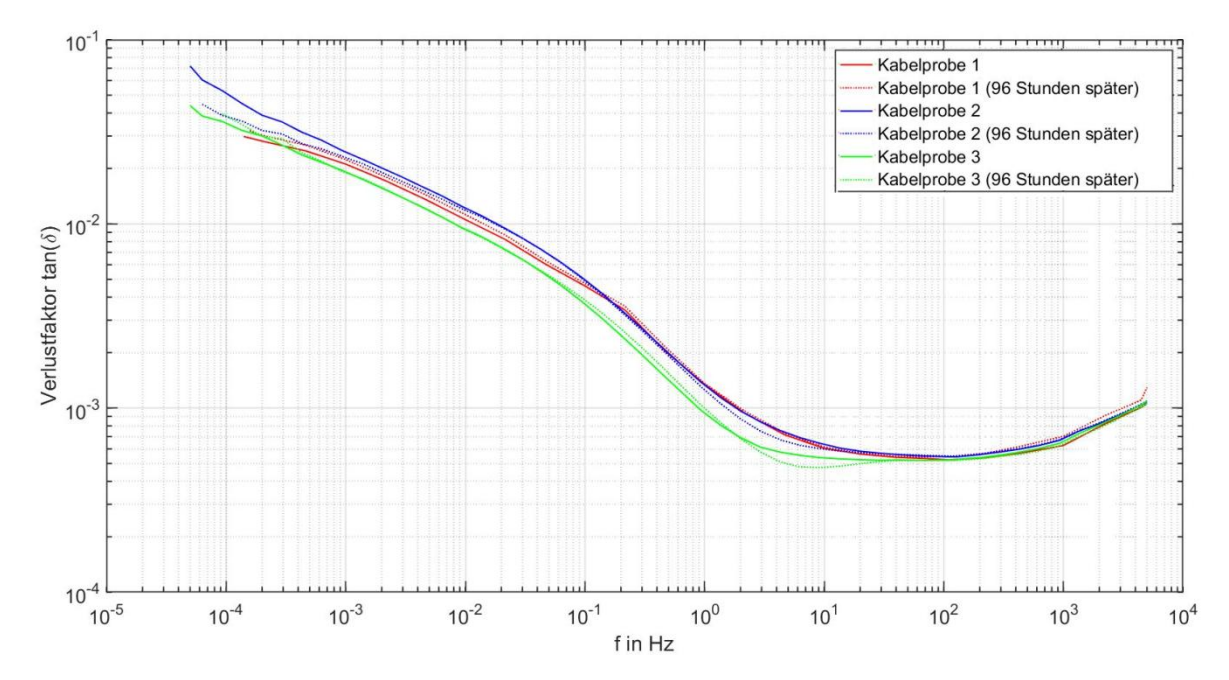

<span id="page-62-0"></span>Bild 7-1: Überprüfung der Reproduzierbarkeit der FDS-Diagnostik an drei bereits vor beanspruchten Kabelproben (Kabeltyp: NA2XS(FL)2Y 1x240 RM 25)

In der nachfolgenden Messung wurde die Reproduzierbarkeit der FDS-Diagnostik an neuen Kabelproben des Typs NA2XS(F)2Y 1x150 RM 25 untersucht. Da es sich um neue Kabelproben handelt, sollten alle Proben den gleichen tan(δ) aufweisen. Um einen konstanten Ausgangszustand zu erreichen, wurden die Proben zuerst mit

 $U_{DC}$  = + 1kV für t = 24 h beansprucht und anschließend für t = 10 Tage depolarisiert. Zusätzlich wurde eine unbeanspruchte Referenzprobe verwendet, die ebenfalls für t = 10 Tage depolarisiert wurde. Die Ergebnisse der Untersuchung sind im [Bild 7-2](#page-63-0) dargestellt. Die Messung ist im Frequenzbereich f ≤ 0,01 Hz und f ≥ 2 Hz gut reproduzierbar. Im Frequenzbereich zwischen 0,01 Hz < f < 10 Hz zeigen sich die Probleme der Messung an kurzen Kabelproben mit einem sehr niedrigen Verlustfaktor, da es teilweise zum Auftreten eines negativen Verlustfaktors kommt. In diesem Bereich liegt der Verlustfaktor unterhalb der Genauigkeit der Omicron-Messsysteme (1% + 3  $\cdot$  10<sup>-4</sup>). Daher kann nicht davon ausgegangen werden, dass der Verlustfaktor in diesem Bereich korrekt gemessen werden kann.

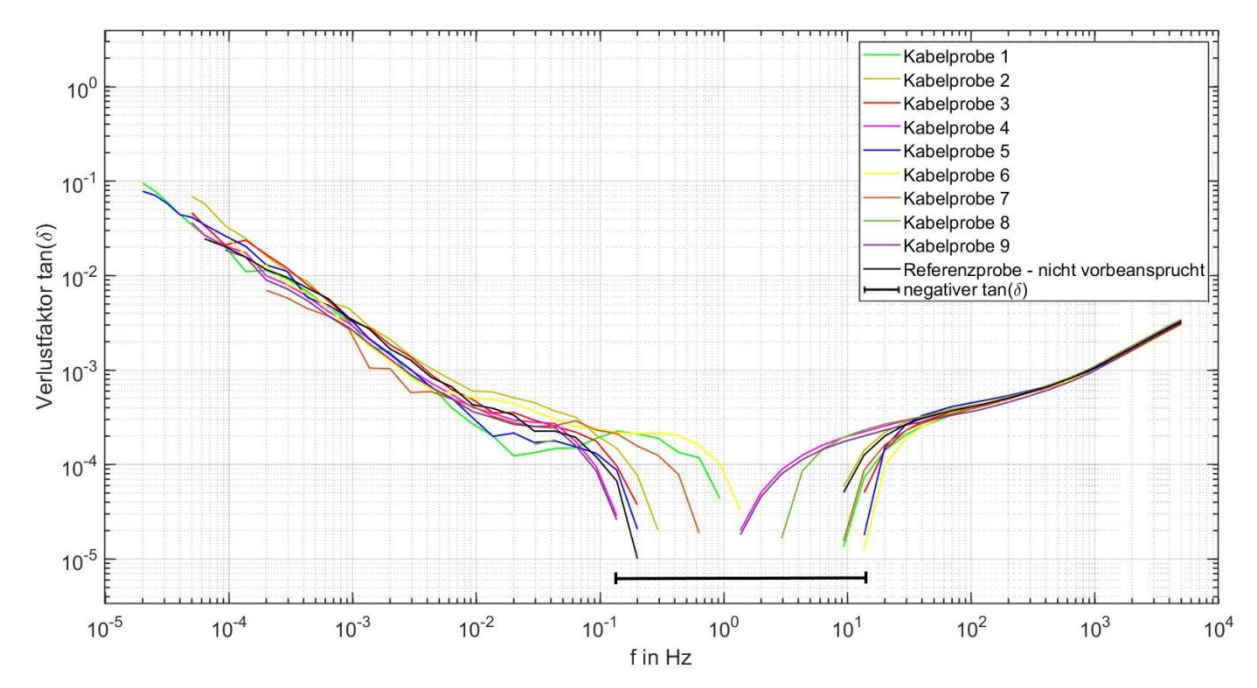

<span id="page-63-0"></span>Bild 7-2: Überprüfung der Reproduzierbarkeit der FDS-Diagnostik an neuen Kabelproben (Typ: NA2XS(F)2Y 1x150 RM 25)

So wurde im Kapitel [5.6.6](#page-41-0) gezeigt, dass es bei der FDS-Analyse zu einer Polarisation des Kabeldielektrikums kommen kann. Aufgrund dieser Polarisation kann es zu einer Beeinflussung des Verlustfaktors kommen. Dies kann sogar dazu führen, dass der Verlustfaktor negativ wird. Warum ein negativer Verlustfaktor aufgrund von Polarisationseffekten auftreten kann, wird im Kapitel [7.4](#page-66-0) beschrieben.

#### **7.3 Messung an einer Kabelstrecke**

Die FDS-Diagnostik soll nicht nur an kurzen Kabelproben, sondern auch zukünftig an ganzen Kabelstrecken mit Garnituren durchgeführt werden. Dazu wurden zwei Kabeltrommeln mit einer Muffe verbunden und an den beiden Enden Endverschlüsse montiert. Mit einer Länge von  $I = 700$  m ist der Prüfling vergleichbar mit kurzen Kabelstrecken im innerstädtischen Bereich. Der Messaufbau ist im [Bild 7-3](#page-64-0)

dargestellt. Die ersten Messungen konnten kein zufriedenstellendes Ergebnis liefern, vor allem da ein negativer Verlustfaktor aufgetreten ist. Erst durch Beheben aller Störeinflüsse konnte eine korrekte Messung durchgeführt werden. Dies erfolgte folgendermaßen:

- Verwenden eines Guards an beiden Endverschlüssen.
- Depolarisation der Kabelstrecke vor der Messung.
- Verwendung von geerdeten Absperrgittern für den Personenschutz und um die kapazitive Beeinflussung des menschlichen Körpers auf die Messung zu verhindern.
- Die Messung wurde über Nacht durchgeführt, um die Beeinflussung durch externe Störquellen wie Schaltstöße in benachbarten Laboren zu eliminieren.

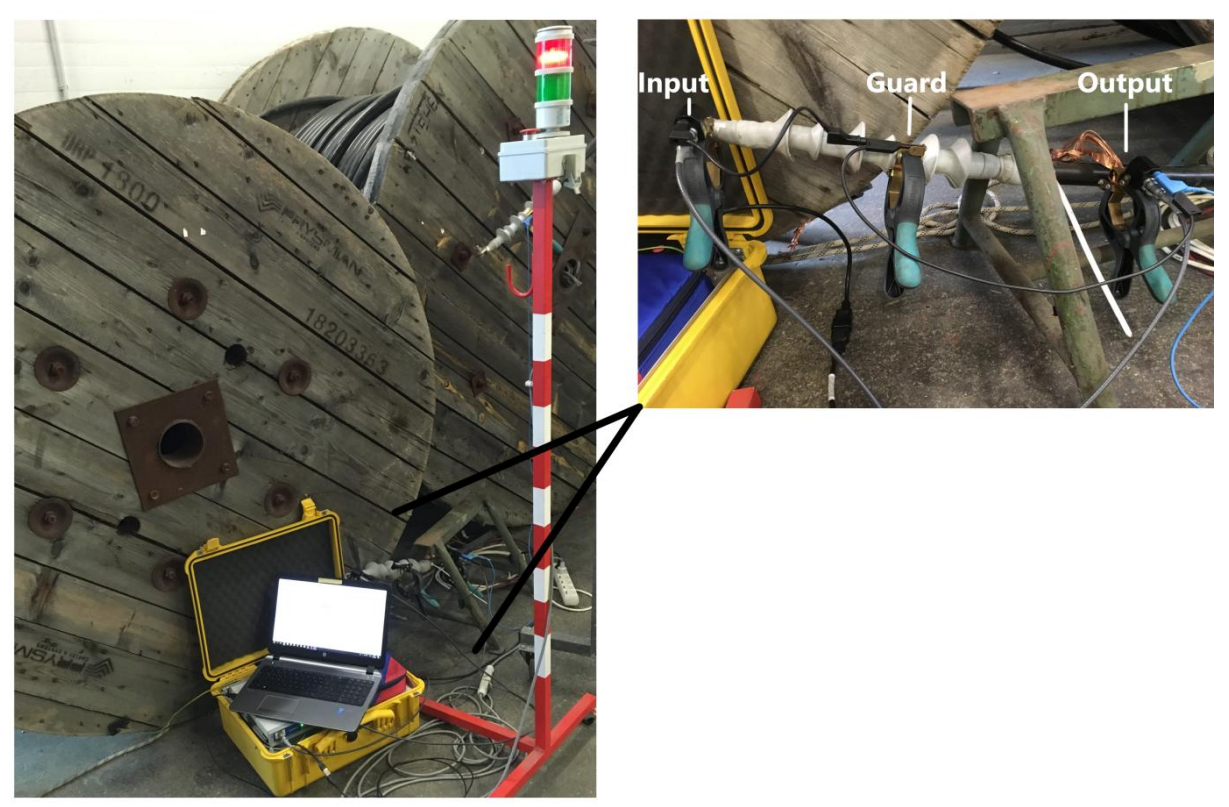

Bild 7-3: FDS-Diagnostik an einer Kabelstrecke (I = 700 m) mit Garnituren ….(Kabeltyp: NA2XS(F)2Y 1x150 RM 25)

<span id="page-64-0"></span>Im [Bild 7-4](#page-65-0) ist das Ergebnis der FDS-Diagnostik an der Kabelstrecke zu sehen. Die Messung musste in zwei Schritten durchgeführt werden. Unter f ≤ 50 Hz betrug die Messspannung Umess = 200 V. Für höhere Frequenzen musste die Messspannung auf Umess = 70 V reduziert werden, da das Omicron-Messgerät nicht mehr in der Lage war den Ladestrom der Kabelstrecke zu liefern. Die Höhe der Messspannung hat einen vernachlässigbaren Einfluss auf die Verlustfaktormessung, jedoch erhöht sich mit steigender Spannung auch die Störfestigkeit der Messung. An diesem Punkt stellt sich die Frage, wie weit die FDS-Diagnostik bei  $U_{\text{mess}} = 200$  V im Feld einsetzbar ist. Die Problematik bei der FDS-Diagnostik an realen Kabelstrecken ist vor allem die

Beeinflussung der Messung durch externe Störquellen, wie andere Hochspannungsleitungen, Transformatoren, etc.

Die Omicron-Systeme sind zwar nur begrenzt in der Lage den Ladestrom für die große Kapazität einer Kabelstrecke zu liefern. Jedoch ist die Messung des Verlustfaktors bei entsprechend hohen Frequenzen nicht unbedingt nötig. Wie schon in den vorhergehenden Kapiteln beschrieben, wird der Verlustfaktor bei höheren Frequenzen hauptsächlich durch die Eigenschaften der Leitschichten bestimmt [5, 17, 25]. Da das Interesse der Kabeldiagnostik in der Bestimmung des Zustands der Hauptisolation liegt und sich dieser aussagekräftig aus der FDS-Diagnostik bei niedrigen Frequenzen ableiten lässt, muss nicht unbedingt über den gesamten Frequenzbereich gemessen werden.

Im [Bild 7-4](#page-65-0) wurde zudem ein Vergleich zwischen einem kurzen Kabelstück ( $l = 1$  m) und der Kabelstrecke (I = 700 m) durchgeführt. Es zeigt sich ein deutlicher Unterschied zwischen den beiden Verläufen. Der Grund dafür ist, dass die Kabelstrecke mit Garnituren ausgestattet ist. Außerdem ist die Kabelstrecke ein viel homogeneres Prüfobjekt und der Einfluss von Randeffekten nicht so stark ist. Zudem hat die Kabelstrecke einen niedrigeren Isolationswiderstand. Dieser niedrige Isolationswiderstand führt zu größeren Messströmen, die nicht so stark vom Grundrauschen des Dielektrikums beeinflusst werden.

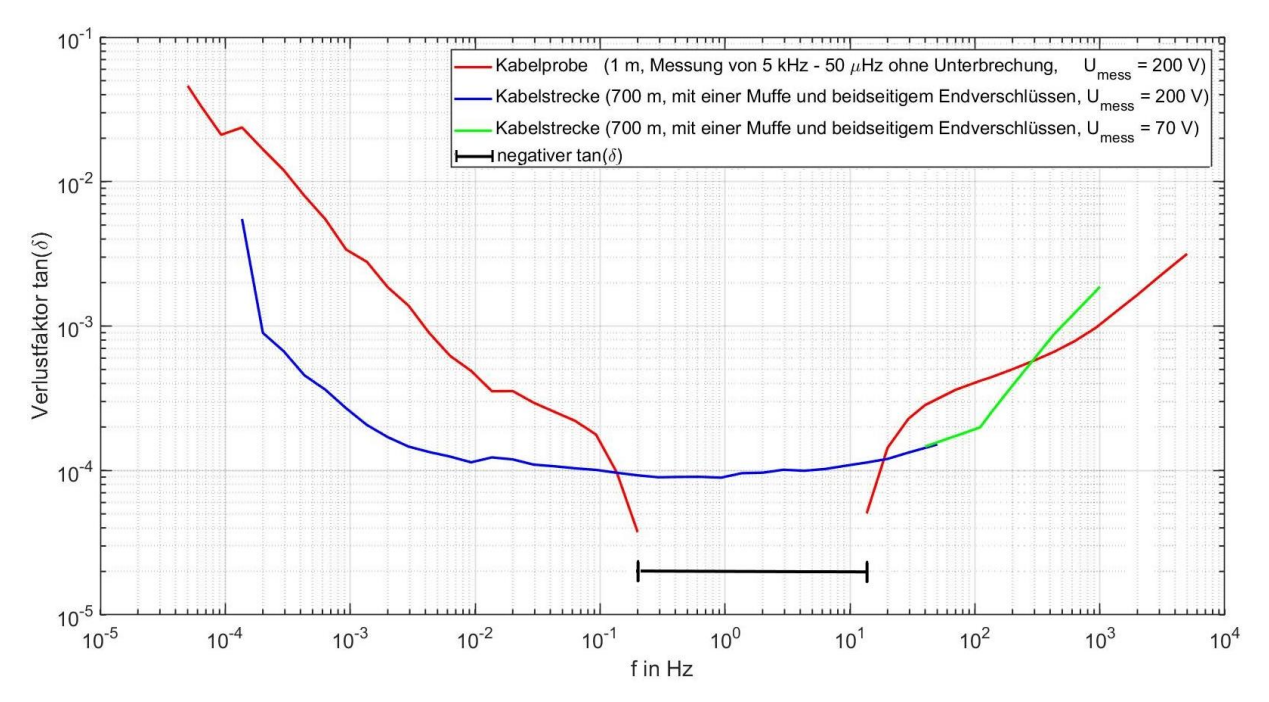

<span id="page-65-0"></span>Bild 7-4: Vergleich zwischen dem Verlustfaktorverlauf einer Kabelstrecke und einer Kabelprobe gleichen Typs (Typ: NA2XS(F)2Y 1x150 RM 25)

#### <span id="page-66-1"></span><span id="page-66-0"></span>**7.4 Einfluss der Polarisation mit Gleichspannung auf die FDS-Diagnostik**

Im Verlauf dieser Arbeit wurde mehrmals erwähnt, dass Polarisationseffekte die FDS-Diagnostik beeinflussen können. Der primäre Polarisationseffekt in der Kabelisolation ist die Raumladungspolarisation, bzw. Grenzflächenpolarisation [18]. Um die Auswirkung der Polarisation auf die FDS-Diagnostik genauer zu untersuchen, wurden Kabelproben des Typs NA2XS(F)2Y 1x150 RM 25 mit Gleichspannung beansprucht. Die Elektrode wurde mit dem Leiter verbunden und der Kabelschirm geerdet. Durch das konstante elektrische Feld kommt es zur Ladungstrennung in der Kabelisolation bzw. werden Elektronen an Haftstellen gebunden [15]. Für die ersten orientierenden Versuche wurden an den Kabelproben verschiedene Spannungsgrößen positiver Polarität unterschiedlich lang angelegt.

Die Ergebnisse sind im [Bild 7-5](#page-66-1) dargestellt. Der Verlauf der unpolarisierten Proben ist im [Bild 7-2](#page-63-0) dargestellt. Die Messung erfolgte unmittelbar nach der Polarisation des Kabels und es wurde wie bei allen anderen Untersuchungen eine Vorabmessung des Depolarisationsstroms durchgeführt (siehe Kapitel [4.3\)](#page-22-0). Obwohl der Depolarisationsstrom vor Beginn der Messung bereits bis zum Grundrauschen abgeklungen ist, zeigt sich dass der Verlustfaktor stark von der Polarisations-Energie abhängt. Die vermutete Ursache ist die Ansammlung von Ladungsträgern auf unterschiedlichen Energieniveaus. Ladungsträger auf niedrigen Energieniveaus entladen sich relativ schnell und können vom Messgerät erfasst werden. Ladungsträger auf hohen Energieniveaus entladen sich jedoch nur sehr langsam und der resultierende Stromfluss wird vom Grundrauschen überlagert. Das führt dazu, dass die Messung startet obwohl noch Ladungsträger im Isolationssystem des Kabels gespeichert sind.

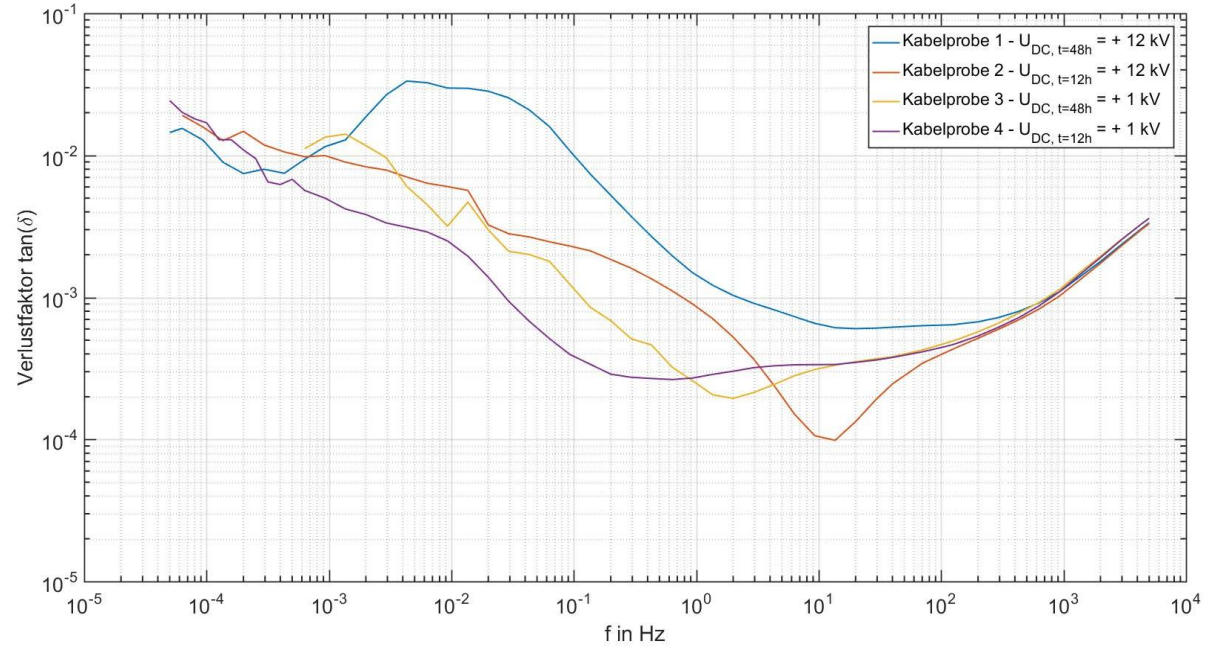

Bild 7-5: Abhängigkeit des Verlustfaktorverlaufs von der Polarisationsenergie… (Typ: NA2XS(F)2Y 1x150 RM 25)

In der Arbeit von Tzimas konnte nachgewiesen werden, dass sich Ladungsträger auf unterschiedlichen Energieniveaus ansammeln [19]. Dies äußert sich dadurch, dass die Raumladungen in der VPE-Isolierung mit unterschiedlichen exponentiellen Anteilen abklingen.

Um zu untersuchen, ob Polarisationseffekte der Grund für die Veränderung des tan(δ) sind, wurden drei Kabelproben desselben Typs mit Gleichspannung beansprucht. Diesmal mit derselben Spannung  $U_{DC}$  = +12 kV für t = 48 h. Anschließend wurden die Prüflinge für zwölf Tage kurzgeschlossen um sicherzugehen, dass die Prüflinge vollständig depolarisiert sind. An den depolarisierten Prüflingen wurde erneut eine FDS-Diagnose durchgeführt. Die Ergebnisse sind im [Bild 7-6](#page-67-0) dargestellt. Nachdem die Prüflinge vollständig depolarisiert wurden, weisen sie denselben Verlustfaktorverlauf, wie das nicht vorbeanspruchte Referenzkabel auf. Daher kann davon ausgegangen werden, dass Polarisationseffekte die Ursache für die Änderung des Verlustfaktors sind.

Der Einfluss von Polarisationseffekten lässt sich auch daran erkennen, dass die Kurven im hohen Frequenzbereich  $f \geq 300$  Hz nahezu ident sind. Im hohen Frequenzbereich hat die Raumladungspolarisation aufgrund der langen Einstellzeit (t<sub>einstell</sub> ≥ 10<sup>-2</sup>) keinen Einfluss auf die Verlustfaktormessung [13].

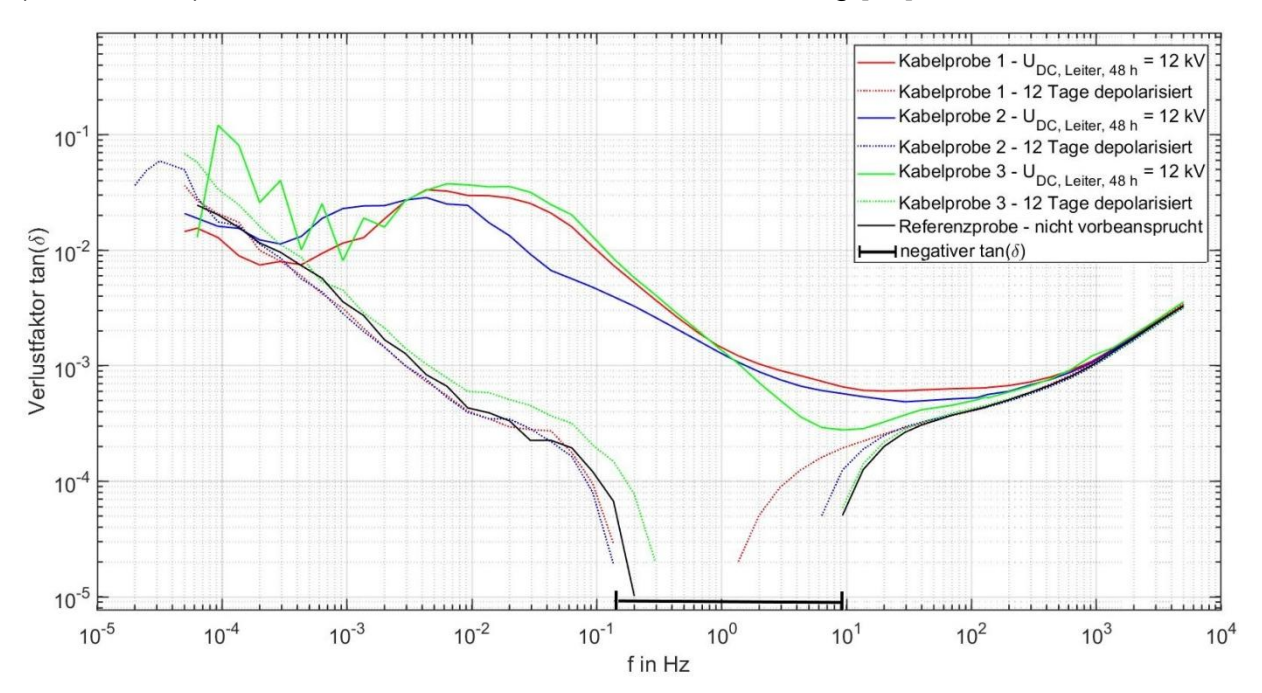

<span id="page-67-0"></span>Bild 7-6: Verlustfaktorverlauf von Kabelstücken welche zuvor mit positiverGleich spannung vorpolarisiert wurden (Kabeltyp: NA2XS(F)2Y 1x150 RM 25)

Daraufhin wurden mehrere Kabelproben mit negativer Polarität mit U<sub>DC</sub> = -12 kV für t = 48 h polarisiert. Die Messungen zeigten keine Erhöhung des Verlustfaktors. Die Ergebnisse der Untersuchung lassen vermuten, dass es zu einer Verringerung des Verlustfaktors kommt. Jedoch sind die Ergebnisse der Messung schwierig zu interpretieren, da sich ein negativer Verlustfaktor über einen großen Frequenzbereich einstellt. [Bild 10-9](#page-88-0) im Anhang zeigt das Messergebnis für eine dieser Kabelproben.

Um den Einfluss der Polarität der angelegten Gleichspannung auf die Verlustfaktormessung genauer zu untersuchen, wurde ein bereits vorbeanspruchtes Kabel des Typs NA2XS(FL)2Y 1x240 RM 25 verwendet. Die Probe wurde mit Gleichspannung beider Polaritäten für jeweils t = 24 h polarisiert. Die Ergebnisse der Untersuchung sind im [Bild 7-7](#page-68-0) dargestellt. Dieses Verhalten konnte an einer Kabelprobe des gleichen Typs bestätigt werden [\(Bild 10-10](#page-88-1) im Anhang). Je nach Polarität der Gleichspannung kommt es zu einer Erhöhung bzw. Verringerung des Verlustfaktors.

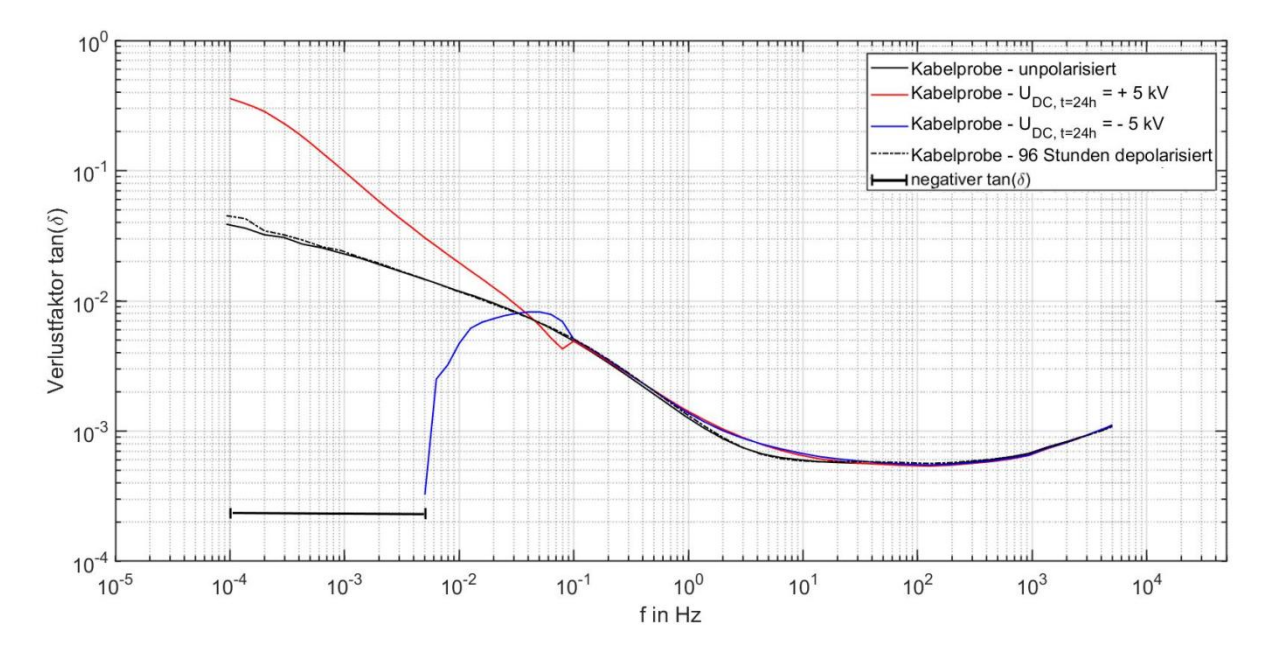

<span id="page-68-0"></span>Bild 7-7: Einfluss der Polarisation auf die FDS-Diagnostik an einem kunststoff isolierten Mittelspannungskabel (Kabeltyp: NA2XS(FL)2Y 1x240 RM 25)

Die vermutete physikalische Begründung der Auswirkung von Raumladungspolarisation auf die Verlustfaktormessung ist folgende: Die angesammelten Raumladungen in der Kabelisolation erzeugen eine Phasenverschiebung zwischen dem elektrischen Feld und dielektrischen Verschiebung. Die resultierende dielektrische Verschiebung besteht aus einem Real- sowie Imaginärteil. Je nach Polarität der Raumladungen ändert sich das Vorzeichen des Imaginärteils der dielektrischen Verschiebung und damit der Winkel der Verschiebungsstromdichte [\(Bild 7-8\)](#page-69-0). Dieser Winkel ist für die Polarisationsverluste verantwortlich. Daher kann sich auch das Vorzeichen von  $tan(\delta)_{P}$  ändern. Ist der Absolutwert des Verlustfaktors der Polarisationsverluste größer als der Verlustfaktor aufgrund von Leitfähigkeitsverlusten tan(δ)<sub>L</sub>, kann der gesamte Verlustfaktor sogar negativ werden (siehe Gleichung(2)). Eine Vorzeichenänderung des Imaginärteils der dielektrischen Verschiebung kann nur durch den Imaginärteil der komplexen Dielektrizitätszahl ε'' erfolgen. Ein negativer Imaginärteil der komplexen Dielektrizitätszahl ist physikalisch grundsätzlich möglich. Aufgrund der negativen Polarisation ist das ε'' jedoch nicht durchgehend negativ.

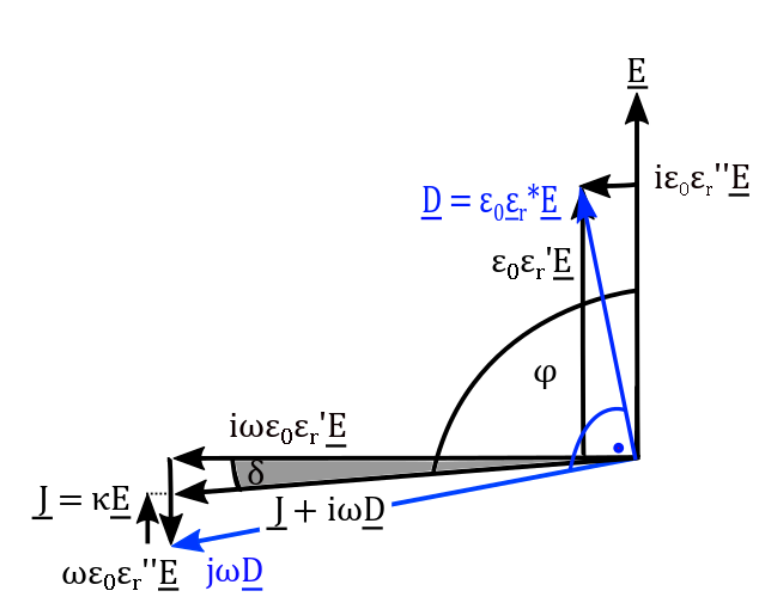

<span id="page-69-0"></span>Bild 7-8: Zeigerdiagramm eines negativ polarisierten Kabeldielektrikums mit  $\varepsilon_r$ " < 0 . in einem Wechselfeld

In der Arbeit von Kuhnke wurden Kabelproben mit Stoßspannung beansprucht [24]. Je nach Polarität der transienten Spannung kommt es zu einer Vergrößerung bzw. zu einer Verringerung des Verlustfaktorverlaufes. In der erwähnten Arbeit konnte keine physikalische Erklärung für dieses Verhalten gefunden werden. Eventuell sind die Ursachen dieses Phänomens Polarisationseffekte, die auf Grund von Stoßionisation entstehen.

# **7.5 Einfluss einer thermischen Langzeitbeanspruchung auf die FDS-Diagnostik**

In diesem Kapitel wird die Auswirkung von thermischen Langzeitbeanspruchungen auf den Verlustfaktorverlauf von VPE-isolierten Mittelspannungskabeln untersucht. Dafür wurden die Kabelproben in einem Heizschrank [\(Bild 7-10\)](#page-70-0) bei T = 90 °C für bis zu 50 Tage gealtert. Nach dieser Zeitspanne konnte eine deutliche optische Veränderung des Dielektrikums festgestellt werden [\(Bild 7-9\)](#page-70-1). ………………

Im [Bild 7-11](#page-70-2) ist das Ergebnis der thermischen Alterung von neuen Mittelspannungskabeln des Typs NA2XS(F)2Y 1x150 RM 25 dargestellt. Den Ausgangszustand dieser Kabelproben zeigt [Bild 7-2.](#page-63-0) Im Frequenzbereich f > 200 Hz kommt es zu einer deutlichen Erhöhung des Verlustfaktors der thermisch gealterten Kabelproben im Vergleich zur unbeanspruchten Referenzprobe. Dies zeigt den Unterschied zwischen einer thermischen Alterung und dem Einfluss durch Raumladungspolarisation. Die Raumladungspolarisation hat im hohen Frequenzbereich keinen Einfluss auf die FDS-Diagnostik der Kabelproben desselben Typs. Aufgrund thermischer Beeinflussungen muss der Verlustfaktor nicht zwingend steigen. Mit zunehmender thermischer Alterung sinkt der Verlustfaktor im niedrigen Frequenzbereich. So ist zum Beispiel der Verlustfaktor der Proben die für 35 Tagen gealtert wurde im Bereich f < 0,06 Hz kleiner als der Verlustfaktor der unbeanspruchten Referenzprobe.

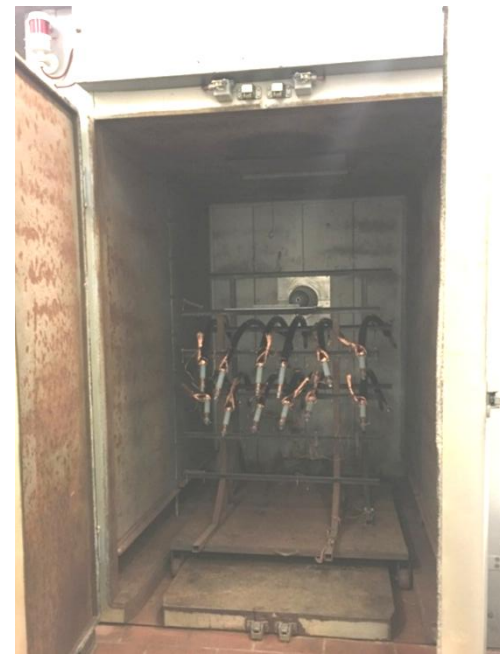

Bild 7-10: Heizschrank

<span id="page-70-1"></span>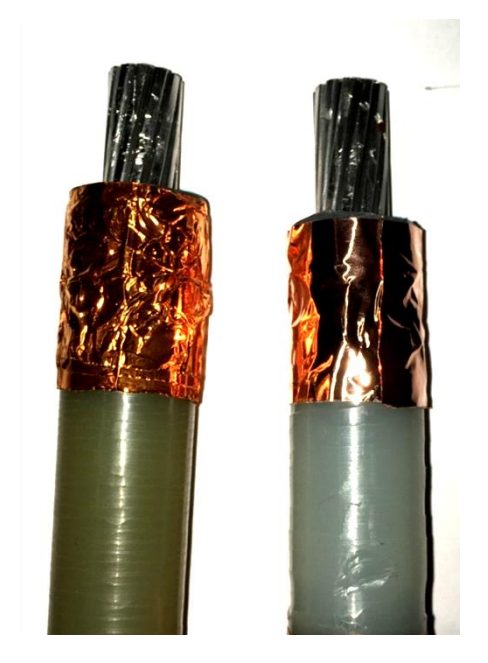

Bild 7-9: Vergleich zwischen dem gealterten (links) und dem neuen Kabel (rechts)

<span id="page-70-0"></span>Dieses Phänomen wurde bereits in der Arbeit von Hadid gezeigt [23]. Außerdem verschiebt sich das Minimum mit zunehmender thermischer Alterung in Richtung niedrigerer Frequenzen. Mit der Verringerung des Verlustfaktors im niedrigen Frequenzbereich, nimmt auch das Rauschen aufgrund der geringeren Messströme zu. Die Ursache für die Veränderung des Verlustfaktors ist die Änderung der molekularen Struktur mit zunehmender thermischer Beanspruchung [5].

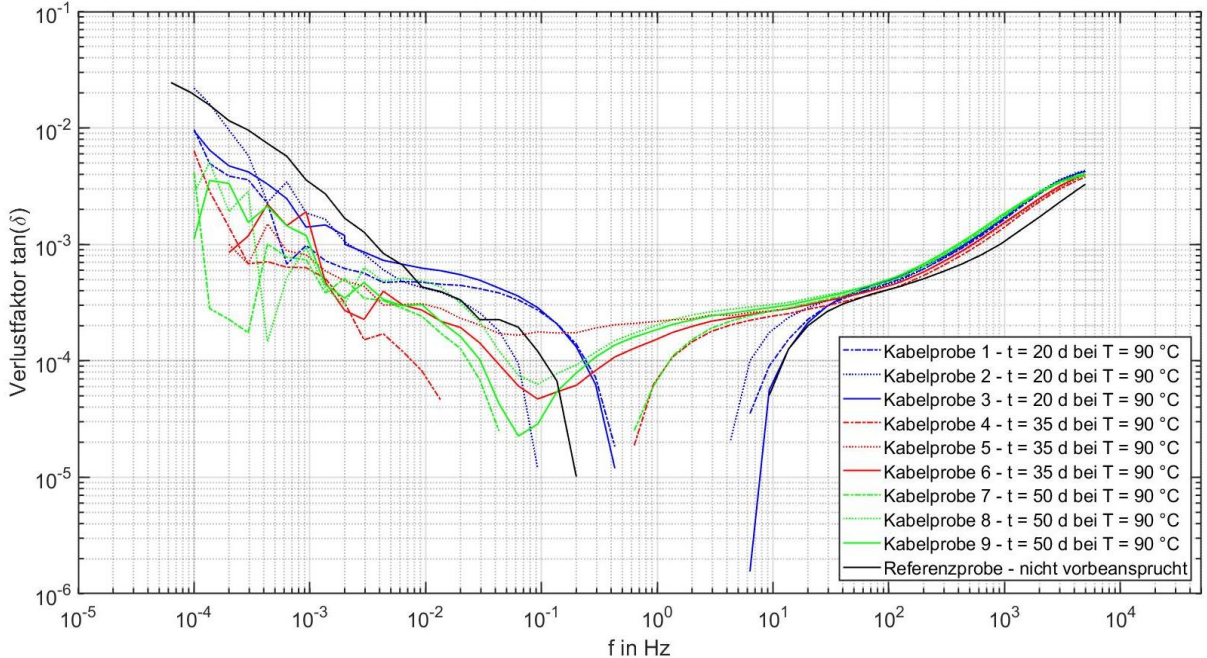

<span id="page-70-2"></span>Bild 7-11: Einfluss der thermischen Alterung auf den Verlustfaktorverlauf von neuen Kabelproben (Kabeltyp: NA2XS(F)2Y 1x150 RM 25)

<span id="page-71-0"></span>Desweiteren wurden zwei bereits vorbeanspruchte Kabelproben thermisch gealtert. Das Ergebnis ist im [Bild 7-12](#page-71-0) dargestellt. Auffällig ist, dass sich die Verlustfaktorverläufe der beiden Prüflinge vor der Messung unterscheiden, doch nach einer 50 tägigen thermischen Beanspruchung bei T =  $90 °C$  sind beide Verläufe nahezu identisch. Im Frequenzbereich f > 2 Hz kam es zu einer Erhöhung des Verlustfaktors. Daran lässt sich der Einfluss thermischer Alterung ablesen. Wie schon in der vorhergehenden Messung, muss der Verlustfaktor Aufgrund thermischer Beeinflussungen nicht zwingend zunehmen. Im Frequenzbereich von 20 mHz < f < 2 mHz verringert sich sogar der Verlustfaktor von Kabelprobe 1.

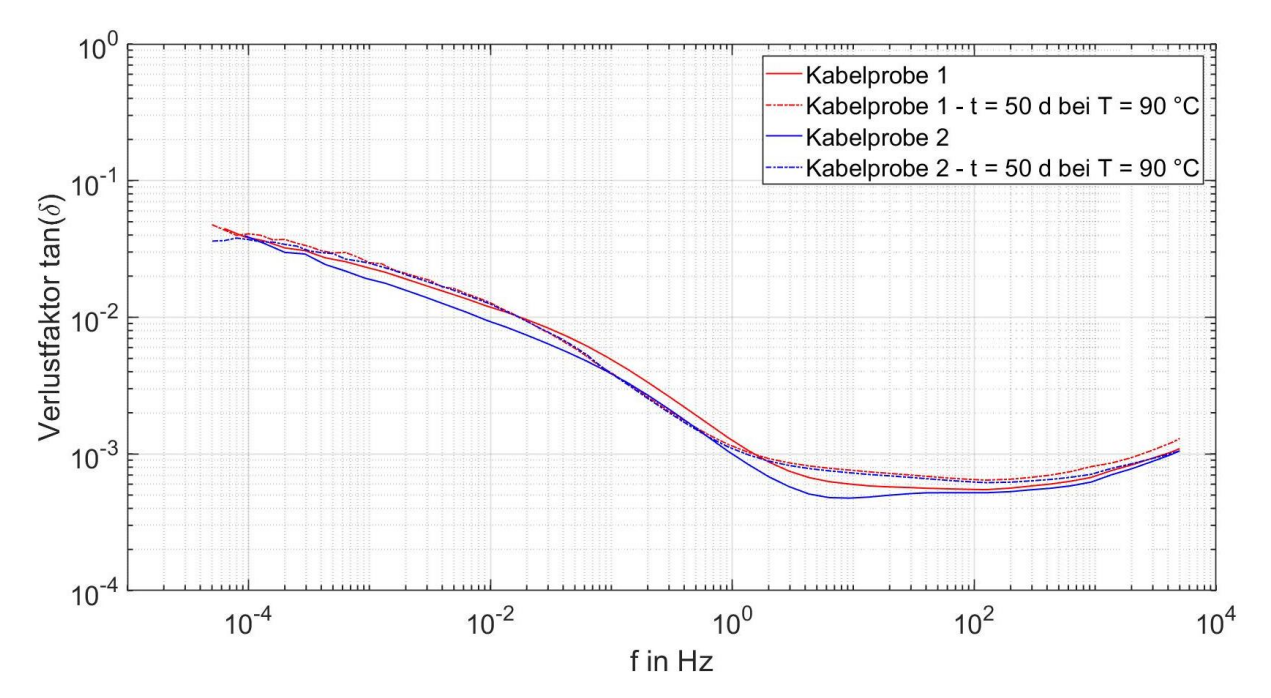

Bild 7-12: Einfluss der thermischen Alterung auf den Verlustfaktorverlauf von zwei vorbeanspruchten Kabelproben (Kabeltyp: NA2XS(FL)2Y 1x240 RM25)

#### **7.6 Beurteilung der Messergebnisse**

Zur Beurteilung der Ergebnisse der durchgeführten Messungen wird die Norm DIN VDE 0276-620 und die IEEE 400.2 Richtlinie herangezogen [39, 40]. Für die VDE 0276-620 muss der Verlustfaktor nach dem Prüfverfahren der IEC 60502-2 bei U = 2 kV Prüfwechselspannung gemessen werden [39]. Die Prüfanforderungen sind der [Tabelle 7-2](#page-71-1) zu entnehmen. Zwar beträgt die Messspannung mit den Omicron Systemen nur  $U_{\text{mess}} = 200$  V, jedoch weißt der Verlustfaktor bei niedrigen Feldstärken nur eine geringe Spannungsabhängigkeit auf [6]. Sämtliche in dieser Arbeit untersuchten Kabelproben würden die Norm bei Raumtemperatur erfüllen.

<span id="page-71-1"></span>Tabelle 7-2: Anforderungen an den Verlustfaktor bei 2 kV Prüfwechsel-……. …. spannung gemäß VDE 0276-620 [39]

| $tan(\delta)$ bei Raumtemperatur | $\leq 40 \cdot 10^{-4}$ |
|----------------------------------|-------------------------|
| $tan(δ)$ bei 95 °C bis 100 °C    | $\leq 80 \cdot 10^{-4}$ |
In der IEEE 400.2 2013 Richtlinie sind Auswertekriterien für Kabeln bei VLF (very low frequency)-Spannungen definiert und der [Tabelle 7-3](#page-72-0) zu entnehmen [40]. Diese IEEE Richtline verwenden Hersteller von Kabeldiagnosesystemen (z. B. Baur oder Megger) als Auswertekriterium [41, 42]. Bei diesen VLF-Messsystemen wird der Verlustfaktor in einem Frequenzbereich von 0.01 Hz ≤ f ≤ 0.1 Hz gemessen. Da die Omicron-Messsysteme eine maximale Ausgangsspannung von  $U_{\text{mess}} = 200$  V liefern und nicht dazu ausgelegt sind die Zeitstabilität des tan(δ) zu messen, wird als Auswertekriterium der Mittelwert VLF-tan(δ) verwendet. Im Vergleich zur VDE 0276- 620 entsprechen nicht mehr alle untersuchten Kabelproben der IEEE 400.2 Richtlinie. Die neuen Kabelproben des Kabeltyps NA2XS(F)2Y 1x150 RM 25 (ausschließlich ein Teil der vorpolarisierten Kabelproben im [Bild 7-5\)](#page-66-0) würden beide Auswertekriterien bestehen.

Die Anforderungen an den Verlustfaktor der VDE 0276-620 lassen sich bis auf die geforderte Messspannung vollständig auf die FDS-Diagnostik mit den Omicron-Messsystemen übernehmen. Aus den Auswertekriterien der IEEE 400.2 Richtlinie lässt sich nur der vorgegebene Mittelwert bei Einschränkung der geforderten Messspannung übernehmen. Wobei der Verlustfaktor eines gealterten Mittelspannungskabels bereits bei  $U_0$  eine entsprechend starke Spannungsabhängigkeit aufweisen kann [41]. Für die Auswertung der FDS-Diagnostik müssen erst entsprechende Beurteilungskriterien definiert werden, welche einen großen Frequenzbereich abdecken.

<span id="page-72-0"></span>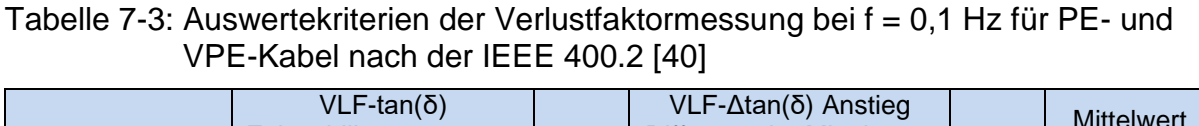

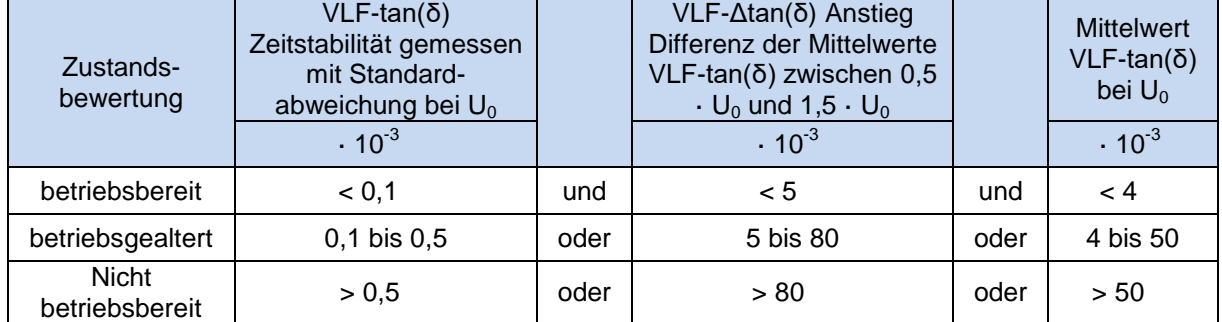

### **7.7 Multiple-Zeitkonstanten-Muster**

### **7.7.1 Einführung der Multiplen-Zeitkonstanten-Muster**

Die FDS-Diagnostik bietet die Möglichkeit, die dielektrischen Eigenschaften eines Prüflings exakt zu beschreiben. Die Messung liefert zwar umfangreiche Informationen über den Isolationszustand, jedoch müssen diese sinnvoll und richtig ausgewertet werden. Da es entsprechend schwer fällt den gemessenen Kurvenverlauf zu interpretieren, wurden im Rahmen dieser Arbeit Methoden vorgestellt, um aus den Messergebnissen dielektrische Ersatzschaltbilder abzuleiten.

Entsprechende Ersatzschaltbilder bieten eine Möglichkeit, das Dielektrikum in einer Weise zu beschreiben, mit der auch der typische Elektrotechniker arbeiten kann.

Jedoch fällt es immer noch schwierig den gemessenen Verlustfaktorverlauf korrekt zu interpretieren. Eine Methode die dies ändern könnte, bieten die sogenannten Multiplen-Zeitkonstanten-Muster oder auch MTC Pattern (Multiple Time Constants Pattern) genannt. Dieses Verfahren orientiert sich an der IRC-Analyse. Bei dieser Form der zerstörungsfreien dielektrischen Diagnose wird der Prüfling mit Gleichspannung polarisiert und der Depolarisations-Strom gemessen. Danach wird der gemessenen Strom in die einzelnen Stromanteile zerlegt und entsprechend den Zeitkonstanten auf der Zeitachse aufgetragen [37].

Für das MTC Pattern muss das Ersatzschaltbild des Prüflings erstellt werden. Aus den R-C-Gliedern lassen sich die entsprechenden Zeitkonstanten nach Gleichung [\(14\)](#page-14-0) ableiten. Diese werden anschließend auf einem Zeitstrahl aufgetragen. Das im [Bild 7-13](#page-73-0) dargestellten MTC Pattern lässt sich aus der erweiterten Ersatzanordnung (Polarisations-Ersatzschaltbild) ableiten. Da die wesentlichen Eigenschaften des Prüflings durch  $R_0$  und  $C_0$  bestimmt werden, wird die sogenannte Leerlauf-Zeitkonstante  $\tau_{\text{LL}}$  eingeführt. Diese beschreibt den Endladevorgang der Anfangskapazität über den Gleichstromwiderstand bei Leerlauf des Kabels und lässt sich ebenfalls nach Gleichung [\(14\)](#page-14-0) ermitteln.

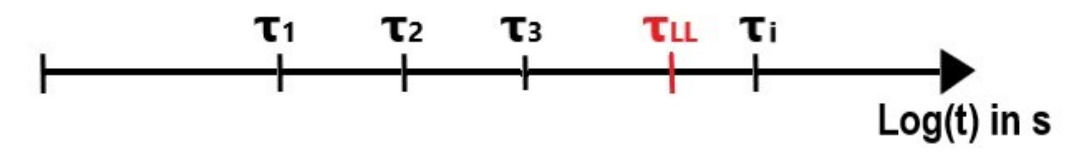

Bild 7-13: Schematische Darstellung eines MTC Pattern

<span id="page-73-0"></span>Die MTC Pattern des unbeanspruchten und des beanspruchten Kabels müssen abweichen, falls sich die gemessenen Verlustfaktorverläufe unterscheiden. Unterschiedliche Beanspruchungen wirken sich auf unterschiedliche Frequenzbereiche aus und es sollte mit den MTC Pattern möglich sein, die Art der Kabelbeanspruchung zu ermitteln.

### **7.7.2 Untersuchung der Multiplen-Zeitkonstanten-Muster**

In diesem Kapitel werden die MTC Pattern diverser Kabelproben untersucht um zu analysieren ob sich grundsätzliche Eigenschaften abzeichnen. [Tabelle 7-4](#page-74-0) stellt übersichtlich die Untersuchten MTC Pattern da. Für die Untersuchungen der MTC Pattern wurden Kabelproben des Typs NA2XS(FL)2Y 1x240 RM 25 verwendet.

| Anzahl der<br>R-C-Glieder | Ausgangs-<br>zustand | Thermische<br>Langzeitbeanspruchung<br>$(T = 90 °C)$ für 50 Tage) | <b>Polarisiert</b><br>$(U = +5$ kV für t = 24h) |
|---------------------------|----------------------|-------------------------------------------------------------------|-------------------------------------------------|
| 11                        | 6 Proben             | 2 Proben                                                          | 2 Proben                                        |
| 10                        | 1 Probe              | 1 Probe                                                           | 1 Probe                                         |

<span id="page-74-0"></span>Tabelle 7-4: Untersuchte MTC Pattern (Kabeltyp: NA2XS(FL)2Y 1x240 RM 25)

Im [Bild 7-14](#page-74-1) sind die gemessenen sowie die dazugehörigen Verlustfaktorverläufe der erweiterten Ersatzanordnung dargestellt. Die Ersatzschaltbilder wurden gemäß der Interpolation mit Randbedingungen ermittelt. Das [Bild 7-14](#page-74-1) dient als Ausgangspunkt für die kommenden Untersuchungen.

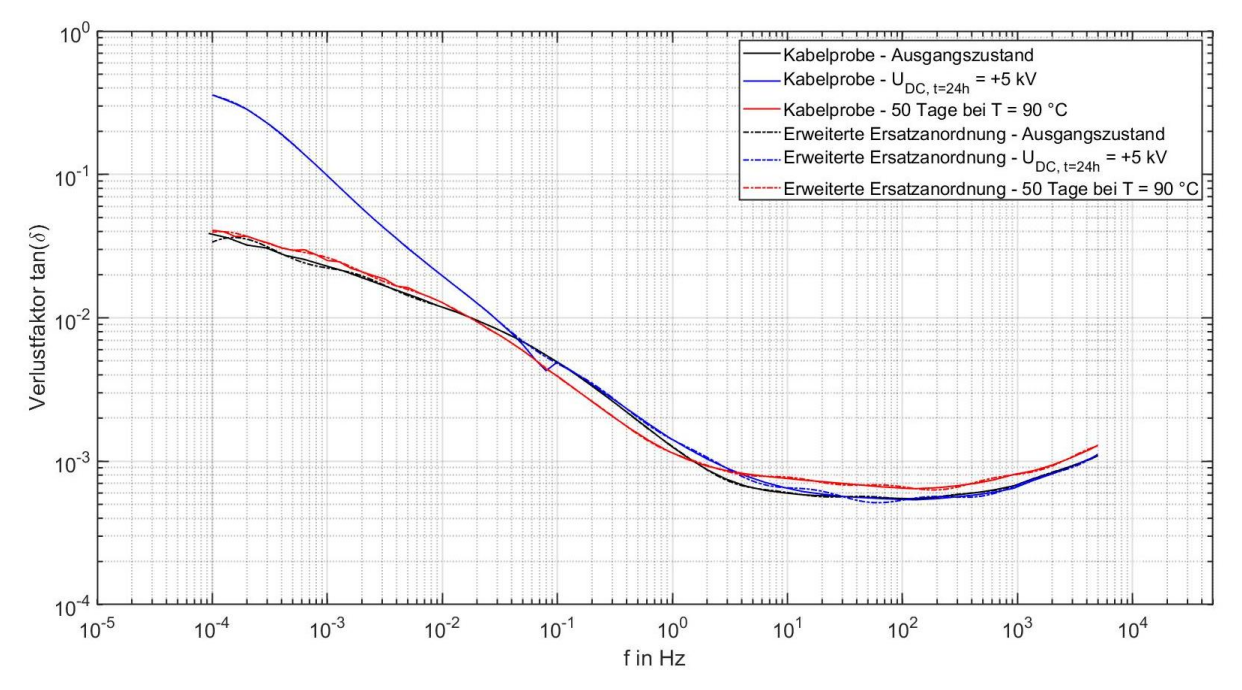

<span id="page-74-1"></span>Bild 7-14: Die gemessenen und interpolierten Verlustfaktorverläufe einer Kabel probe, die unterschiedlich vorbeansprucht wurde

Aus den entsprechenden Ersatzschaltbildern wurden die MTC Pattern erstellt [\(Bild 7-15\)](#page-75-0). Die einzelnen MTC Pattern unterscheiden sich deutlich voneinander. Eine besonders deutliche Abweichung zeigt  $\tau_{\text{LL}}$ . Diese Abweichung ergibt sich dadurch, dass  $R_0$  mit zunehmender thermischer Alterung kleiner wird und  $C_0$ konstant bleibt. Auch die Polarisation des Kabels führt zu einer scheinbaren Veränderung des Gleichstromwiderstands, da die Messung vor dem Abklingen der transienten Stromanteile erfolgt. Sämtliche Gleichstromwiderstände in diesem Kapitel wurden bei t = 100 s nach Gleichung (31) ermittelt. Zudem zeigt sich im niedrigen Zeitbereich  $t \leq 10^{-5}$  s eine deutliche Abweichung zwischen dem MTC Pattern des Ausgangszustandes und denen der beanspruchten Kabelproben. Dieselbe Kabelprobe wurde ebenfalls mit 10-R-C-Gliedern interpoliert [\(Bild 10-11](#page-89-0) und [Bild 10-12](#page-89-1) im Anhang). Mit einer anderen Kabelprobe desselben Kabeltyps wurde ebenfalls ein Vergleich zwischen dem Ausgangszustand und unterschiedlichen Beanspruchungen gemacht und ist dem [Bild 10-13](#page-90-0) sowie [Bild 10-14](#page-90-1) im Anhang zu entnehmen.

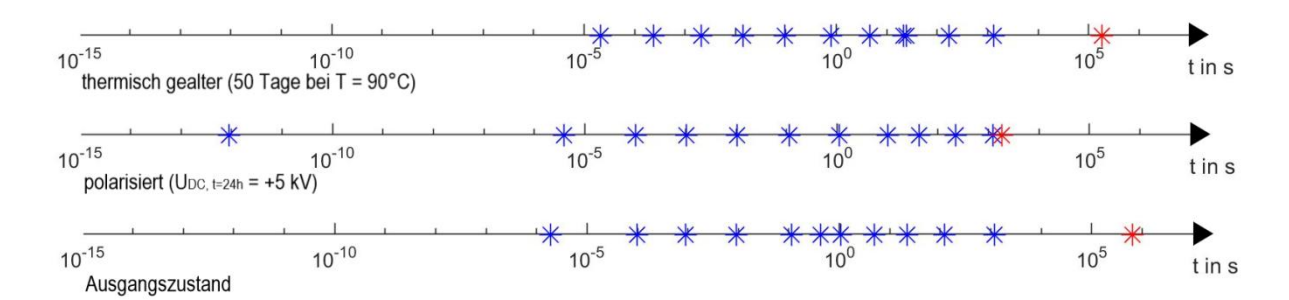

<span id="page-75-0"></span>Bild 7-15: MTC Pattern der im [Bild 7-14](#page-74-1) gemessenen Verlustfaktorverläufe  $(*\tau_1...\tau_i, * \tau_L)$ 

Es kann gezeigt werden, dass sich die MTC Pattern verschiedener Verlustfaktorverläufe deutlich unterscheiden. Wohingegen die MTC Pattern ähnlicher Verlustfaktorverläufe Gemeinsamkeiten aufweisen sollten. In Bild 7-17 wird das MTC Pattern des thermisch gealterte Kabels (entspricht Kabelprobe 1) aus Bild 7-16 mit einer äquivalenten Kabelprobe verglichen. Die beiden MTC Pattern (Bild 7-17) unterscheiden sich nur geringfügig. Die Ursache ist zum einen der leicht abweichende Verlustfaktorverlauf, sowie die unterschiedlichen Gleichstromwiderstände (R<sub>0, Kabelprobe2</sub> = 0,83 PΩ, R<sub>0, Kabelprobe2</sub> = 1,02 PΩ).

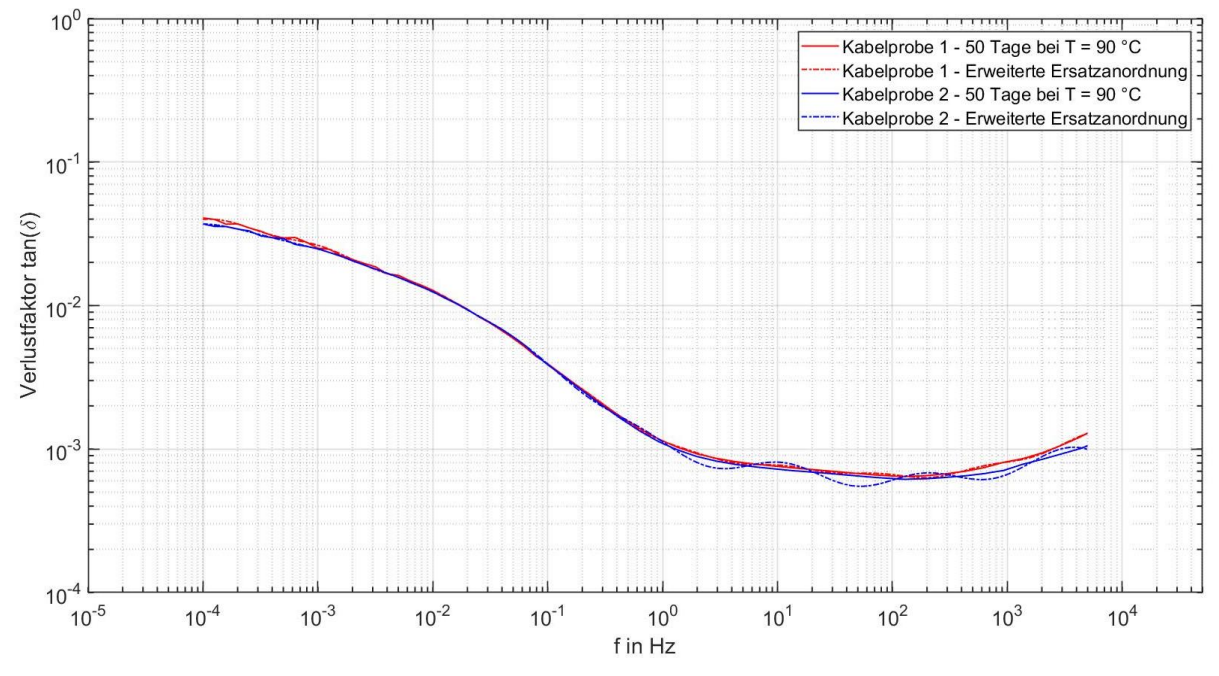

Bild 7-16: Die gemessenen und interpolierten Verlustfaktorverläufe von…… thermisch gealterten Kabelproben

<span id="page-76-0"></span>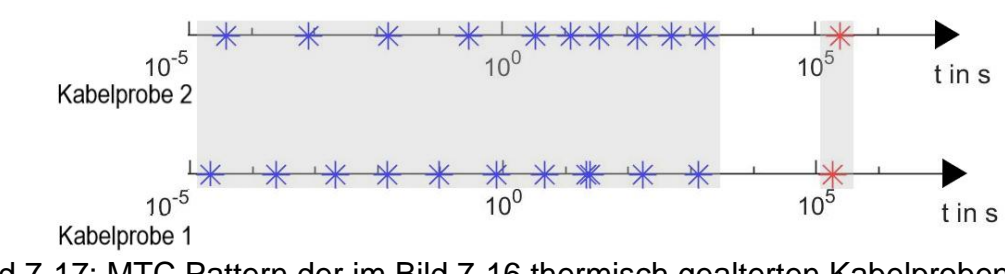

Bild 7-17: MTC Pattern der im Bild 7-16 thermisch gealterten Kabelproben  $(*\,\tau_1...\tau_i, \,*\tau_{\sf LL})$ 

Der Ausgangszustand aus dem MTC Pattern aus [Bild 7-15](#page-75-0) wurde mit vier Verlustfaktorverläufen desselben Kabeltyps verglichen [\(Bild 7-18\)](#page-76-0). Den Vergleich der MTC Pattern zeigt das Bild 7-19.

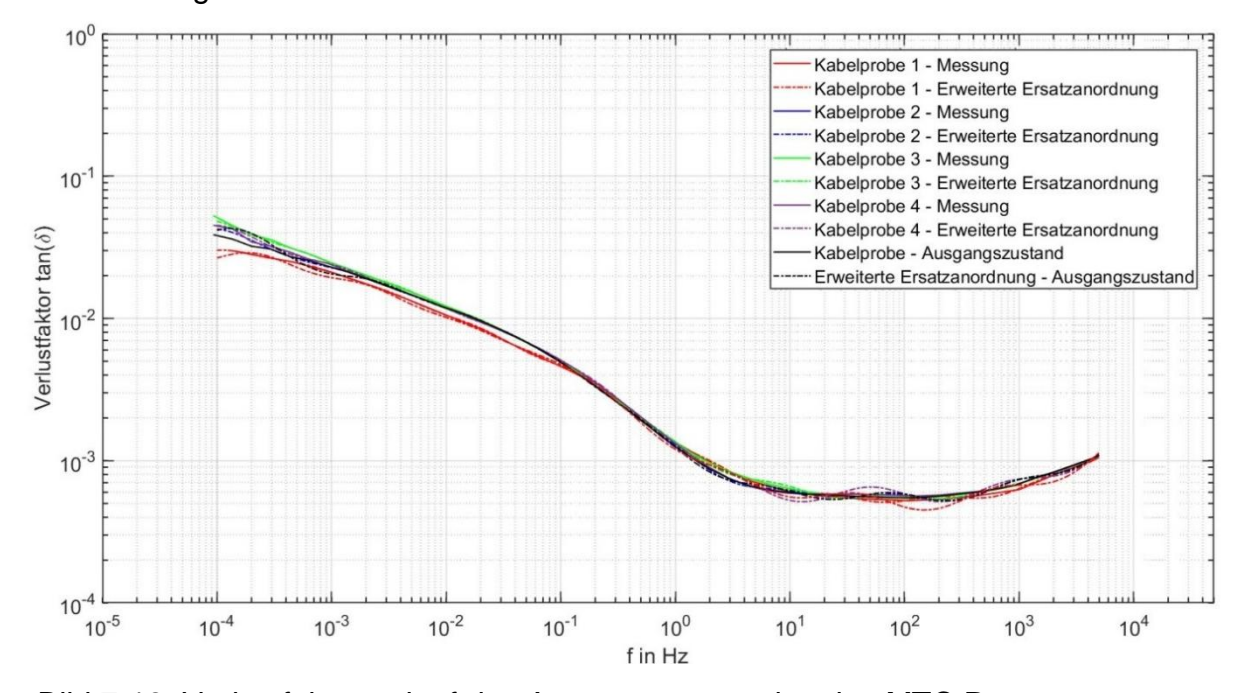

Bild 7-18: Verlustfaktorverlauf des Ausgangszustandes des MTC Pattern aus [Bild 7-15,](#page-75-0) im Vergleich mit vier Kabelproben des gleichen Typs

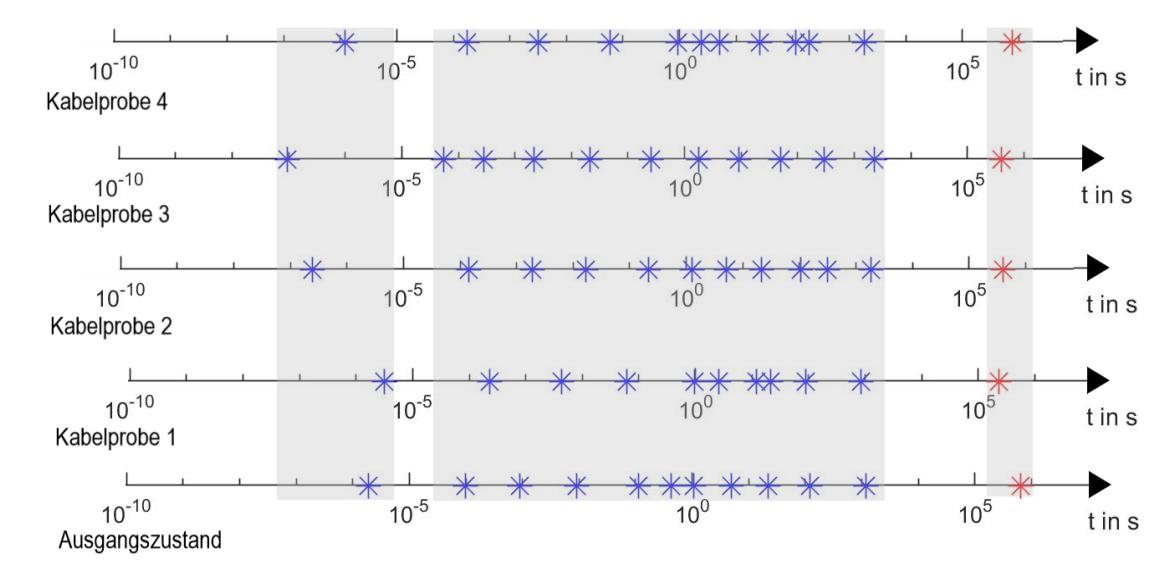

Bild 7-19: Vergleich der MTC Pattern der Verlustfaktorverläufe aus [Bild 7-18](#page-76-0)  $({}^{\ast}\tau_{1}...\tau_{\mathsf{i}},{}^{\,\ast}\tau_{\mathsf{LL}})$ 

Der MTC-Pattern des polarisierten Verlustfaktorverlauf (Kabelprobe 1) aus [Bild 7-15](#page-75-0) wurde mit einer polarisierten Kabelproben desselben Kabeltyps verglichen. Die gemessenen und modellierten Verlustfaktorverläufe sind im [Bild 7-20](#page-63-0) dargestellt. Alle drei Kabelproben wurden vor der Messung mit Gleichspannung U = +5 kV für 24 Stunden vorpolarisiert. Trotz der starken Abweichung zwischen den Messkurven zeigen sich im Bild 7-21 Häufungspunkte.

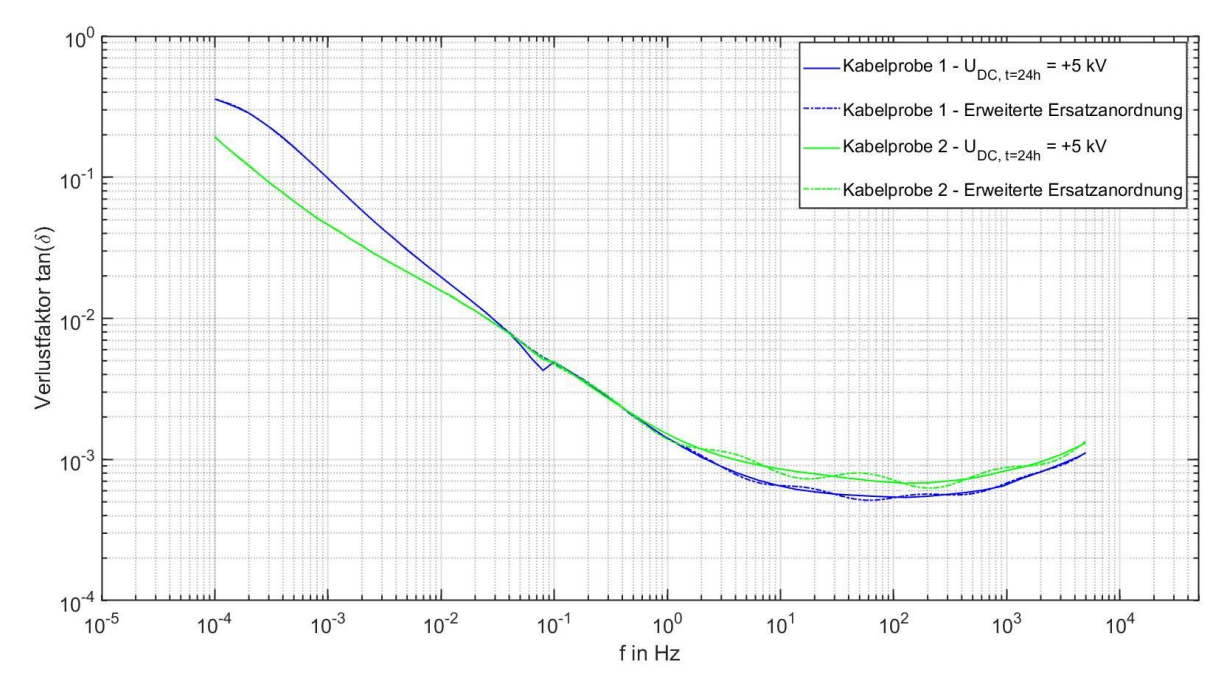

Bild 7-20: Verlustfaktorverlauf von zwei vorpolarisierten Kabelproben

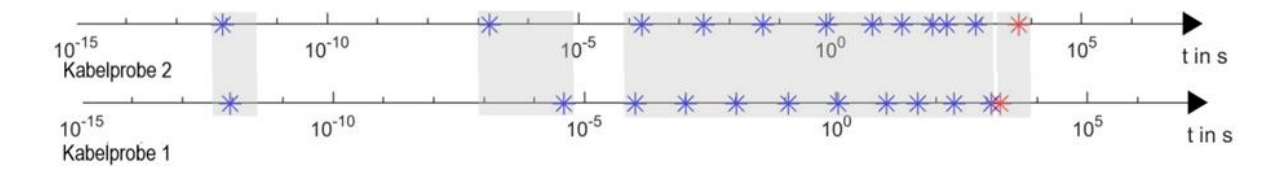

Bild 7-21: MTC Pattern von drei vorpolarisierten Kabelproben  $(*\,\tau_1...\tau_i, \,*\tau_{\sf LL})$ 

In diesem Kapitel konnte gezeigt werden, dass die MTC Pattern ident beanspruchter Kabelproben Ähnlichkeiten aufweisen. Beim Vergleich zwischen den unterschiedlich beanspruchten Kabelproben zeigen sich deutliche Abweichungen. Für weiterführende Arbeiten sollte das Kriterium für die Qualität der Interpolation überdacht werden, damit die Aussagekraft und Reproduzierbarkeit der MTC Pattern gesteigert wird. Es sollten die Residuen in Abhängigkeit des entsprechenden Messwertes gesetzt werden. Die MTC Pattern würden sich sehr gut für einfaches "Machine Learning" eignen. Da sich das komplexe Messergebnis, welches in zweidimensionaler Form vorliegt, in eine eindimensionale Datenreihe mit weitaus weniger Datenpunkte umwandeln lässt. Dabei kommt es jedoch zu einem Informationsverlust und aus den MTC Pattern kann der gemessene Verlustfaktorverlauf nicht mehr rekonstruiert werden.

# **8 Zusammenfassung**

Die Masterarbeit "FDS-Diagnostik an kunststoffisolierten Mittelspannungskabeln" beschäftigt sich mit den Grundlagen, Theorie, Einflussfaktoren und den Herausforderungen der FDS-Diagnostik. Zudem wird beschrieben, wie sich diverse dielektrische Ersatzschaltbilder erstellen lassen. Abschließend werden die MTC Pattern vorgestellt, mit denen die Kabeldiagnostik verbessert werden soll. Nachfolgend werden die wichtigsten Punkte zusammengefasst:

- 1. Aufgrund von äußeren Grenzflächen, wie den Leitschichten eines Mittelspannungskabels, kann es zur Beeinflussung der Messung kommen. Die Ursache ist eine Phasenverschiebung des Phasenwinkels φ zwischen dem gemessenen Strom und der gemessenen Spannung. Diese Phasenverschiebung resultiert aus dem Guardstrom, der durch die äußere Leitschicht fließt. Diese Beeinflussung lässt sich bei Mittelspannungskabeln ohne Endverschlüsse durch Verwendung von kontaktierten Kupferbändern an den Grenzflächen zwischen Leitschicht und VPE-Isolation eliminieren (modifizierte Messanordnung).
- 2. Infolge des hohen Isolationswiderstands und der kleinen Kapazität von kurzen Kabelproben ergeben sich sehr kleine Messströme mit einem geringen Signal-Rausch-Abstand. Dies führt zur Beeinflussung der Messströme und kann zu Fehlmessungen führen. Außerdem lässt sich aufgrund dieser kleinen Messströme der Gleichstromwiderstand nicht exakt messen, da der Messstrom nach abklingen der transienten Stromanteile vom Grundrauschen des Kabels überlagert wird. Daher benötigt man größere Messströme, welche durch höhere Messspannungen erreicht werden. Alternativ können längere Kabelproben verwendet werden, die aufgrund ihrer größeren Isolationsoberfläche einen geringeren Widerstand aufweisen.
- 3. Bei der Messung an langen Kabelstrecken und der damit verbundenen hohen Kapazität konnte folgendes Problem festgestellt werden. Aufgrund des zu großen Ladestroms lässt sich der Verlustfaktor bei hohen Frequenzen mit den Omicron Systemen nicht mehr korrekt messen. Jedoch ist die Messung bei hohen Frequenzen nicht unbedingt notwendig, da der Verlustfaktorverlauf eines Mittelspannungskabels bei hohen Frequenzen vor allem durch die Leitschichten bestimmt wird.
- 4.. In dieser Arbeit konnte festgestellt werden, dass Polarisationseffekte welche durch Beanspruchung mit Gleichspannung hervorgerufen werden, einen sehr starken Einfluss auf die Verlustfaktormessung haben. Je nach Polarität der Gleichspannung kann der Verlustfaktor unterschiedlich beeinflusst werden. Bei den Kabelproben die mit positiver Gleichspannung polarisiert wurden, kam es zu einer Erhöhung des Verlustfaktors. Bei negativ polarisierten Kabelproben zeigte sich eine Verringerung des Verlustfaktors. Der Verlustfaktor der negativ polarisierten Kabelproben wies im niedrigen Frequenzbereich sogar negative Werte auf. Erklären lässt sich dieses Phänomen durch die Änderung des

Imaginärteils der komplexen Dielektrizitätszahl, bzw. einem Polaritätswechsel der Messströme bei der PDC-Analyse. Durch entsprechend lange Depolarisation des Kabels, kann der Einfluss von Polarisationseffekten auf die FDS-Diagnostik vermieden werden. Zu erwähnen ist an dieser Stelle, dass nicht nur eine Beanspruchung mit Gleichspannung Polarisationseffekte hervorrufen kann.

- 5. Vor der FDS-Diagnostik an Mittelspannungskabeln sollte der Prüfling vollständig depolarisiert werden. Dafür bieten die verwendeten Messsysteme die Möglichkeit, den Depolarisationsstrom vorab der eigentlichen Untersuchung zu messen. Ist der Depolarisationsstrom vollständig abgeklungen sollte die Messung gestartet werden. Bei den mit Gleichspannung vorpolarisierten Kabelproben hat sich gezeigt, dass es zum Einfluss der Polarisationseffekte kommt, obwohl der Depolarisationsstrom bei der Vorabmessung bereits bis zum Grundrauschen abgeklungen ist. Als Ursache wird vermutet, dass sich Raumladungen in der VPE-Isolierung auf unterschiedlichen Energieniveaus ansammeln. Die Raumladungen auf hohen Energieniveaus entladen sich nur sehr langsam. Der resultierende Stromfluss kann nicht mehr vom Grundrauschen des Dielektrikums unterschieden werden. Die Messung wird gestartet obwohl noch Ladungsträger im Isolationssystem gespeichert sind. Daher sollte der Prüfling vor der Messung eine entsprechend lange Zeit (bis zu mehreren Tagen) depolarisiert werden.
- 6.. Eine der grundlegendsten Erkenntnisse dieser Arbeit ist, dass sich diverse Beanspruchungen auf verschiedene Frequenzbereiche unterschiedlich auswirken. So konnte in dieser Arbeit gezeigt werden, dass Gleichspannungs bedingte Polarisationseffekte in einem neuwertigen Kabeldielektrikum den Verlustfaktor bei Frequenzen f < 300 Hz beeinflussen. Wohingegen eine thermische Langzeitbeanspruchung den Verlustfaktor über den gesamten Frequenzbereich beeinflusst.
- 7. Neben den Grundlagen, Theorie, Einflussfaktoren und Herausforderungen der FDS-Diagnostik, sowie praktischen Messungen, ist die Auswertung der Messergebnissen ein wesentlicher Bestandteil der vorliegenden Arbeit. Es wurden die typischen in der Literatur beschriebenen Verfahren zu Erstellung eines dielektrischen Ersatzschaltbildes (Dreischichtmodell, erweiterte Ersatzanordnung gemäß den Polarisations- und Depolarisations-Strömen) analysiert. Diese Verfahren eignen sich nur begrenzt zur Erstellung von dielektrischen Ersatzschaltbildern. Mit dem Dreischichtmodell konnte der gemessene Verlustfaktorverlauf nicht zufriedenstellend nachgebildet werden. Die erweiterte Ersatzanordnung, welche gemäß den Polarisations- und Depolarisations-Strömen ermittelt wurde, konnte den gemessenen Verlustfaktorverlauf im niedrigen Frequenzbereich f < 1 Hz, gut nachbilden. Für höhere Frequenzen ist dieses Verfahren nicht mehr geeignet.
- 8. Mit der Bestimmung der Parameter der erweiterten Ersatzanordnung gemäß Interpolation mit Randbedingungen lässt sich der gemessene Verlauf nahezu exakt interpolieren. Als Randbedingungen wird der Gleichstromwiderstand R∞, sowie die Kapazität C<sub>50Hz</sub> die bei f = 50 Hz gemessen wird vorgegeben. Der

Vorteil ist, dass sich diese Größen messtechnisch ermitteln lassen. Werden keine Randbedingungen vorgegeben, geht der physikalische Bezug zum gemessenen Dielektrikum verloren. Das Polarisations-Ersatzschaltbild liefert eine sehr einfache Beschreibung des Gesamtsystems und berücksichtigt nicht die Grenzflächenpolarisation, zwischen den Leitschichten und dem Dielektrikum.

- 9. Mit der Bestimmung der Parameter des Zweischicht-Polarisations-Ersatzschaltbildes gemäß Interpolation mit Randbedingung konnte der gemessene Verlustfaktorverlauf gut nachgebildet werden. Jedoch wurden bei diesem Verfahren einige Vereinfachungen getroffen. Unter anderem wurde angenommen, dass die Leitschichten den Verlustfaktorverlauf nur bei hohen Frequenzen beeinflussen. Das Zweischicht-Polarisations-Ersatzschaltbild ist in der Lage, die Leitschichten sowie das Dielektrikum separat zu beschreibt.
- 10. Abschließend wurde mit den MTC Pattern eine Methode vorgestellt, welche die FDS-Diagnostik vereinfachen soll. Es zeigte sich, dass die MTC Pattern von Kabeln mit dem gleichen Ausgangszustand Ähnlichkeiten aufweisen. Diese Ähnlichkeit äußert sich in der Anhäufung von Zeitkonstanten in signifikanten Zeitbereichen. Die MTC Pattern unterschiedlicher Messkurven zeigen deutliche Unterschiede. Diese Thematik sollte in weiterführenden Arbeiten genauer behandelt werden.

Es gibt noch viel Forschungsbedarf im Bereich der FDS-Diagnostik an kunststoffisolierten Mittelspannungskabeln. Vor allem fehlen geeignete Beurteilungskriterien, damit die FDS-Diagnostik auch sinnvoll im Feld angewendet werden kann. Trotzdem bietet diese innovative Form der zerstörungsfreien Diagnostik eine Möglichkeit, den Isolationszustand aussagekräftig zu bewerten und wird in Zukunft sicherlich an Bedeutung gewinnen. Abschließen möchte "Ich" (der Autor) diese Arbeit mit denselben Worten, mit der diese begonnen wurde beenden, jedoch mit folgender Umformulierung:

*Most dangerous breakdowns are caused by the aging effects of HV insulation systems used within [HV] components, and the FDS Diagnostic seems to be an appropriate tool to diagnose such systems non-destructively and reliably in the field.*

# **9 Literaturverzeichnis**

- [1] W. S. Zaengl: *Dielectric Spectroscopy in Time and Frequency Domain for HV Power Equipment.* Part I: Theoretical Considerations, IEEE Electrical Insulation Magazine, vol. 19, pp. 5 - 19, 2003
- [2] K. Schoaß: *Einführung eines Diagnosemanagementsystems für Mittelspannungskabel*. Präsentationsunterlage zum 15. Symposium Energieinnovation, Graz, Austria, 2018
- [3] R. Woschitz: *Hochspannungsleitungen*. Skriptum, TU Graz, WS 2015/16
- [4] H. Kranz: *Gegenüberstellung von Methoden zur zerstörungsfreien Alterungsdiagnostik von polymerisolierten Energiekabeln*. IIR-Konferenz, Diagnose von Stromkabelsystemen, Leipzig, 2002
- [5] S. Hadid, U. Schmidt, W. Schufft, S. Rätzke: *Frequenzabhängigkeit des Verlustfaktors an VPE-isolierten Kabeln*. ETG-Fachbericht - Diagnostik Elektrischer Betriebsmittel, Fulda, 2012
- [6] A. Küchler: *Hochspannungstechnik. Springer-Verlag,* 3. Auflage, 2009
- [7] Omicron electronics GmbH: *Spectano 100 Broschüre*. 2008
- [8] A. J. Schwab: *Hochspannungsmesstechnik*, *Klassiker der Technik*. Springer-Verlag, Deutschland, 2011
- [9] K. Schon: *Hochspannungsmesstechnik*. Springer Vieweg, 2016
- [10] Siemens & Halske AG: *Universal-C-tan(δ)-Messbrücke*. Bedienungsanleitung
- [11] V. D. Houhanessian: *Measurement and analysis of dielectric response in oil-paper insulation systems*. ETH Zürich, Dissertation, 1998
- [12] D. J. Griffiths: *Elektrodynamik - Eine Einführung*. Pearson, 3. Auflage, 2011
- [13] M. Beigert: *Mikrodielektrometrische zerstörungsfreie Alterungsdiagnostik von PE- und VPE-isolierten Mittelspannungskabeln*. Dissertation, Universität Wuppertal, 1995
- [14] D. C. Giancoli: *Physik - Lehr- und Übungsbuch*. Pearson, 3. Auflage, München, Deutschland, 2010
- [15] M. Beyer, W. Boeck, K. Möller, W. Zaengl: *Hochspannungstechnik - Theoretische und praktische Grundlagen für die Anwendung*. Springer Verlag. 1. Auflage, Hannover München Aachen Zürich, 1986
- [16] Y. Wang, A. Zhao, X. Zhang, Y. Shen, F. Yang, J. Deng, G. Zhang: *Study of dielectric response characteristics for thermal aging of XLPE cable insulation*. IEEE International Conference on Condition Monitoring and Diagnosis, Xi'an, China, 2016
- [17] T. Liu: Dielectric spectroscopy of very low loss model power cables.

Dissertation, University of Leicester, 2010

- [18] S. B. *Lang: Fredhom integral equation of the laser intensity modulation method (LIMM) - solution with the polynomial regularization and L-curve methods*. Journal of materials science, (41), S. 147 - 153, 2016
- [19] A. Tzimas, S. M. Rowland, L. A. Dissado, M. Fu, U. H. Nilsson: *The effect of dc poling duration on space charge relaxation in virgin XLPE cable peelings.* Journal of Physics D*:* Applied Physics. (43), 2010
- [20] Omicron electronics GmbH: *Spectano Software*. V 1.5
- [21] Omicron electronics GmbH: *Dirana Software.* V 1.60.201
- [22] W. S. Zaengl: *Dielectric spectroscopy in time and frequency domain for HV power equipment (Transformers, Cables etc.)*. 12th International Symposium on High Voltage Engineering, India, 2001
- [23] S. Hadid, U. Schmidt, S. Uhrig, M. Anglhuber: *Einflussfaktoren auf den dielektrischen Verlustfaktor an VPE-isolierten Mittelspannungskabeln*. ETG Fachtagung, Berlin, 2014
- [24] M. Kuhnke, M. Aganbegovic, N. Sayrafy-Nejad: *Einflüsse elektrischer und mechanischer Beanspruchungen auf das Dielektrikum von VPE-Kabeln, Leibniz Universität Hannover*. Jahresbericht, S. 18 - 22, 2015
- [25] M. Kühnert, W. Schufft, S. Hadid: *Untersuchung zum Einfluss der Leitchichten auf die frequenzabhängige Verlustfaktormessung an VPE-isolierten Mittelspannungskabeln*. ETG-Fachtagung, Berlin, Deutschland, 2016
- [26] R. R. Cichowski: *Kabelhandbuch.* 8. Auflage, EW Medien und Kongresse GmbH, Frankfurt am Main, Deutschland, 2012
- [27] C. Sumereder: *Diagnostik an Transformatordurchführungen.* Omicron Anwendertagung, 3. Workshop: Verbund Umwelttechnik, 2010
- [28] A. Küchler, F. Hüllmandel, K. Böhm, N. Koch: *Einfluss äußerer Grenzflächen auf die dielektrische Diagnose betriebsgealterter Hochspannungsdurchführungen*. ETG Fachtagung, Dresden, Deutschland, 2005
- [29] S. Hadid, M. Kühnert, W. Schufft: *Verlustfaktormessung an VPEisolierten Mittelspannungskabeln: Schwierigkeiten, Aussagen und Empfehlungen.* IEEE, Ed. Berlin, Deutschland: VDE-Hochspannungstechnik, 2016
- [30] Keithley (A Tektronix Company): *Low Level Measurements Handbook - Precision DC Current*. Voltage and Resistance Measurements, 7. Auflage
- [31] DIN IEC 62067: *Starkstromkabel mit extrudierter Isolierung und ihre Garnituren für Nennspannungen über 150 kV (Um = 170 kV) bis einschließlich 500 kV (Um = 550 kV) - Prüfverfahren und Anforderungen*. 2013
- [32] T. Arens, F. Hettlich, C. Karpfinger, U. Kockelkorn, K. Lichtenegger, H. Stachel: *Mathematik.* Spektrum Akademsicher Verlag Heidelberg. 2. Auflage, 2012
- [33] MathWorks: *Least-Squares Fitting.* https://de.mathworks.com/help/ curvefit/least-squares-fitting.html, abgerufen am 04.09.2018
- [34] C. A. Floudas, P. M. Pardalos: *Encyclopedia of Optimization*. Springer Boston, 2009
- [35] M. H. Zink, A. Küchler, S. Roth, C. Wahler: *Einfluss der Messdauer auf das Ergebnis dielektrischer Diagnosemessungen im Zeitbereich*. VDE Verlag, Fachtagung - Diagnostik elektrischer Betriebsmittel, Berlin, Deutschland, 2014
- [36] Bernhard Heine: *Qualitätssicherung für Mittelspannungskabel*. Masterarbeit, TU Graz, 2018
- [37] U. Schichler: *Diagnostik von Hochspannungskomponenten*. Skriptum, WS 2016/17, TU Graz
- [38] O. Schreiber: *Einfluss der Temperatur und der thermischen Alterung auf den Verlustfaktor über der Frequenz an VPE-isolierten Mittelspannungskabeln*. TU Chemnitz, Masterarbeit, 2014
- [39] DIN VDE 0276-620: *Starkstromkabel – Energieverteilungskabel mit extrudierter Isolierung für Nennspannungen von 3,6/6 (7,2) kV bis einschließlich 20,8/36 (42) kV.* 2010
- [40] IEEE 400.2: *IEEE Guide for Field Testing of Shielded Power Cable Systems Using Very Low Frequency (VLF) (less than 1 Hz).* 2013
- [41] T. Neier: *Cable diagnostic in MV underground cable networks.* Baur GmbH, Österreich, 2015
- [42] Megger GmbH: *VLF SIN-45 User Guide.* Deutschland, 2015
- [43] J. Densley: *Ageing mechanisms and diagnostics for power cables - an overview.* IEEE Electrical Insulation Magazin, Vol. 17, S. 14 - 22, 2001
- [44] Omicron electronics GmbH: *Dirana Broschüre.* 2017
- [45] ALFF-Engineering: *Datenblatt PDC-Analyser-1MOD.* Schweiz

# **10 Anhang**

**10.1 Bilder**

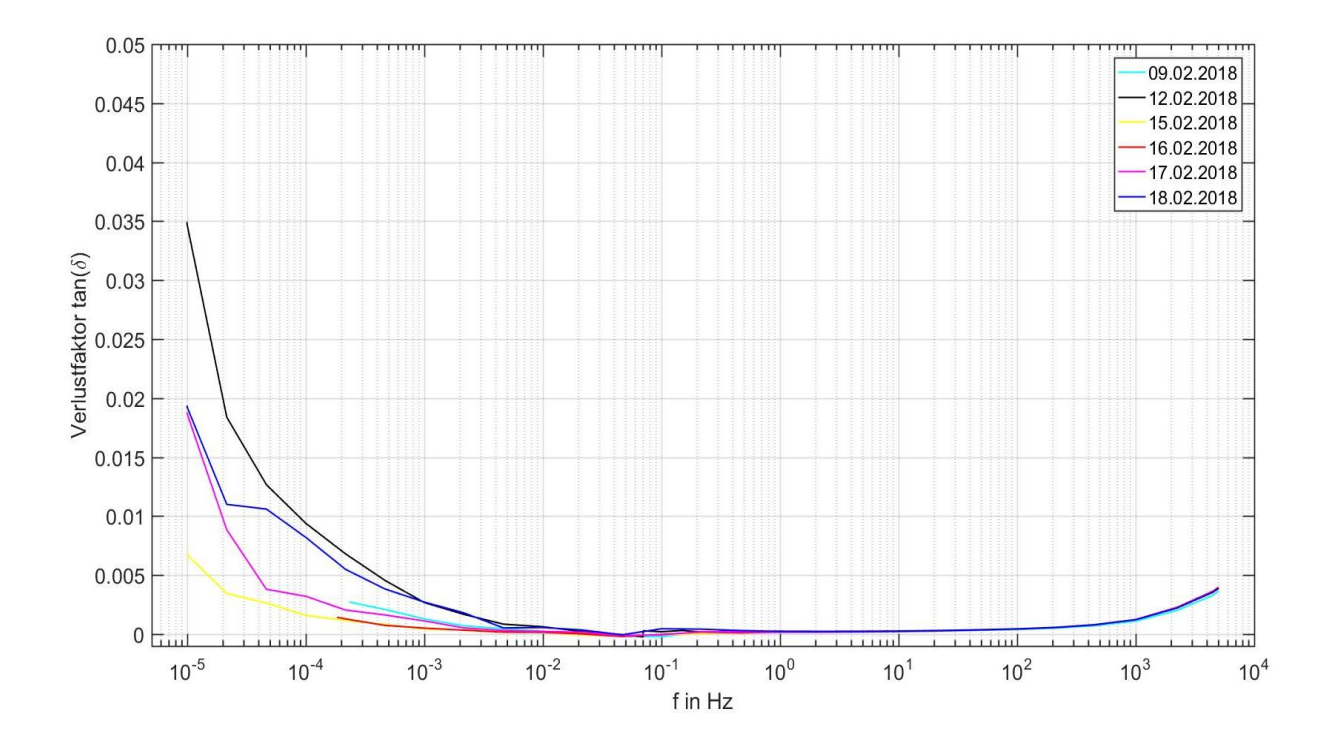

Bild 10-1: Reproduzierbarkeit der FDS-Diagnose an einer einzelnen Kabelprobe, mit der Messanordnung nach [Bild 5-9](#page-31-0) (Kabeltyp: NA2XS(F)2Y 1x150 RM 25)

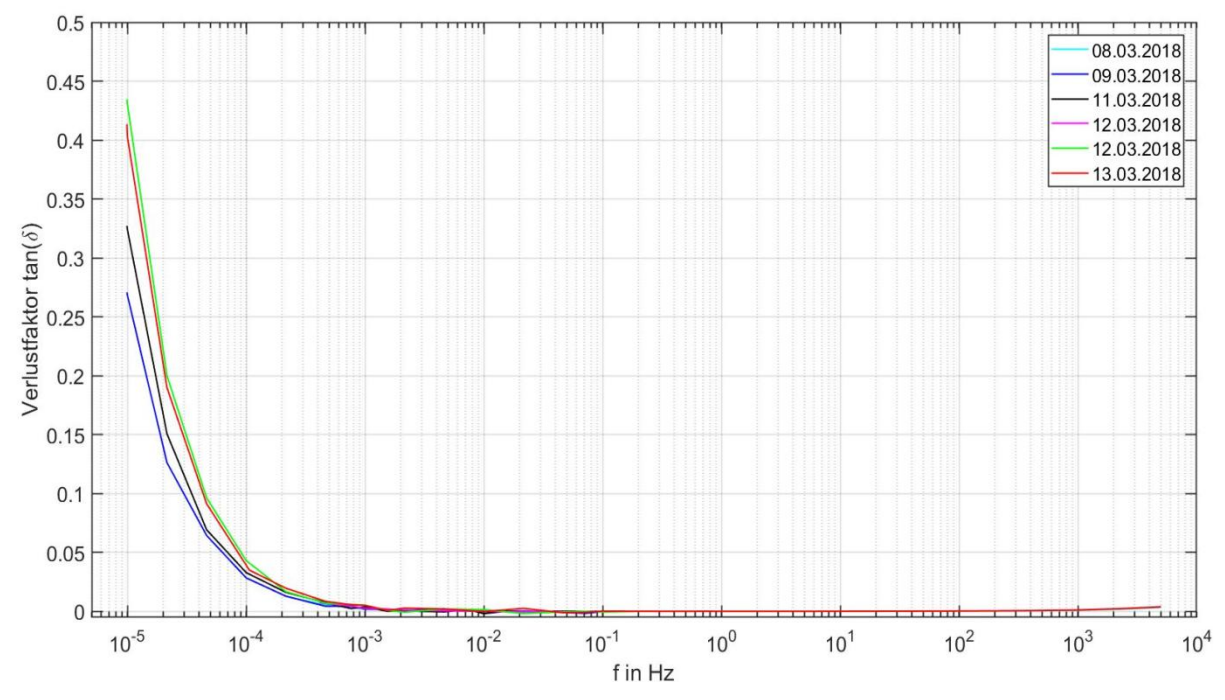

Bild 10-2: Reproduzierbarkeit der FDS-Diagnose an einer einzelnen Kabelprobe, mit ………… der Messanordnung nach [Bild 5-14](#page-34-0) (Kabeltyp: NA2XS(F)2Y 1x150 RM 25)

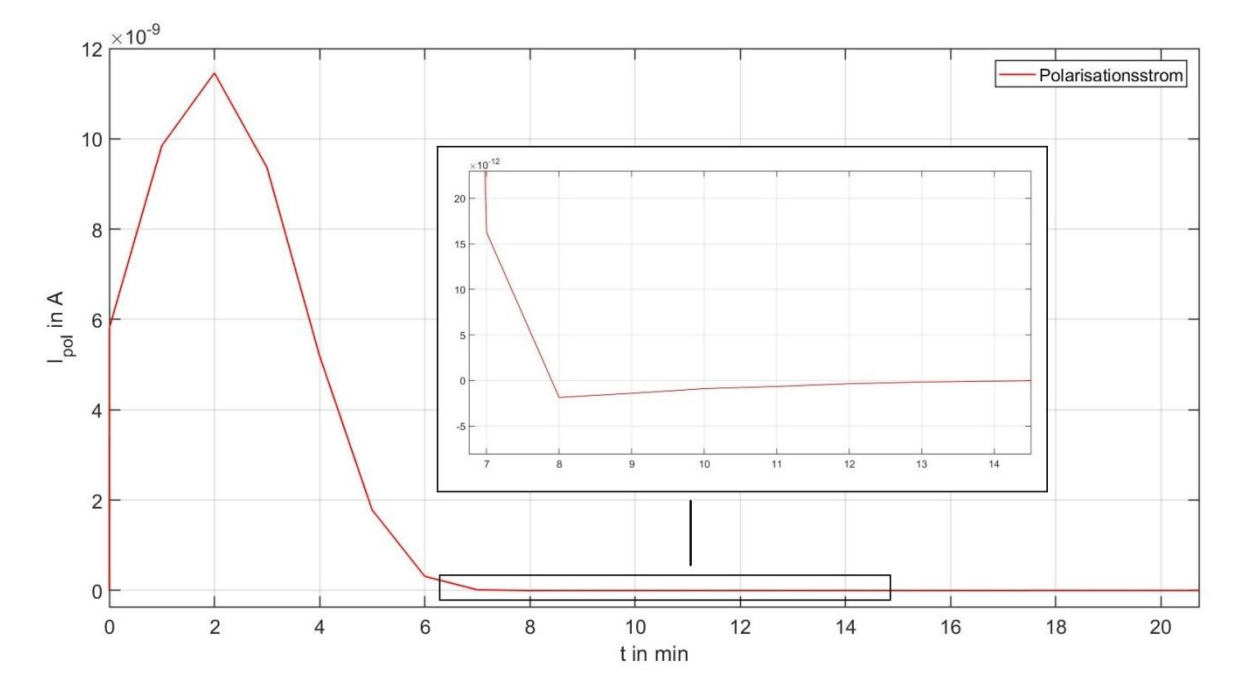

Bild 10-3: Einfluss der Leitschichten auf die PDC-Analyse mit dem ALFF-PDC-……… Analyser (Typ: NA2XS(F)2Y 1x150 RM 25)

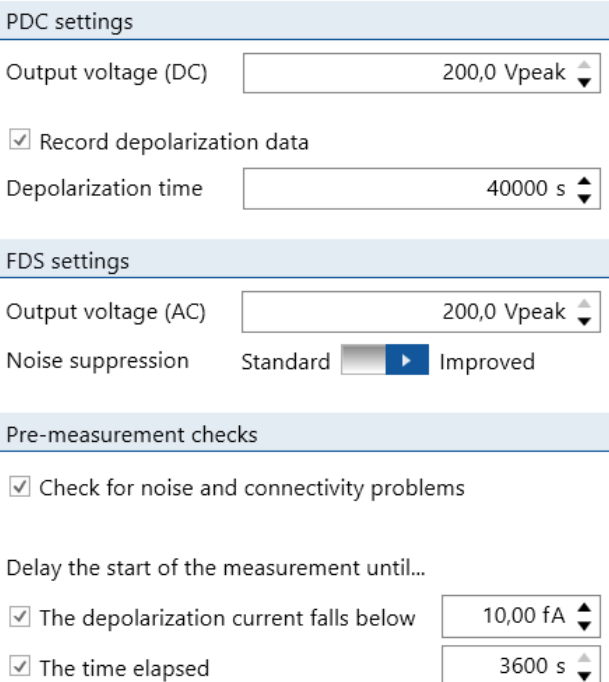

Bild 10-4: Empfohlene Einstellungen für die Kabeldiagnostik an VPE-isolierten Mittelspannungskabeln mit dem Spectano-100-Messgerät

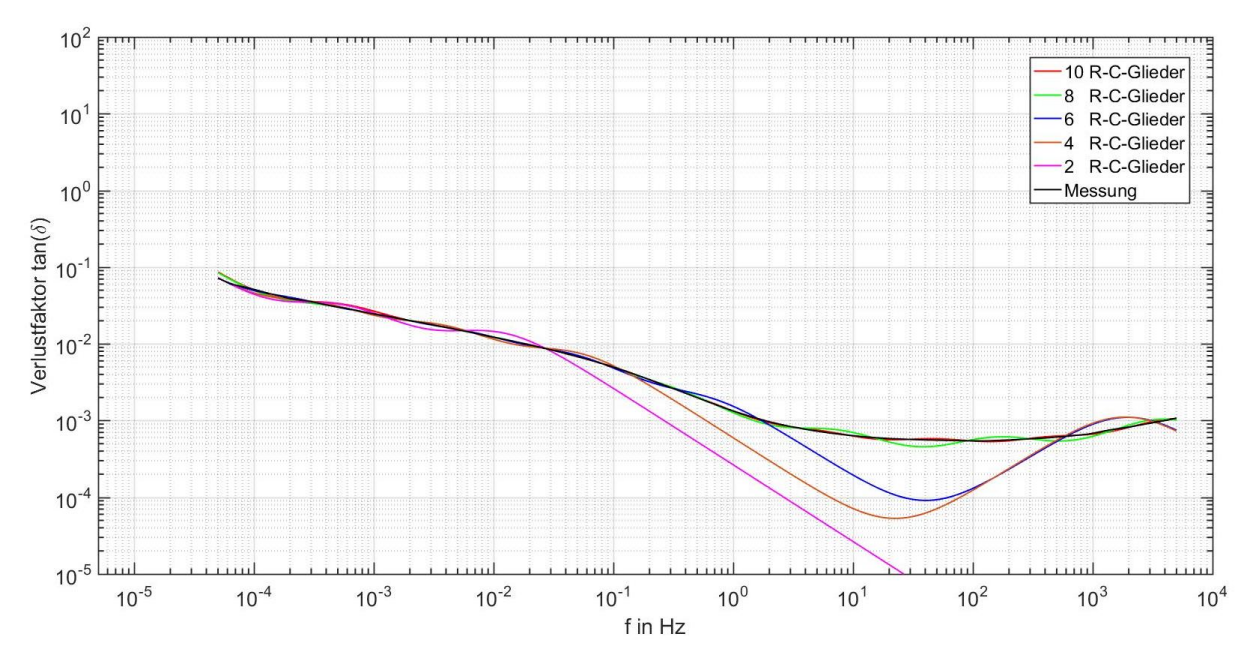

Bild 10-5: Modellierung der erweiterten Ersatzanordnung gemäß Interpolation des gemessenen Verlustfaktorverlaufs einer Kabelprobe, mit einer gerad zahligen Anzahl an R-C-Gliedern (Typ: NA2XS(FL)2Y 1x240 RM 25)

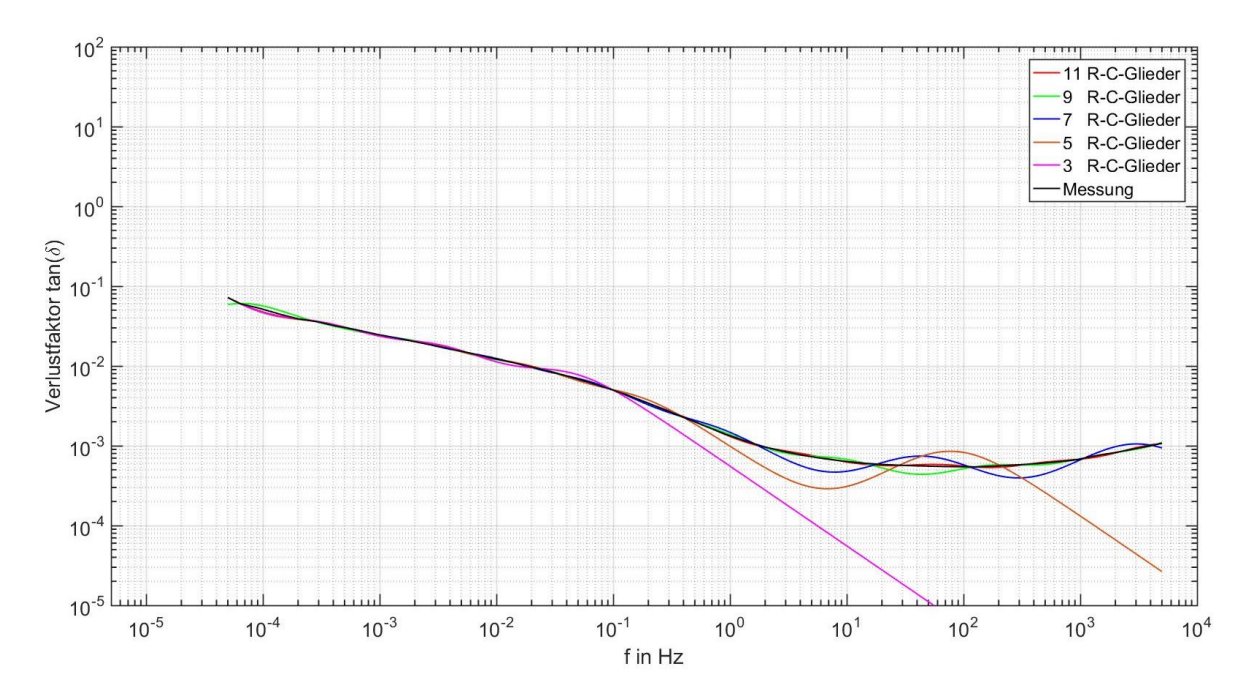

Bild 10-6: Modellierung der erweiterten Ersatzanordnung gemäß Interpolation des gemessenen Verlustfaktorverlaufes einer Kabelprobe, mit einer ungerad zahligen Anzahl an R-C-Gliedern (Typ: NA2XS(FL)2Y 1x240 RM 25)

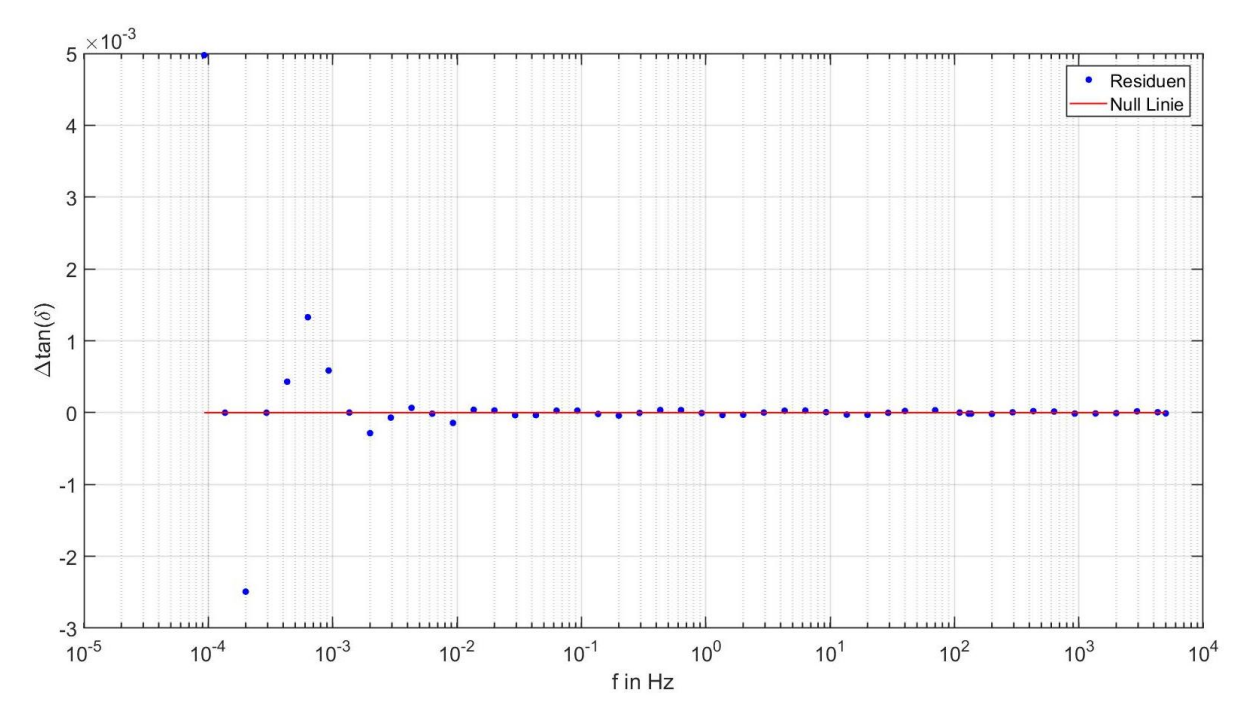

Bild 10-7: Residuen-Plot der im [Bild 6-7](#page-51-0) interpolierten erweiterten Ersatz-… anordnung mit Randbedingungen

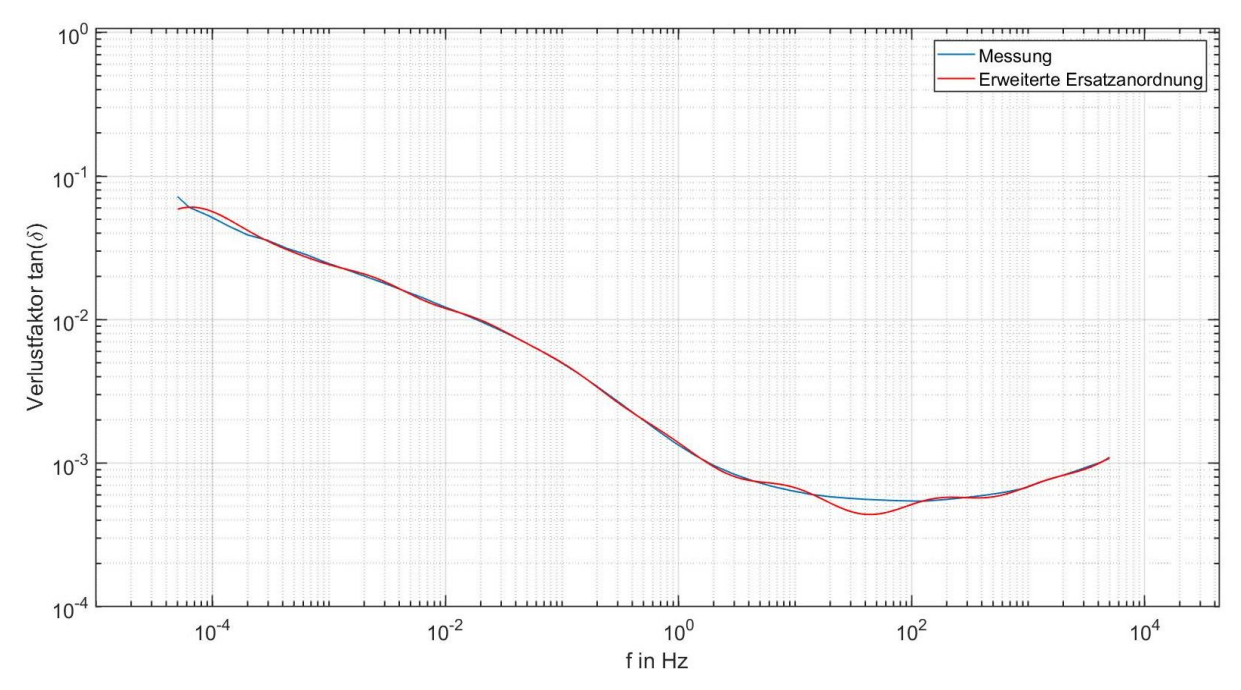

Bild 10-8: Modellierung der erweiterten Ersatzanordnung über Interpolation mit Randbedingungen des gemessenen Verlustfaktorverlaufes  $(10 R-C-Glieder)$ 

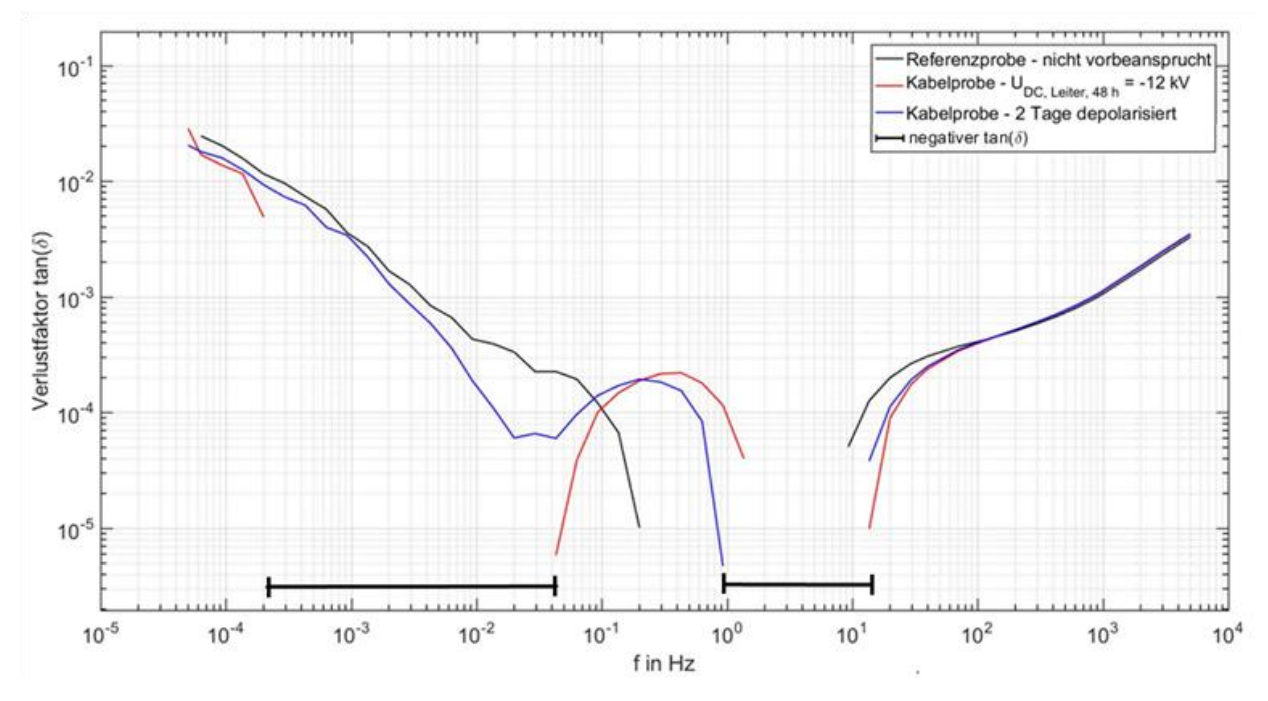

Bild 10-9: Verlustfaktorverlauf einer Kabelprobe welche zuvor mit negativer Gleichspannung für  $t = 48$  h vorbeansprucht wurde ………… (Kabeltyp: NA2XS(F)2Y 1x150 RM 25)

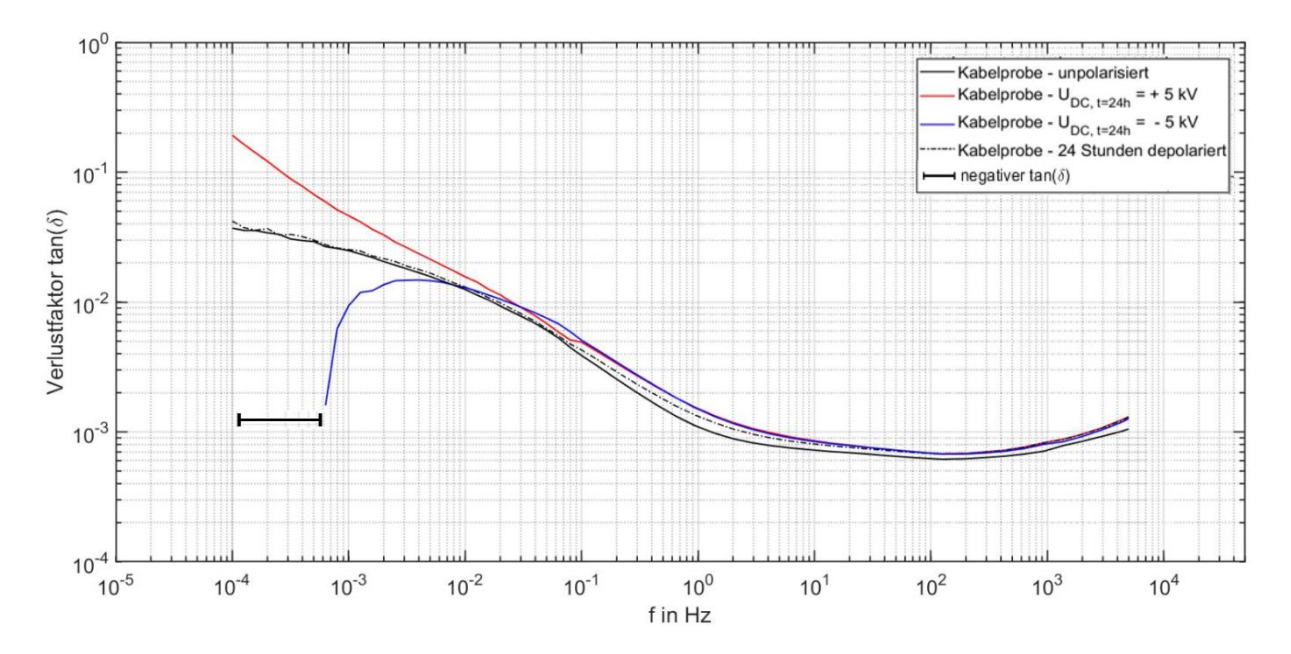

Bild 10-10: Einfluss der Polarisation auf die FDS-Diagnostik an einem kunststoff isolierten Mittelspannungskabel (Typ: NA2XS(FL)2Y 1x240 RM25)

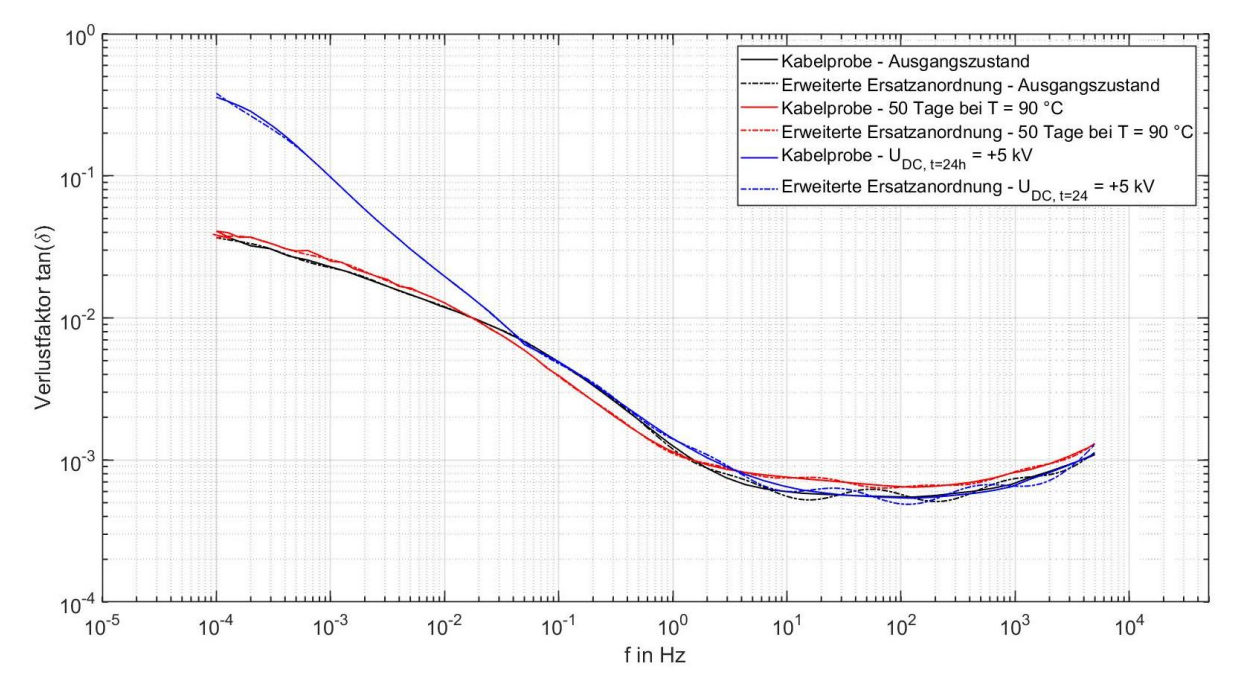

<span id="page-89-0"></span>Bild 10-11: Die gemessenen und interpolierten Verlustfaktorverläufe einer Kabel-… probe, die unterschiedlich vorbeansprucht wurde (10-R-C-Glieder)

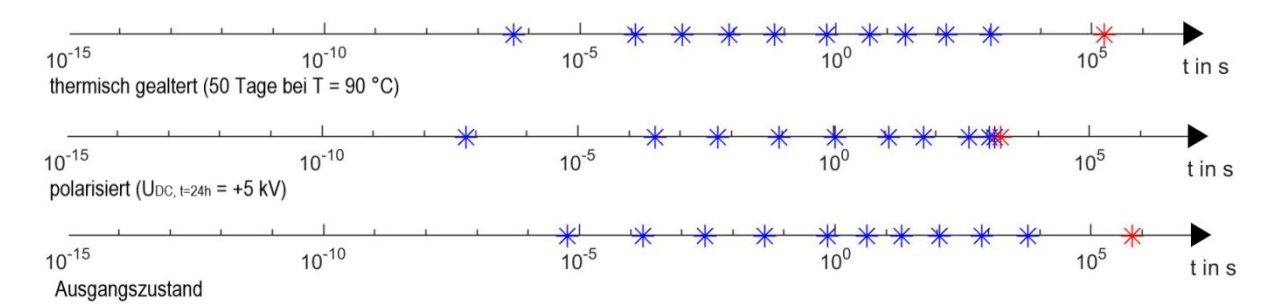

<span id="page-89-1"></span>Bild 10-12: Vergleich der MTC Pattern der Verlustfaktorverläufe aus Bild 10-11 **… .. .**  10-R-C-Glieder (\* τ<sub>1</sub>…τ<sub>i</sub>, \* τ<sub>LL</sub>)

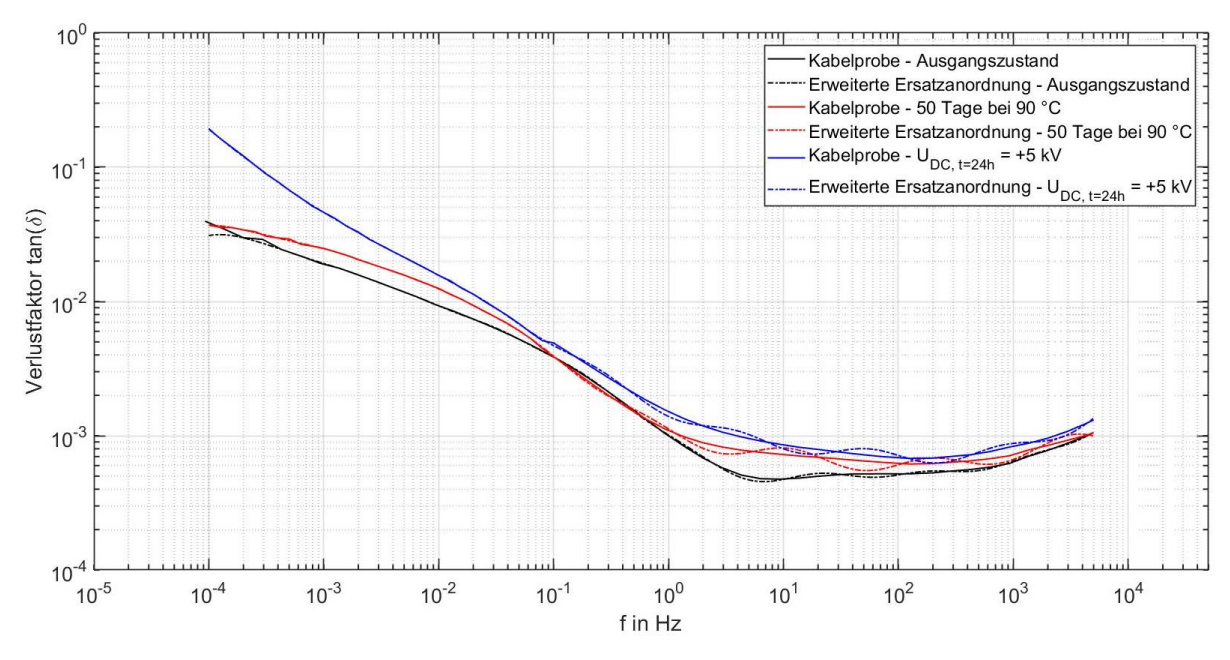

<span id="page-90-0"></span>Bild 10-13: Die gemessenen und interpolierten Verlustfaktorverläufe einer Kabel probe, die unterschiedlich vorbeansprucht wurde

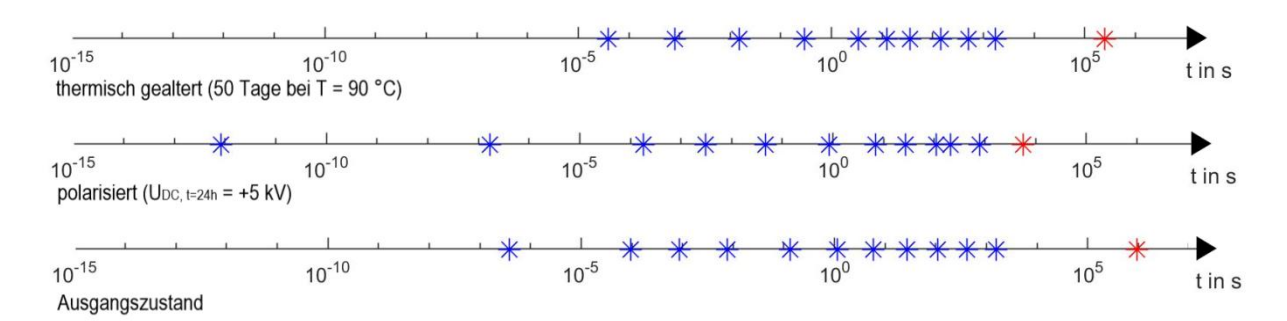

<span id="page-90-1"></span>Bild 10-14: Vergleich der MTC Pattern der Verlustfaktorverläufe aus [Bild 10-13](#page-90-0)**… ..**   $(*\,\tau_1...\tau_i, \,*\,\tau_{\sf LL})$ 

# **10.2 Tabellen**

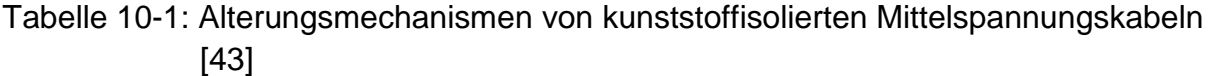

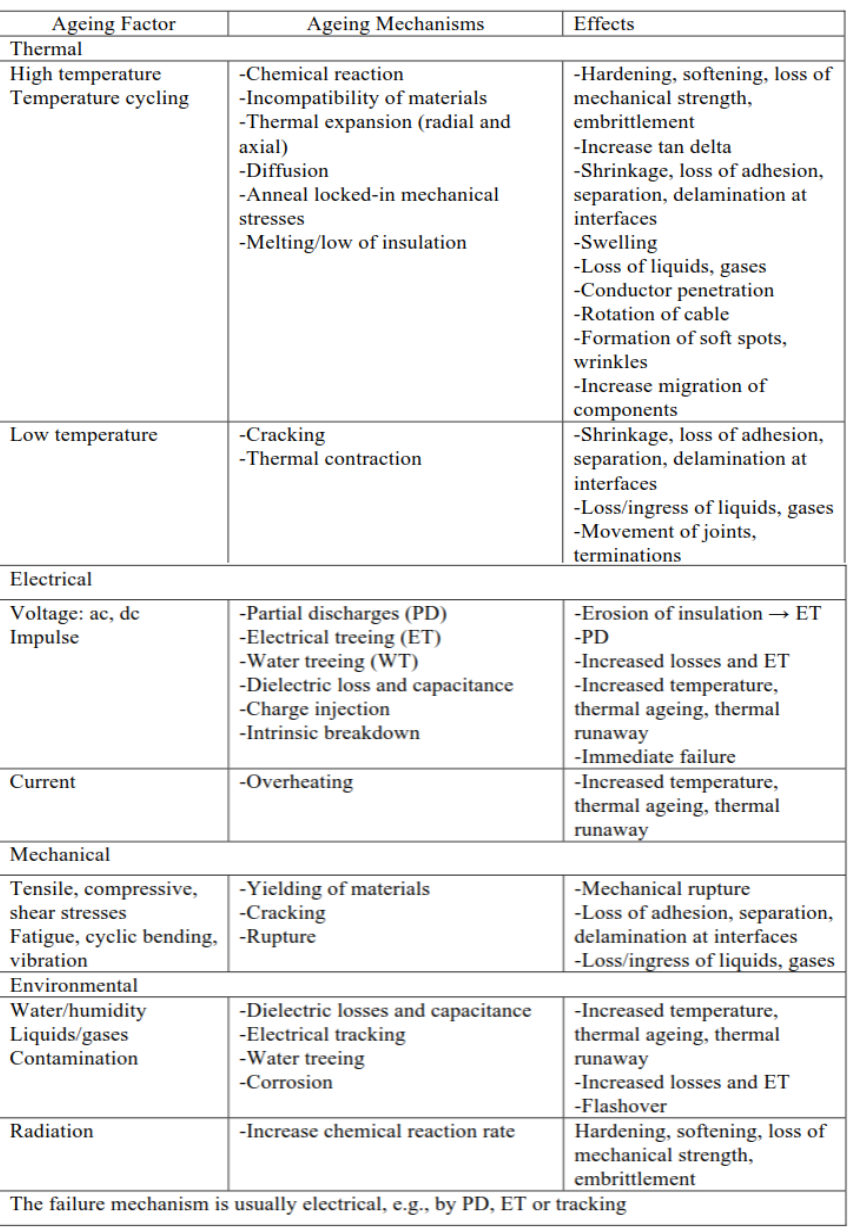

# Tabelle 10-2: Kapazität von Kabelproben bei unterschiedlichen Frequenzen

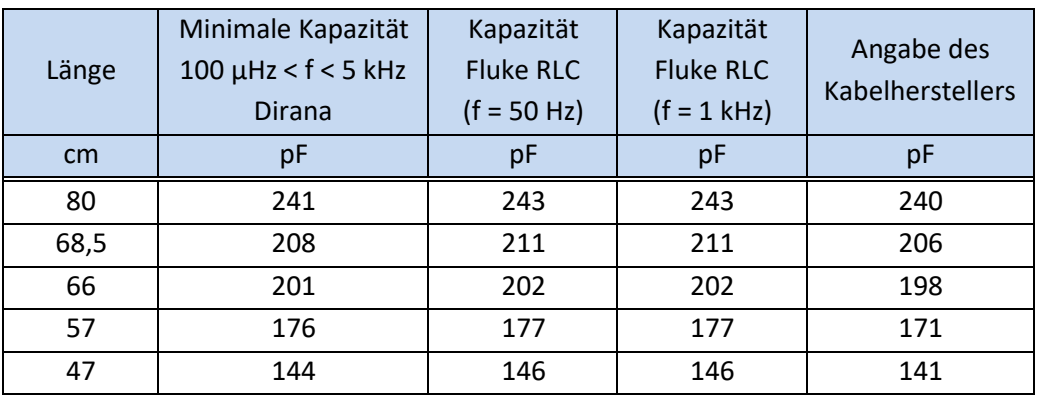

|                | <b>Ri</b>                      | Ci                     | $\tau_i$                        |
|----------------|--------------------------------|------------------------|---------------------------------|
|                | Ω                              | F                      | S                               |
| $\Omega$       | $3,06 \cdot 10^{15}$           | $210 \cdot 10^{12}$    | $6,43 \cdot 10^{5}$             |
| $\mathbf{1}$   | $1,24 \cdot 10^{2}$            | $2,07 \cdot 10^{-6}$   | $2,57 \cdot \overline{10^{-8}}$ |
| $\overline{2}$ | $5,32 \cdot 10^{4}$            | $1,81 \cdot 10^{-9}$   | $9,63 \cdot 10^{-5}$            |
| 3              | $5,70 \cdot 10^{5}$            | $1,66 \cdot 10^{9}$    | $9,46 \cdot 10^{-4}$            |
| $\overline{4}$ | $9,41 \cdot 10^{\overline{6}}$ | $1,96 \cdot 10^{-9}$   | $1,84 \cdot 10^{-2}$            |
| 5              | $8,80 \cdot 10^7$              | $2,74.\overline{10^9}$ | 0,24                            |
| 6              | $1,86 \cdot \overline{10^8}$   | $9,50 \cdot 10^{-9}$   | 1,77                            |
| $\overline{7}$ | $4,00 \cdot 10^8$              | $2,40 \cdot 10^{8}$    | 9,6                             |
| 8              | $1,53 \cdot 10^{\overline{9}}$ | $4,80 \cdot 10^{-8}$   | 73,44                           |
| 9              | $7,80 \cdot 10^{9}$            | $4,40 \cdot 10^{8}$    | 343,2                           |
| 10             | $1,02 \cdot 10^{10}$           | $2,69 \cdot 10^{7}$    | $2 \cdot 10^{3}$                |

Tabelle 10-3: Parameter der erweiterten Ersatzanordnung

#### **10.3 Simulationen**

#### **10.3.1 Simulation des Einflusses äußerer Leitschichten auf die FDS-Analyse**

# **10.3.1.1 Einfluss äußerer Leitschichten auf das idealisierte Kabelmodell (FDS-Analyse)**

Das Pspice-Modell [\(Bild 10-15\)](#page-93-0) besteht aus der Kapazität der äußeren Leitschicht  $C<sub>ls(a)</sub> = 1 nF$ , die um den Faktor 10 größer als die Kapazität der Hauptisolation  $C_h$  = 100 pF angenommen wird. Der Grund dafür ist die größere spezifische Dielektrizitätszahl ε<sub>r</sub>, sowie der geringere Dicke d der Leitschicht im Vergleich zur Hauptisolation. Da die Strommessung in Pspice nur an Bauteilen durchgeführt werden kann, wird dazu eine ideale Spannungsquelle U = 0 V verwendet. Zur Messung des Phasenwinkels φ zwischen der Messspannung U und dem Messstrom I<sup>h</sup> muss das Modell mit einem AC Sweep analysiert werden. Das Ergebnis dieser Simulation ist im [Bild 5-12](#page-33-0) dargestellt.

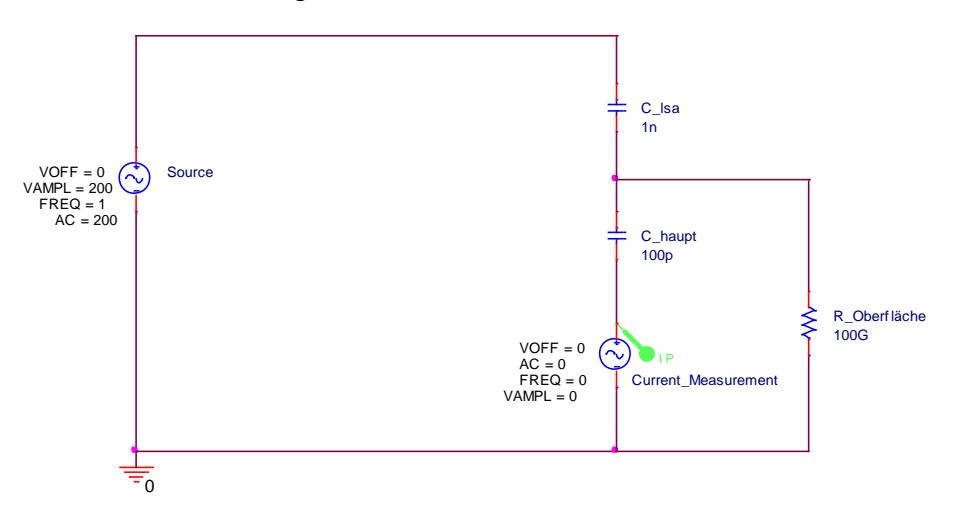

<span id="page-93-0"></span>Bild 10-15: Pspice Modell zur Simulation des Einflusses äußerer Leitschichten auf die FDS-Analyse an einem idealisierten Kabelmodell

# **10.3.1.2 Einfluss äußerer Leitschichten auf das geometrischen Ersatzschaltbild (FDS-Analyse)**

In dieser Pspice-Simulation soll der Einfluss der äußeren Leitschichten auf das geometrische Ersatzschaltbild eines fiktiven Mittelspannungskabels untersucht werden. Die Grundlagen zum geometrischen Ersatzschaltbild sind dem Kapitel 6.2.1 zu entnehmen. Die Größen der einzelnen Bauteile wurden in Anlehnung an diverse Literaturquellen gewählt [29, 31]. Um den Stromfluss durch die äußere Leitschicht zum Guard zu simulieren wurde ein zusätzlicher Längswiderstand R<sub>ls(a)</sub> längs = 10 kΩ angenommen. Die Größe des Längswiderstands  $R_{ls(a)}$  längs resultiert aus der deutlich geringeren Fläche und der größeren Länge der Leitschicht in Längsrichtung. Mit dieser Simulation kann gezeigt werden, dass äußere Grenzflächen und die damit verbunden leitfähigen Parallelzweige zur Hauptisolation den Verlustfaktor prinzipiell beeinflussen können [\(Bild 10-17\)](#page-95-0). Außerdem kann das Auftreten eines negativen Verlustfaktors simuliert werden. Im [Bild 10-18](#page-95-1) ist die Abweichung des Verlustfaktors bei unterschiedlichen Widerständen R<sub>Oberfläche</sub> im Vergleich zum unbeeinflussten Modell (R<sub>Oberfläche</sub> = ∞) abgebildet. Es kann gezeigt werden, dass auch schon sehr große Oberflächenwiderstände einen Einfluss auf den Verlustfaktor haben.

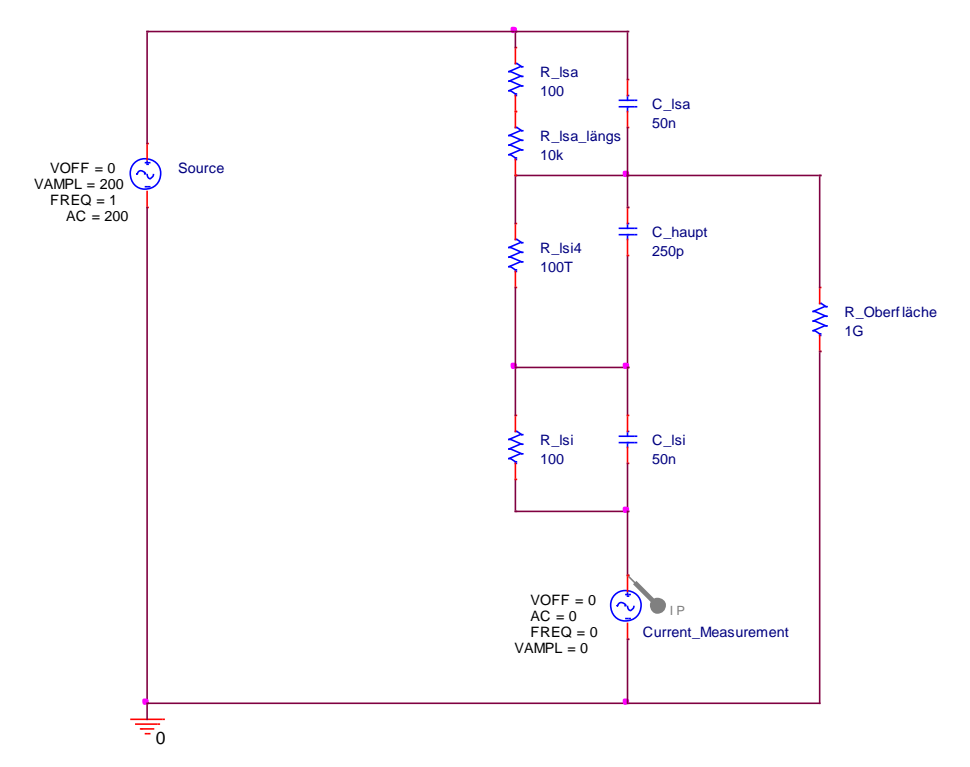

Bild 10-16: Einfluss der äußeren Leitschicht auf die FDS-Analyse an einem geometrischen Ersatzschaltbild eines fiktiven Mittelspannungskabels

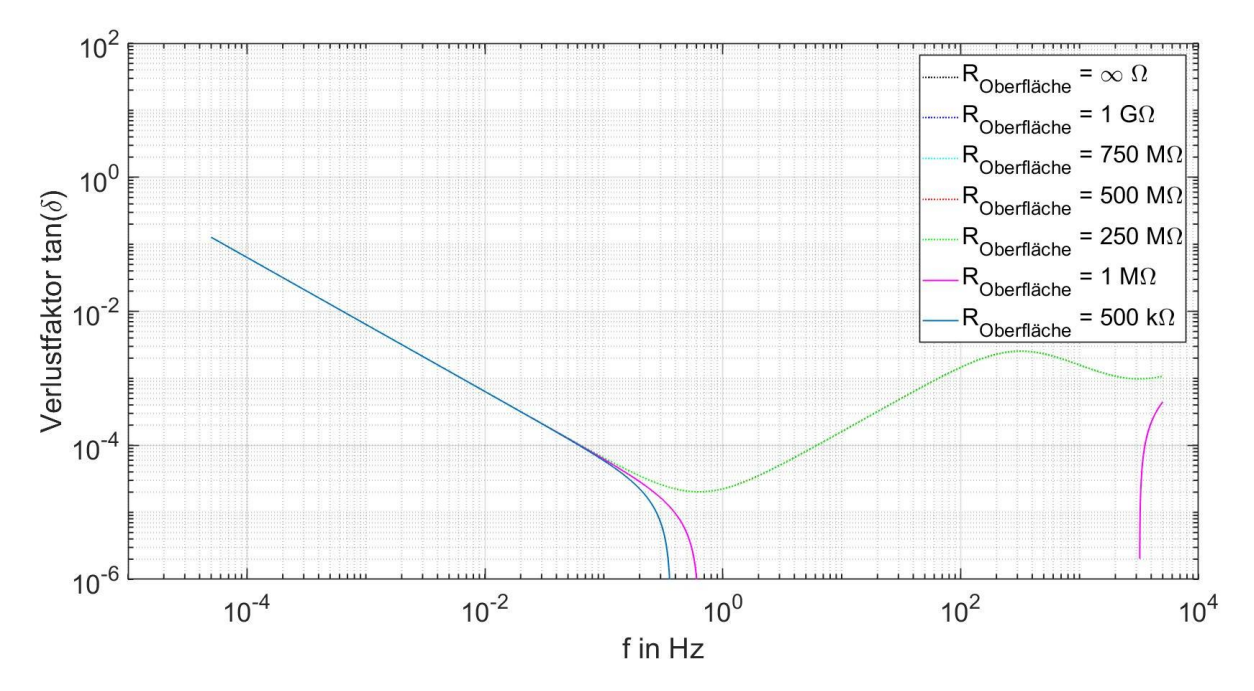

<span id="page-95-0"></span>Bild 10-17: Einfluss äußerer Leitschichten auf den Verlustfaktor eines fiktiven… **Mittelspannungskabels** 

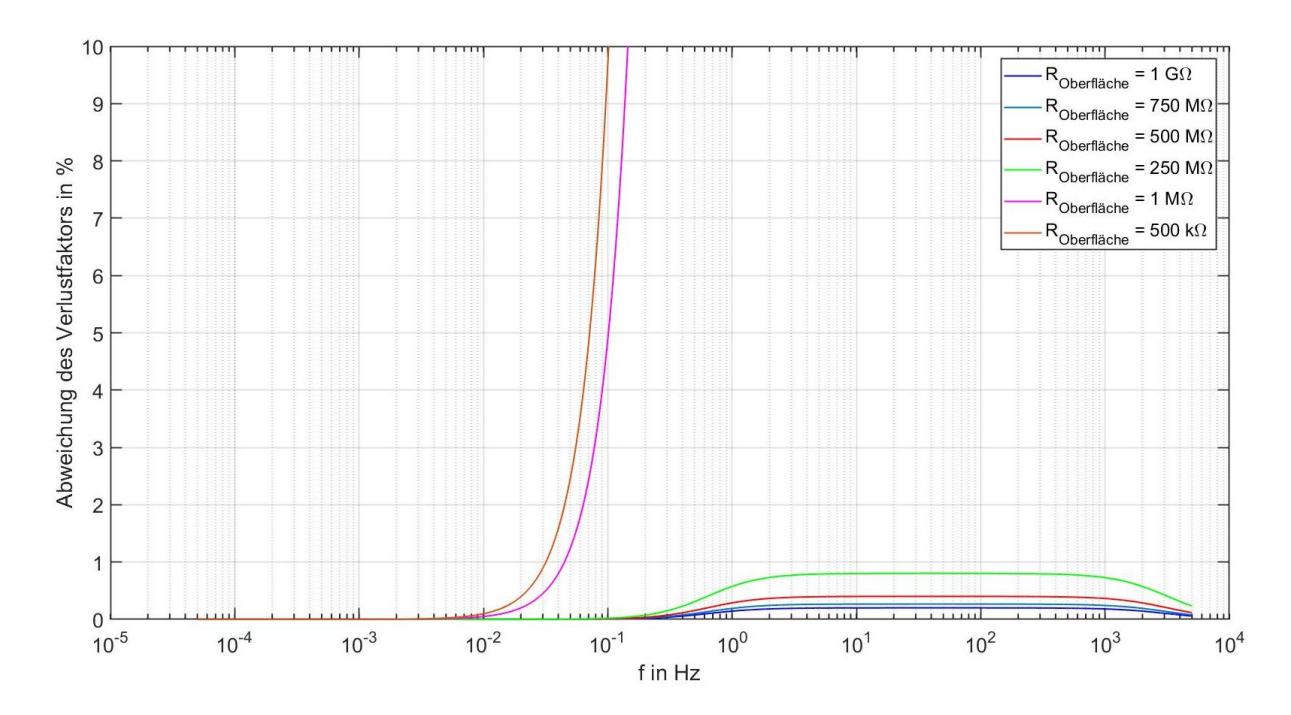

<span id="page-95-1"></span>Bild 10-18: Abweichung des Verlustfaktors eines fiktiven Mittelspannungskabels auf Grund eines parallelen resistiven Zweigs zur Hauptisolation

#### **10.3.2 Simulation des Einflusses äußerer Leitschichten auf die PDC-Analyse**

An folgendem Pspice-Modell (Bild 10-20) wird der Einfluss äußerer Leitschichten auf die PDC-Analyse untersucht. Als Spannungsquelle dient ein VPulse Element, das einen Spannungssprung simuliert. In der Literatur konnte kein Wert für die Anstiegszeit des Spannungssprungs bei der PDC-Analyse gefunden werden. Daher wurde diese mit  $T_R = 1$  µs gewählt. Die Ergebnisse der transienten Untersuchung sind im [Bild 10-19](#page-96-0) dargestellt. Nachdem die Spannung ihren stationären Wert erreicht hat (t = 1 μs), klingt der Polarisationsstrom bei dem Modell mit einem unendlich großen Oberflächenwiderstand auf  $I_{pol} = 0$  A ab. Bei dem Modell mit einem Oberflächenwiderstand von R<sub>Oberfläche</sub> = 1 GΩ, wird der Polarisationsstrom nach t = 1 μs negativ. Dieser negative Polarisationsstrom ist auf den Endladevorgang der Hauptkapazität über den Oberflächenwiderstand zurückzuführen.

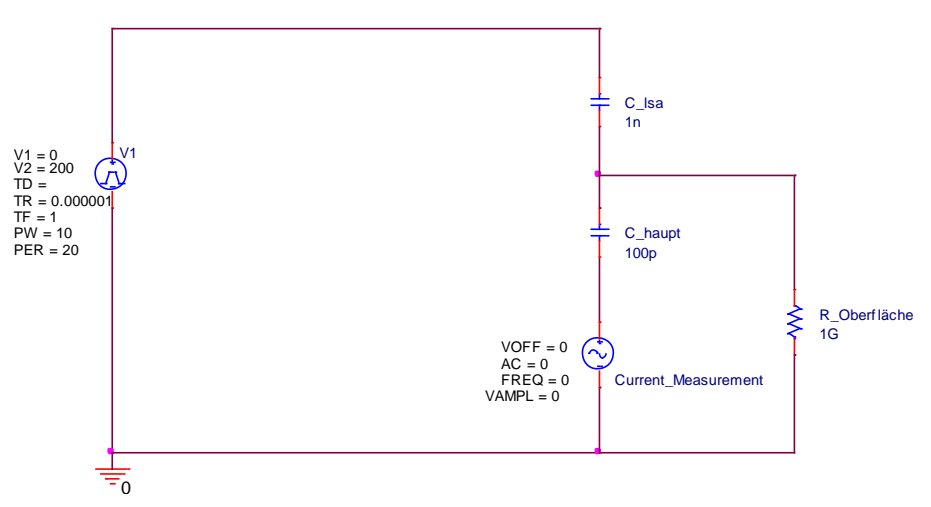

Bild 10-20: Einfluss äußerer Leitschichten auf den Polarisationsstrom bei der PDC-Analyse

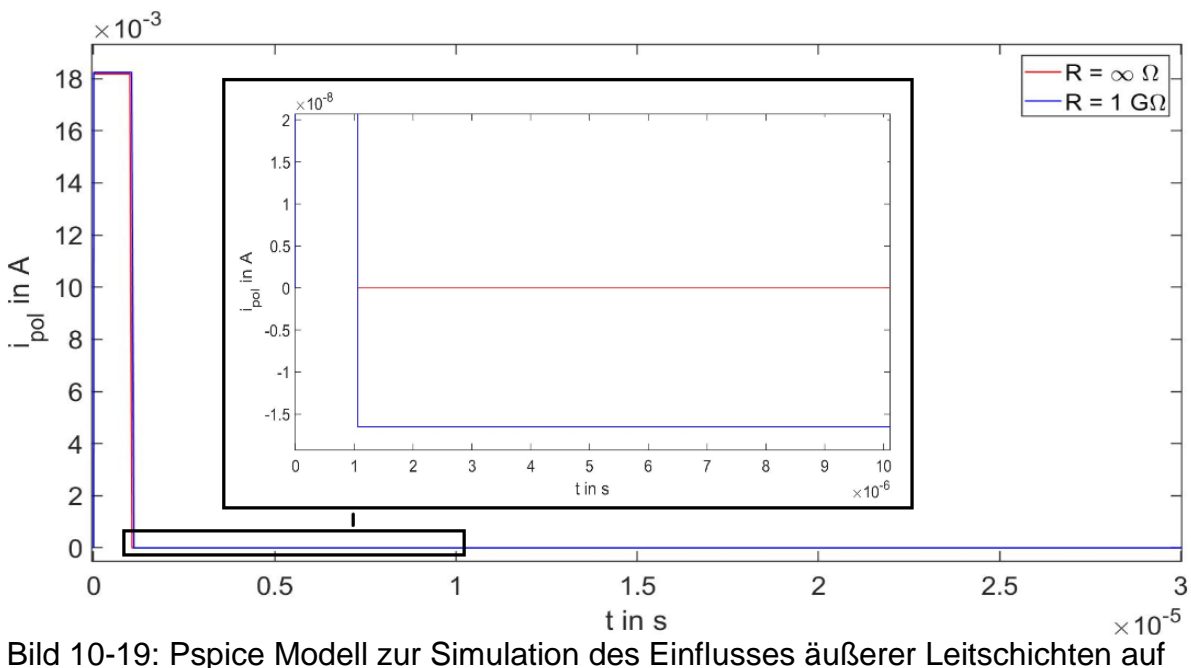

<span id="page-96-0"></span>die PDC-Analyse an einem idealisierte Kabelmodell

#### **10.4 Simulation des Polarisations-Ersatzschaltbild**

In der folgenden Simulation wurde der im [Bild 5-17](#page-36-0) gemessenen Verlustfaktorverlauf mit Berücksichtigung der Randbedingungen interpoliert. Das Ersatzschaltbild wurde anschließen in Pspice modelliert. [Bild 10-22](#page-97-0) zeigt einen Vergleich zwischen der Messung, dem mit MATLAB ermittelten und dem in Pspice simulierten Ersatzschaltbild. Das in MATLAB berechnete Modell stimmt exakt mit dem Pspice Modell überein.

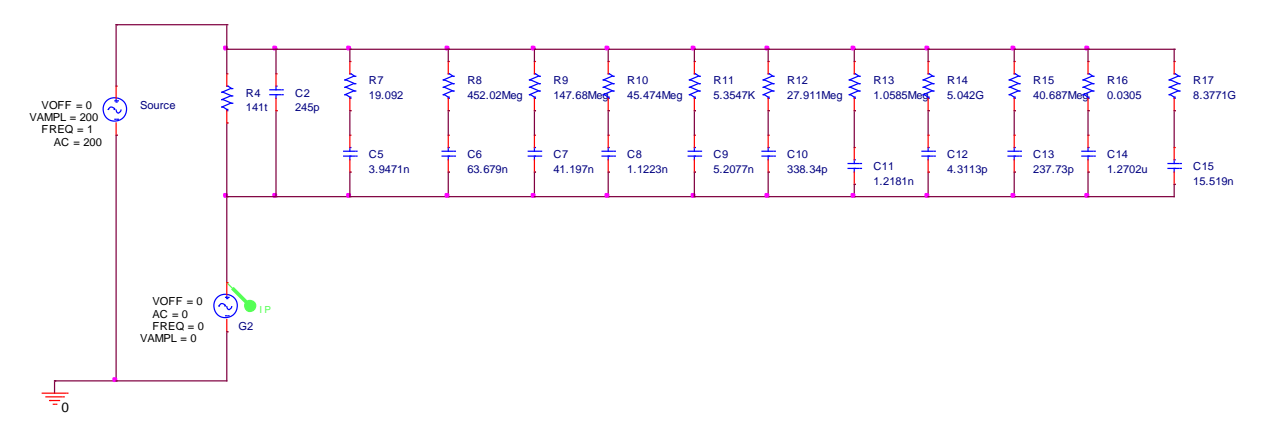

Bild 10-21: Pspice-Modell zur Simulation des Polarisations-Ersatzschaltbildes einer vorpolarisierten Kabelprobe (Typ: NA2XS(F)2Y 1x150 RM 25)

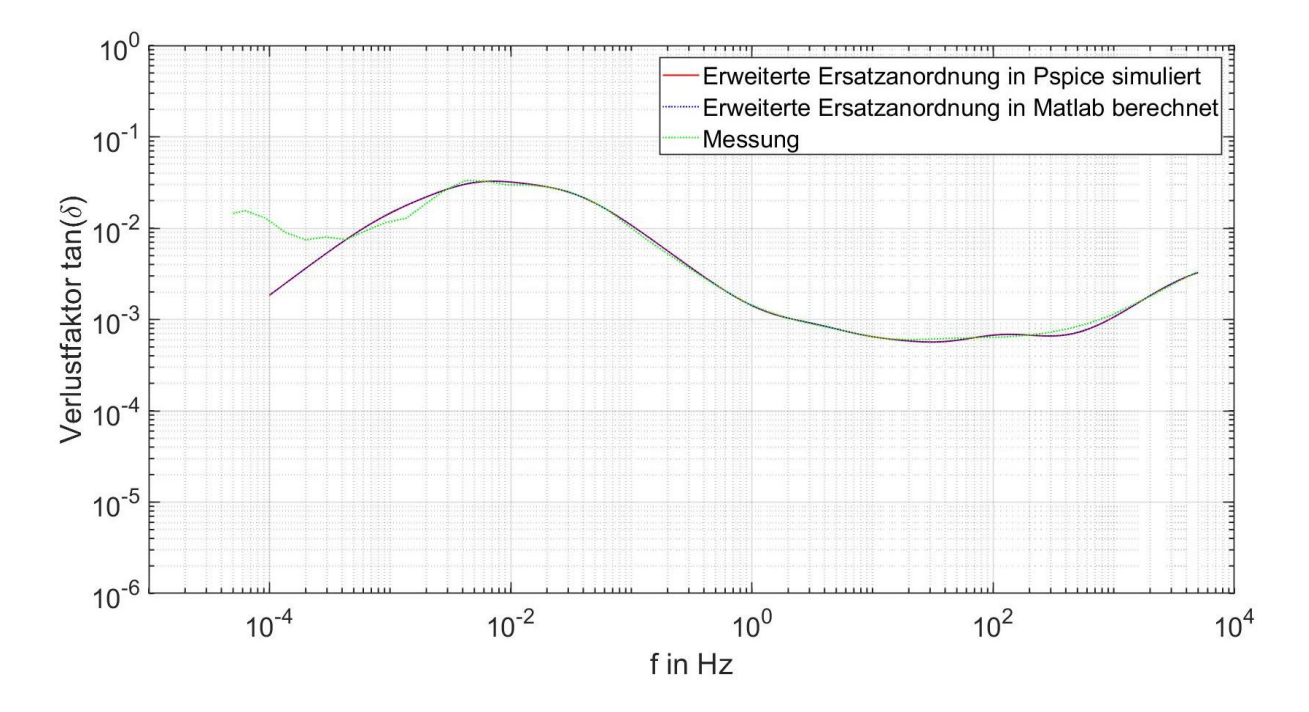

<span id="page-97-0"></span>Bild 10-22: Vergleich zwischen dem in MATLAB ermittelten Ersatzschaltbild und dem gleichen Ersatzschaltbild das in Pspice modelliert wurde

#### **10.5 Simulation des Zweischicht-Polarisations-Ersatzschaltbild**

In der folgenden Simulation wurde der im [Bild 5-17](#page-36-0) gemessenen Verlustfaktorverlauf mit Berücksichtigung der Randbedingungen interpoliert. Das Zweischicht-Polarisations-Ersatzschaltbild wurde anschließend in Pspice modelliert. [Bild 10-23](#page-98-0) zeigt einen Vergleich zwischen der Messung, dem mit MATLAB ermittelten und dem in Pspice simulierten Ersatzschaltbild. Das in MATLAB berechnete Model stimmt sehr gut mit dem Pspice Modell überein. Die leichte Abweichung im Bereich f ≥ 100 Hz lässt sich dadurch erklären dass die Pspice Simulation den Phasenwinkel auf zwei Nachkommastellen rundet.

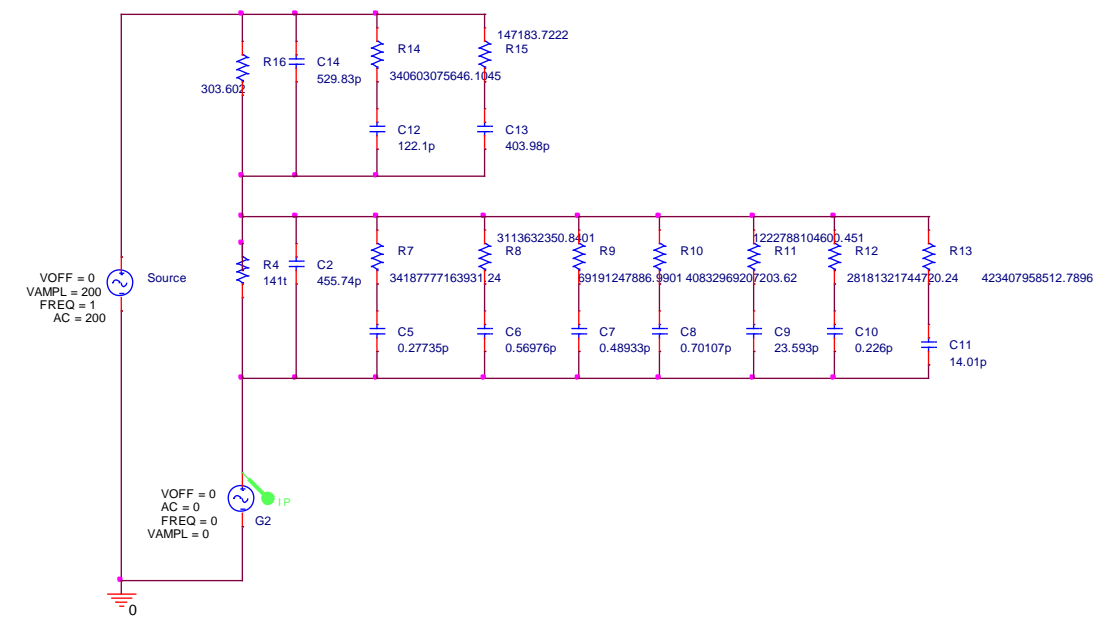

Bild 10-24: Pspice Modell zur Simulation des Zweischicht-Polarisations-Ersatzschalt bildes einer vorpolarisierten Kabelprobe .(Kabeltyp: NA2XS(F)2Y 1x150 RM 25)

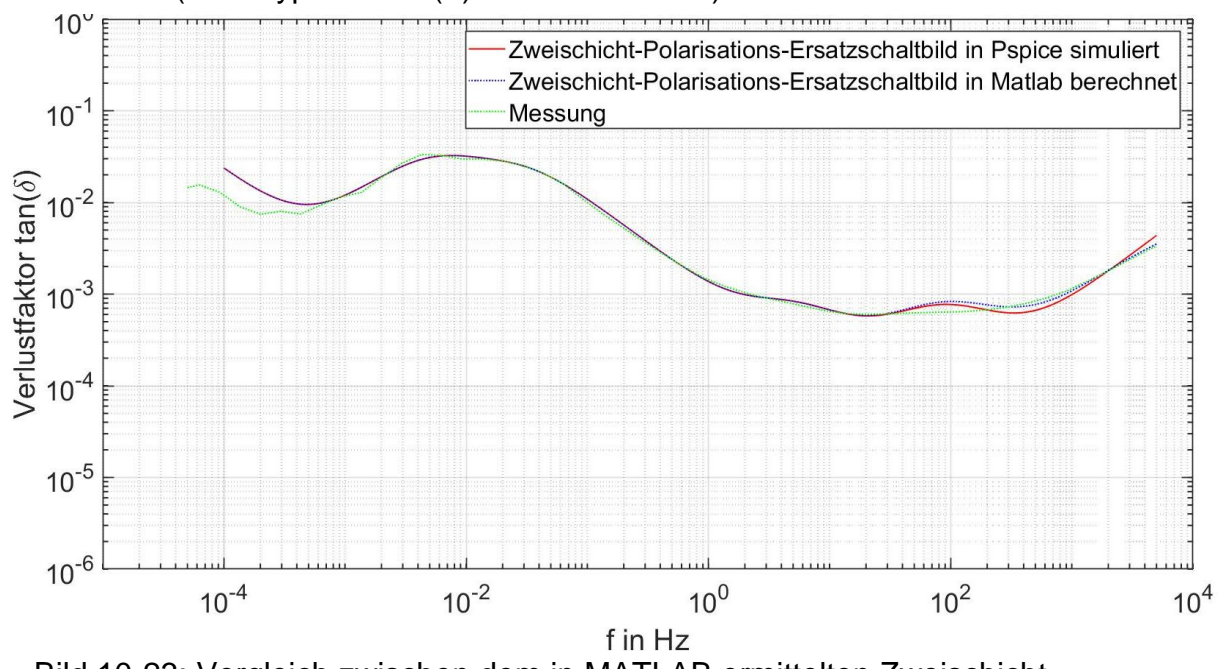

<span id="page-98-0"></span>Bild 10-23: Vergleich zwischen dem in MATLAB ermittelten Zweischicht- Polarisations-Ersatzschaltbild dem gleichen Ersatzschaltbild das in Pspice modeliert wurde

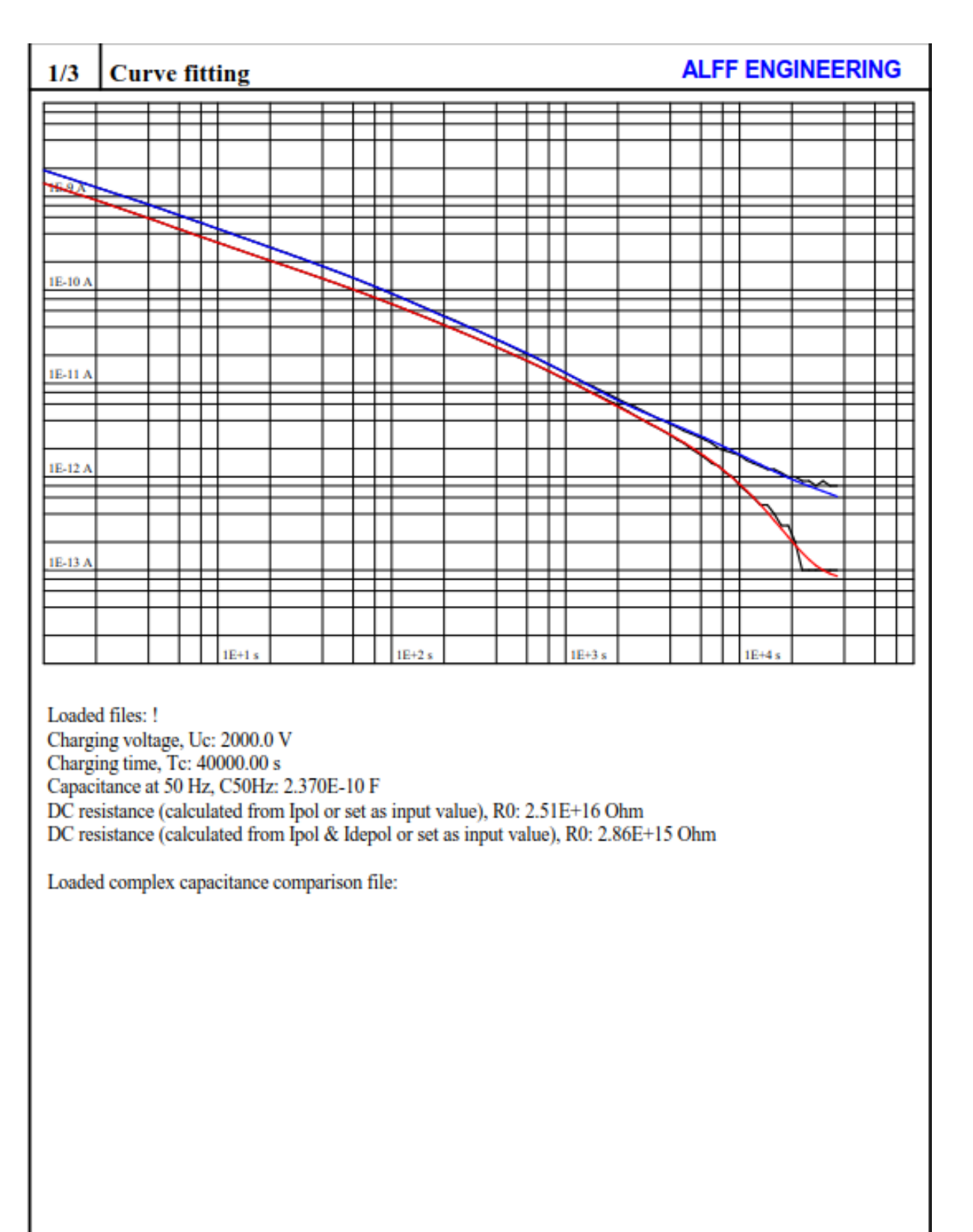

# **10.6 Auswertefile des ALFF-PDC-Analyser**

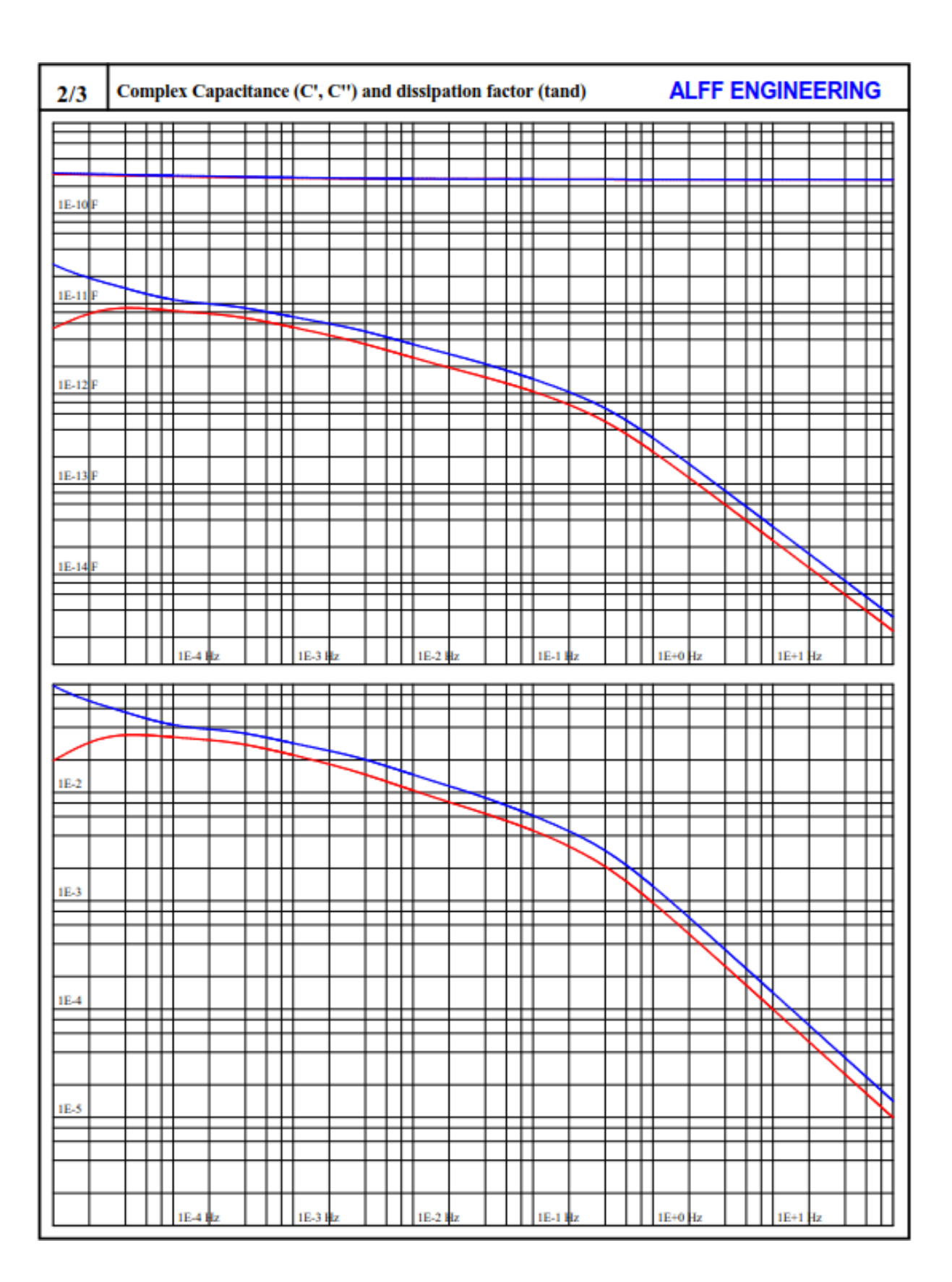

#### $3/3$ **Fitting parameters**

# **ALFF ENGINEERING**

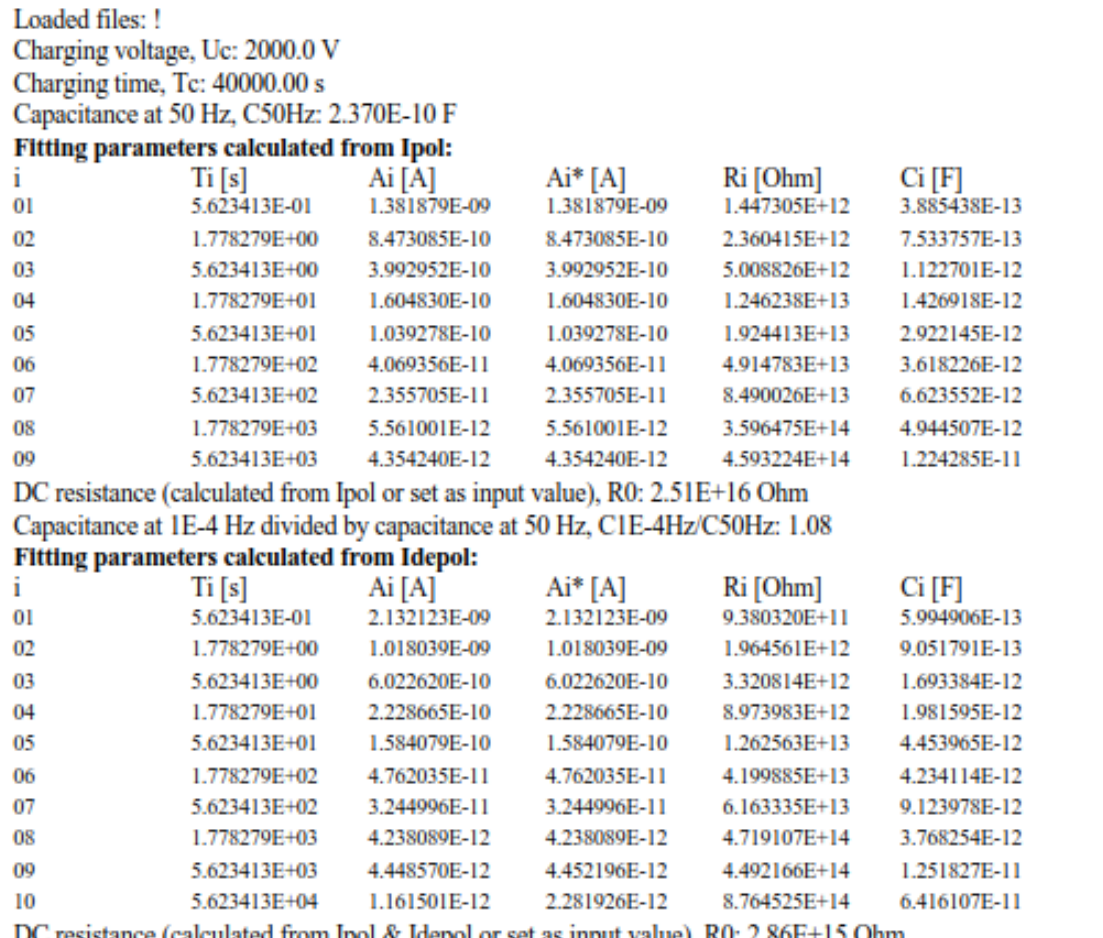

DC resistance (calculated from Ipol & Idepol or set as input value), R0: 2.86E+15 Ohm Capacitance at 1E-4 Hz divided by capacitance at 50 Hz, C1E-4Hz/C50Hz: 1.10

#### **10.7 MATLAB Skripten**

#### **10.7.1 Modellierung der erweiterten Ersatzanordnung mit Randbedingungen in MATLAB**

```
%File laden
X1 = importdata('Kabel_2.csv');
PIG1 =X1.data;
k = size(PIG1);for i=1:1:k(1)a = 1;if PIG1(i,2) >= 0.9*10^{\circ}-4f(a, 1) = PIG1(i, 2);t(a, 1) = PIG1(i, 3);a = a + 1; end
end
i = size(f);f tan = f;
tandelta = t;
% C_50hz angeben
c 50hz = 210e-12;%R_h angeben
rh = 1.92e15;
k = 11; %Anzahl der RC-Glieder
%ist der Fit zu schlecht, Zahl der RC-Glieder ändern, oder 
%opts.DiffMaxChange in der Funktion createFit_seccond_step
ch = c 50hzind = find(f > 1e-5);
ind2 = find(f \ge 5e3);max = size(f tan);
max2 = size(f);run = 1;
for i=ind(1):1:ind2(1)f 1(run) = f(i);tan 1(run) = t(i);run = run + 1;
end
run2 = 1;
for i=ind2(1):1:max2(1)
    f 2(run2) = f(i);tan 2(run2) = t(i);run\overline{2} = run2 + 1;
end
```
\_\_\_\_\_\_\_\_\_\_\_\_\_\_\_\_\_\_\_\_\_\_\_\_\_\_\_\_\_\_\_\_\_\_\_\_\_\_\_\_\_\_\_\_\_\_\_\_\_\_\_\_\_\_\_\_\_\_\_\_\_\_\_\_\_\_\_\_\_\_\_\_\_\_\_\_\_\_\_\_\_\_

```
%Erstellen eines char Arrays mit dem mathematischen Modell des 
ESB
%Dieses Modell wird der Interpolations-Funktion übergeben
A = \{ 'ra'; 'rb'; 'rc'; 'rd'; 're'; 'rf';,,,,,'rg';'rga';'rgb';'rgc';'rgd';'rge';'rgf';'rgg';'rgh';,,,,
     ' rgl'};
B = \{ 'ca'; 'cb'; 'cc'; 'cd'; 'ce'; 'cf';'cg';'cga';'cgb';'cgc';'cgd';'cge';'cgf';'cgf';'cgh';
     , 'cgl'};
q1 = ' (1 / rh)';q2 = ' (2 * pi * x * ch)';for i=1:1:kq1 = [q1, '+( (2 * pi * x)^2 * ', A[i], ' * ', B[i],(1 \wedge 2) / , \ldots!(1 + (2 * pi * x * ', A[i], '*) | B[i], '')) '];
    q2 = [q2, '+(2 * x * pi *', B[i], ')/', ...!(1 + (2 * pi * x * ', A[i], ' * ', B[i], ')^2),,,,,,,,,,)'];
end
%Erster Interpolationsschritt
tan fit = ['(',q1,') / (',q2,')'];
[fitresult, gof] = createFit first step(f 1, tan 1, tan fit,
k);
coeffvals = coeffvalues(fitresult);
R einfach = coeffvals;
R H = rh;C H = ch;
%Parameter der R-C-Glieder aus FIT übernehmen
ir = 1;
for i = 1:1:(k+1)C(i) = coefficients(i);end
for i = k+2:1:(2*k+2)R(ir) = coefficients(i);ir = ir + 1;
end
%Differenz zwischen den Randbedingungen verringern
fl r = floor(log10(rh)) - floor(log10(R(k+1)));
fl c = abs(floor(log10(c50hz)) - floor(log10(C(k+1))));RH = num2str(rh * 10^(-fl c));C 50HZ = num2str(c 50hz * 10^(fl c));
```
- 97 -

```
%Modell mit Randbedingungen erstellen
q1 = ['(1 / ', R_{H, '})'];
q2 = [\frac{1}{2} * pi * x * ], C50HZ, ')];
for i=1:1:k
    q1 = [q1, '+(2 * pi * x)^2 * ', A[i], ' * ', B[i],(1 \wedge 2) / , \ldots!(1 + (2 * pi * x * ', A[i], ' * ', B[i], '),,,
    q2 = [q2, '+(2 * x * pi *', B[i], '') / ', ...!(1 + (2 * pi * x * ', A[i], ' * ', B[i], ') '];
end
ir = 1;for i=1:1:k
    start(1,i) = C(i);
end
for i=k+1:1:2*kstart(1,i) = R(ir);
    ir = ir + 1;
end
tan fit = ['(',q1,') / (',q2,')'];
%Interpolation mit Randbedingungen
[fitresult2, gof2] = createFit seccond step(f 1, tan 1,
tan fit, k, start);
coeffvals = coeffvalues(fitresult2);
ch = c 50hz;rh = rh;ir = 1;%Randbedingungen und R-C-Glieder auf korrekten Wert umrechnen
for i = 1:1:(k)C(i) = coefficients(i) * 10^(-f1 c);end
for i = k+1:1:(2*k)R(ir) = coefficients(i) * 10^(f1 c);ir = ir + 1;
end
for run= 1:1:5000
    fr = logspace(-4, 3.6988, 5000);
    w = 2 * pi * fr(run);freq(run) = fr(run);C_1(run,1) = ch;
```
C 2(run, 1) =  $(1 / (w * (rh)))$ ; for  $i=1:1:k$ C 1(run, 1) = (C 1(run, 1) + (C(i) / (1 + (R(i) \* w  $*$  C(i))^2))); C 2(run, 1) = (C 2(run, 1) + R(i) \* w \* (C(i))^2 /  $(1 + (R(i) * w * C(i))^2);$ end

 $tan(run) = C_2(run,1) / C_1(run,1);$ 

%Verlustfaktorverlauf berechnen

```
end
```

```
%Plotten
figure(6)
Verlauf = plot(f \tan, \ttanded), freq, tan);xlabel('f in Hz'); ylabel('Verlustfaktor tan(\delta)');
set(gca, 'XScale', 'log','FontSize',16,'LineWidth', 1.1 )
set(Verlauf, 'LineWidth', 1.2)
set(gca, 'YScale', 'log','color', 'none')
legend('Messung', 'Erweiterte Ersatzanordnung');
axis([10^{\circ}-5 \t 5*10^{\circ}4 \t 10^{\circ}-4 \t 1]);
grid on
for i = 1:1:(k)tau(i, 1) = R(i) * C(i);tau t(i,1) = 0;end
%MTC Pattern ploten
tau sort = sort(tau);
tau LL = ch * rh;
tau LL t = 0;figure(4)
Verlauf tau = plot(tau sort,tau t, '*b', tau LL, tau LL t
                     , \quad<sup>'*</sup>r');
xlabel('t in s');
set(gca, 'XScale', 'log','FontSize',16,'LineWidth', 1.1 )
set(Verlauf, 'LineWidth', 1.2)
set(gca,'ytick',[],'Ycolor','w','box','off')
%set(gca, 'YScale', 'log')
legend('\tau \{1,\ldots,n\}', '\tau \{LL\}');
axis([10^-15 10^7 0 0.000001]);
```
#### **10.7.2 Modellierung des zweischichtigen Polarisations-Ersatzschaltbild mit Randbedingungen in MATLAB**

```
%File laden
X1 = importdata('Kabel_2.csv');
PIG1 =X1.data;
k = size(PIG1);for i=1:1:k(1)if PIG1(i,2) >= 0.9*10^{\circ}-4f(i, 1) = PIG1(i, 2);t(i, 1) = PIG1(i, 3); end
end
i = size(f);f tan = f;
tandelta = t;
k = 7; %Anzahl der RC-Glieder
k2 = 2; %Anzahl der RC-Glieder in Leitschicht
%ist der Fit zu schlecht, Zahl der RC-Glieder ändern,oder 
%opts.DiffMaxChange in der Funktion createFit_seccond_step
%oder createFit seccond schicht
% C_50hz angeben
c 50hz = 210e-12;%R_h angeben
rh = 1.1e13;
min = 120; %Fit-Punkt der ersten beiden Schritte
ind = find(f > 1e-5);
ind2 = find(f \geq min);max = size(f tan);max2 = size(f);run = 1;
for i=ind(1):1:ind2(1)f 1(run) = f(i);tan 1(run) = t(i);run = run + 1;
end
run2 = 1;
for i = ind2(1):1:max2(1)f 2(run2) = f(i);tan 2(run2) = t(i);run\overline{2} = run2 + 1;
end
```
\_\_\_\_\_\_\_\_\_\_\_\_\_\_\_\_\_\_\_\_\_\_\_\_\_\_\_\_\_\_\_\_\_\_\_\_\_\_\_\_\_\_\_\_\_\_\_\_\_\_\_\_\_\_\_\_\_\_\_\_\_\_\_\_\_\_\_\_\_\_\_\_\_\_\_

```
%Erstellen eine char Arrays mit dem mathematischen Modell des 
ESB
%Dieses Modell wird der Interpolations-Funktion übergeben
A = \{ 'ra'; 'rb'; 'rc'; 'rd'; 're'; 'rf';………..'rg';'rga';'rgb';'rgc';'rgd'};
B = \{ 'ca'; 'cb'; 'cc'; 'cd'; 'ce'; 'cf';,,,,,'cg';'cga';'cgb';'cgc';'cgd'};
q1 = ' (1 / rh)';q2 = ' (2 * pi * x * ch)';for i=1:1:kq1 = [q1, '+( (2 * pi * x)^2 * ', A[i], ' * ', B[i],(1 \wedge 2) / , \ldots!(1 + (2 * pi * x * ' , A[i], ' * ', B[i], '')^2),,,,,,,,,,)'];
    q2 = [q2, '+(2 * x * pi *', B[i], ')/', ...!(1 + (2 * pi * x * ' , A[i], ' * ' , B[i], ' )^2)\mathbf{y}, \mathbf{y}end
tan fit = ['(',q1,') / (',q2,')'];
[fitresult, gof] = createFit first step(f 1, tan 1, tan fit,
k);
coeffvals = coeffvalues(fitresult);
ir = 1;for i = 1:1:(k)C(i) = coefficients(i);end
for i = k+2:1: (2*k+1)R(ir) = coefficients(i);ir = ir + 1;end
coeffvals;
fl c = abs((floor(log10(coeffvals(k+1)))) -(floor(log10(c_50hz))));
RH = num2str(rh * 10^(-f1 c));q1 = [ '(1 / ', R_H, ')'];
q2 = [ '(2 * pi * x * ch) ];
```
```
for i=1:1:kq1 = [q1, '+(2 * pi * x)^2 * ', A[i], ' * ', B[i],(1 \wedge 2) / \cdots!(1 + (2 * pi * x * ' , A[i], ' * ' , B[i], ',,,,,,,,,,)'];
    q2 = [q2, '+(2 * x * pi *', B[i], ')/', ...]!(1 + (2 * pi * x * ', A[i], '*/', B[i], ')'];
end
ir = 1;for i=1:1:k
    start(1,i) = C(i);
end
start(k+1) = coefficients(k+1);for i=k+2:1:2*k+1
    start(1,i) = R(ir);
    ir = ir + 1;end
tan fit = ['(',q1,') / (',q2,')'];
[fitresult2, gof2] = createFit seccond step(f 1, tan 1,
tan fit, k, start);
coeffvals = coeffvalues(fitresult2);
ch = coefficients(k+1);rh = str2num(RH);ir = 1;for i = 1:1:(k)C(i) = coefficients(i);end
for i = k+2:1:(2*k+1)R(ir) = coefficients(i);ir = ir + 1;end
for run= 1:1:5000
    fr = logspace(-4, 3.6988, 5000);
    w = 2 * pi * fr(run);freq(run) = fr(run);C 1(run,1) = ch;C 2(run, 1) = (1 / (w * rh));
```

```
- 102 -
```

```
for i=1:1:kC_1(run,1) = (C_1(run,1) + (C(i)) / (1 + (R(i)) * w))\star C(i))^2)));
        C 2(run, 1) = (C 2(run, 1) + R(i) * w * (C(i))^2 /
  (1 + (R(i) * w * C(i))^2); end
    tan(run) = C_2(run,1) / C_1(run,1);end
figure(3)
Verlauf = plot(f tan, tandelta, freq, tan);
xlabel('f in Hz'); ylabel('Verlustfaktor tan(\delta)');
set(gca, 'XScale', 'log','FontSize',16,'LineWidth', 1.1 )
set(Verlauf, 'LineWidth', 1.2)
set(gca, 'YScale', 'log')
legend('Messung', 'Erweiterte Ersatzanordnung');
axis([5*10^{\degree}-6 \ 10^{\degree}4 \ 10^{\degree}-5 \ 100]);
grid on
for i = 1:1:kAh[i] = num2str(R(i));Bh[i] = num2str(C(i));end
CH = num2str(ch);RH = num2str(rh);As = {'ras'; 'rbs'; 'rcs'; 'rds'; 'res'; 'rfs'; 
      ,,,,,,'rgs';'rga';'rgb';'rgc';'rgd'};
Bs = {'cas'; 'cbs'; 'ccs'; 'cds'; 'ces'; 'cfs'; 
      ,,,,,,'cgs';'cga';'cgb';'cgc';'cgd'};
if k2 == 0\alpha 1h = '0';q2h = '0';q1s = '0';q2s = '0';end
 if k2 > 0q1h = ';
   q2h = ';
   q1s = "';q2s = "';end
```

```
for i = 1:1:kif i == 1Plus = '': end
      if i > 1Plus = '+';
       end
      q1h = [q1h, \text{ Plus}, '(2 * pi * x)^2 * ', \text{ Ah}\{i\}, ' * ',Bh{i}, '^2) / ', ...
               !(1 + (2 * pi * x * ', Ah[i], ' * ', Bh[i], ',,,,,,,,,,)'];
      q2h = \lceil q2h, \text{ Plus}, \text{ '((2 * pi * x) *', Bh[i], ')/ ', ...!(1 + (2 * pi * x * ', Ah[i], ** ', Bh[i], ')'];
end
for i = 1:1:k2if i == 1Plus = ';
       end
      if i > 1Plus = '+';
       end
      q1s = [q1s, plus, '(2 * pi * x)^2 * ', As[i], ' * ',Bs(i), '^2) / ', .
                 !(1 + (2 * pi * x * ', As[i], ' * ', Bs[i], ''),,,,,,,,,,,)'];
      q2s = [q2s, \text{ Plus}, '(2 * pi * x) *', \text{ Bs}[i], ') / ',,,,,,,,,,,,...
                 !(1 + (2 * pi * x * ', As[i], ' * ', Is[i],, \, \, \cdot \, \, \cdot \, \, \cdot \, \, \cdot \, \, \cdot \, \, \cdot \, \, \cdot \, \, \cdot \, \, \cdot \, \, \cdot \, \, \cdot \, \, \cdot \, \, \cdot \, \, \cdot \, \, \cdot \, \, \cdot \, \, \cdot \, \, \cdot \, \, \cdot \, \, \cdot \, \, \cdot \, \, \cdot \, \cdot \, \cdot \, \cdot \, \cdot \, \cdot \, \cdot \, \cdot \, \cdot \, \cdot \, \cdot \, \cdot \, \cdot \, \cdot \, \cdot \, \cdot \, \cdot \, \cdot \, \cdot \, \cdot \, \cdot \, \cdot \, \end
Nen1 = ['(1 / rls^2) + ('qls,'') * ((2/rls) +',qls,'') +(2*pi*x)^2 * cls^2 + (l, q2s, l)*(2 * (2*pi * x)^2 *cls +', q2s,')'];
Nen2 = [ '(1 / ', R_H, '^2) + ('q1h, '') * ((2 / ', R_H, '))(+',q1h,') + (2*pi*x)^2 *',CH,'^2 + (',q2h,')*(2*
     (2 * pi * x)^2 * ',CH,'+',q2h,')'];
%Realteil erstellen
RE1 = ['((1 / ' , RH,' ) + ',q1h,' )'];
RE2 = [\'((1 / rls) + ', qls, ')'],RE = ['(', RE1,'*(', Nen1,''))+(', RE2,'*(', Nen2,''))'];
```

```
%Imaginärteil erstellen
IM1 = [' (2 * pi * x *', CH,' +', q2h,')'];
IM2 = ['(2 * pi * x * cls +', q2s,')'];
IM = ['(', IM1,' * (', Nen1,'')) + (', IM2,' * (', Nen2,'))];
tan schicht = ['(',RE,')/('',IM,')')];
[fitresult2, gof2] = createFit seccond schicht(f, t,
tan schicht, k2);
coeffvals2 = coeffvalues(fitresult2);rls = coeffvals2(2*k2+2) * 10*f1 c;
cls = (ch * 10^-fl c * c_50hz) / (ch * 10^-fl c - c_50hz);
ia = k2 + 2;
for i = 1:1:k2puf = num2str(coeffvals2(i) * 10^{\wedge}-fl c);Bs(i) = puf;puf2 = num2str(coeffvals2(ia) * 10^f1c);As\{i\} puf2;
    ia = ia + 1;end
for i = 1:1:kAh\{i\} = num2str(R(i) * 10^fl c);
    Bh\{i\} = num2str(C(i) * 10^-fl c);
end
CH = num2str(ch * 10^{\wedge}-fl c);RH = num2str(rh * 10^f1 c);
if k2 == 0q1h = '0';q2h = '0';q1s = '0';q2s = '0';end
if k2 > 0q1h = ';
   q2h = ';
   q1s = ';
   q2s = ' ;
end
```

```
for i = 1:1:kif i == 1Plus = '';
     end
    if i > 1Plus = '+;
     end
    q1h = [q1h, Plus, '((2 * pi * x)^2 * ', Ah{i}, ' * ',
           Bh(i), '^2) / ', ..
          !(1 + (2 * pi * x * ', Ah[i], ' * ', Bh[i], ',,,,,,,,,,)'];
    q2h = [q2h, Plus, '((2 * pi * x) *', Bh[i], ')/',,,,,,,,,,,...
          !(1 + (2 * pi * x * ' , Ah[i], ' * ' , Bh[i], ')^2),,,,,,,,,,)'];
end
for i = 1:1:k2if i == 1Plus = ';
     end
    if i > 1Plus = '+;
     end
    q1s = [q1s, plus, '(2 * pi * x)^2 * ', As[i], ' * ',Bs{i}, '^2) / ', .
           !(1 + (2 * pi * x * ', As[i], ' * ', Bs[i], ',,,,,,,,,,,)'];
    q2s = [q2s, plus, '(2 * pi * x) *', Bs[i], ')/',,,,,,,,,,,...
          !(1 + (2 * pi * x * ', As[i], ' * ', Is[i], ',,,,,,,,,,)']; 
          end
Nen1 = [1 (1 / rls^2) + (1, qls,') * ((2/rls) + qls,') +(2*pi*x)^2 * cls^2 + (',q2s,')*(2*(2*pi * x)^2 *cls +',q2s,')' ;
Nen2 = [ '(1 / ', RH, '^2) + ('q1h, '') * ((2 / ', RH, '))+',q1h,') + (2*pi*x)^2 *',CH,'^2 + (',q2h,')*(2*
   (2 * pi * x)^2 * ', CH, '+', q2h, ')'];
RE1 = ['((1 / ' , RH,' ) + ',q1h,' )'];
RE2 = [ '(1 / rls) + ', qls, ')'];
RE = ['(', RE1, '*(', Ren1, '')) + (', RE2, '*(', Nen2, '))];
```

```
%Imaginärteil erstellen
IM1 = [ '(2 * pi * x *', CH, ' +', q2h, ')'];
IM2 = [ (2 * p i * x * c 1 s + 1, q2 s, ')];
IM = ['(', IM1,' * (', Nen1,'')) + (', IM2,' * (', Nen2,'))];
tan schicht = ['(',RE,')/('',IM,')'];
%---------------------------
for run= 1:1:5000
    fre = logspace(-4.3, 3.6988, 5000);
    x = fre(run);freq schicht(run) = fre(run);
    tan delta(run) = eval(tan schicht);
end
 dif c h c geo = c geo -ch %Abweichung zwischen der
Geometrischen Kapazität und der Hauptkapazität des Modells
%Plotten
Verlauf = plot(f tan, tandelta, freq, tan, ':g', freq schicht,
tan delta, 'r');
xlabel('f in Hz'); ylabel('Verlustfaktor tan(\delta)');
set(gca, 'XScale', 'log','FontSize',16,'LineWidth', 1.1 )
set(Verlauf, 'LineWidth', 1.2)
set(gca, 'YScale', 'log')
legend('Messung', 'Hauptisolation (Erweiterte 
Ersatzanordnung)',...
        'Zweischicht-Polarisations-Ersatzschaltbild');
axis([10^{\circ}-5 \ 10^{\circ}4 \ 10^{\circ}-5 \ 100]);
grid on
end
```
#### **10.7.3 Interpolationsfunktionen**

```
function [fitresult, gof] = createFit first step(f1, t1,
tan fit, k)
%Interpolationsfunktion
[xData, yData] = prepareCurveData(f1, t1);for i=1:1:(2*k+2)low(1,i) = 0;start(1, i) = 1;end
% Set up fittype and options.
ft = fittype(tan fit , 'independent', 'x', 'dependent', 'y' );
opts = fitoptions( 'Method', 'NonlinearLeastSquares' );
opts.DiffMaxChange = 6e-14;
opts.DiffMinChange = 1e-19;
opts.Display = 'Off';
opts.Lower = low;
opts.MaxFunEvals = 350000;
opts.MaxIter = 350000;
opts.Robust = 'Bisquare';
opts.StartPoint = start;
opts.TolFun = 6e-14;
opts.TolX = 6e-14;% Fit model to data.
[filtersult, gof] = fit( xData, yData, ft, opts);
```
\_\_\_\_\_\_\_\_\_\_\_\_\_\_\_\_\_\_\_\_\_\_\_\_\_\_\_\_\_\_\_\_\_\_\_\_\_\_\_\_\_\_\_\_\_\_\_\_\_\_\_\_\_\_\_\_\_\_\_\_\_\_\_\_\_\_\_\_\_\_\_\_\_\_\_\_\_

- 108 -

```
function [fitresult2, gof2] = createFit seccond step(f, t,
tan fit, k, start)
%% Fit: 'untitled fit 1'.
[xData, yData] = prepareCurvelData(f, t);for i=1:1:(2*k)low(1,i) = 0;end
% Set up fittype and options.
ft = fittype(tan fit, 'independent', 'x', 'dependent', 'y' );
opts = fitoptions( 'Method', 'NonlinearLeastSquares' );
%opts.DiffMaxChange variieren um Fit zu ändern
%ideal zwischen 1e-14 =< grad =< 500e-14
opts.DiffMaxChange = 10e-14; 
opts. DiffMinChange = 1e-19;
opts.Display = 'Off';
opts.Lower = low;
opts.MaxFunEvals = 450000;opts.MaxIter = 450000;
opts.Robust = 'Bisquare';
opts.StartPoint = start;
opts.TolFun = 6e-14;
opts.TolX = 6e-14;% Fit model to data.
[fitness12, qof2] = fit(xData, yData, ft, opts);% Create a figure for the plots.
figure( 'Name', 'untitled fit 1' );
% Plot residuals. 
h = plot( fitresult2, xData, abs(yData), 'residuals');
legend( h, 'untitled fit 1 - residuals', 'Zero Line', 
'Location', 'NorthEast' );
legend( h, 'untitled fit 1 - residuals', 'Zero Line', 
'Location', 'NorthEast' );
% Label axes
xlabel('f in Hz'); ylabel('Residuen');
set(gca, 'XScale', 'log','FontSize',16,'LineWidth', 1.1 )
set(h, 'LineWidth', 1.2)
legend('Residuen', 'Null Linie');
set(gca, 'XScale', 'log')
xlabel f
ylabel t
grid on
```

```
function [fitresult2, gof2] = createFit seccond schicht(f, t,
tan schicht, k2)
%Zweischicht-Polarisations-ESB interpolieren
[xData, yData] = prepareCurvelData(f, t);for i=1:1:(2*k2 + 2)low(1,i) = 0;start(1, i) = 1;end
% Set up fittype and options.
ft = fittype(tan schicht, 'independent', 'x', 'dependent',
'V' );
opts = fitoptions( 'Method', 'NonlinearLeastSquares' );
opts.DiffMaxChange = 4e-14; %variieren um Fit zu ändern 
                            1e-14 = 1 =< DiffMaxChange 20e-14
opts.DiffMinChange = 1e-19;
opts.Display = 'Off';
opts.Lower = low;
opts.MaxFunEvals = 30000;
opts.MaxIter = 30000;
opts.Robust = 'Bisquare';
opts.StartPoint = start;
opts.TolFun = 6e-14;
opts.TolX = 6e-14;% Fit model to data.
[fitness12, gof2] = fit(xData, yData, ft, opts);figure( 'Name', 'untitled fit 1' );
h = plot( fitresult2, xData, yData, 'residuals' );
legend( h, 'untitled fit 1 - residuals', 'Zero Line', 
'Location', 'NorthEast' );
% Label axes
xlabel f
ylabel t
grid on
```
\_\_\_\_\_\_\_\_\_\_\_\_\_\_\_\_\_\_\_\_\_\_\_\_\_\_\_\_\_\_\_\_\_\_\_\_\_\_\_\_\_\_\_\_\_\_\_\_\_\_\_\_\_\_\_\_\_\_\_\_\_\_\_\_\_\_\_\_\_\_\_\_\_\_\_

### **10.8 Datenblätter**

## **10.8.1 Datenblatt "Dirana"**

#### **Technische Daten**

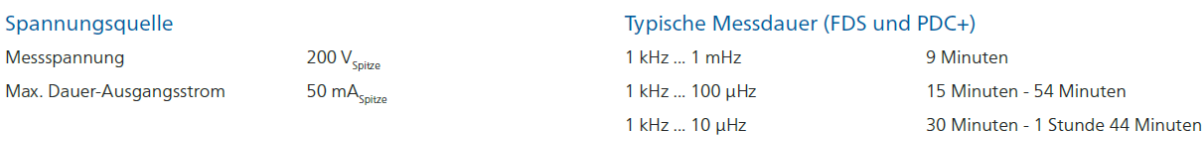

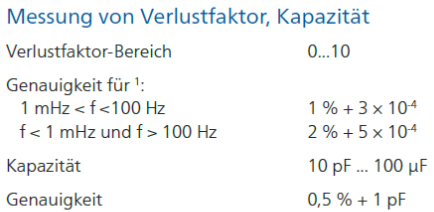

#### Zeitbereichsbasierte Strommessung (PDC+)

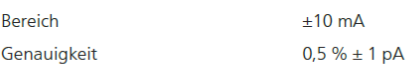

#### Frequenzbereichsspektroskopie (FDS)

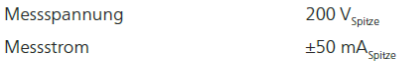

#### Frequenzbereiche

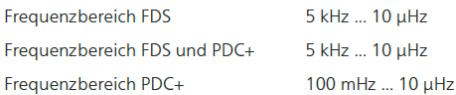

#### Gerätedaten/Versorgungsspannung

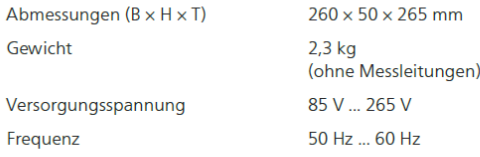

#### Umgebungsbedingungen

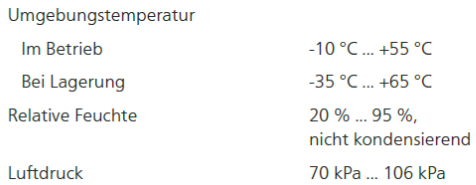

(Lagerung/Betrieb)

Für Kapazitäten > 100 µF unter Benutzung der  $\overline{1}$ Standardeinstellungen.

Bild 10-25: Datenblatt des "Dirana" Messsystem von Omicron [44]

# **10.8.2 Datenblatt "Spectano 100"**

# **Technical Data**

## **Output current**

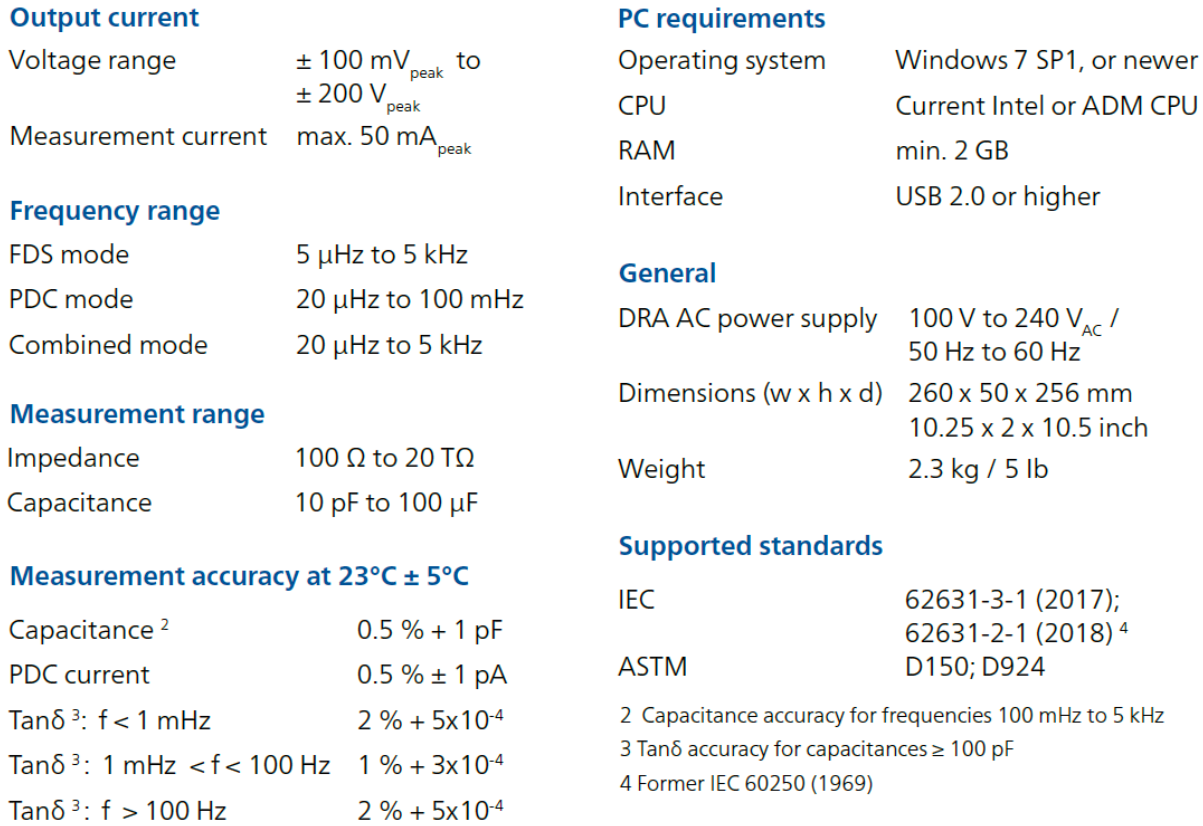

Bild 10-26: Datenblatt des "Spectano 100" von Omicron [8]

# **10.8.3 Datenblatt "ALFF-PDC-Analyser"**

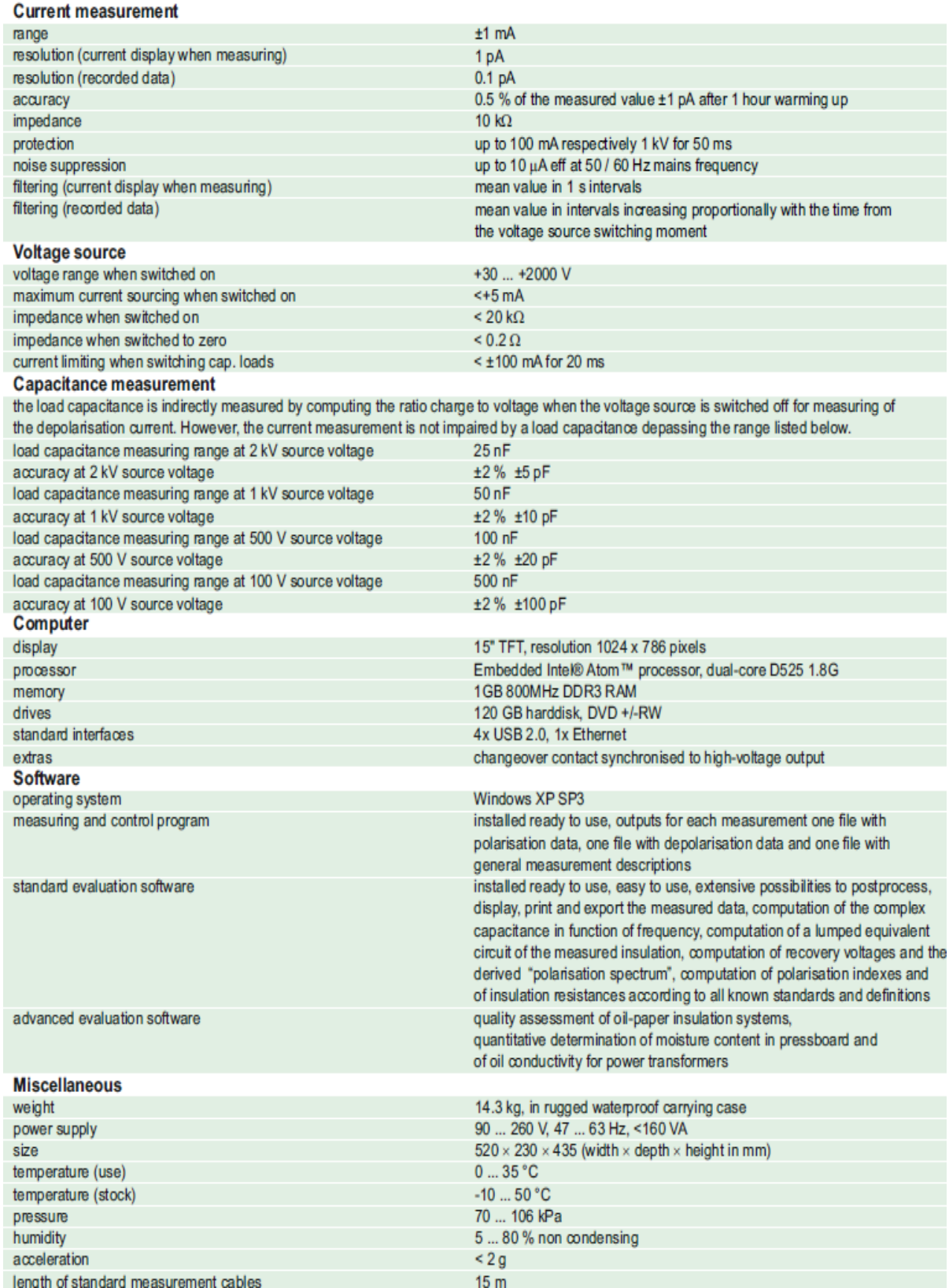

Bild 10-27: Datenblatt des "ALFF-PDC-Analyser" von ALFF Engineering [45]